# **Università degli Studi di Roma "Sapienza"**

# **Dipartimento di Ingegneria Civile, Edile ed Ambientale**

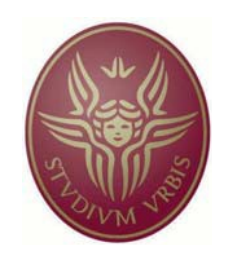

# Dottorato di Ricerca in Infrastrutture e

# Trasporti XXIX Ciclo

Curriculum: Ingegneria dei Trasporti

# **Un sistema informativo di supporto ad una pianificazione innovativa della Sicurezza Stradale**

Tutor: Ing. Luca Persia

Dottorando: Ing. Massimo Robibaro

#### <span id="page-1-0"></span>**Ringraziamenti**

Vorrei ringraziare in queste poche righe tutte le persone che, in varie occasioni, hanno contribuito a questo mio lavoro. Dal punto di vista scientifico devo ringraziare innanzitutto per l'opportunità, la disponibilità e il grande supporto scientifico il mio Tutor, Luca. Un grande ringraziamento va poi a tutto il gruppo di lavoro sulla sicurezza stradale del CTL e della IT, in particolare: Roberto per il grande supporto tecnico e per la grande pazienza; Davide per i preziosi suggerimenti; Alessandro, Giuseppe, Fabiano, Alessandra per la grande collaborazione in questi anni nello sviluppo dei sistemi informativi progettati per la gestione dei dati di incidentalità (vedi **Sfinge®**) e per il supporto delle attività dei centri di Monitoraggio della Sicurezza Stradale (vedi **Safety Manager®**). Un altro grande ringraziamento va a Tonino per la grande opportunità a livello internazionale con il progetto in Cameroon. Inoltre un ringraziamento anche a Olga per la collaborazione nel progetto SICURPAQ in Provincia dell'Aquila e a Maria Rosaria per la collaborazione nel progetto CORRI in Provincia di Frosinone e nel progetto FORMIA SICURA nel comune di Formia. Ovviamente un grande ringraziamento va a tutta la mia famiglia che mi è sempre stata vicina e che mi ha sempre supportato in questo lungo percorso.

### <span id="page-2-0"></span>Sommario

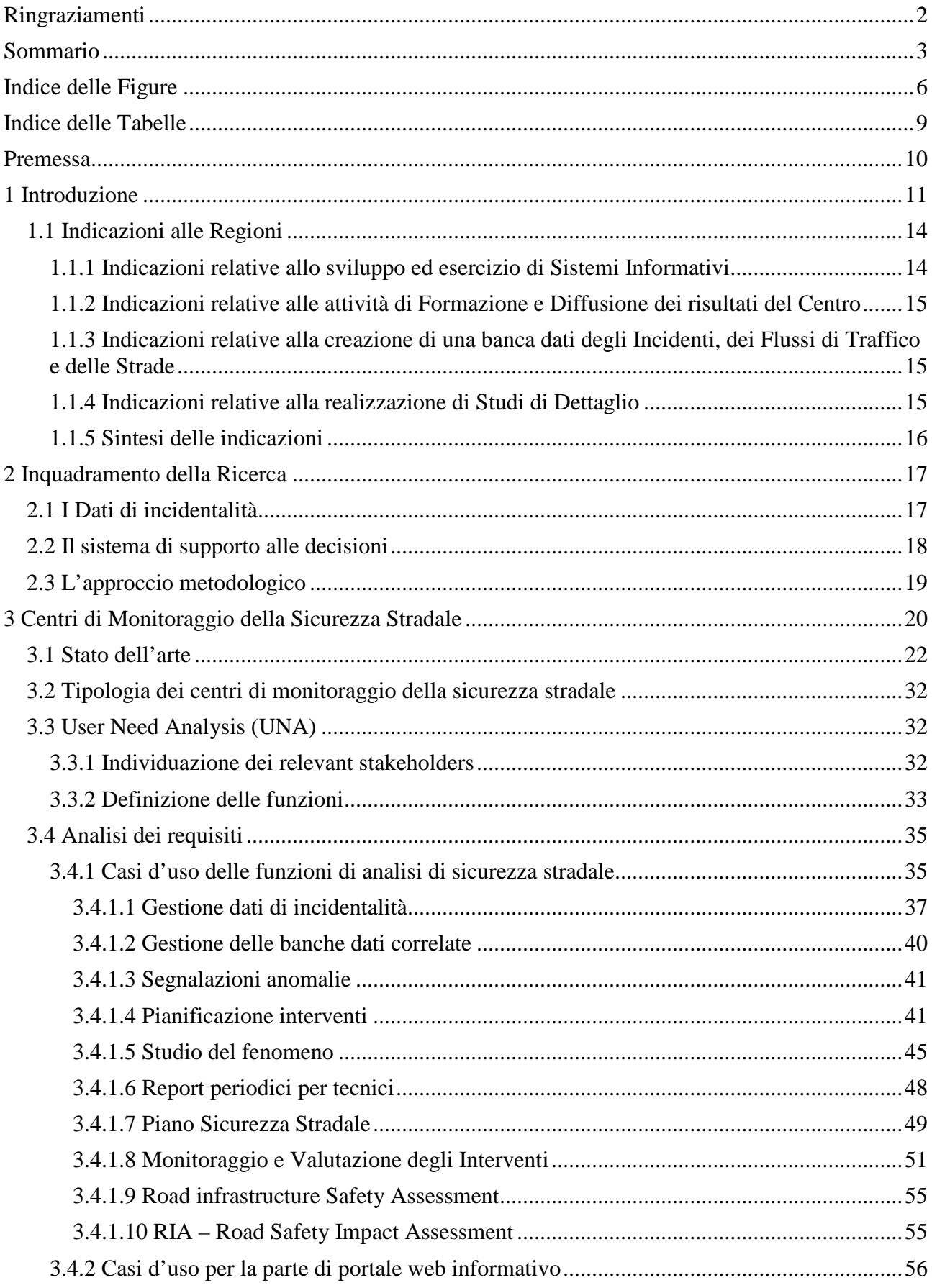

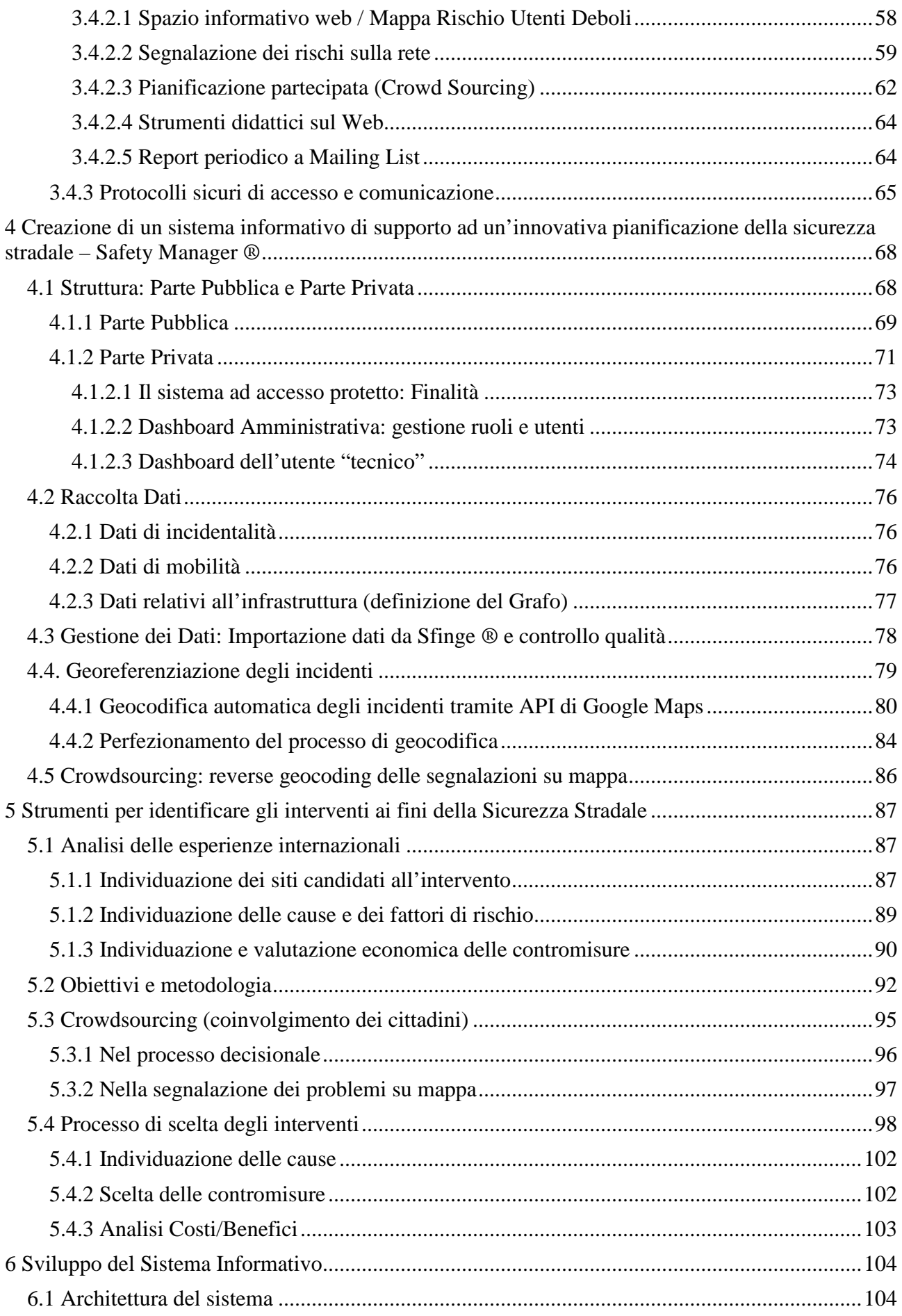

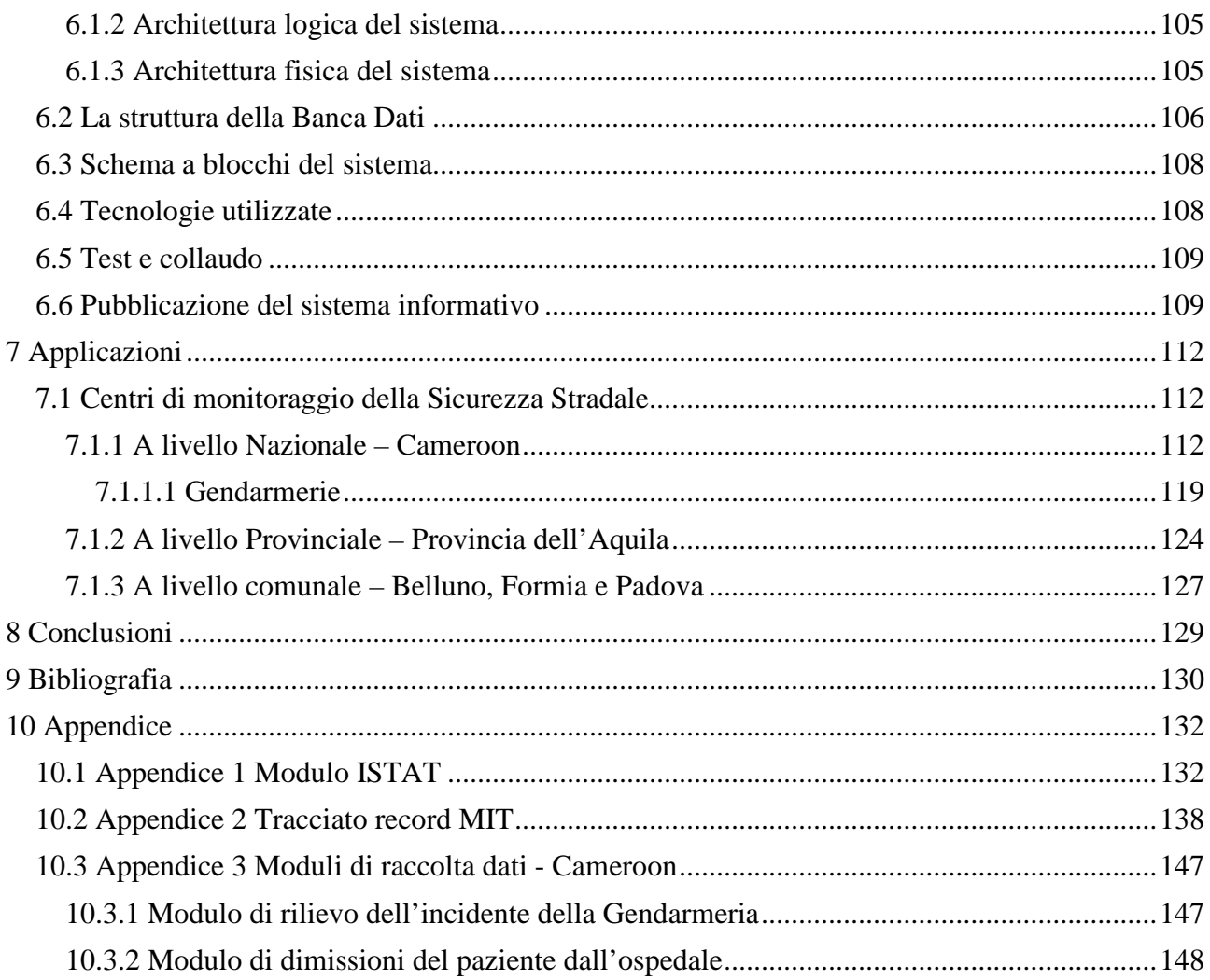

## <span id="page-5-0"></span>**Indice delle Figure**

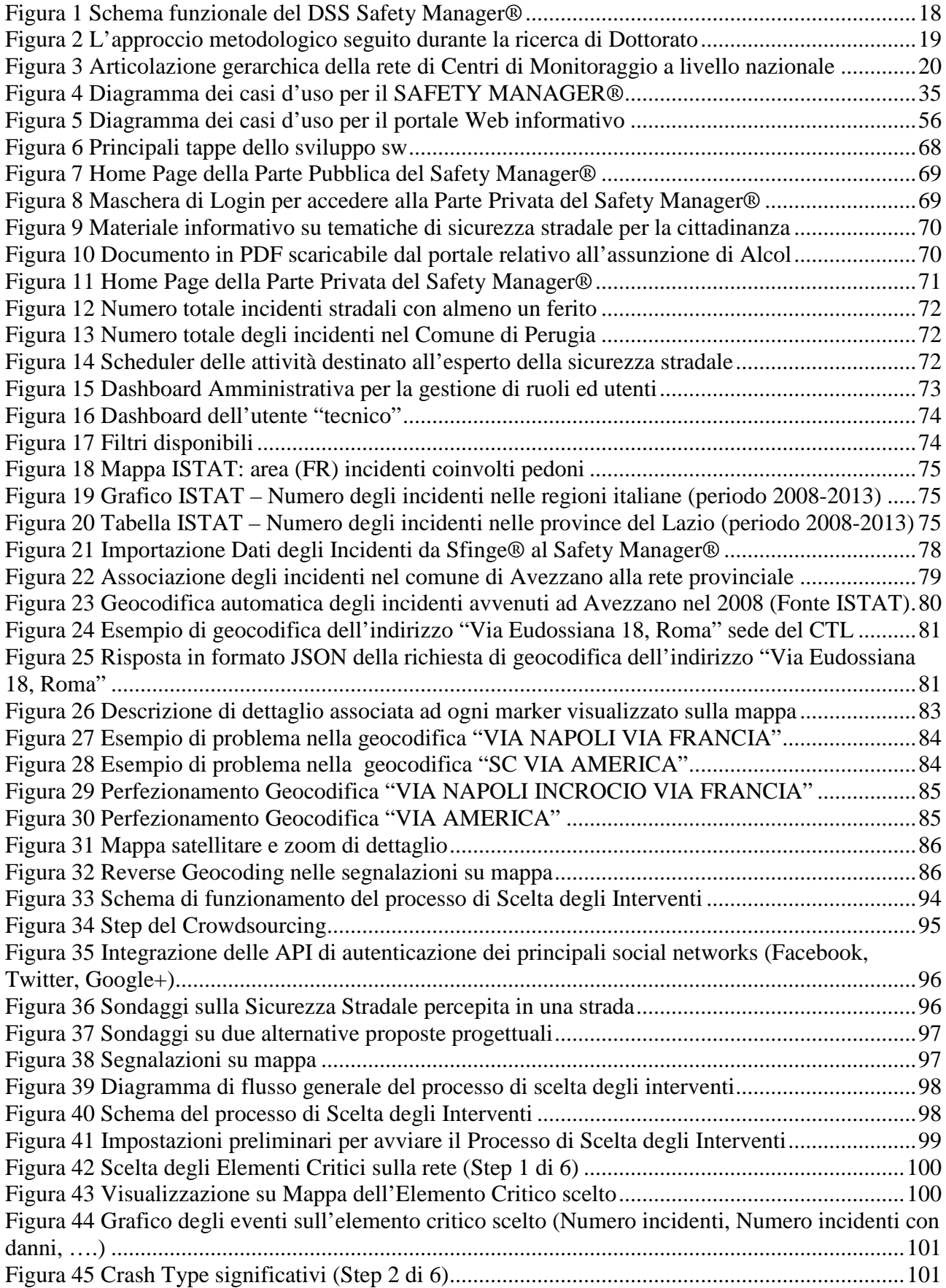

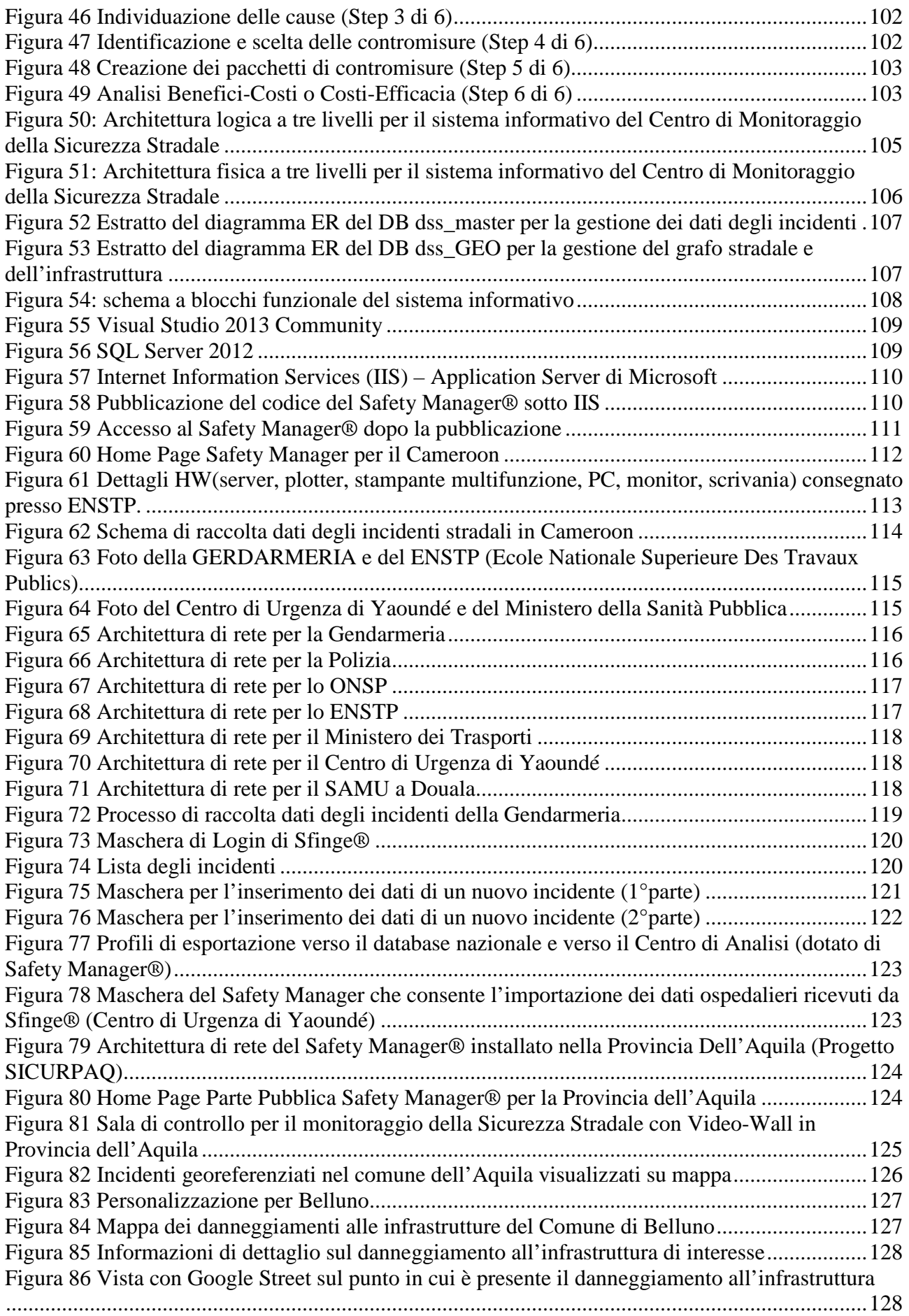

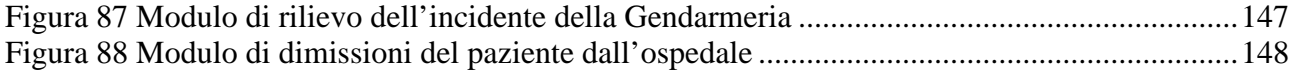

### <span id="page-8-0"></span>**Indice delle Tabelle**

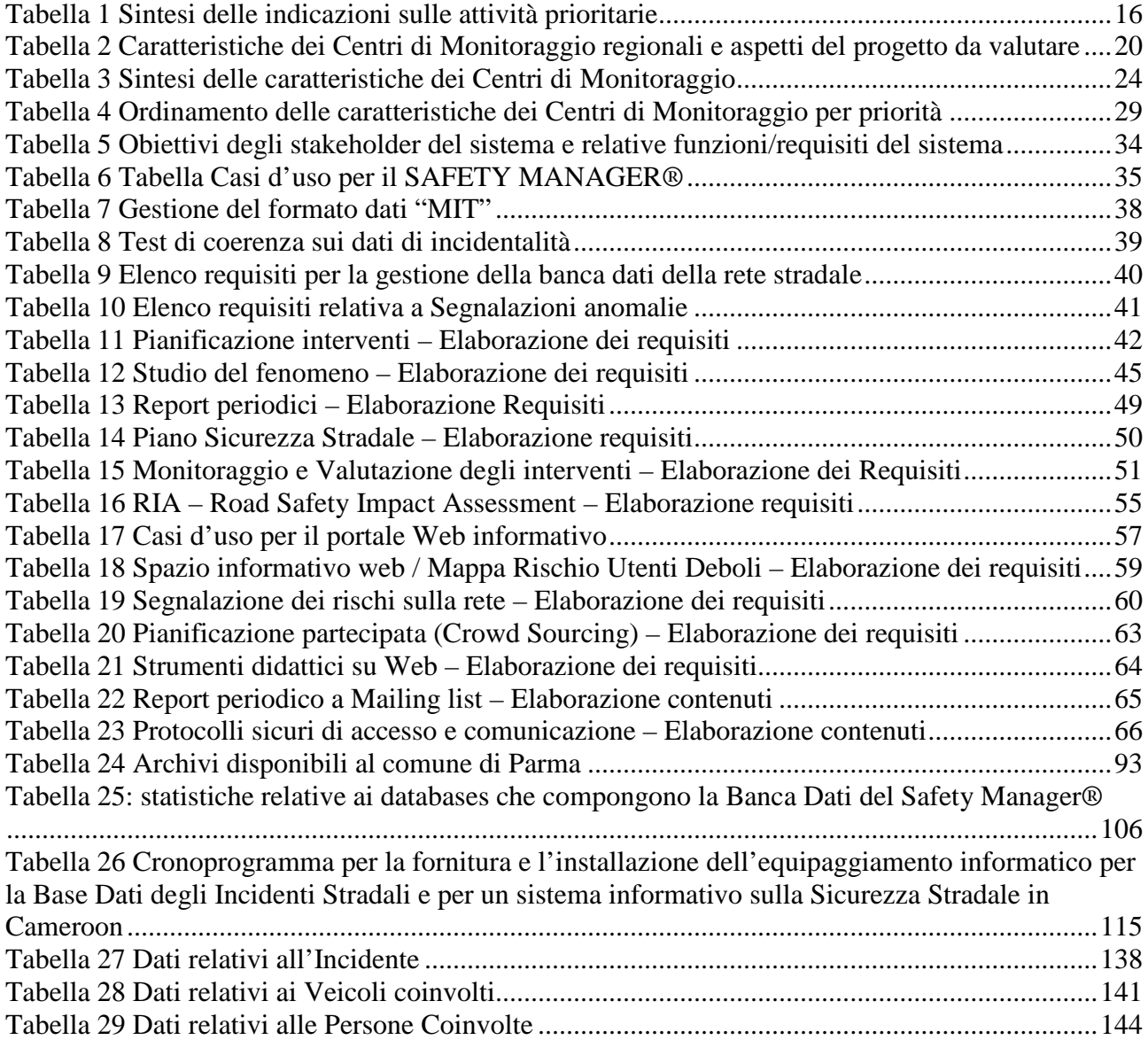

#### <span id="page-9-0"></span>**Premessa**

La presente Tesi di Dottorato rappresenta il rapporto finale della ricerca su "Un sistema informativo di supporto ad una pianificazione innovativa della Sicurezza Stradale".

La ricerca di Dottorato si inquadra nell'ambito degli studi realizzati dal gruppo di lavoro sulla sicurezza stradale del Centro di ricerca per il Trasporto e la Logistica (CTL) della "Sapienza" Università di Roma. Tali studi sono svolti, in campo internazionale, nell'ambito di alcuni dei principali progetti di ricerca europea, inerenti la sicurezza stradale (ROSEBUD, SafetyNET, DaCoTA e SaferWheels), mentre in campo nazionale nell'ambito di diversi progetti con Pubbliche Amministrazioni (Comune di Perugia, Comune di Parma, Regione Marche, Comune di Belluno, comune di Padova, progetto SICURPAQ in Provincia dell'Aquila, progetto FORMIA SICURA nel comune di Formia).

Nell'ambito di tali studi, sia internazionali che nazionali, il gruppo di lavoro ha sviluppato un sistema informativo di supporto alle decisioni (DSS-Decision Support System) per la sicurezza stradale, chiamato **Safety Manager ®**. Il DSS si basa sull'informatizzazione del processo di analisi e di pianificazione e cerca di migliorare le capacità decisionali dei progettisti durante l'identificazione delle possibili cause d'incidentalità e durante la scelta degli interventi più efficaci per uno specifico sito, in base al minor rapporto costi/benefici.

Il Ministero delle Infrastrutture e dei Trasporti – Direzione Generale della Sicurezza Stradale (MIT) ha condotto nel 2011 un'azione di monitoraggio e coordinamento delle Azioni condotte nell'ambito del Piano Nazionale della Sicurezza Stradale (PNSS) (MIT, Linee Guida per l'avviamento dei Centri di Monitoraggio regionali, Febbraio 2011), al fine di verificare i risultati degli interventi realizzati, supportare la realizzazione di quelli in corso o in procinto di essere avviati, aggiornare gli obiettivi e le politiche di livello nazionale, in linea con le indicazioni programmatiche della Commissione Europea.

In tale ambito un ruolo di primaria importanza viene attribuito ai Centri Regionali di Monitoraggio della sicurezza stradale, previsti nell'ambito del secondo Programma di attuazione del PNSS (MIT, Secondo Programma Annuale di Attuazione del PNSS, 2003), che costituiranno un elemento fondamentale sia della programmazione degli interventi a livello regionale, sia della conoscenza del fenomeno e della verifica dei risultati delle politiche a livello nazionale.

#### <span id="page-10-0"></span>**1 Introduzione**

Nel 2014, in Italia si sono verificati 177.031 incidenti stradali con lesioni a persone, che hanno provocato la morte di 3.381 persone (entro il 30°giorno) e il ferimento di altre 251.147 (ISTAT, Incidenti Stradali - Anno 2014, 2015).

In base ai costi generali medi per incidente stradale calcolati dal Ministero delle Infrastrutture e dei Trasporti, si può stimare un costo totale per gli incidenti stradali con lesioni a persone pari a quasi 18 miliardi di euro.

L'attuazione di politiche ed interventi che favoriscano la riduzione del rischio sulla rete stradale non può prescindere dalla conoscenza del fenomeno e deve quindi partire da informazioni che siano chiare, complete e consistenti.

Nel 1997 la Commissione Europea ha lanciato il secondo programma di azione europeo "Promuovere la sicurezza stradale nell'Unione Europea: il programma 1997-2001" (CE, 1997), indicando come obiettivo per i Paesi Membri una riduzione del numero di vittime degli incidenti stradali del 40 % entro il 2010. Tale obiettivo faceva seguito ad un leggero miglioramento della dinamica evolutiva degli incidenti stradali verificatasi nel complesso dei Paesi dell'Unione nella prima metà degli anni Novanta. In realtà, nella seconda metà degli anni Novanta, molti paesi hanno registrato risultati lusinghieri in materia di sicurezza stradale; ciò ha spinto l'Unione Europea a modificare il proprio traguardo nel 2001, all'interno del Libro Bianco "La politica europea dei trasporti fino al 2010: il momento delle scelte" (CE, LIBRO BIANCO - La politica europea dei trasporti fino al 2010: il momento delle scelte, 12/09/2001). In questo documento viene fissato per il 2010 il traguardo di una riduzione del 50 % dei morti in incidenti stradali rispetto al 2000 e viene annunciata l'elaborazione di un Terzo programma di azione riferito al periodo 2002-2010 che viene ripubblicato nel 2003 e si intitola "Dimezzare il numero di vittime della strada nell'Unione Europea entro il 2010: una responsabilità condivisa".

Per il periodo 2011-2020, la Commissione Europea ha confermato l'obiettivo di dimezzare il numero totale di vittime di incidenti stradali nell'Unione Europea entro il 2020, a partire dal 2010. Tale obiettivo è ulteriormente sottolineato dal recente "Libro Bianco sulle politiche dei Trasporti" per il periodo 2010-2020 (CE, 28/03/2011), della Commissione Europea.

Nel corso degli anni la ricerca europea in materia di sicurezza stradale ha evidenziato, attraverso diversi progetti, una serie di problematiche presenti in Italia:

- 1. Inadeguatezza del modulo di rilievo dei dati di incidentalità, presenza di errori e frequente assenza di una precisa localizzazione;
- 2. Assenza dei dati di traffico e dei dati geometrico-funzionali della rete;
- 3. Mancanza di una metodologia per la stima degli incidenti;
- 4. Mancanza di una metodologia idonea di scelta dei siti candidati agli interventi;
- 5. Difficoltà di identificazione delle cause degli incidenti e incapacità di associare delle contromisure alle cause;
- 6. Difficoltà di previsione degli effetti di un intervento su un sito, quantificazione monetaria degli incidenti, definizione di un orizzonte temporale attendibile;
- 7. Inadeguatezza del metodo di stima degli incidenti e debolezza del metodo di valutazione dei risultati;
- 8. Difficoltà di associare cambiamenti di incidentalità a variazioni dei flussi di traffico.

Le conseguenze di queste problematiche sono:

- 1. Impossibilità di analizzare correttamente il fenomeno;
- 2. Interpretazione non corretta della sicurezza di una strada e impossibilità di impostare delle relazioni tra incidentalità e caratteristiche della strada;
- 3. Possibile valutazione erronea dell'entità del fenomeno;
- 4. Possibile individuazione non corretta del luogo dove intervenire;
- 5. Possibile inadeguatezza delle contromisure adottate;
- 6. Scarsa efficacia ed efficienza delle contromisure;
- 7. Mancata conoscenza dell'efficacia degli interventi;
- 8. Impossibilità di valutare correttamente gli effetti sulla sicurezza di interventi che modificano i flussi di traffico sulla rete.

Le carenze dei dati sono testimoniate dalla sottostima del fenomeno. Il confronto con le statistiche sanitarie mostra per l'Italia un chiaro fenomeno di underreporting, per cui le dimensioni reali del numero degli incidenti stradali risultano notevolmente superiori a quelle registrate.

La debolezza relativa alla metodologia di scelta dei siti candidati all'intervento sta nel fatto che viene effettuata sulla base di una serie di fattori, fra i quali l'emotività (ad es: un sito nel quale è avvenuto un incidente mortale viene scelto solo per via di quell'incidente), senza valutare le reali cause che hanno portato al sinistro, e valutazioni soggettive, non sempre fatte da parte di tecnici esperti (ad es: Polizia Municipale).

Altra debolezza è l'incapacità di previsione degli effetti di un intervento su un sito. In ambito internazionale, ad esempio negli Stati Uniti questa problematica viene studiata da diversi anni. Il Manuale *SEMCOG Traffic Safety Manual* (SEMCOG, 1998)*,* realizzato per la *Federal Highway Administration* (FHWA), affronta il problema da un punto di vista deterministico attraverso un processo che va dall'individuazione delle tipologie di incidenti più problematiche fino alla scelta finale delle contromisure sulla base dei *Crash Reduction Factors* (CRF), dei coefficienti di riduzione dell'incidentalità, e sulla base di analisi benefici/costi, facendo quindi una valutazione degli effetti dei vari interventi proposti sulla rete.

Negli orientamenti della Commissione europea in materia di sicurezza stradale per il decennio 2011-2020, sono stati individuati sette obiettivi strategici per poter migliorare la sicurezza di veicoli, infrastrutture e comportamento dell'utenza stradale. In particolare è prevista la creazione di un quadro di cooperazione tra gli Stati membri e la Commissione Europea finalizzato al "controllo dei progressi compiuti verso l'obiettivo comune nonché al miglioramento dell'acquisizione dei dati, alla condivisione delle esperienze, ai gemellaggi e allo scambio delle migliori pratiche".

Per assicurare il supporto e la cooperazione necessari alla Commissione Europea, è necessario, come specificato anche nell'Atto di Indirizzo per il Governo della Sicurezza Stradale (Ministri, 2007), l'avvio del monitoraggio nazionale della sicurezza stradale in modo tale da poter avere "un quadro certo delle problematiche, delle azioni intraprese e delle misure che hanno conseguito i risultati più soddisfacenti".

La strategia di miglioramento della sicurezza stradale proposta dal PNSS è centrata sulla partecipazione di tutte le Amministrazioni e le strutture pubbliche e private che possono contribuire significativamente al processo di miglioramento della sicurezza stradale. Un ruolo importante dovrà essere svolto dalle Regioni, che si doteranno di apposite strutture (Centri di Monitoraggio) in grado di monitorare il fenomeno dell'incidentalità stradale e di valutare lo stato di sicurezza esistente sul proprio territorio.

Il PNSS, in una delle azioni di secondo livello, individua tra i compiti principali dei Centri di

Monitoraggio, il supporto e il coordinamento con il livello nazionale. Il Secondo Programma Annuale di Attuazione 2003 del PNSS (MIT, 2003), raccogliendo le indicazioni del PNSS, ha promosso la creazione e il rafforzamento di Centri di Monitoraggio e governo della sicurezza stradale di livello regionale, raccordati con i Centri di Monitoraggio provinciali e comunali.

Al Centro di Monitoraggio regionale è assegnato principalmente un ruolo di coordinamento, indirizzo e supporto, per poter assicurare l'equilibrio e l'omogeneità della rete di monitoraggio nel suo complesso.

Le principali caratteristiche di un Centro di Monitoraggio regionale, sulla base di quanto riportato nel "Secondo Programma Annuale di Attuazione. 2003" (MIT, 2003) (paragrafo 2.4.1), sono:

- a. Svolgere un'azione di sostegno alla formazione di Centri di Monitoraggio della sicurezza stradale e di verifica dell'attuazione del PNSS a livello locale da parte di Province e Comuni e sviluppare misure di indirizzo, coordinamento e valorizzazione di tali centri;
- b. Essere organizzato in modo tale da consentire la partecipazione diretta di Province e Comuni alla gestione del centro;
- c. Adottare standard definiti dal Governo nazionale in accordo ai Governi regionali, le Province e i Comuni, al fine di assicurare una piena coerenza dei dati e delle procedure di analisi/valutazione su tutto il territorio nazionale;
- d. Assicurare l'elaborazione di un quadro regionale sullo stato della sicurezza stradale, sull'attuazione del Piano, sui risultati progressivamente raggiunti in termini di riduzione delle vittime degli incidenti stradali;
- e. Individuare gli interventi di maggior efficacia che possono configurarsi come buone pratiche da proporre come riferimento a livello regionale e nazionale;
- f. Favorire, sostenere, svolgere attività di studio e ricerca per approfondire la conoscenza sui fattori di rischio e sulle cause che determinano gli incidenti stradali e individuare misure e interventi tipo per contrastare i fattori di rischio;
- g. Promuovere la redazione e attuazione di piani e programmi provinciali e comunali per la sicurezza stradale.

In particolare il documento "Linee Guida per l'avviamento dei Centri di Monitoraggio regionali" (MIT, Febbraio 2011), anche in relazione a quanto previsto dall'art.56 della Legge n. 120 del 29/07/2010 e dal paragrafo 2.4.1 punto c del "Secondo Programma di Attuazione. 2003", ha come finalità quella di fornire alle Regioni una sintetica Linea Guida per una verifica delle caratteristiche dei Centri di Monitoraggio, in modo che questi abbiano caratteristiche omogenee su tutto il territorio nazionale e riescano a garantire un migliore coordinamento con il Ministero delle Infrastrutture e dei Trasporti e le indicazioni della Commissione Europea. Tutto ciò permetterà di migliorare la completezza, affidabilità e tempestività della raccolta dati utili come supporto alla definizione di politiche nazionali di miglioramento della sicurezza stradale.

Per le finalità del monitoraggio nazionale, il contributo richiesto ai Centri di Monitoraggio regionali riguarda in misura maggiore la fornitura di informazioni, con particolare riferimento a:

- Dati di incidentalità aggregati a livello regionale, provinciale e comunale;
- Incidenti localizzati sulla rete;
- Dati sui progetti finanziati dal PNSS;
- Dati aggregati di mobilità.

A tal fine il MIT identifica, in particolare, come aspetti prioritari ai fini della realizzazione e rafforzamento dei Centri di Monitoraggio regionali:

• Le azioni necessarie all'avvio dei Centri con l'organizzazione di un sistema informatizzato per la raccolta dei dati d'incidentalità e il popolamento di banche dati utili per le analisi di sicurezza stradale (banca dati degli incidenti, delle strade e dei dati di traffico);

- La costituzione di una banca dati dei progetti finanziati dal PNSS;
- La realizzazione di campagne di indagine su specifici comportamenti degli utenti;
- Lo sviluppo di strumenti di supporto alla pianificazione degli interventi (vedi il **Safety Manager® - Sezione Riservata**);
- La creazione di un portale web per la diffusione di dati di incidentalità e di buone pratiche (vedi il **Safety Manager® - Sezione Pubblica**):

#### <span id="page-13-0"></span>**1.1 Indicazioni alle Regioni**

Sono di seguito riportate delle indicazioni rivolte alle Regioni mirate ad allineare alle finalità su riportate le attività previste per la costituzione dei Centri di Monitoraggio regionali, compatibilmente con le risorse in essere.

In base alle finalità generali riportate e in particolare agli aspetti prioritari su individuati, sono state identificate 4 categorie generali di azioni necessarie per l'avviamento dei Centri di Monitoraggio regionali:

- 1. Sviluppo ed esercizio di Sistemi Informativi necessari per il funzionamento del Centro di Monitoraggio.
- 2. Attività di Formazione e Diffusione dei risultati del Centro di Monitoraggio.
- 3. Creazione di una Banca degli Incidenti, di una Banca dei Flussi di Traffico e di una Banca delle Strade
- 4. Realizzazione di Studi di Dettaglio sul fenomeno dell'incidentalità.

Per ognuna di queste categorie di azioni sono state individuate delle attività specifiche che costituiscono un requisito prioritario per monitorare lo stato della sicurezza stradale a livello nazionale, per coordinare e controllare i processi di attuazione del PNSS e per verificare i risultati conseguiti.

#### <span id="page-13-1"></span>**1.1.1 Indicazioni relative allo sviluppo ed esercizio di Sistemi Informativi**

Rientrano in questa categoria le azioni volte alla realizzazione di Sistemi Informativi in grado di supportare il Centro di Monitoraggio regionale nelle proprie attività di monitoraggio e gestione della sicurezza stradale.

Il fine è di organizzare la rete di monitoraggio predisposta con un processo informatizzato di raccolta e trattamento dei dati utili ai Centri di Monitoraggio, di facilitare il trasferimento delle informazioni tra i diversi livelli della rete di monitoraggio nazionale, di predisporre strumenti di elaborazione delle informazioni basati su criteri scientifici per supportare le funzioni di analisi delle criticità, scelta degli interventi e valutazione dei risultati degli interventi.

Le attività ritenute prioritarie sono:

- Definizione di una rete di monitoraggio regionale con definizione delle competenze delle Province e dei Comuni e organizzazione di un sistema informatizzato per la raccolta dati d'incidentalità con coinvolgimento di Province, Comuni e Organi di Rilievo (vedi Polizie Locali, Polizia Stradale e Carabinieri).
- Convenzione con ISTAT finalizzata alla raccolta, verifica e informatizzazione dei dati di incidentalità con successivo invio dei dati a ISTAT e al MIT.
- Sviluppo e diffusione di strumenti di supporto alla pianificazione degli interventi nell'ottica del miglior rapporto costi/benefici o costi/efficacia.
- Predisposizione di una banca dati aggiornata dei progetti finanziati nell'ambito del PNSS. I dati relativi ai progetti finanziati nell'ambito dei primi tre bandi di attuazione del PNSS saranno forniti dal MIT alle regioni, essendo già prevista la raccolta di tali dati nell'ambito delle attività del "Servizio di monitoraggio e assistenza tecnica ed amministrativa per

l'attuazione del Piano Nazionale della Sicurezza Stradale", attualmente in corso.

<span id="page-14-0"></span>**1.1.2 Indicazioni relative alle attività di Formazione e Diffusione dei risultati del Centro** Questa categoria include sia le azioni volte a migliorare le conoscenze sul fenomeno dell'incidentalità e sugli strumenti di analisi, valutazione e pianificazione della sicurezza stradale a disposizione del personale che si occupa della gestione del Centro di Monitoraggio sia le azioni e gli strumenti di sensibilizzazione e diffusione di informazioni sul fenomeno, sulle misure impiegate, sui risultati raggiunti.

Le attività ritenute prioritarie sono:

- Creazione di un portale web del Centro di Monitoraggio in particolare per la diffusione di informazioni sullo stato di incidentalità e di buone pratiche (vedi il **Safety Manager®** );
- Predisposizione di un report semestrale sintetico sulle attività del Centro di monitoraggio;
- Predisposizione di una relazione annuale sullo stato della sicurezza stradale della Regione.

IN particolare, la relazione annuale dovrà riferirsi all'anno precedente a quello in cui viene predisposta e dovrà contenere almeno le seguenti informazioni: lo stato rispetto agli obiettivi del PNSS e eventualmente rispetto a specifici obiettivi regionali, l'evoluzione del fenomeno begli ultimi 10 anni, caratteristiche dell'infrastruttura (estensione per tipologia di strada), caratteristiche della mobilità (entità, strade con maggiori carichi di traffico), caratteristiche degli incidenti stradali (rispetto ala localizzazione, a periodi temporali specifici, alle caratteristiche dell'infrastruttura, alle condizioni climatiche), caratteristiche dei coinvolti (rispetto a sesso, età, modo di trasporto), le azioni di controllo e repressione effettuate dagli organi operanti sul territorio regionale, risultati di campagne sul comportamento degli utenti. Le caratteristiche specifiche del report e della relazione saranno definite dal Ministero e concordate con le Regioni.

#### <span id="page-14-1"></span>**1.1.3 Indicazioni relative alla creazione di una banca dati degli Incidenti, dei Flussi di Traffico e delle Strade**

Le azioni di questa categoria riguardano le attività di raccolta e informatizzazione delle principali tipologie di dati utili per il Centro di Monitoraggio: dati di incidentalità, dati sui flussi di traffico e dati sulle caratteristiche delle strade.

Sono ritenute prioritarie le seguenti attività:

- Creazione di una banca dati regionale degli incidenti
- Compatibilità con il formato dati previsto dal **modello ISTAT Inc.CTT**
- Georeferenziazione degli incidenti stradali con localizzazione sulla rete stradale
- Creazione di una banca dati regionale dei dati di traffico che consenta in particolare la stima delle percorrenze e delle velocità medie per categoria di strada e per ambito territoriale
- Creazione di una banca dati regionale delle strade, compatibile con il catasto delle strade (DM, 01/06/2001), in modo da consentire l'acquisizione dal catasto di dati utili per le finalità specifiche del Centro di Monitoraggio.

#### <span id="page-14-2"></span>**1.1.4 Indicazioni relative alla realizzazione di Studi di Dettaglio**

Il PNSS, nelle diverse linee di azione di primo e secondo livello, indica una serie di esigenze conoscitive specifiche tra le quali: studi sui fattori di rischio e sulle linee di intervento più efficaci, studi sulla dinamica degli incidenti stradali e, più in generale, studi e analisi per migliorare la sicurezza di veicoli, dell'infrastruttura stradale e degli utenti. In questa categoria rientra la realizzazione di studi volti a comprendere le condizioni e i fattori di rischio associati agli utenti della strada e all'infrastruttura stradale.

Sono ritenute prioritarie le seguenti attività:

• Campagne di indagine su particolari comportamenti degli utenti, ad esempio: l'utilizzo dei

dispositivi di sicurezza (casco e cinture), l'uso dei fari diurni, l'uso del cellulare alla guida.

#### <span id="page-15-0"></span>**1.1.5 Sintesi delle indicazioni**

Nella tabella di seguito si riporta una sintesi delle attività prioritarie individuate dal MIT raggruppate per categoria di azione.

<span id="page-15-1"></span>**Tabella 1 Sintesi delle indicazioni sulle attività prioritarie**

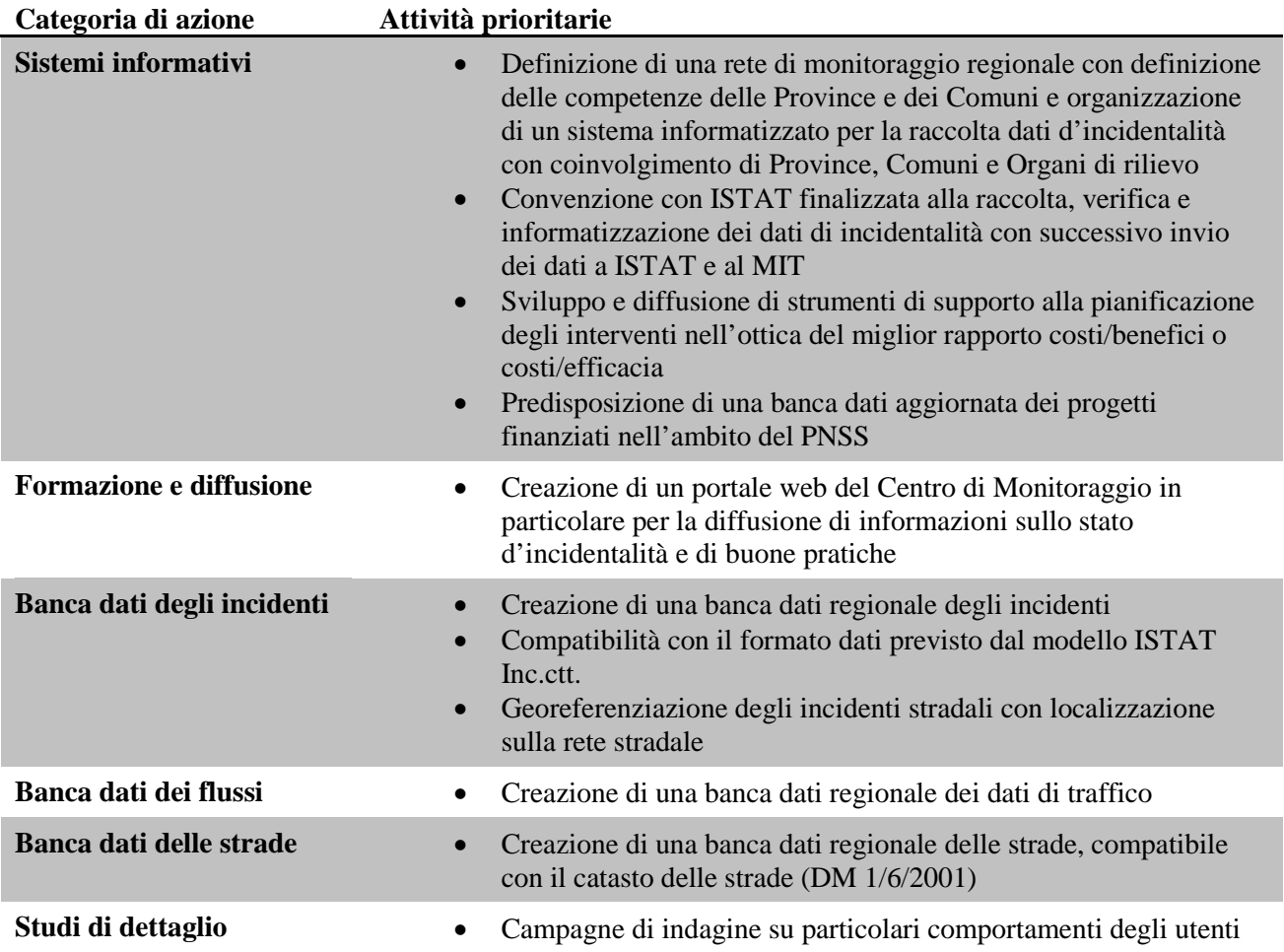

### <span id="page-16-0"></span>**2 Inquadramento della Ricerca**

Considerate le problematiche precedentemente viste, l'approccio metodologico alla ricerca di Dottorato ha considerato in primis il problema dei dati di incidentalità (in particolare la gestione dei dati e il controllo della qualità dei dati). La disponibilità di un database con un grande quantitativo di dati e con una qualità superiore, rappresenta la base di partenza per poter analizzare il fenomeno con maggior precisione.

Uno dei problemi emersi in relazione alla qualità dei dati è la mancata georeferenziazione di un numero elevato di incidenti, ovvero spesso è noto solo l'indirizzo (indicazione della prima strada e dell'eventuale seconda strada) senza l'indicazione delle coordinate geografiche del punto in cui si è verificato il sinistro.

#### <span id="page-16-1"></span>**2.1 I Dati di incidentalità**

Allo stato attuale, un incidente stradale con conseguenze a persone, una volta rilevato, viene codificato secondo il modulo "Istat.ctt" e inviato all'ISTAT in formato digitale o cartaceo. L'ISTAT si occupa di acquisire, informatizzare e verificare i dati ricevuti, per poi archiviarli in un database dedicato.

Per i dati di incidentalità facciamo riferimento ad ISTAT (ISTAT, Incidenti stradali ISTAT 2015, 2015).

In una prima fase il modello di rilevazione soffriva di una serie di problematiche:

- tempi di validazione estesi;
- disponibilità dei dati a distanza di un anno;
- limitazioni di accesso a tutte le informazioni associate al singolo incidente;
- campione di indagine limitato ai sinistri con feriti;
- localizzazione dei sinistri assente o imprecisa;
- contenuto informativo dei dati limitato per analisi ingegneristiche utili per la pianificazione della sicurezza.

Le conseguenze di tali problematiche possono condurre facilmente a:

- difficoltà nella corretta individuazione delle dimensioni del fenomeno;
- possibilità di errore nella scelta dei punti della rete dove intervenire;
- difficoltà di individuazione delle cause principali e, quindi, delle contromisure più adeguate ed efficaci;
- incertezza nella valutazione dei reali risultati di misure/politiche per il miglioramento della sicurezza stradale.

Le carenze dei dati sono testimoniate dalla sottostima del fenomeno. Il confronto con le statistiche sanitarie mostra per l'Italia un chiaro fenomeno di *underreporting,* per cui le dimensioni reali sono notevolmente superiori a quelle registrate.

Bisogna evidenziare il fatto che, negli ultimi cinque anni, la situazione è abbastanza migliorata grazie al fatto che diverse Polizie Locali hanno cominciato a dotarsi di strumenti gestionali informatici (vedi **Sfinge®**) per informatizzare tutto il processo di gestione dei dati di incidentalità. Questi strumenti, oltre a supportare gli agenti nel rilievo dei dati del sinistro tramite un software installato direttamente sul portatile in dotazione alle pattuglie, supportano l'Ufficio Infortunistica anche nella gestione di tutte le attività connesse al rilievo e alla gestione di un incidente, ovvero generazione dei modelli (ad es: Rapporto incidente, Scambio delle generalità, ecc.), georeferenziazione dell'incidente su un grafo stradale, esportazione periodica degli incidenti con lesioni a persone per ISTAT in un file di testo codificato secondo il tracciato ISTAT, accesso al portale ISTAT per l'invio telematico degli incidenti a ISTAT a fini statistici, ecc.

Tuttavia per poter analizzare il fenomeno dell'incidentalità nell'ottica di un DSS, è necessario anche

allestire una banca dati storica degli incidenti (la cui fonte primaria è ISTAT) però i dati disponibili sono spesso lacunosi delle coordinate geografiche. Per ovviare a questo problema si è così investigato come procedere ad una geocodifica automatica degli incidenti e la strada che si è scelto di intraprendere è stata quella di fare uso delle **API**(Application Programming Interface) **per la geocodifica di Google Maps** (vedi [4.4. Georeferenziazione degli incidenti\)](#page-78-0). Dunque la possibilità di avere un tool per la geocodifica automatica degli incidenti è stato ritenuto vitale per poter allestire una banca dati degli incidenti a supporto delle analisi ingegneristiche utili per la pianificazione della sicurezza (vedi Safety Manager®).

Inoltre un'altra esigenza che è emersa, laddove sono disponibili i dati di incidentalità in formato elettronico delle Polizie Locali, è la necessità di avere una routine di importazione dei dati di incidentalità nella banca dati del DSS, senza però portarsi dietro necessariamente tutte le informazioni dettagliate del sinistro (ad es: Nome e Cognome dei coinvolti), ma solo quelle strettamente necessarie per analizzare il fenomeno dell'incidentalità.

#### <span id="page-17-0"></span>**2.2 Il sistema di supporto alle decisioni**

Per affrontare e risolvere le problematiche, sia relative ai dati che alla gestione delle informazioni, il gruppo di ricerca ha sviluppato un sistema informativo di supporto alle decisioni (DSS) per la sicurezza stradale: chiamato **Safety Manager®.**

Il DSS è uno strumento basato sull'informatizzazione del processo di analisi e di pianificazione e cerca di migliorare le capacità decisionali dei progettisti durante l'identificazione delle possibili cause d'incidentalità e durante la scelta degli interventi più efficaci per uno specifico sito, in base al minor rapporto costi/benefici.

L'approccio sistematico del DSS si articola secondo otto principali blocchi (vedi [Figura 1\)](#page-17-1):

- 1. Acquisizione dei dati
- 2. Analisi dei dati.
- 3. Aggiornamento dei parametri dei modelli.
- 4. Definizione della situazione attuale.
- 5. Definizione degli scenari di domanda ed offerta.
- 6. Scelta degli interventi.
- 7. Valutazione dei risultati a posteriori.
- 8. Analisi RIA (Road Safety Impact Assessment).

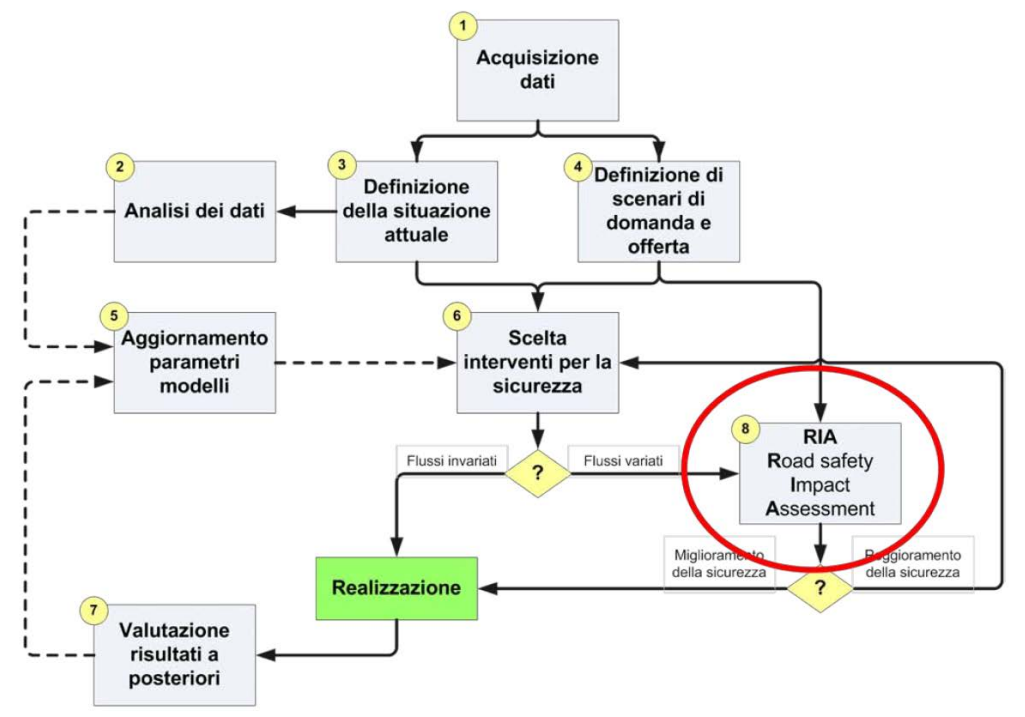

<span id="page-17-1"></span>**Figura 1 Schema funzionale del DSS Safety Manager®**

#### <span id="page-18-0"></span>**2.3 L'approccio metodologico**

L'approccio metodologico che ha interessato la ricerca di Dottorato è rappresentato nella seguente figura(vedi [Figura 2\)](#page-18-1):

- 1. Studio dei requisiti e dello stato dell'arte dei Centri di Monitoraggio secondo il PNSS
- 2. Analisi della letteratura
- 3. Definizione dei requisiti
- 4. Progettazione del sistema
- 5. Sviluppo del sistema
- 6. Applicazioni

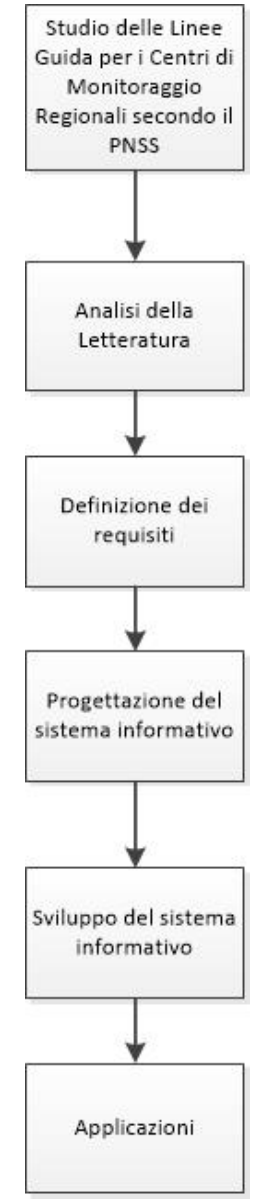

<span id="page-18-1"></span>**Figura 2 L'approccio metodologico seguito durante la ricerca di Dottorato**

Dunque dopo aver fatto uno studio delle linee Guida definite per i Centri di Monitoraggio Regionali secondo il PNSS, è stata fatta un'analisi della letteratura per valutare eventuali esempi già esistenti di DSS. Dopodiché è stata elaborata una Specifica dei Requisiti per capire quali caratteristiche e funzionalità dovevano essere implementate nel sistema informativo. A quel punto si è passati alla progettazione del sistema informativo, individuando l'architettura, il diagramma delle classi e il diagramma ER della banca dati ed infine le tecnologie informatiche più opportune per poi procedere allo sviluppo. Completato buona parte dello sviluppo si è potuto procedere alle prime Applicazioni, al livello nazionale, regionale, provinciale e comunale.

#### <span id="page-19-0"></span>**3 Centri di Monitoraggio della Sicurezza Stradale**

Il supporto al monitoraggio e al governo della sicurezza stradale rappresenta una delle linee di azione di secondo livello riportate nelle Azioni Prioritarie del Piano Nazionale della Sicurezza Stradale. Il PNSS definisce in particolare le caratteristiche di riferimento delle reti di monitoraggio, ove per rete di monitoraggio, in base a quanto riportato nel Piano, si intende una rete integrata di centri di monitoraggio organizzati a livello regionale, con la partecipazione delle Province, dei Comuni e di altre Amministrazioni interessate (ad es. centri di monitoraggio sui traumi da incidente stradale.

Il PNSS individua le principali finalità di una rete di monitoraggio regionale e indica inoltre la realizzazione di una struttura di livello nazionale (Centro di Monitoraggio nazionale sulla sicurezza stradale o Osservatorio Nazionale) con le funzioni di raccordo e coordinamento delle reti di livello regionale (vedi ).

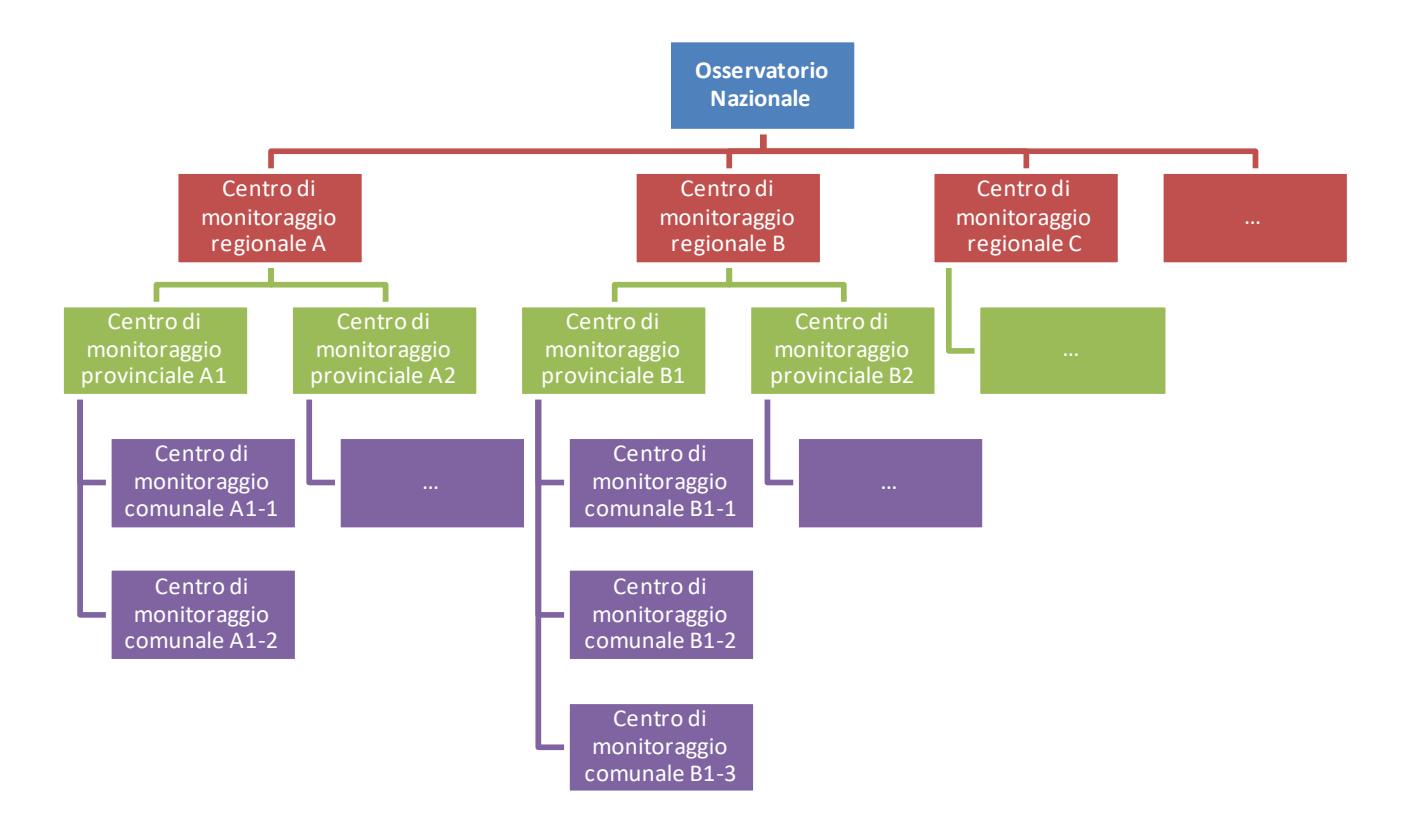

<span id="page-19-1"></span>**Figura 3 Articolazione gerarchica della rete di Centri di Monitoraggio a livello nazionale**

Nel 2010 è stata condotta una verifica preliminare delle strutture che a livello regionale si occupano del monitoraggio e del governo della sicurezza stradale, di norma chiamate Centri o Reti di Monitoraggio (MIT M. d., 2010).

La verifica è stata realizzata, sulla base delle informazioni in possesso al MIT, per le seguenti 8 regioni : Abruzzo, Basilicata, Campania, Emilia-Romagna, Lazio, Marche, Piemonte, Umbria.

Altri centri di monitoraggio erano attivi o in fase di creazione sul territorio italiano; tuttavia non si disponevano al tempo dello studio informazioni sufficienti ad una verifica delle loro caratteristiche.

La verifica delle caratteristiche dei suddetti Centri si è basata sull'analisi della documentazione relativa al progetto che prevede la realizzazione del Centro di Monitoraggio relativo a un'amministrazione regionale.

<span id="page-19-2"></span>**Tabella 2 Caratteristiche dei Centri di Monitoraggio regionali e aspetti del progetto da valutare**

**1** Svolgere un'azione di sostegno alla formazione di centri di monitoraggio della sicurezza stradale e di verifica dell'attuazione del PNSS a livello locale da parte di Province e Comuni e sviluppare misure di indirizzo, coordinamento e valorizzazione di tali centri

#### **Caratteristiche Aspetti/azioni da valutare**

*Attività di sostegno alla creazione di centri di monitoraggio locali*

- Finanziamenti per la creazione di Centri di Monitoraggio
- Attività di supporto alla creazione e all'avvio dei Centri (formazione e fornitura di strumenti di supporto al monitoraggio)
- Accessibilità a strumenti di supporto e indirizzo (ad es. via web)

*Attività di verifica degli interventi dei progetti finanziati nell'ambito del PNSS*

• Predisposizione di una banca dati aggiornata dei progetti finanziati

*Attività di indirizzo e coordinamento dei Centri*

- Definizione di una rete di monitoraggio regionale con definizione delle competenze di Province e Comuni
- Predisposizione di un Piano Regionale per la sicurezza stradale
- Definizione di una scheda regionale di rilievo incidente
- Organizzazione di un sistema per la raccolta di dati d'incidentalità in formato digitale con coinvolgimento di Province, Comuni e Organi di rilievo
- Georeferenziazione degli incidenti
- Creazione di una banca dati regionale degli incidenti
- Creazione di una banca dati regionale delle strade
- Creazione di una banca dati regionale dei dati di traffico

#### *Attività di valorizzazione dei centri*

- Formazione di competenze
- Sviluppo e diffusione di strumenti di supporto all'analisi dei dati
- Sviluppo e diffusione di strumenti di supporto alla valutazione degli interventi
- Sviluppo e diffusione di strumenti di supporto alla pianificazione degli interventi
- **2** Essere organizzato in modo tale da consentire la partecipazione diretta di Province e Comuni alla gestione del Centro

*Attività con partecipazione diretta delle Amministrazioni locali*

- Tavoli tecnici
- Collaborazione alla redazione di rapporti o documenti di programmazione attinenti la sicurezza stradale
- Collaborazione all'aggiornamento di un sito web regionale

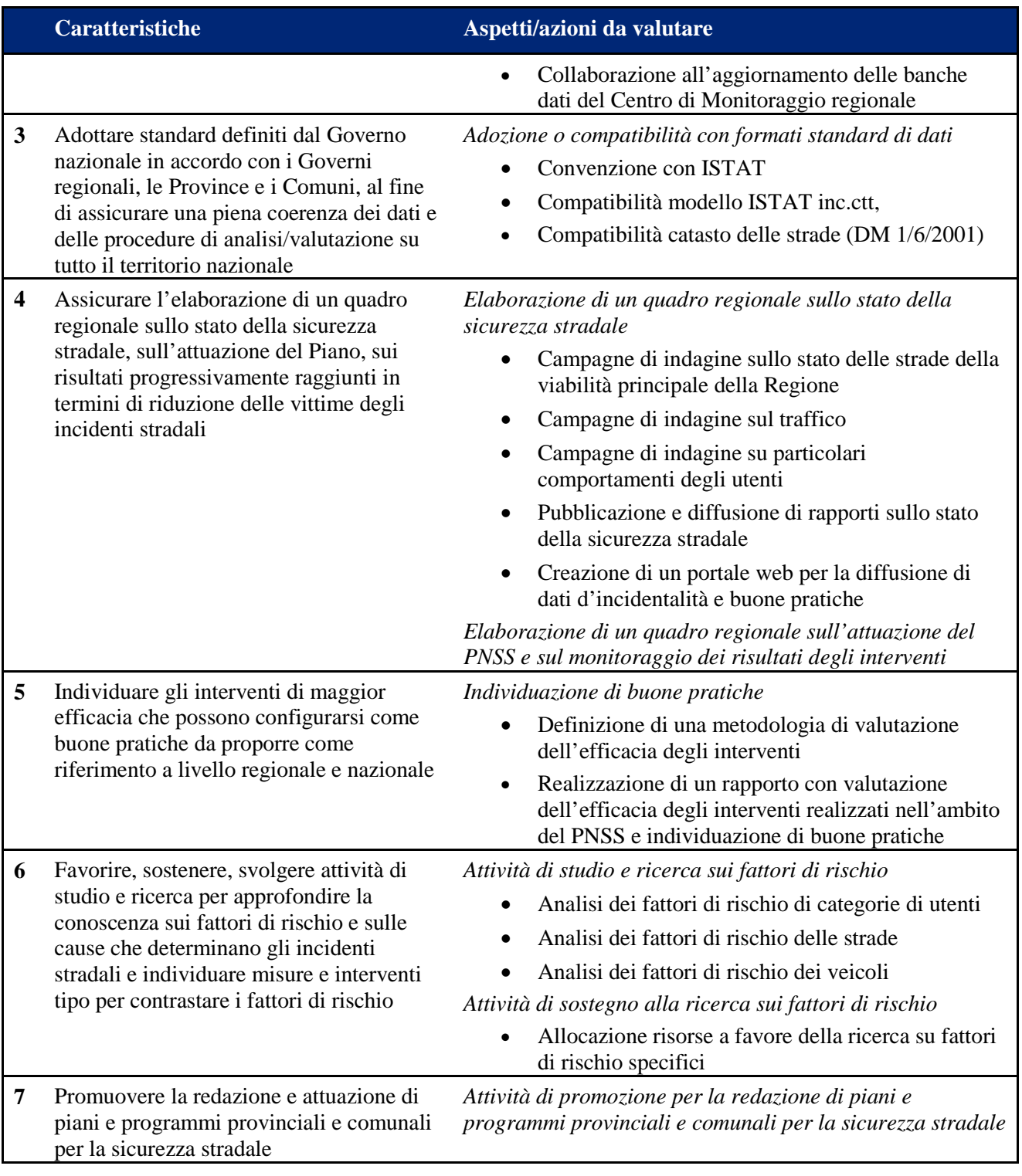

#### <span id="page-21-0"></span>**3.1 Stato dell'arte**

Al tempo dello studio in Italia erano disponibili informazioni in merito a Centri di Monitoraggio regionali relativi alle seguenti regioni:

- Regione **Abruzzo** "Centro Regionale Abruzzese di Monitoraggio della Sicurezza Stradale  $-C.R.A.M.O.S.S.$ "
- Regione **Basilicata** "Costituzione del Centro Regionale di Coordinamento e Monitoraggio della Sicurezza Stradale"
- Regione **Campania** "Centro Regionale Integrato per la Sicurezza Stradale CRISS"
- Regione **Emilia-Romagna** "Centro di Monitoraggio dell'Emilia-Romagna"
- Regione **Lazio**
- Regione **Marche** "Progetto Operativo per la realizzazione del Centro per la Sicurezza della Regione Marche"
- Regione **Piemonte** "Centro di Monitoraggio Regionale della sicurezza stradale CMRSS"
- Regione **Umbria** "Centro Regionale di Monitoraggio della Sicurezza Stradale MoSS"

La tabella seguente (vedi [Tabella 3\)](#page-23-0) presenta una sintesi delle caratteristiche e delle azioni sviluppate o previste per gli otto Centri di Monitoraggio esaminati nello studio in questione (MIT M. d., 2010). Nella tabella successiva (vedi [Tabella 4\)](#page-27-0) sono invece riportate le caratteristiche dei Centri ordinate per livello di priorità (alta, media o bassa).

I livelli di priorità sono stati selezionati in modo da dare alta priorità ad azioni necessarie all'avvio dei Centri e alla raccolta di dati e conseguente popolamento di banche dati utili alle analisi di sicurezza stradale. Si è dato, invece, priorità media ad azioni come la creazione di strumenti di supporto alle analisi, di diffusione di informazioni sulla sicurezza stradale, di competenze del Centro e ad attività di pianificazione della sicurezza stradale. Priorità bassa è stata infine data all'analisi di fattori di rischio e all'instaurazione di collaborazioni tra Centro regionale e altri soggetti.

Quattro dei Centri (Abruzzo, Emilia-Romagna, Marche e Piemonte) presentano quasi tutte le caratteristiche di alta priorità; in tutti i casi i centri non prevedono la predisposizione di una banca dati aggiornata dei progetti finanziati nell'ambito del PNSS.

Nel Centro di Monitoraggio della Campania (che presenta 6 caratteristiche di alta priorità su 10) sono anche assenti azioni mirate alla creazione di una banca dati regionale delle strade, alla creazione di una banca dati regionale dei dati di traffico e alla verifica di compatibilità con il catasto delle strade.

Esaminando le attività di media priorità, si nota come i Centri di Monitoraggio del Lazio, delle Marche e del Piemonte presentano un numero di caratteristiche maggiore rispetto agli altri Centri (13 su 18). In questo caso è il Centro dell'Emilia-Romagna a presentare il minor numero di caratteristiche (6 su 18).

In tutti i Centri analizzati non sono previste azioni di media priorità per finanziamenti per la creazione di Centri di Monitoraggio.

Per quanto riguarda le azioni di bassa priorità, il Centro che presenta il maggior numero di caratteristiche è quello del Piemonte (4 su 8), seguito da Lazio e Campania (3 su 8). Basilicata e Marche presentano 2 caratteristiche su 8, mentre gli altri Centri presentano solo una caratteristica. In tutti i casi non sono previste azioni per:

- Analisi dei fattori di rischio dei veicoli.
- Allocazione risorse a favore della ricerca su fattori di rischio specifici.

#### **Tabella 3 Sintesi delle caratteristiche dei Centri di Monitoraggio**

<span id="page-23-0"></span>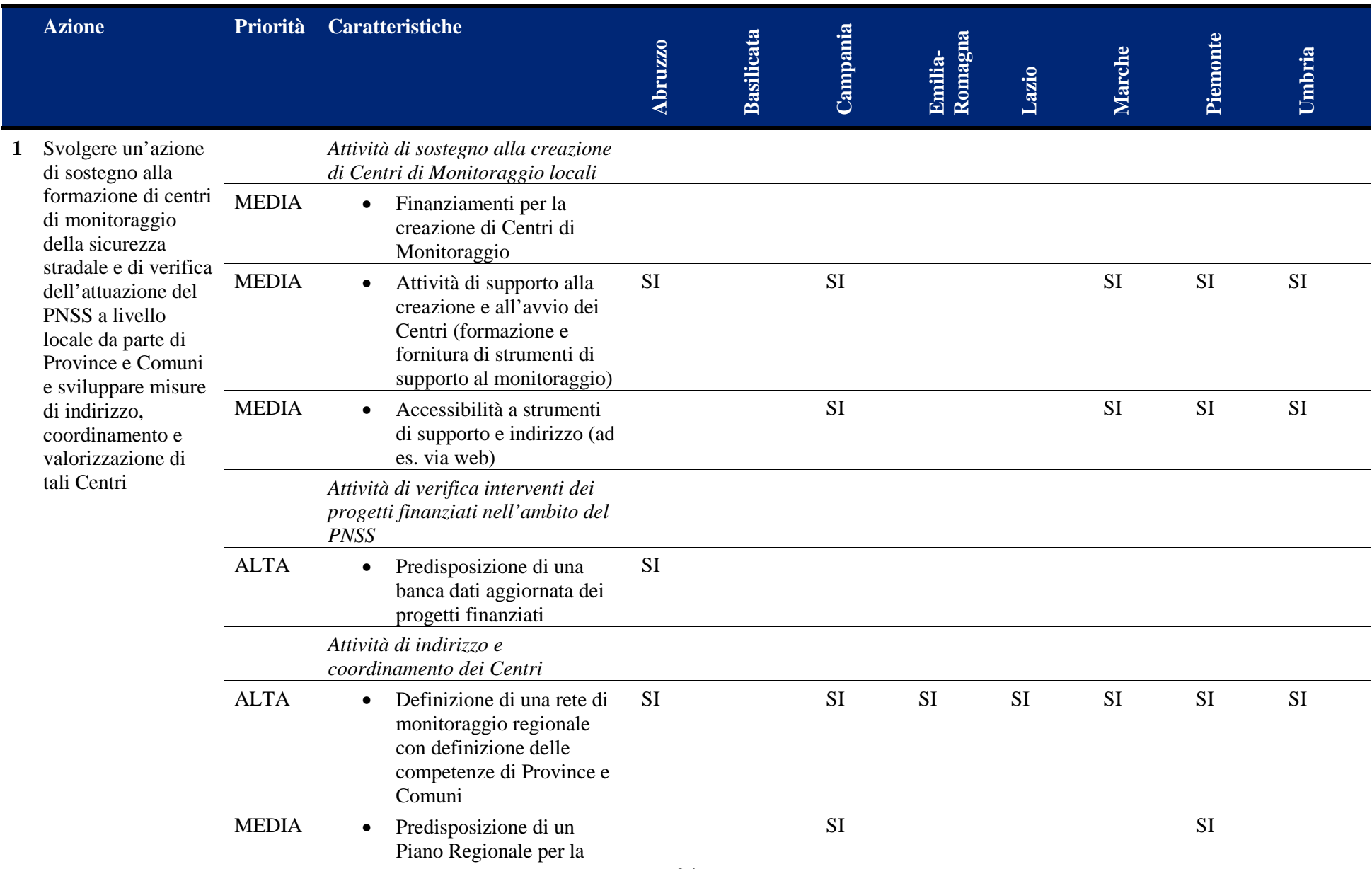

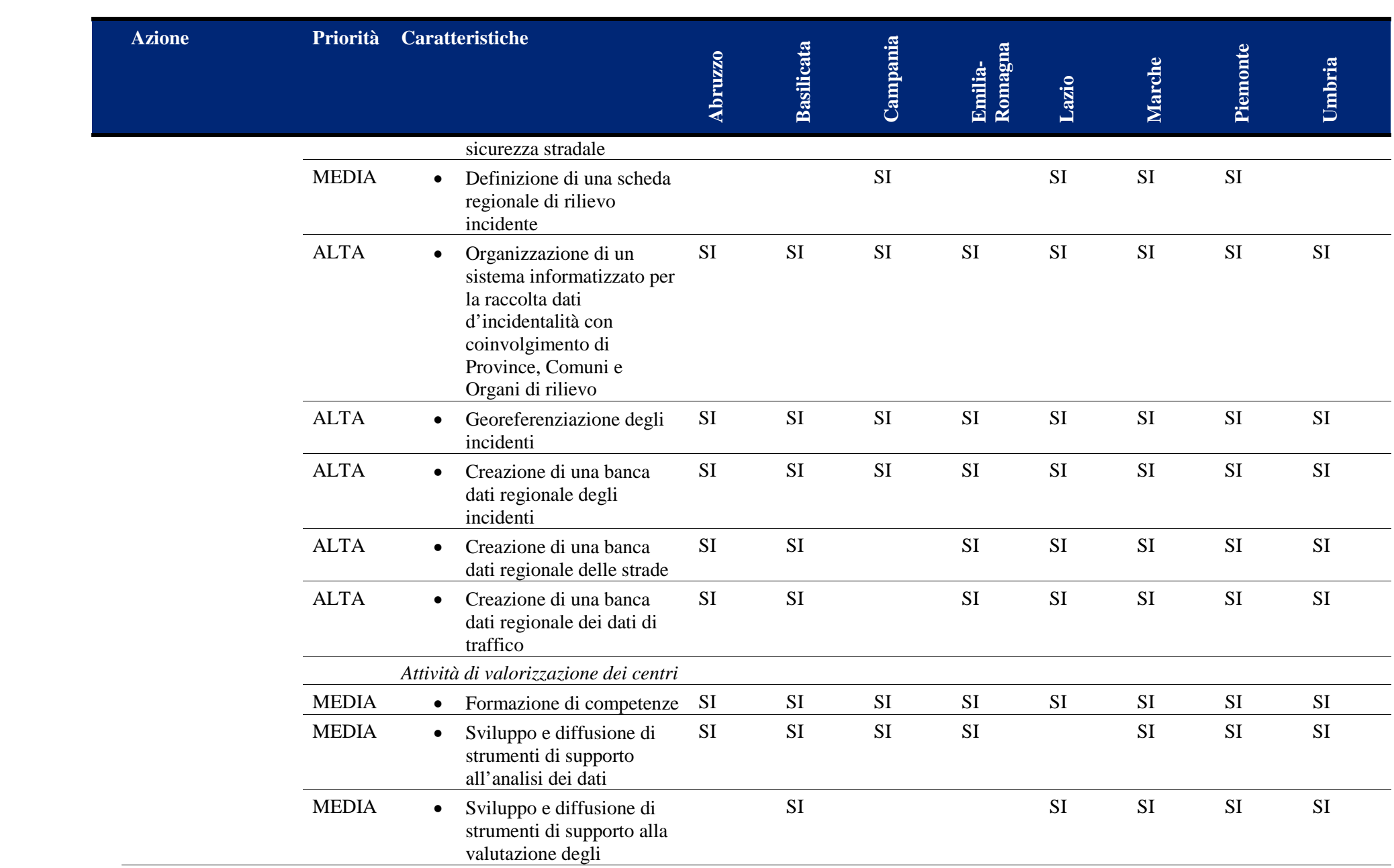

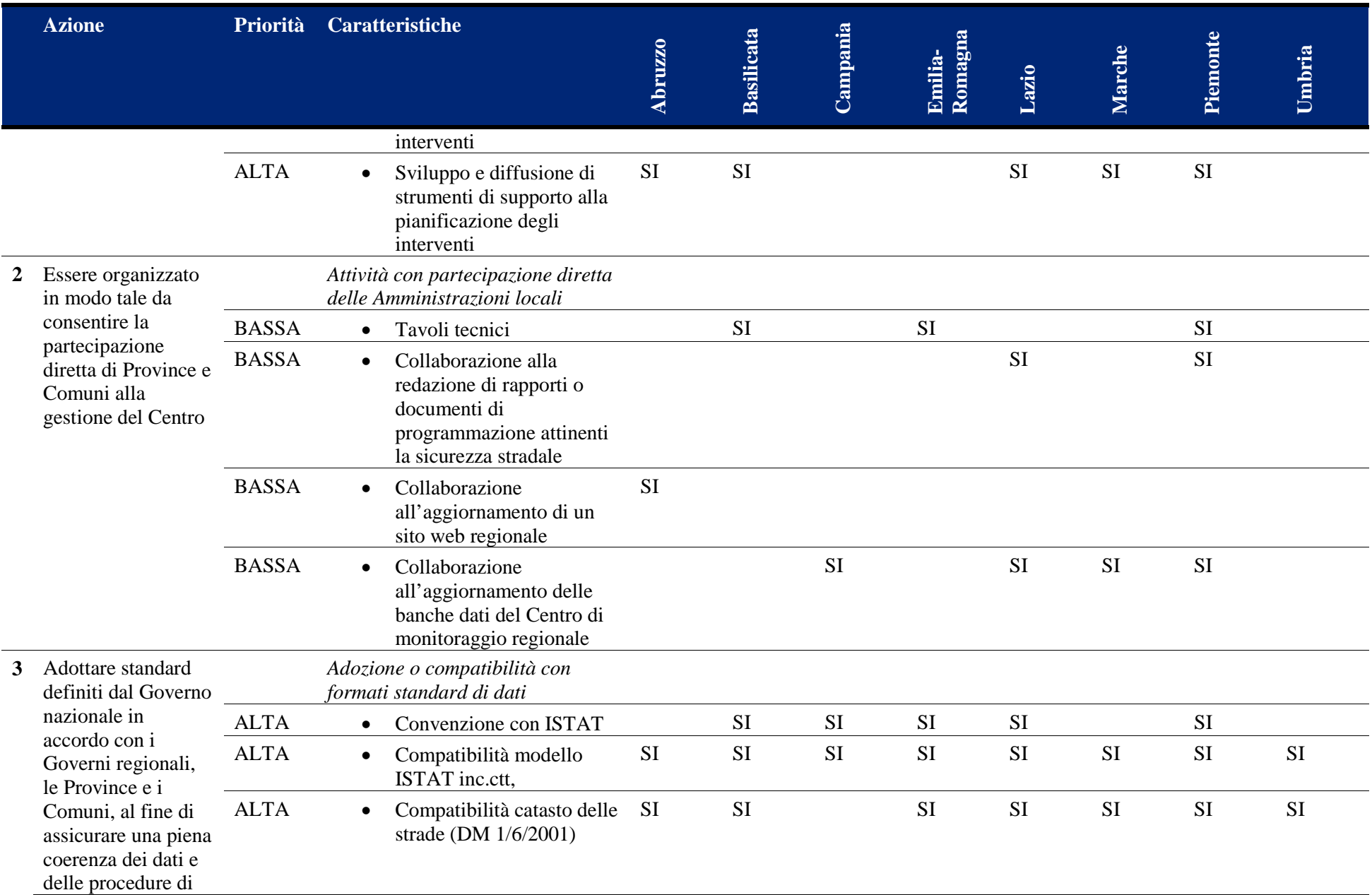

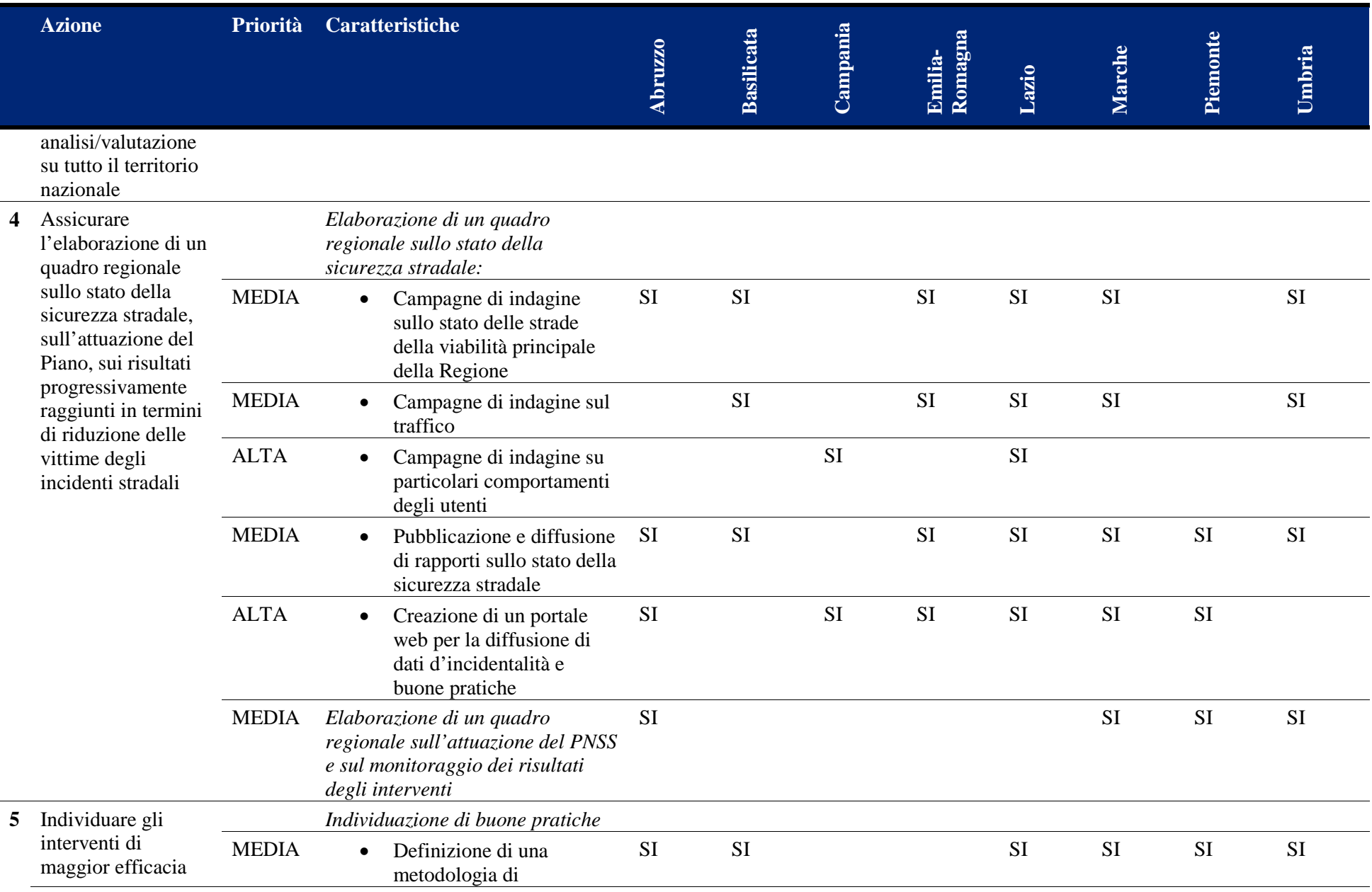

<span id="page-27-0"></span>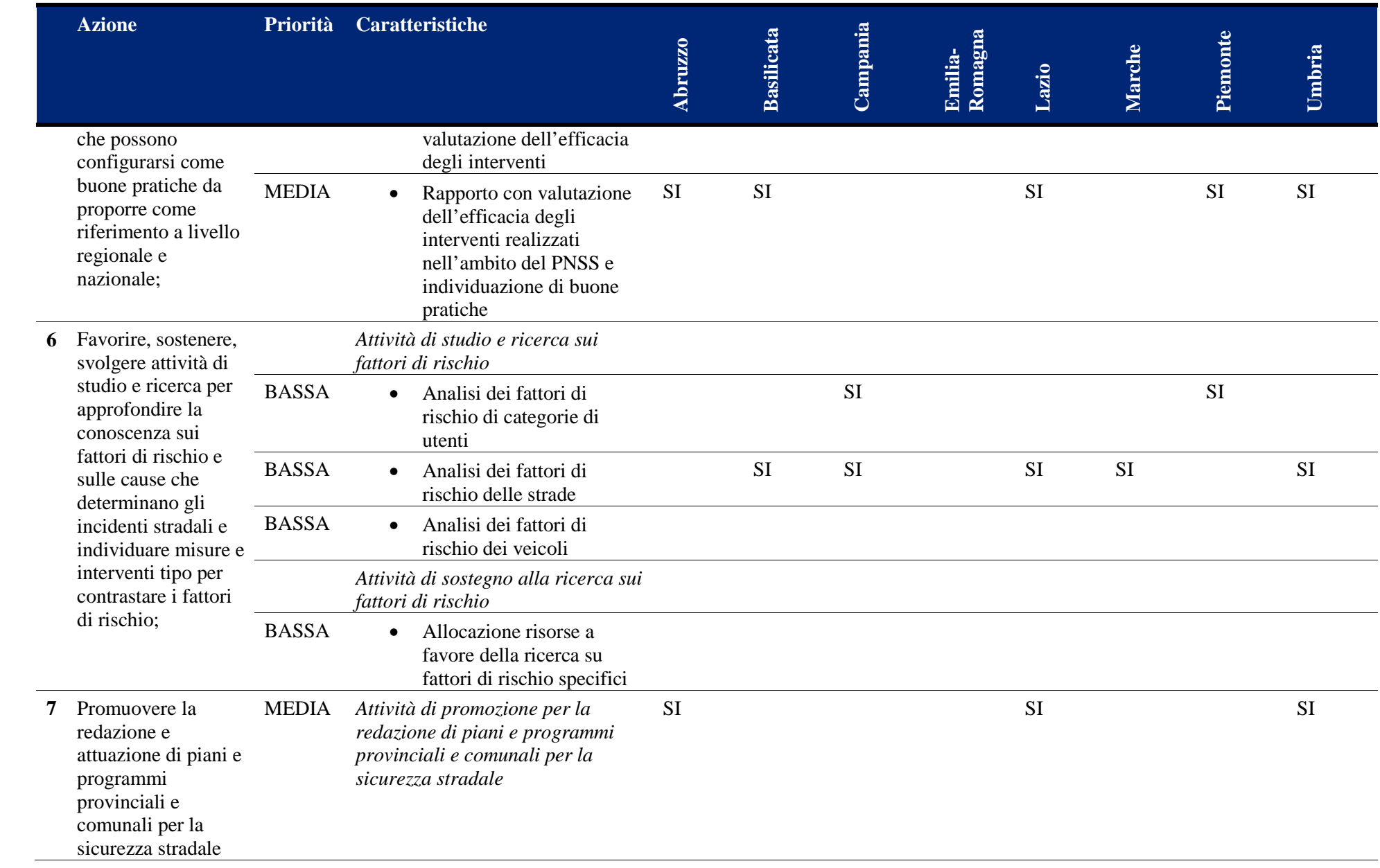

**Tabella 4 Ordinamento delle caratteristiche dei Centri di Monitoraggio per priorità**

<span id="page-28-0"></span>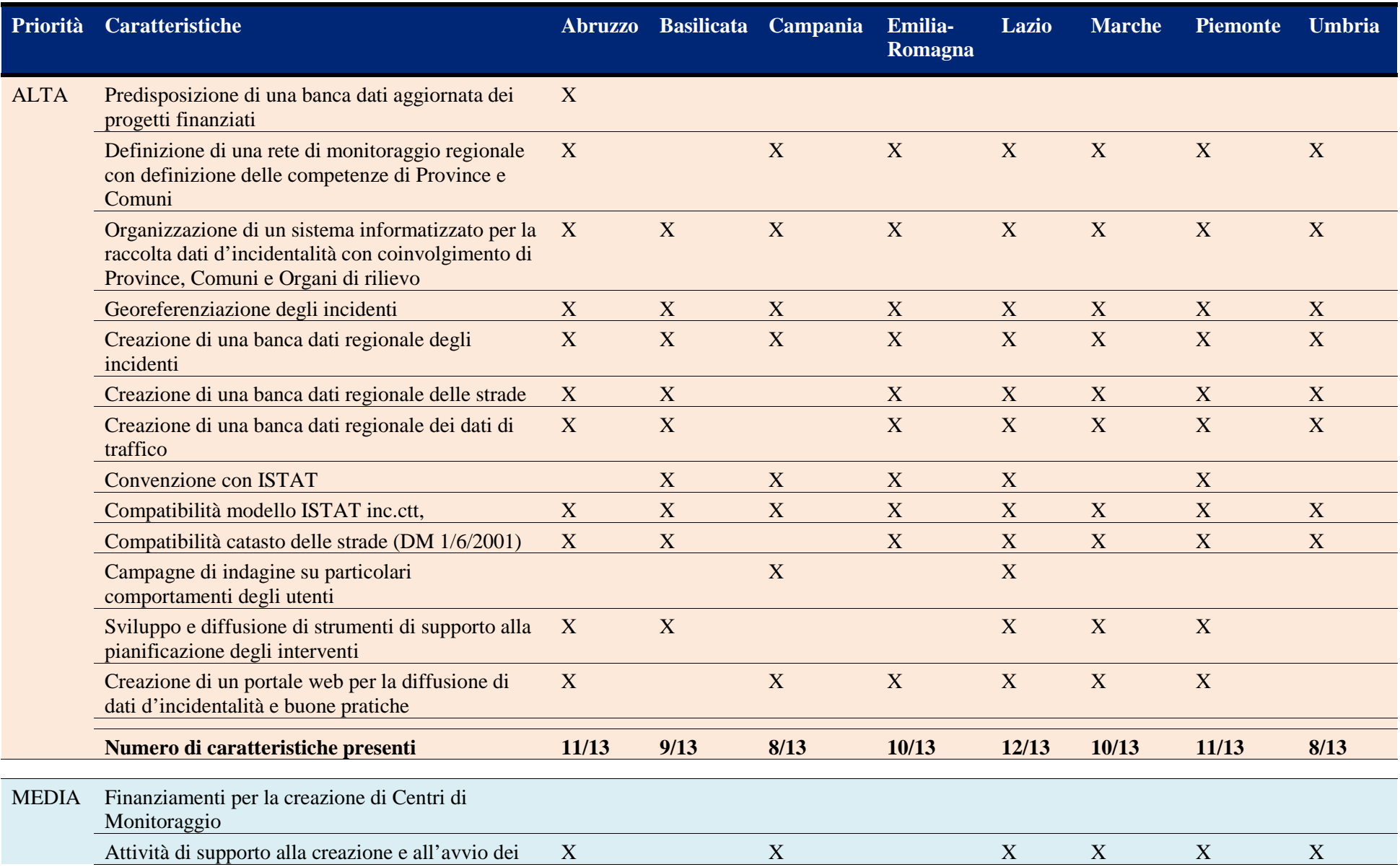

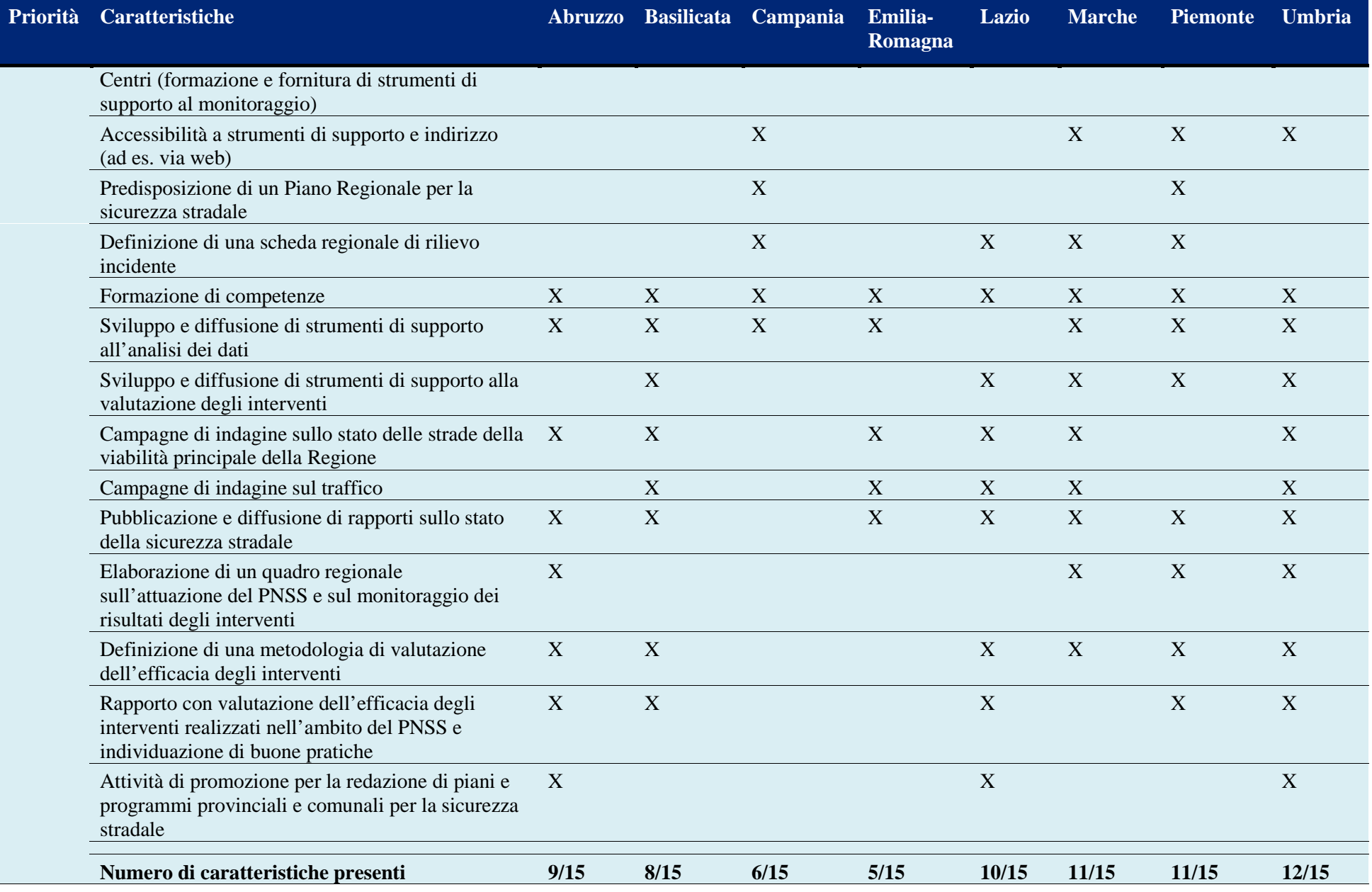

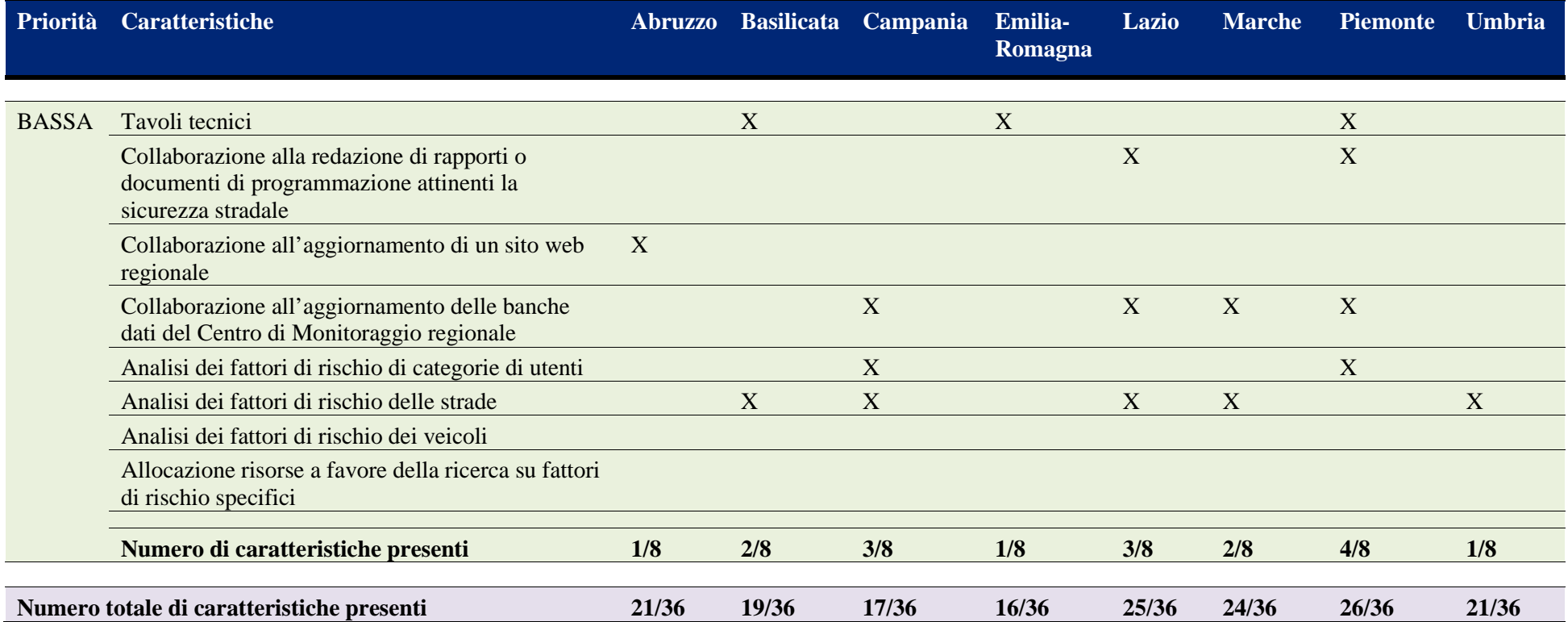

#### <span id="page-31-0"></span>**3.2 Tipologia dei centri di monitoraggio della sicurezza stradale**

Alla luce dello stato dell'arte e della valutazione dei Centri di Monitoraggio della Sicurezza Stradale esistenti nel 2010 (MIT M. d., 2010), è stata fatto uno studio preliminare per meglio comprendere quali caratteristiche doveva soddisfare un sistema informativo di supporto ad una innovativa pianificazione della sicurezza stradale. A questo scopo si è pensato ad un sistema che potesse essere facilmente personalizzabile per diverse realtà:

- A livello nazionale
- A livello regionale
- A livello provinciale
- A livello comunale

#### <span id="page-31-1"></span>**3.3 User Need Analysis (UNA)**

Il Piano Nazionale della Sicurezza Stradale (PNSS) prevede e promuove la costituzione di Centri di controllo e monitoraggio (d'ora in avanti saranno chiamati CdC) per la sicurezza stradale raccordati tra loro ai diversi livelli amministrativi.

Caratteristiche generali e finalità dei CdC sono specificate dal PNSS e dal secondo Programma di attuazione del PNSS (MIT, 2003). Il ruolo di tali CdC sembra essere indirizzato al miglioramento della qualità dei dati d'incidentalità e all'analisi di tali dati, tuttavia al momento non esistono documenti di riferimento che specificano come i CdC si dovrebbero inserire nell'attuale sistema di raccolta dei dati d'incidentalità, e che definiscano quali competenze, in termini di sicurezza stradale, i membri di un Centro di controllo e monitoraggio dovrebbero avere al fine di consentire il corretto funzionamento del CdC.

La decisione di sviluppare un sistema informativo di supporto alle attività di un Centro di controllo e monitoraggio della sicurezza stradale nasce da diverse considerazioni, le principali sono:

- La presenza di un'idea di "Centro di controllo e monitoraggio" vaga e/o multiforme per i diversi soggetti potenzialmente interessati alla creazione ei CdC, dovuta all'assenza di un quadro generale chiaro che contempla anche i CdC e che lascia spazio quindi a diverse interpretazioni;
- La presenza di diversi cambiamenti nell'attuale e futuro sistema di raccolta dati (Parlamento, 29/07/2010)(legge 120/2010), sia in termini di standard di raccolta dati che di flussi dati (modificati dalla presenza di un nuovo soggetto, il MIT, e dall'adozione da parte dell'arma dei carabinieri di un software unico per la raccolta dei dati d'incidentalità).

Il risultato è che le amministrazioni potenzialmente interessate sono disorientate e per evitare sprechi di risorse, preferiscono evitare di sviluppare i CdC. Il sistema informativo per i CdC ha come finalità principale quella di colmare il gap esistente, fornendo ai potenziali soggetti interessati tutto il supporto necessario allo svolgimento corretto delle attività di un CdC.

Per arrivare a definire le principali caratteristiche del sistema sono stati individuati i possibili soggetti interessati a un sistema di supporto a un CdC (stakeholder) e per ognuno è stata condotta una User Needs Analysis (UNA) che ha consentito di individuare quelle che sono le funzionalità principali del sistema.

#### <span id="page-31-2"></span>**3.3.1 Individuazione dei relevant stakeholders**

I soggetti potenzialmente interessati, in maniera diretta o indiretta, alle attività del CdC e alle informazioni prodotte dal CdC sono diversi. Per arrivare a individuare tali soggetti, è utile riportare le finalità che il PNSS individua per i centri di monitoraggio:

- Migliorare la completezza dell'informazione sull'incidentalità;
- Localizzare gli incidenti e le vittime sulla rete stradale urbana ed extraurbana, consentendo in questo modo una analisi più dettagliata del fenomeno e una individuazione dei fattori di rischio specifici che agiscono sulle diverse tratte stradali o sui diversi sistemi di mobilità;
- Approfondire alcuni aspetti peculiari dell'incidentalità, quali la gravità dei feriti, la diffusione di comportamenti trasgressivi e a rischio, etc.;
- Individuare indici e misuratori a supporto delle attività di analisi e di pianificazione e programmazione sviluppata dagli organismi che hanno la responsabilità della sicurezza stradale;
- Fornire elementi conoscitivi utili per allargare la partecipazione agli interventi di sicurezza stradale a organismi, strutture e componenti che tradizionalmente non operano in questo settore;
- Consentire un monitoraggio certo dei risultati conseguiti in termini di evoluzione della sicurezza stradale.

Tali finalità comportano attività da parte di un CdC che coinvolgono direttamente o indirettamente diversi soggetti, sia interni che esterni all'amministrazione del Centro di Monitoraggio. I soggetti possono essere interessati a fornire informazioni al CdC (es. Polizia Municipale), a elaborare e validare le informazioni del CdC (es. responsabile informatico dell'Ente) e a ricevere informazioni dal CdC (es. cittadini, scuole). Tra i diversi potenziali stakeholder, i più rilevanti sia in termini di livello di interazione con il CdC, sia perché potenzialmente determinanti per un giudizio favorevole all'acquisto del sistema sono:

- 1. Ministero Infrastrutture e Trasporti MIT
- 2. Polizia Municipale
- 3. Cittadini (in particolare dell'amministrazione del CdC)
- 4. Responsabile informatico dell'Ente
- 5. Responsabile statistica dell'Ente
- 6. Scuole
- 7. Decisori Politici
- 8. Gestore del Centro

Ognuno di tali stakeholder presenta peculiarità specifiche poiché persegue finalità diverse dagli altri stakeholder. Nel paragrafo successivo sono esplorate tali finalità, per poter individuare potenziali funzioni del sistema di maggior interesse per gli stakeholder individuati.

#### <span id="page-32-0"></span>**3.3.2 Definizione delle funzioni**

La tabella di seguito riporta per ogni stakeholder individuato quali obiettivi persegue, con riferimento alle potenziali interazioni con un Centro di controllo e monitoraggio della sicurezza stradale. Ad esempio il MIT sarà interessato affinché possa ricevere dati d'incidentalità compatibili con quanto previsto dal governo centrale; i comandi di Polizia Locale saranno principalmente interessati affinché un'eventuale trasmissione dei dati d'incidentalità a un CdC avvenga con semplicità e nella piena compatibilità con le dotazioni in uso al comando; ecc.

Ad ogni obiettivo sono state poi definite una o più funzioni o requisiti del sistema che vanno a integrarsi con le funzioni a supporto delle finalità del CdC già previste dal PNSS.

#### <span id="page-33-0"></span>**Tabella 5 Obiettivi degli stakeholder del sistema e relative funzioni/requisiti del sistema**

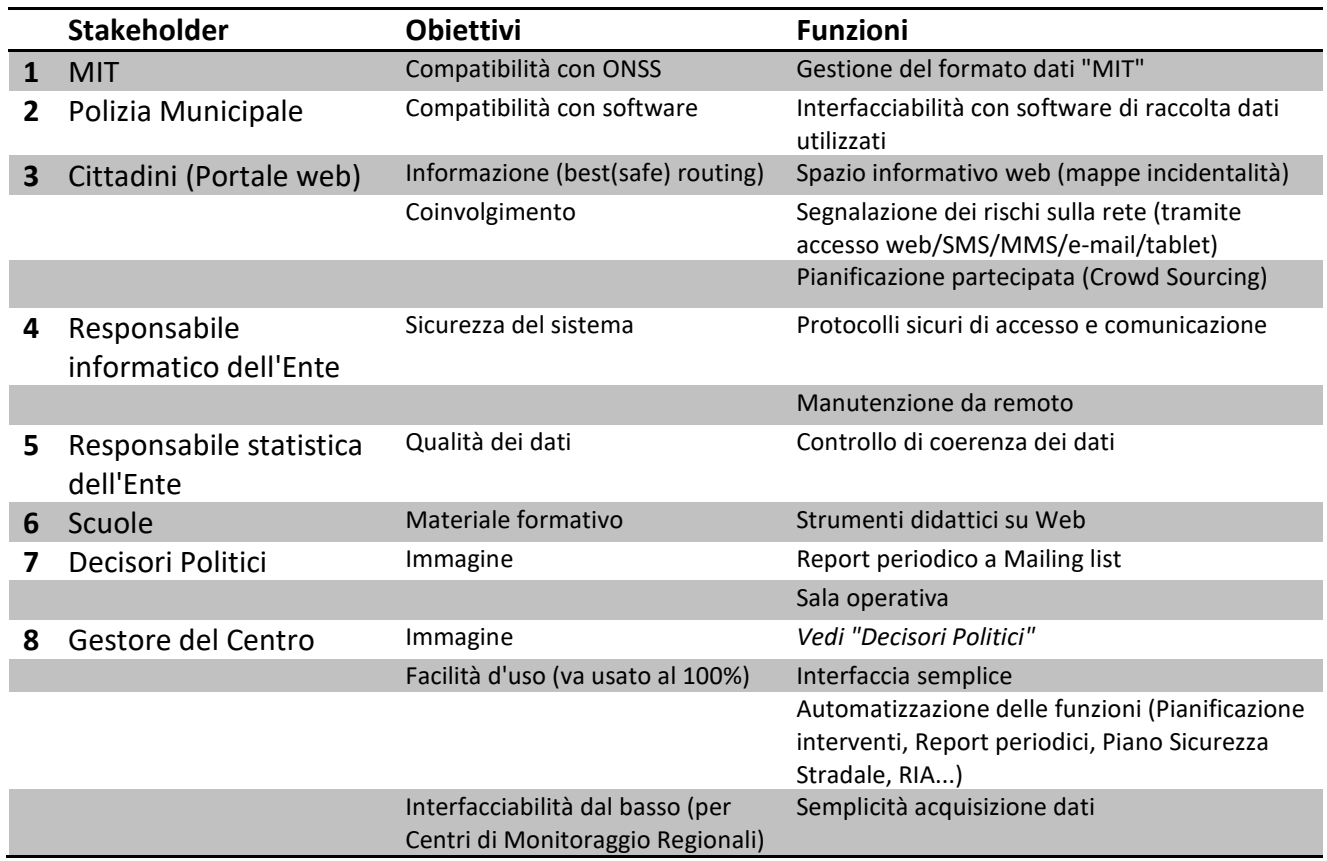

#### <span id="page-34-0"></span>**3.4 Analisi dei requisiti**

Il sistema nel suo complesso si può pensare organizzato in due aree fondamentali: il sistema di supporto alle decisioni per la sicurezza stradale (Safety Manager ®-Parte Riservata) e il portale web di diffusione delle informazioni (Safety Manager ®-Parte Pubblica) .

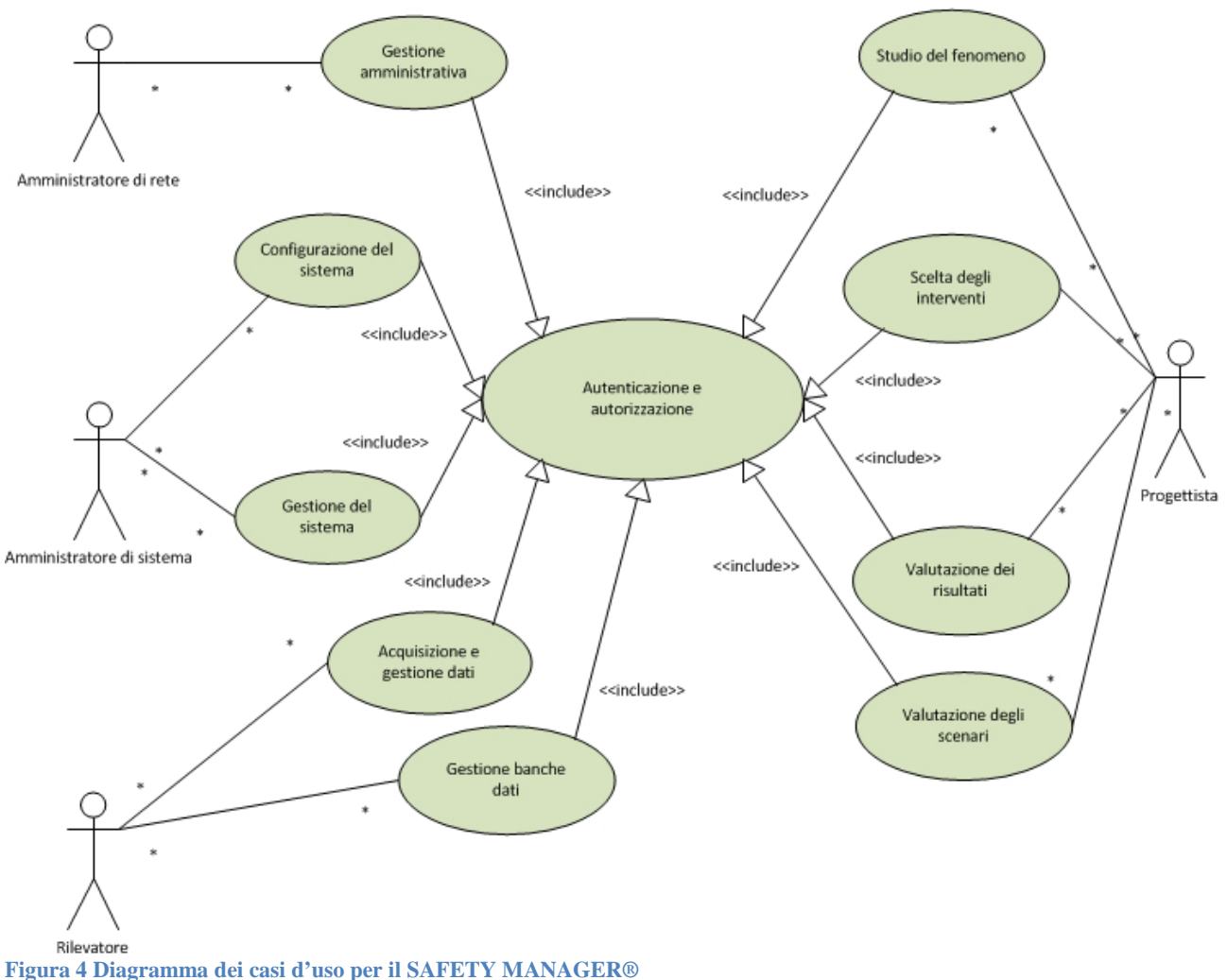

#### <span id="page-34-1"></span>**3.4.1 Casi d'uso delle funzioni di analisi di sicurezza stradale**

<span id="page-34-2"></span>

#### <span id="page-34-3"></span>**Tabella 6 Tabella Casi d'uso per il SAFETY MANAGER®**

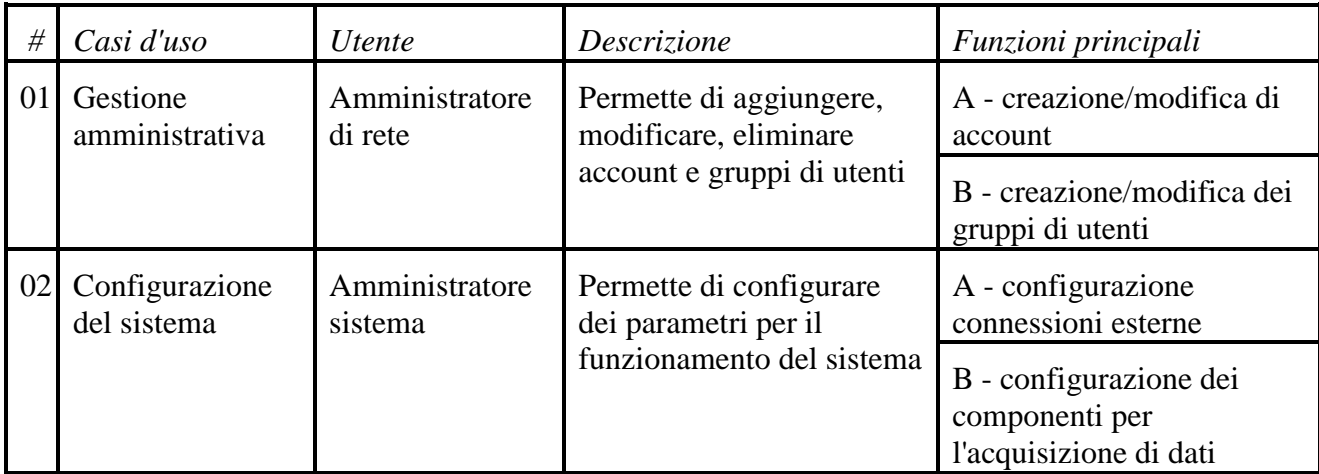

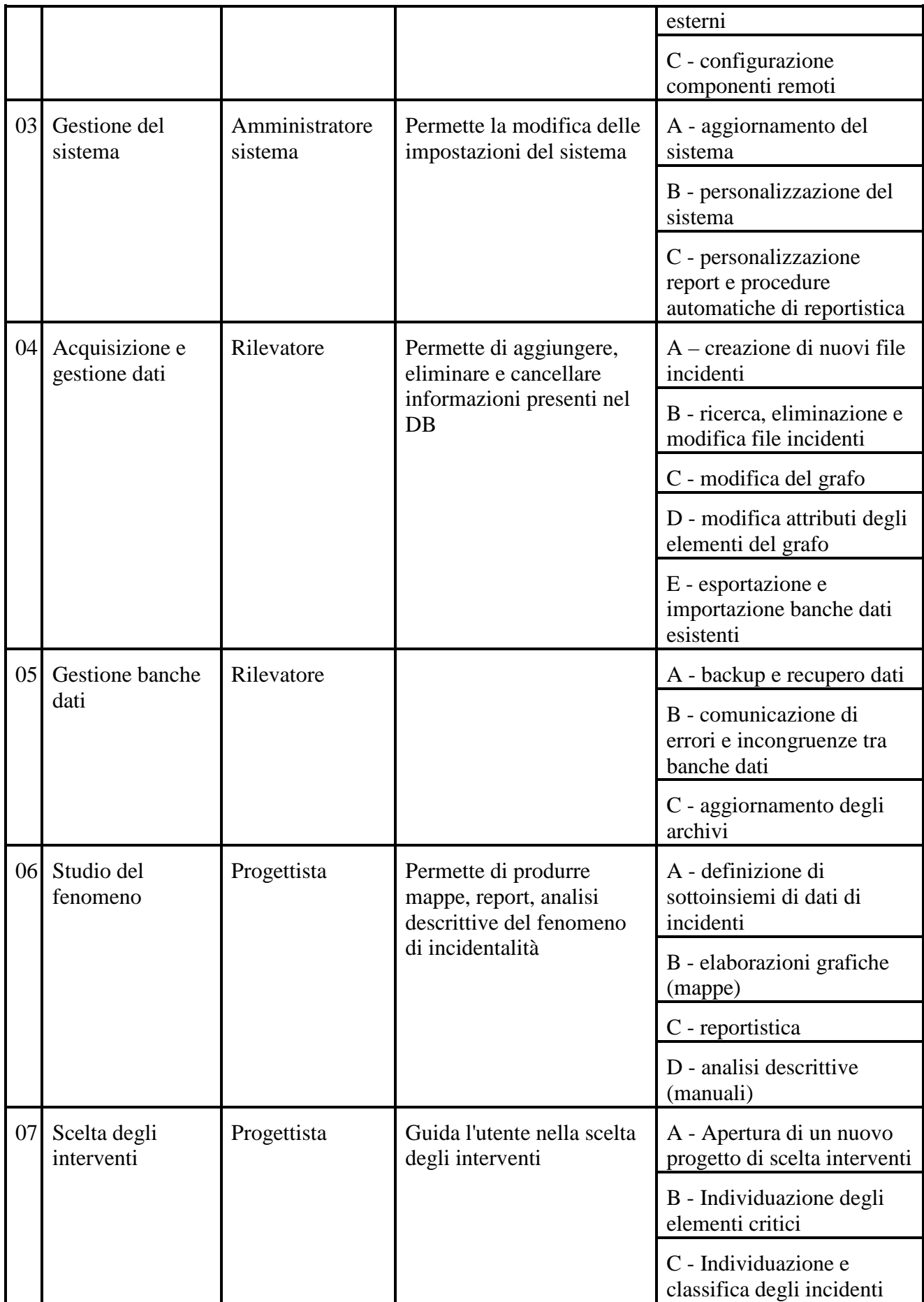
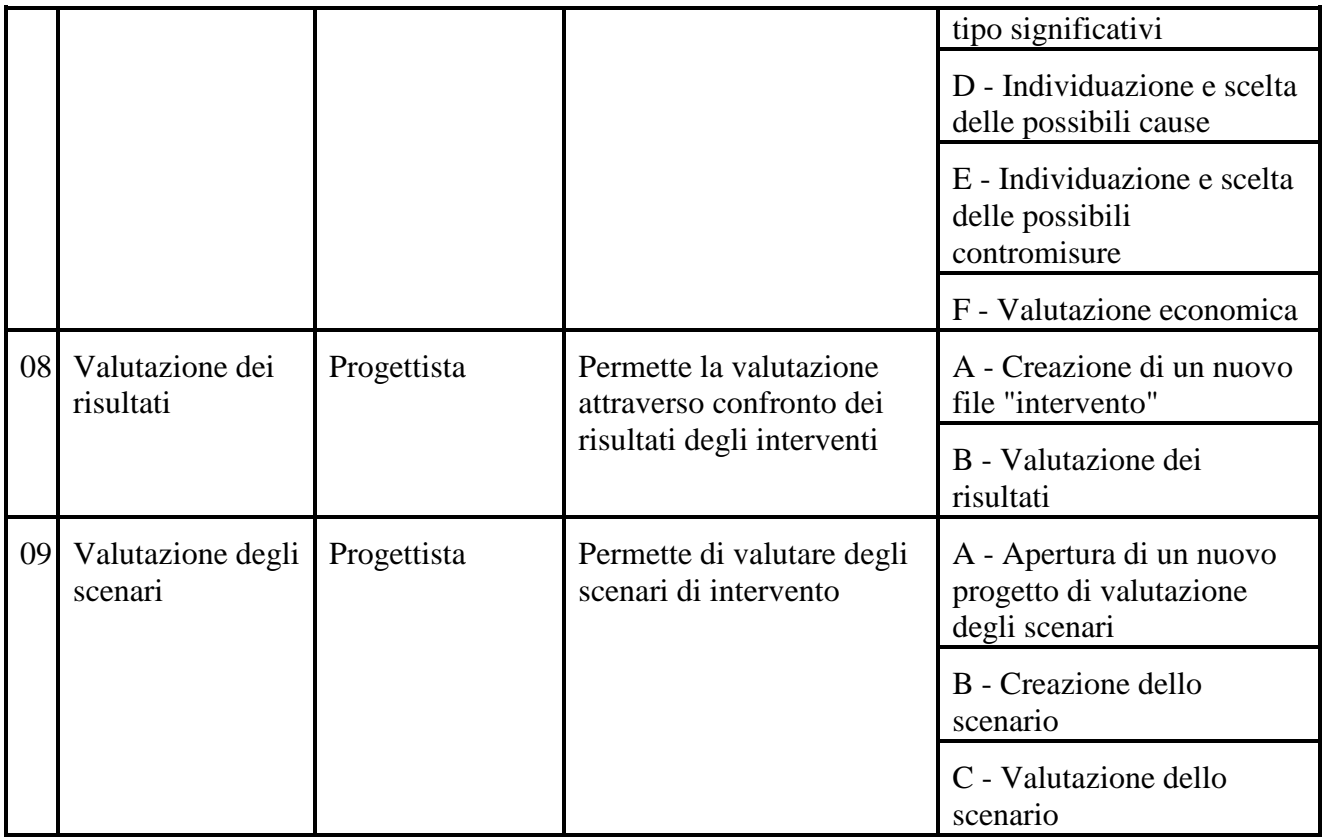

# *3.4.1.1 Gestione dati di incidentalità*

I dati d'incidentalità devono essere caricati e gestiti attraverso una interfaccia dedicata che fornisca strumenti di monitoraggio dello stato dell'archivio, dell'esito delle procedure di caricamento e per tutte le operazioni di aggiunta, modifica ed eliminazione.

Il sistema non è dotato di un gestionale completo per l'editing di singole informazioni ma solo per la loro lettura. Mentre sono presenti gli strumenti utili per importare i dati di incidentalità, ad esempio da un file di testo opportunamente formattato.

La procedura di caricamento deve garantire la massima adattabilità al formato dei dati di origine e per tale ragione deve essere possibile la gestione delle operazioni di configurazione del processo di caricamento in modo da associare i campi di origine con quelli noti di destinazione.

Il processo di caricamento deve eseguire tutte le necessarie operazioni di verifica di coerenza e completezza dei dati che devono essere caricati, per impedire situazioni di instabilità o di incoerenza dell'archivio o più semplicemente per evitare che uno stesso dato venga caricato due volte.

# *Gestione del formato dati "MIT"*

Secondo quanto previsto dall'**Art. 56 della Legge n°120/2010** (Parlamento, 29/07/2010) le Forze dell'ordine e gli enti locali devono trasmettere in via telematica al Dipartimento per i trasporti, la navigazione ed i sistemi informativi e statistici del Ministero delle Infrastrutture e dei Trasporti (MIT) i dati di incidentalità.

A tal fine è in via di approvazione un tracciato record dei dati di incidentalità, sviluppato a partire dalle esigenze del MIT, in cui i dati riferiti a un incidente stradale sono organizzati in tre sezioni.

Ogni sezione è caratterizzata da una serie di variabili che consentono di specificare le informazioni in maniera standardizzata e univoca. Le tre sezioni sono:

• Dati relativi all'**Incidente** (49 variabili), contiene le informazioni riferite all'incidente stradale.

- Dati relativi ai **Veicoli coinvolti** (28 variabili), include le informazioni riferite ad ogni veicolo coinvolto nell'incidente stradale.
- Dati relativi alle **Persone Coinvolte** (36 variabili), contiene le informazioni riferite ad ogni persona coinvolta nell'incidente stradale (conducenti e passeggeri dei veicoli coinvolti e pedoni interessati).

Quando il sistema di raccolta dei dati di incidentalità formato "MIT" sarà a regime, verosimilmente i Centri di Monitoraggio regionali avranno un ruolo chiave di collettore dei dati di incidentalità dalle Polizie Locali del territorio e nell'invio dei dati in via telematica al MIT secondo il formato dati "MIT".

Al fine di predisporre il sistema di gestione di tale formato dati sono stati individuati i seguenti requisiti:

- Struttura del database del sistema conforme al tracciato record "MIT"
- Importazione dei dati secondo il tracciato record "MIT"
- Esportazione dei dati secondo il tracciato record "MIT"
- Invio telematico di file di dati secondo il tracciato record "MIT"

**Tabella 7 Gestione del formato dati "MIT"**

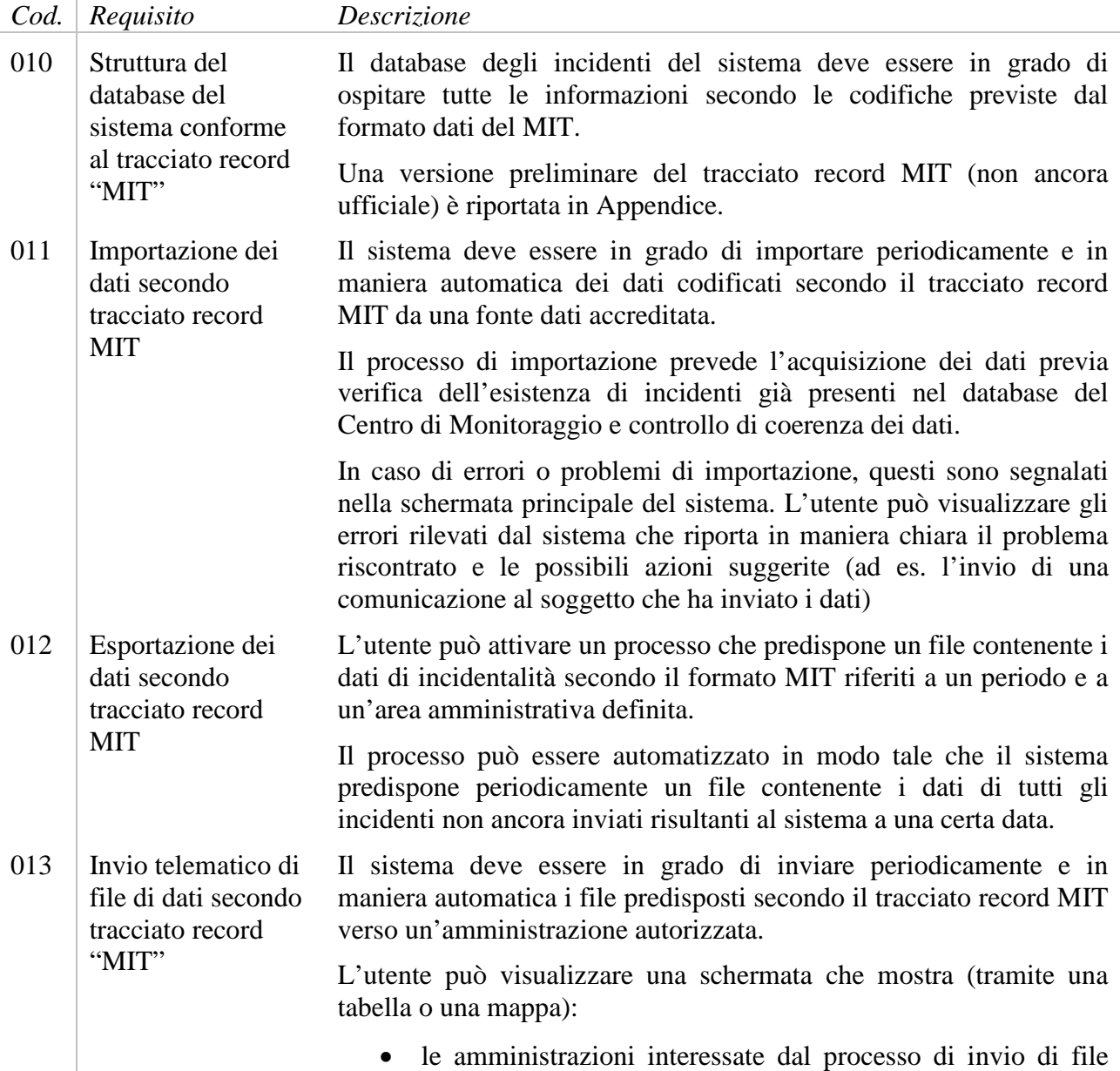

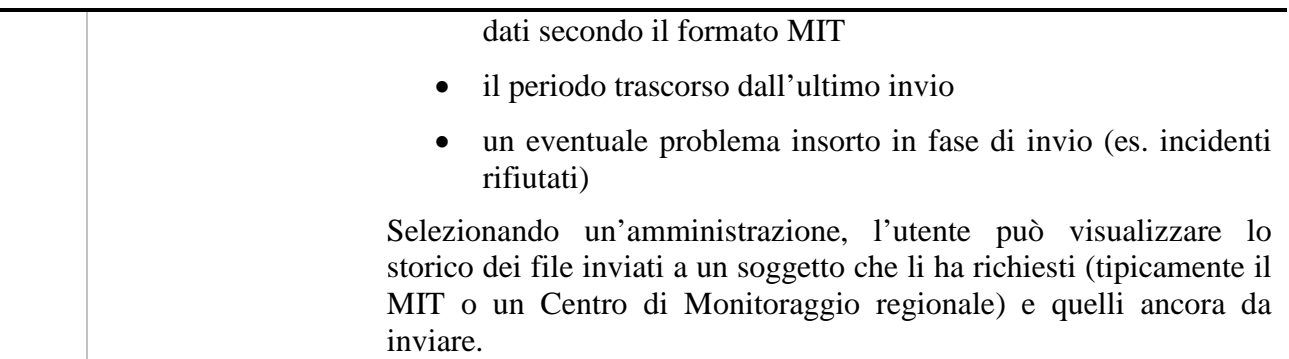

## *Controllo di coerenza dei dati*

Il controllo di coerenza è finalizzato a verificare la presenza di errori nei dati di incidentalità importati nel sistema e a segnalare eventuali incongruenze attraverso dei test specifici (ad es: verificando la presenza di almeno un pedone se il tipo di incidente è codificato come "investimento di pedone").

Nella tabella di seguito sono individuati i principali test di coerenza che il sistema deve effettuare sui dati.

**Tabella 8 Test di coerenza sui dati di incidentalità**

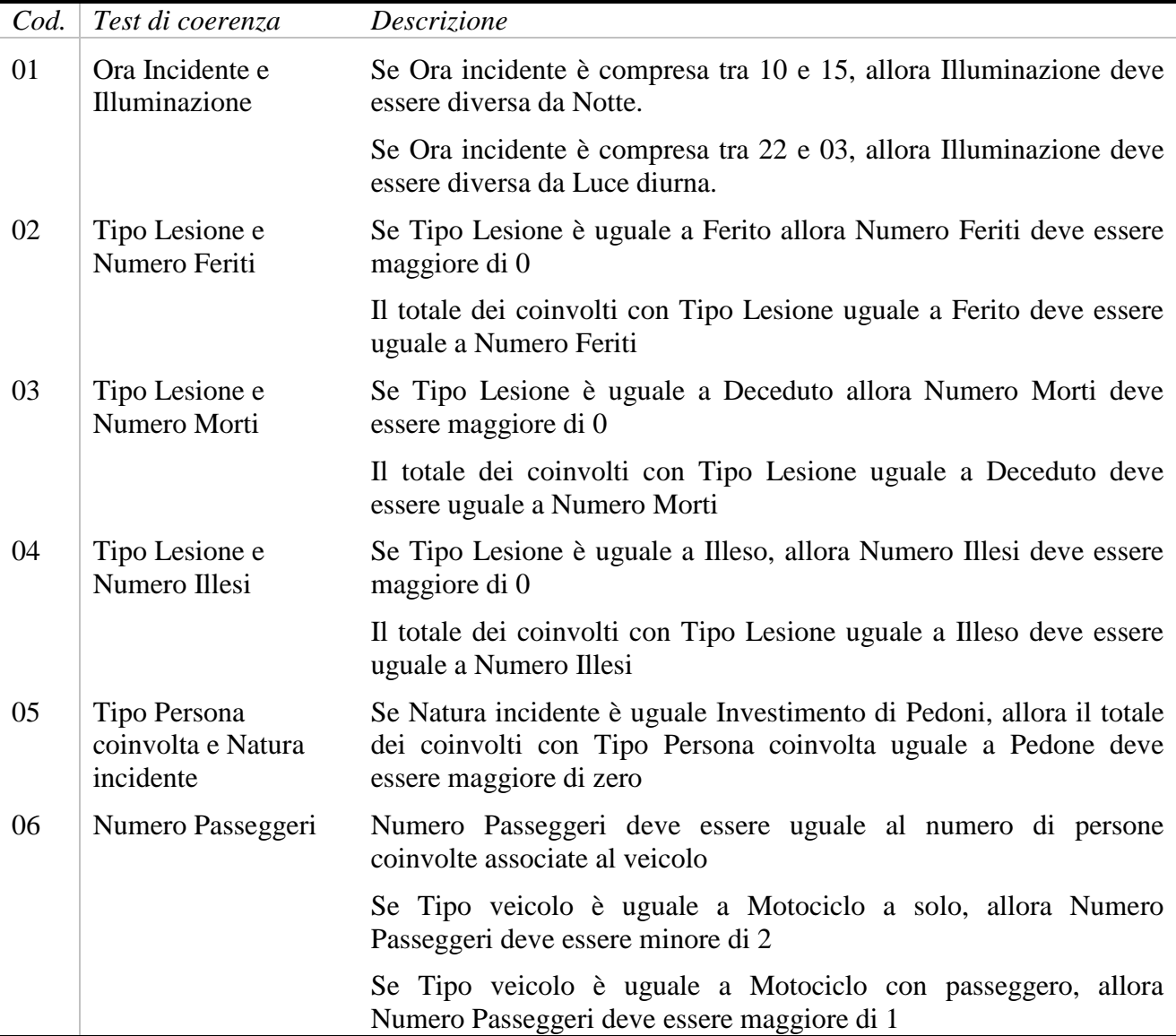

# Se Tipo veicolo è uguale a Autovettura, allora Numero Passeggeri non deve essere maggiore di 15

## *3.4.1.2 Gestione delle banche dati correlate*

I dati di incidentalità vengono analizzati in associazione o correlazione con altri dati. Le informazioni minime necessarie ad applicare la metodologia di analisi esposta sono:

- Rete stradale
- Dati geografici (zonizzazione, cartografie, ….)
- Dati di traffico

### **Rete stradale**

Le informazioni sulla rete stradale sono necessarie per mettere in relazione gli incidenti con gli elementi stradali e classificarli secondo una scala di priorità.

Facendo riferimento a quanto definito dalla norma sulla istituzione del catasto delle strade (DM, 01/06/2001), la rappresentazione alfanumerica della rete può essere realizzata con diversi livelli di dettaglio. Nel caso specifico interessa avere il livello 1 e 2.

**Tabella 9 Elenco requisiti per la gestione della banca dati della rete stradale**

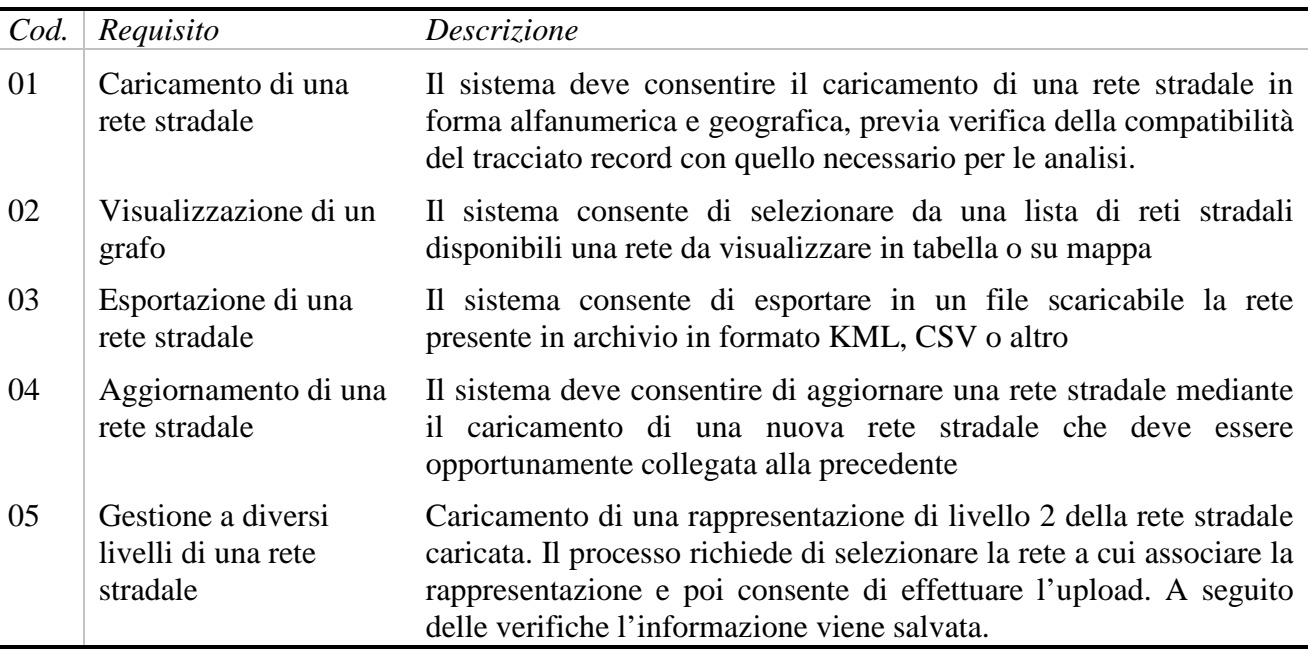

#### **Dati cartografici (zonizzazioni, cartografie, …)**

Le banche dati relative ad altre informazioni correlate all'incidentalità stradale, alle caratteristiche delle strade, alle caratteristiche socio demografiche ed altre informazioni sono necessarie per una più ampia lettura del fenomeno. Queste devono essere correlate alla rete stradale attraverso opportuni meccanismi di relazione come identificativi alfanumerici, attributi geografici che identificano la sovrapposizione fra elementi o altre soluzioni da impiegare per recuperare i dati aventi relazioni.

#### **Dati di traffico**

I dati di traffico si riferiscono all'uso dell'infrastruttura attraverso TGM(Traffico Giornaliero Medio) ed altri parametri di riferimento necessari per le analisi.

## *3.4.1.3 Segnalazioni anomalie*

I requisiti individuati per la funzione di manutenzione e assistenza da remoto sono:

- 1) Invio di una segnalazione di anomalia
	- a. Invio di una mail di notifica al segnalatore
- 2) Presa in carico e gestione delle segnalazioni di assistenza/manutenzione
- 3) Report sugli interventi di assistenza/manutenzione

#### **Tabella 10 Elenco requisiti relativa a Segnalazioni anomalie**

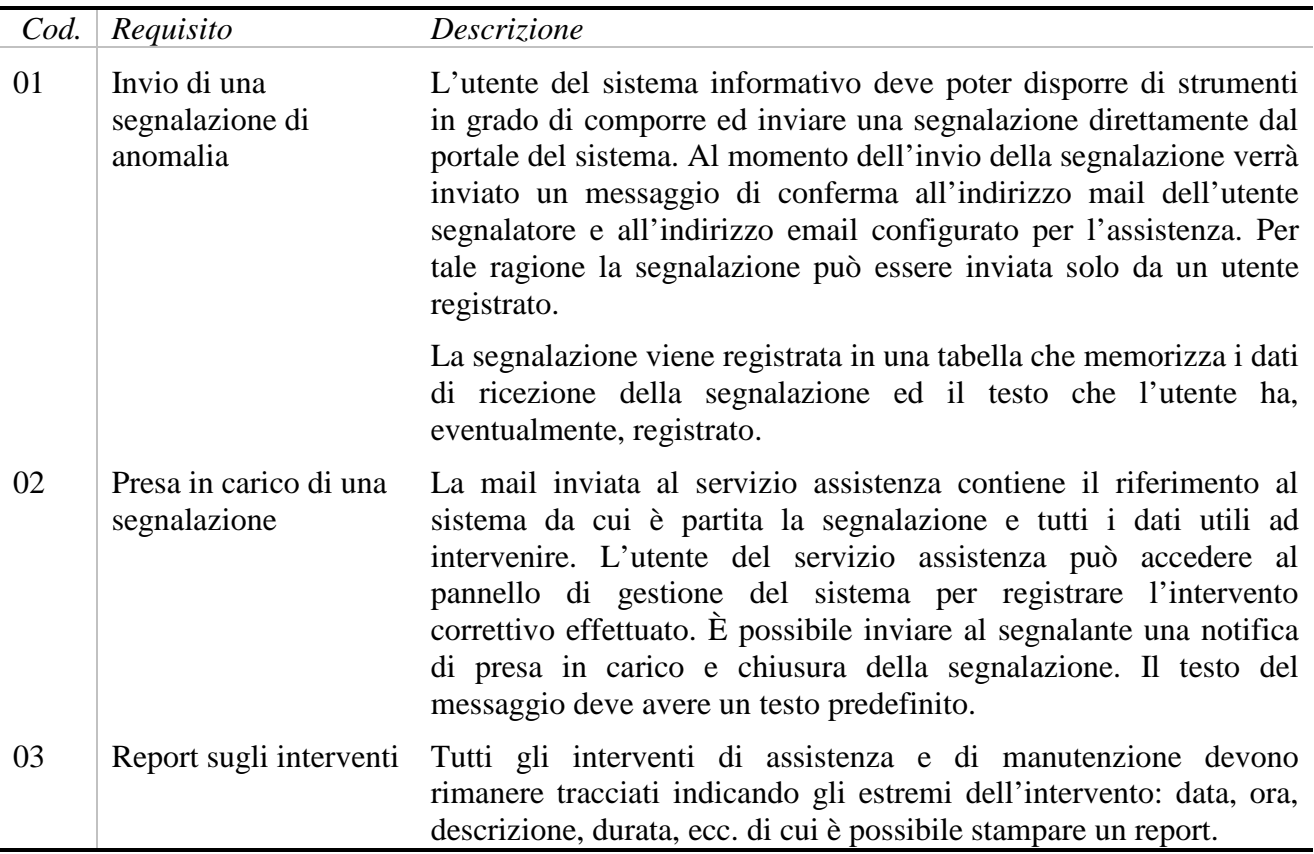

## *3.4.1.4 Pianificazione interventi*

Il processo di pianificazione proposto si basa sull'incidentalità osservata e prevede la conoscenza di un numero limitato di informazioni a livello di rete stradale.

Di alcuni punti, indicati come "critici" nel processo, è richiesta però una conoscenza più approfondita delle problematiche esistenti che andrà compensata con appositi sopralluoghi tecnici (detti **safety inspection**).

Il processo può essere applicato a:

- Tutti gli elementi della rete di interesse (distinguendo tra intersezioni e tronchi stradali)
- Un sottoinsieme di elementi della rete, ad esempio a tutte le intersezioni semaforizzate a quattro braccia
- A una direttrice stradale, intesa come corridoio stradale costituito da tronchi e intersezioni stradali con la stessa toponomastica

Il processo si basa sulla letteratura esistente e sulle esperienze e i risultati più recenti della ricerca europea ed internazionale (ad es: SEMCOG Traffic Safety Manual; Highway Safety Manual) (SEMCOG, 1998) e sulle indicazioni incluse nella Direttiva comunitaria 96/2008 (GUUE, 19/11/2008).

In termini di dati, per l'applicazione più avanzata, la funzione di Pianificazione interventi richiede:

- Un numero di anni di dati d'incidentalità possibilmente compreso tra 3 e 5 anni;
- La presenza del TGM nel caso di tronchi o del TGM entrante nel caso di intersezioni (se il TGM è disponibile per un solo anno si applica lo stesso valore per tutti gli anni del periodo, se sono disponibili più anni i valori mancanti sono calcolati per interpolazione)
- Se si tratta di tronco stradale, per ogni tronco devono essere disponibili: lunghezza in metri dell'elemento, ambito stradale (urbano, extraurbano), numero totale di corsie, senso di marcia (unico, doppio), presenza di spartitraffico, presenza di banchina di almeno 1,5 m, presenza di sosta su strada (assente, presente su un lato, presente su entrambi i lati), limite di velocità, categoria di Traffico giornaliero medio (0-10.000, 10.001-20.000, ecc. fino a più 60.000),
- Se si tratta di intersezione stradale, verificare la presenza di: ambito stradale (urbano, extraurbano), numero di bracci, tipo di regolazione (semaforo, stop, precedenza, rotatoria), categoria di Traffico giornaliero medio entrante (0-10.000, 10.001-20.000, ecc. fino a più di 60.000).

I requisiti individuati sono:

- Gestione dei progetti di scelta degli interventi;
- Identificazione degli elementi critici sulla rete;
- Analisi delle *probabili* cause;
- Individuazione delle possibili contromisure;
- Analisi Benefici-Costi (ABC) o Costi-Efficacia.

#### **Tabella 11 Pianificazione interventi – Elaborazione dei requisiti**

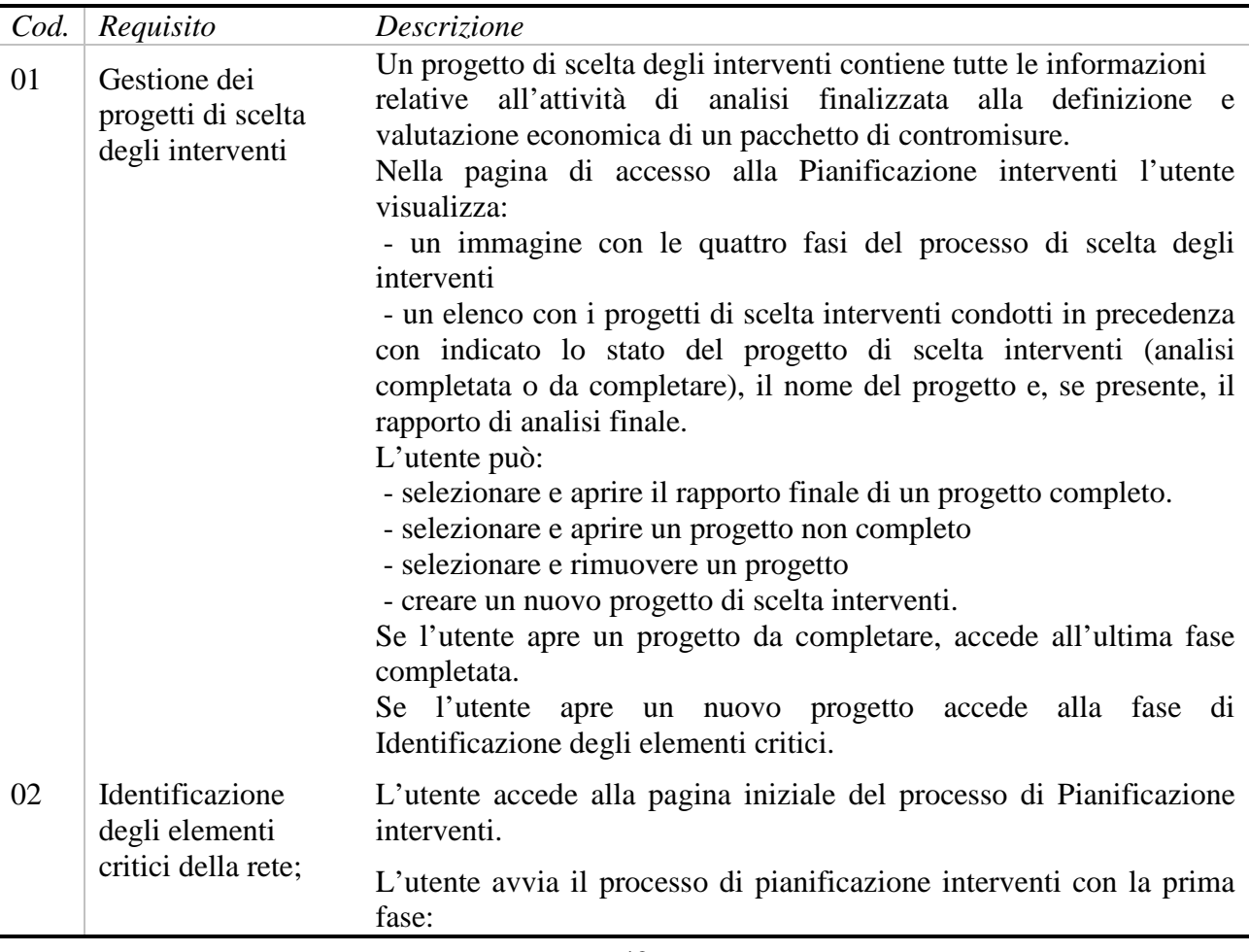

Step 1. Scelta approccio di analisi: aggregato o disaggregato

L'utente visualizza alcune informazioni di sintesi della banca dati: il numero di anni di incidenti disponibili, la percentuale di elementi stradali in cui manca l'informazione sul TGM.

Se il numero di anni di incidenti disponibili è minore di 3 viene visualizzato un messaggio che consiglia di utilizzare l'approccio aggregato poiché i risultati possono essere poco affidabili.

L'utente seleziona un approccio tra aggregato e disaggregato.

Se viene selezionato l'approccio aggregato si passa all'Analisi delle probabili cause. In caso contrario si passa allo Step 2.

Step 2. Specifica dei parametri per l'individuazione degli elementi critici.

Prima di procedere alla classifica degli elementi critici, l'utente deve specificare:

- gli incidenti da analizzare in base alla gravità (totale incidenti, incidenti mortali, incidenti mortali e con feriti, incidenti senza feriti)

 - il periodo di analisi (di default sono considerati gli ultimi cinque anni di incidenti disponibili)

- il tipo di elementi stradali da analizzare. Sono evidenziate le seguenti opzioni: Analisi per tronchi stradali, Analisi per intersezioni stradali

- il tipo di metodo tra: metodo della frequenza (preferibilmente applicando la correzione con metodo empirico-bayesiano), metodo del tasso, metodo dell'indice di probabilità.

Nell'interfaccia è visualizzato il diagramma con le quattro fasi che conducono alla scelta degli interventi con evidenziata la fase corrente (Identificazione degli elementi critici).

L'utente clicca sul pulsante per proseguire nell'analisi.

Step 3. Analisi e Presentazione dei risultati.

Viene presentata una tabella che per righe ha gli elementi analizzati ordinati secondo il metodo selezionato e per colonne le seguenti:

- nome della strada (o della coppia di strade in caso di intersezione)

- lunghezza del tratto

- tipo di strada o regolazione dell'intersezione

- n° di incidenti osservato nel periodo considerato

- valore dell'indicatore scelto

- collegamento alla mappa che mostra l'elemento evidenziato

In tabella sono visualizzati solo gli elementi al di sopra della soglia critica.

In testa è riportata una sintesi dei dati analizzati (numero di elementi analizzati, numero di elementi sopra la soglia, valore della soglia

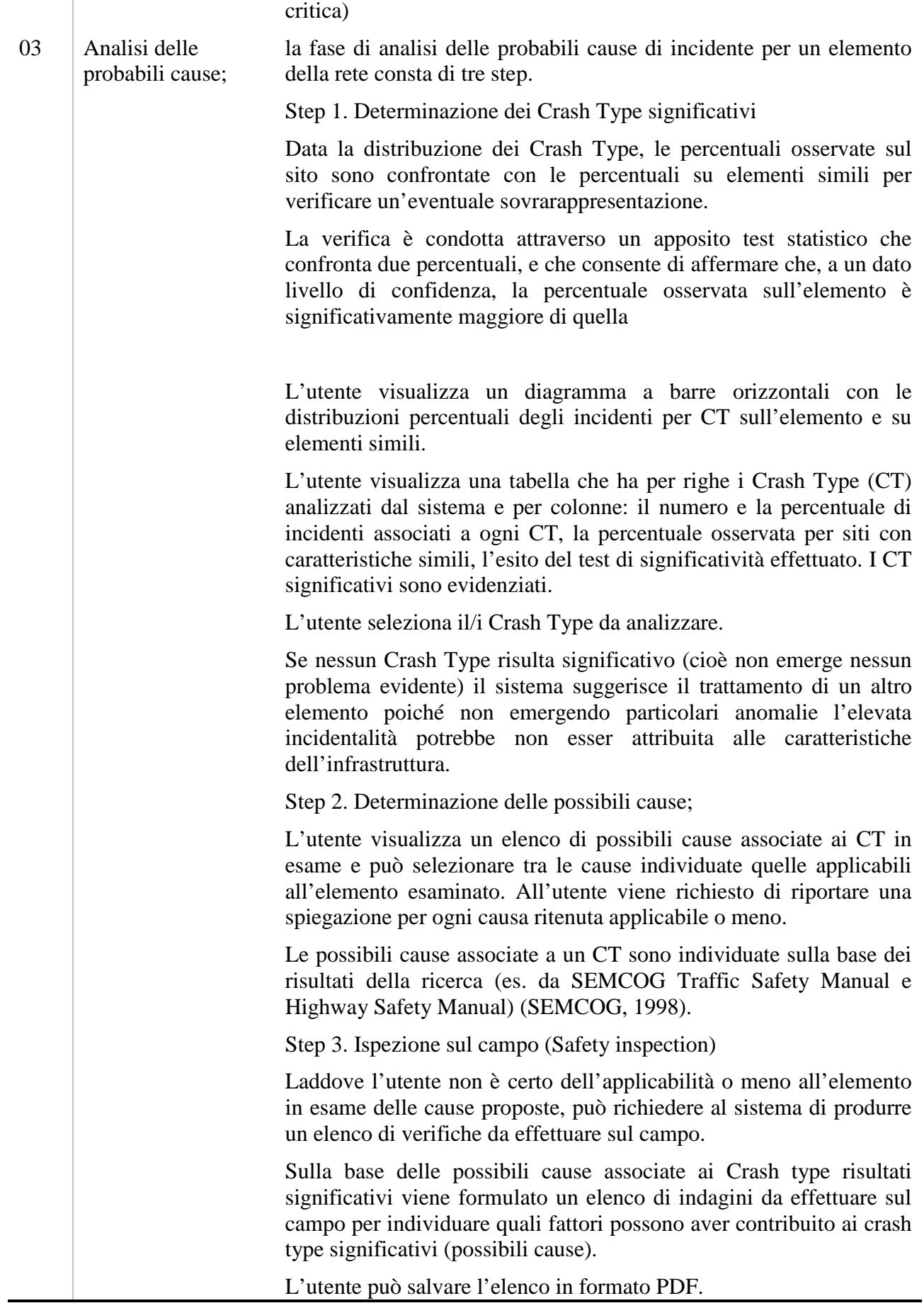

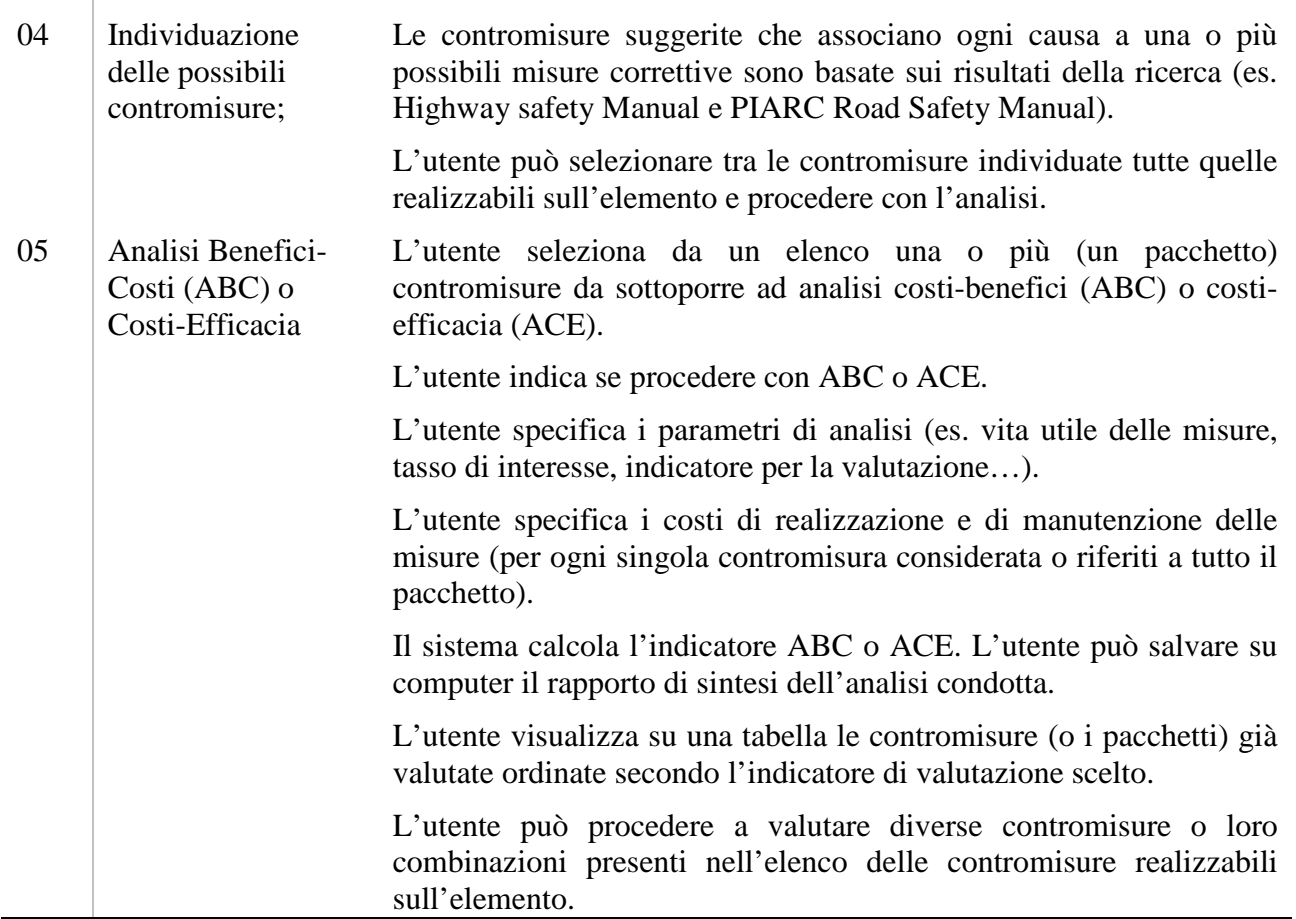

# *3.4.1.5 Studio del fenomeno*

Lo studio del fenomeno consente all'utente di analizzare l'incidentalità a livello aggregato e la sua distribuzione spaziale e temporale. Gli strumenti utilizzati sono prevalentemente mappe e grafici, per condurre statistiche descrittive sul fenomeno.

I requisiti individuati per la funzione "Studio del fenomeno" sono:

- Analisi su mappa di incidenti;
- Analisi su mappa di coinvolti in incidenti;
- Analisi con grafici di incidenti;
- Analisi con grafici di coinvolti in incidenti;
- Download di report.

#### **Tabella 12 Studio del fenomeno – Elaborazione dei requisiti**

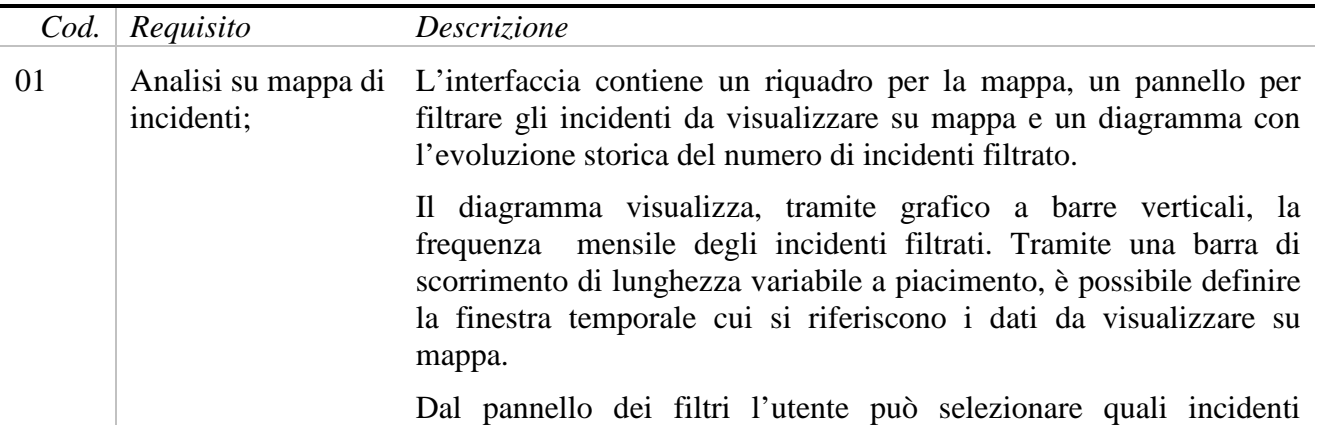

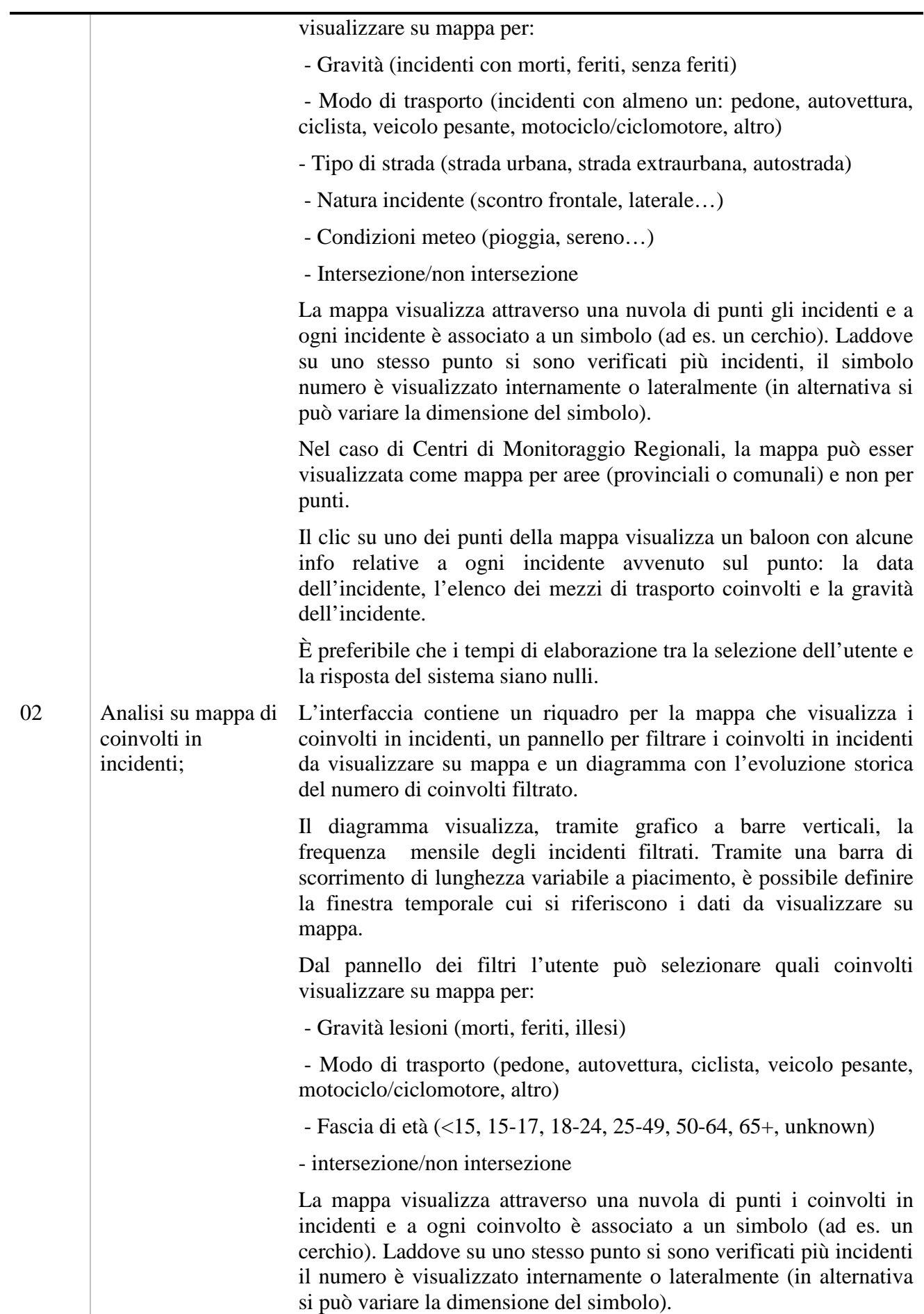

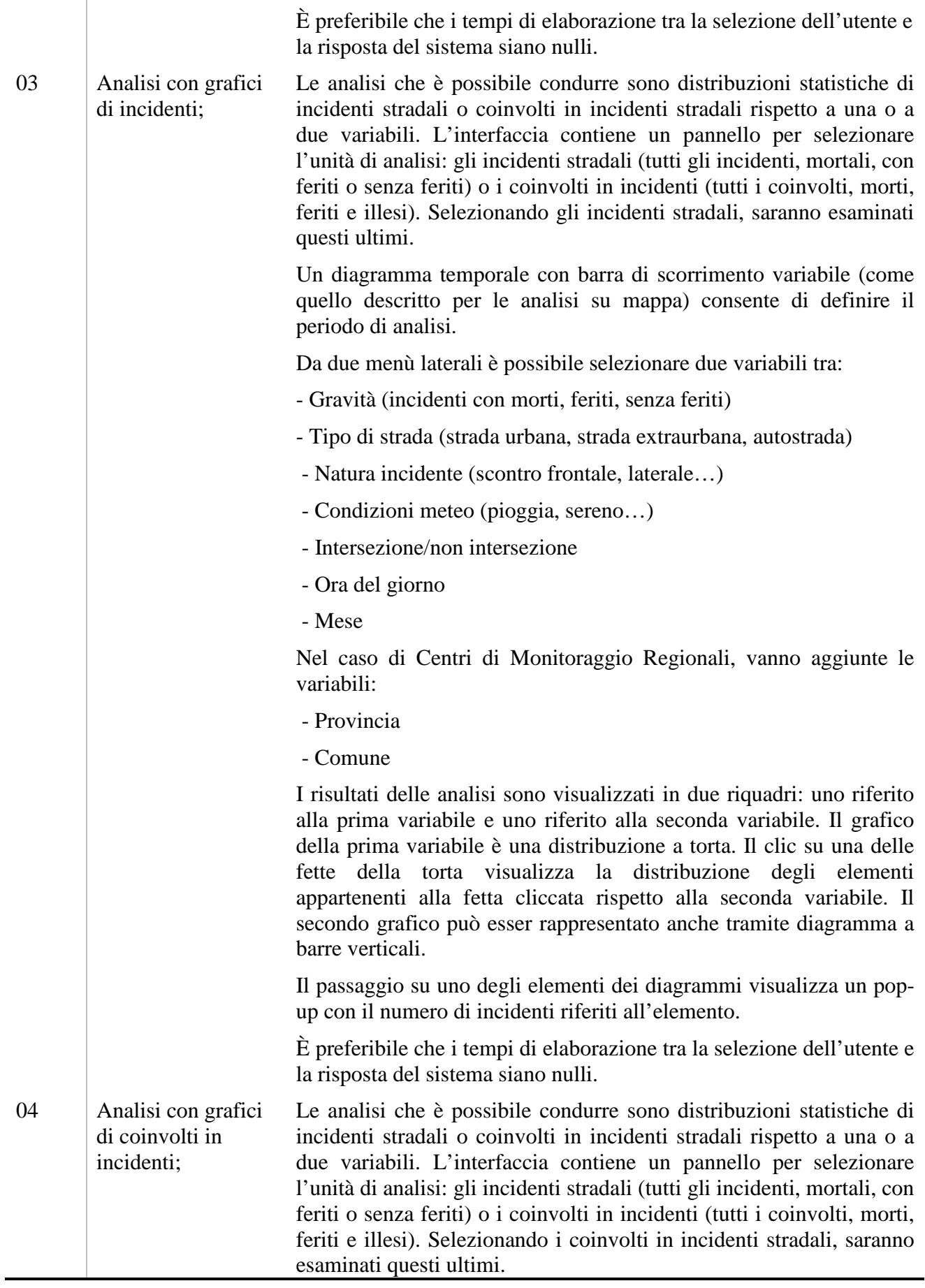

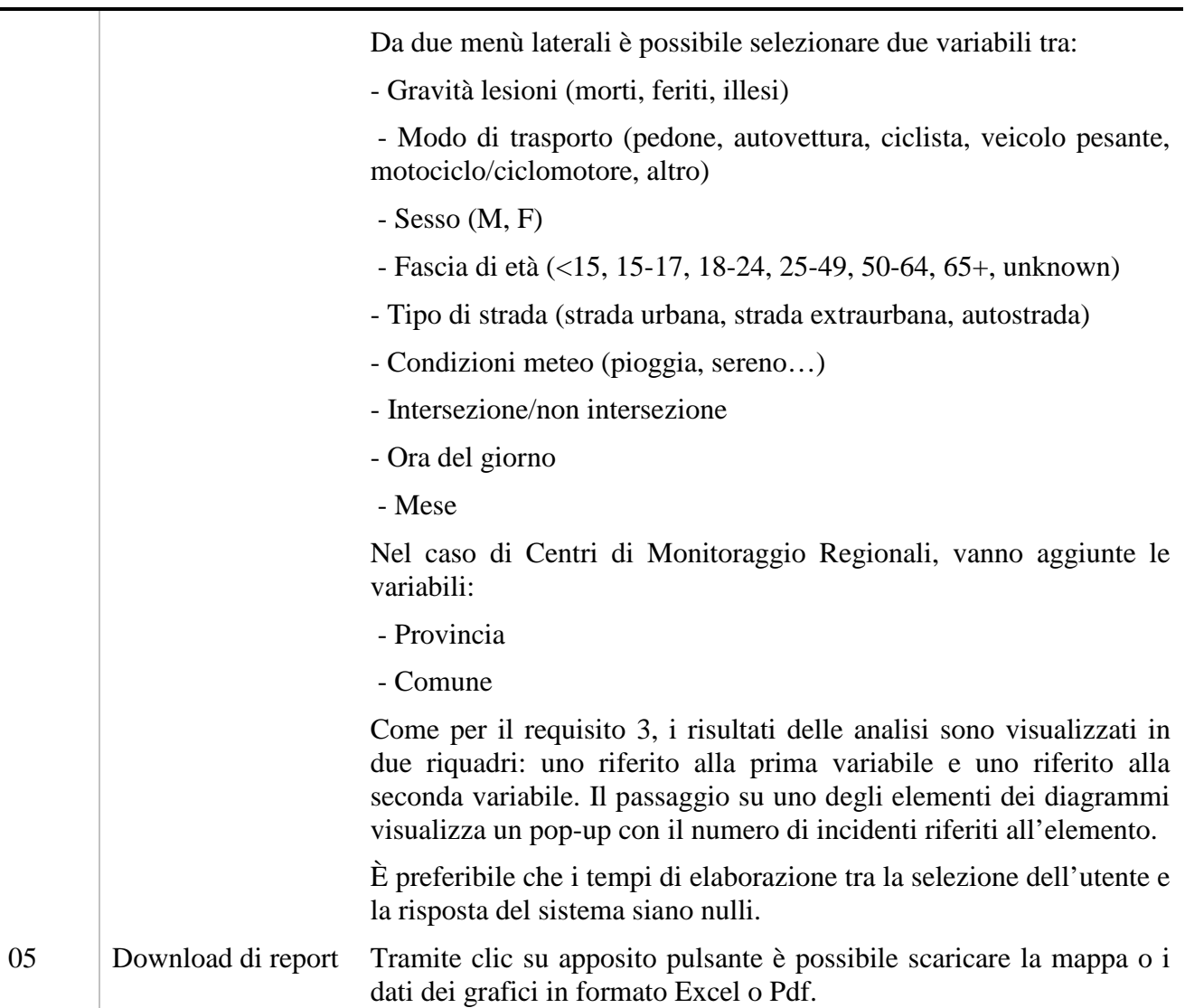

# *3.4.1.6 Report periodici per tecnici*

Il Report Periodico per i tecnici del Centro di Monitoraggio (CdM) ha lo scopo di fornire un quadro di dettaglio, aggiornato quadrimestralmente, sull'incidentalità stradale del territorio che interessa il CdM.

I contenuti del Report sono presentati attraverso tabelle e grafici.

Il report sarà prodotto quadrimestralmente (nei mesi di febbraio, giugno e novembre), avrà una lunghezza variabile sulla base dei contenuti definiti dal CdM. Il periodo di analisi dei report di giugno e novembre sono rispettivamente il secondo e il quarto quadrimestre. Il report di febbraio conterrà anche elaborazioni riferite all'anno precedente.

I requisiti individuati per la funzione Report periodici sono:

- Definizione dei contenuti del Report
- Accesso e visualizzazione Report esistenti
- Download Report esistenti

#### **Tabella 13 Report periodici – Elaborazione Requisiti**

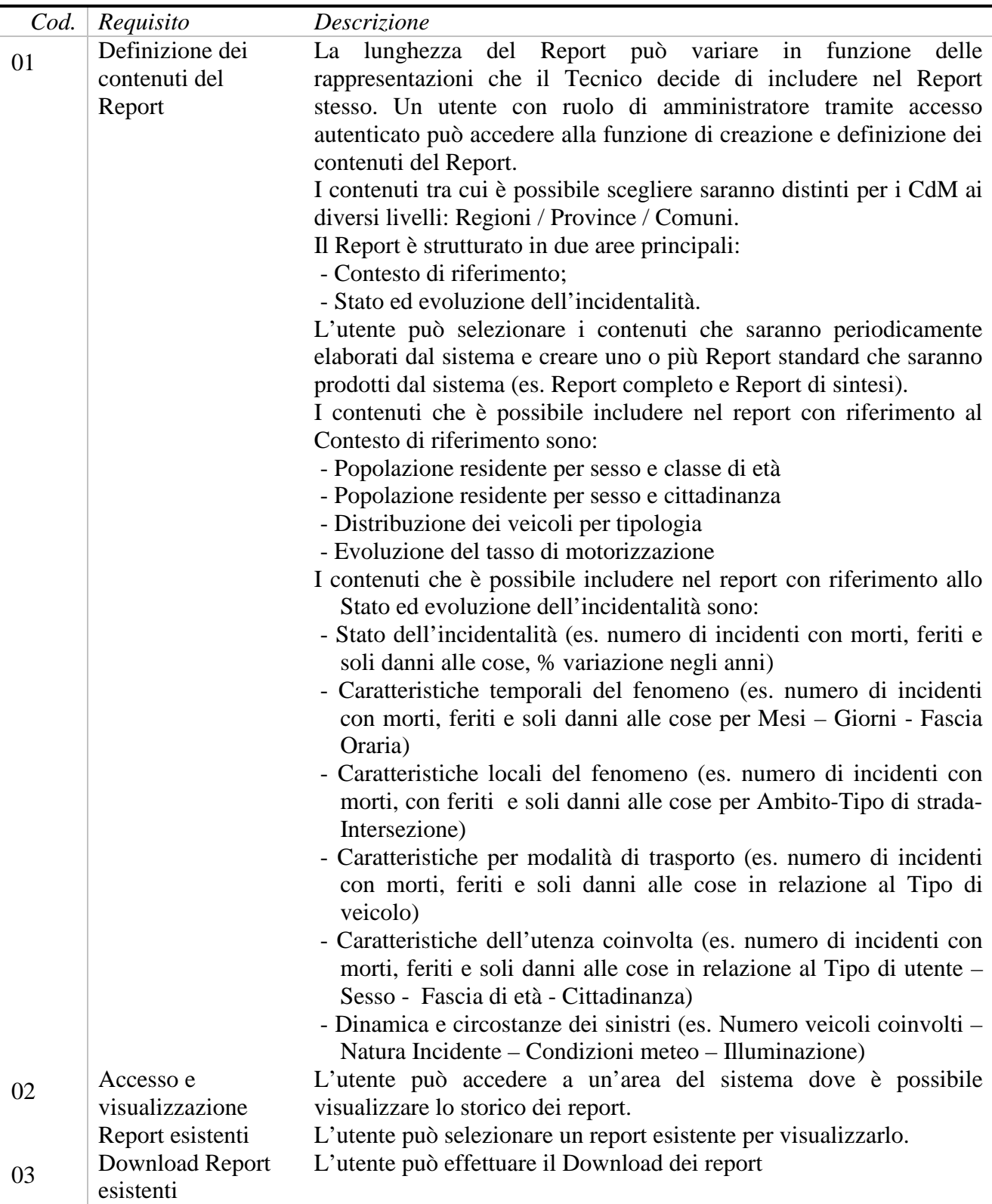

#### *3.4.1.7 Piano Sicurezza Stradale*

Il **Piano della Sicurezza Stradale** definisce le azioni e gli interventi per le diverse attività di gestione e governo in materia di sicurezza stradale, dal monitoraggio dell'incidentalità alla progettazione e attuazione, fino alla formazione e diffusione di una nuova cultura della sicurezza stradale.

Il Piano si articola in una serie di documenti che costituiscono i concreti strumenti di governo e di gestione della sicurezza stradale. In particolare:

- Il "**Rapporto Annuale sull'Incidentalità**" che, a partire da un'attenta analisi del fenomeno degli incidenti stradali a confronto con le principali dinamiche delle altre grandi realtà italiane ed europee, individua le principali criticità, le componenti e le condizioni di rischio sul territorio comunale;
- Il documento che individua le "Azioni Prioritarie per la riduzione dell'Incidentalità", ovvero l'insieme delle misure e degli interventi atti a contrastare le suddette criticità, con la determinazione delle misure "trasversali" e di quelle "specifiche".

In particolare, il "Rapporto Annuale sull'Incidentalità" illustra i livelli di sicurezza stradale del territorio comunale, descrive la composizione dell'incidentalità, individua ed analizza le situazioni ad elevato rischio, esamina l'evoluzione dell'incidentalità di lungo, medio e breve periodo. In riferimento ai risultati contenuti nel "Rapporto annuale sull'incidentalità", il Piano individua le "Azioni Prioritarie per la riduzione dell'Incidentalità".

Sia il "Rapporto Annuale sull'Incidentalità" che il documento su "Azioni Prioritarie per la riduzione dell'Incidentalità" possono essere elaborati periodicamente all'interno del meccanismo di aggiornamento del Piano. Le Azioni Prioritarie saranno aggiornate sulla base dei dati disponibili, del monitoraggio dei risultati raggiunti rispetto agli obiettivi previsti e delle azioni realizzate.

Il Piano della Sicurezza Stradale viene elaborato nell'ambito delle attività del Centro di Monitoraggio della Sicurezza Stradale.

Al fine di agevolare la redazione del Piano, alcune delle sue parti possono essere predisposte in maniera automatica dal sistema informativo. In particolare l'automazione riguarda prevalentemente il "Rapporto Annuale sull'Incidentalità", composto prevalentemente da analisi statistiche dei dati di incidentalità.

I requisiti individuati per questa funzione sono:

- Elaborazione del Rapporto Annuale sull'Incidentalità
- Elaborazione delle Azioni Prioritarie per la riduzione dell'Incidentalità

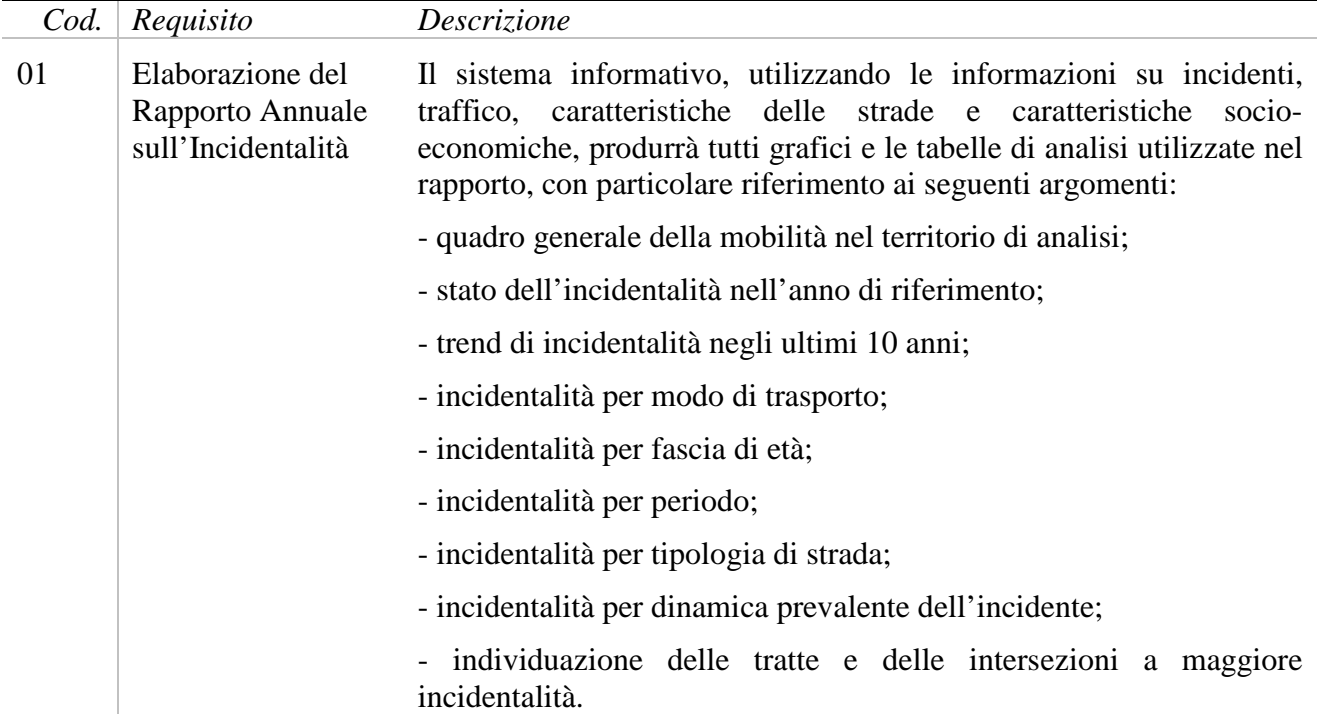

**Tabella 14 Piano Sicurezza Stradale – Elaborazione requisiti**

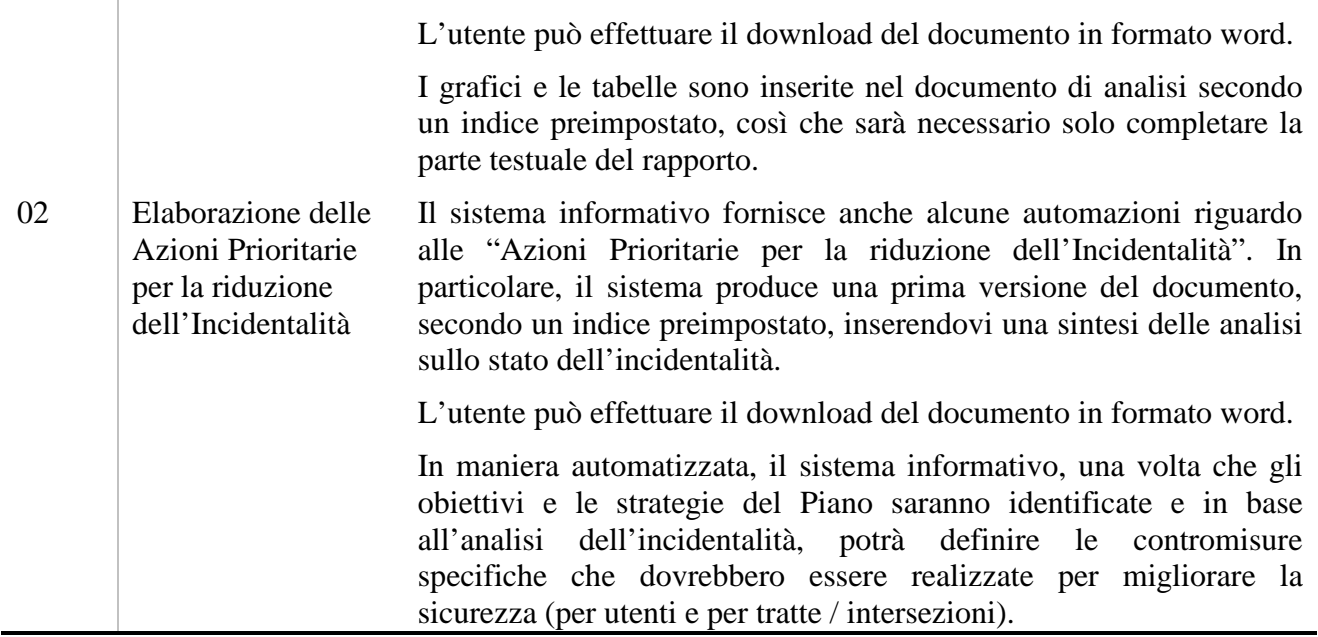

## *3.4.1.8 Monitoraggio e Valutazione degli Interventi*

L'insieme di funzioni incluse in Monitoraggio e Valutazione degli interventi sono finalizzate a supportare l'utente nella valutazione degli effetti sulla sicurezza stradale delle contromisure realizzate a favore della sicurezza stradale.

Gli effetti sulla sicurezza stradale valutati dal sistema sono misurati in termini di riduzione della frequenza di incidenti stradali sulle strade interessate da una contromisura. Il tipo di contromisure che il sistema è in grado di monitorare e valutare sono contromisure localizzate, prevalentemente interventi sull'infrastruttura o interventi di enforcement localizzati su strade specifiche.

Il processo di valutazione incorporato nel sistema fa riferimento alle tecniche descritte da Hauer (2002) e nel Highway Safety Manual (2010).

I requisiti individuati per la funzione sono:

- Pagina iniziale
- Creazione di una contromisura da valutare
- Selezione di una contromisura da un elenco di contromisure
- Verifica dei dati disponibili
- Valutazione di una contromisura selezionata
- Presentazione dei risultati della valutazione

#### **Tabella 15 Monitoraggio e Valutazione degli interventi – Elaborazione dei Requisiti**

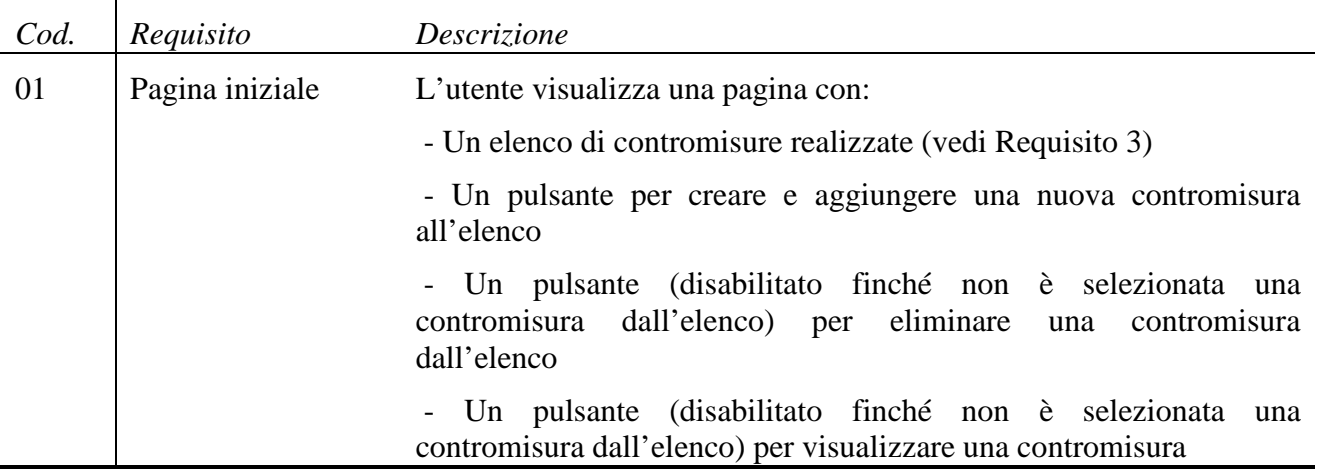

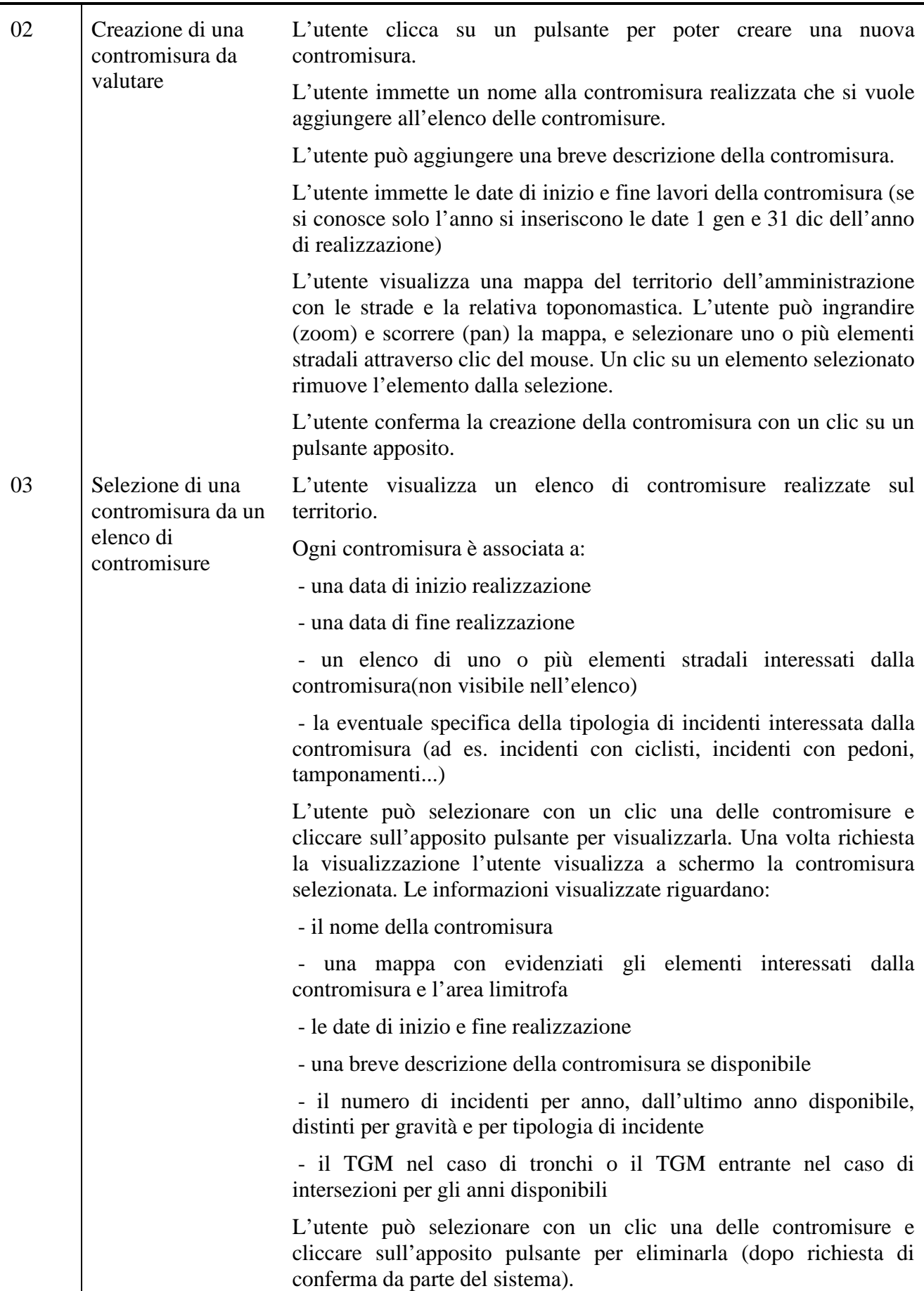

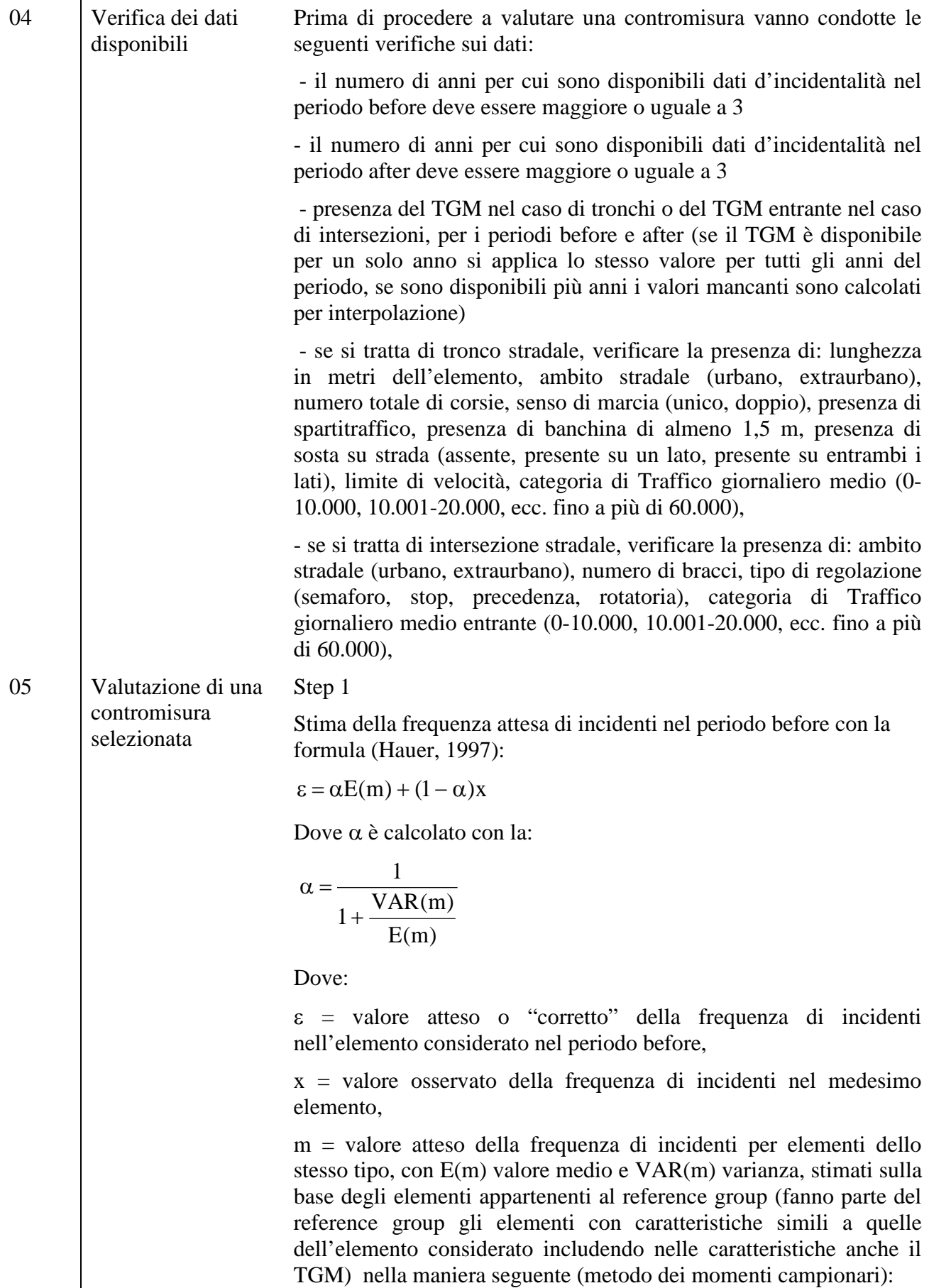

٦

 $\hat{E}(m) = \overline{x}$ 

 $VAR(m) = s^2 - \overline{x}$  dove  $s^2 = VAR(x)$ 

Step 2

Stima numero atteso di incidenti nel periodo after senza intervento. Si calcola il seguente fattore dato dal rapporto tra la durata del periodo after e la durata del periodo before.

Successivamente si effettua il prodotto tra il fattore calcolato e il valore atteso della frequenza di incidenti nel periodo before

Step 3

Stima dell'efficacia della contromisura. L'indice di efficacia detto anche Odds Ratio o Crash Modification Factor (CMF).

CMF = FAcon / FAsenza

Noto CMF è agevole calcolare la variazione percentuale con la:

Effetto dell'intervento  $(\% ) = (1 - CMF) \cdot 100$ 

Step 4

Stima della precisione della stima dell'efficacia della contromisura.

La deviazione standard DS(CMF) di CMF è utilizzata per definire l'intervallo di confidenza.

DS(Effetto dell'intervento) = *DS*(*CMF*)⋅100

Per calcolare l'errore standard di CMF è necessario conoscere la varianza di FAsenza e di FAcon. Nel metodo before/after semplice, la varianza di FAsenza e di FAcon di sono pari a:

 $Var(FA_{\text{sevza}}) = FA_{\text{sevza}}$ 

 $Var(FA_{cor}) = FA_{cor}$ 

A questo punto è possibile calcolare la varianza di CMF:

$$
Var(CMF) = \frac{CMF^{2}\left[\left(Var(FA_{\text{senza}})/FA_{\text{senza}}^{2}\right) + \left(Var(FA_{\text{con}})/FA_{\text{con}}^{2}\right)\right]}{\left[1 + Var(FA_{\text{senza}})/FA_{\text{senza}}^{2}\right]^{2}}
$$

L'utente visualizza i risultati sotto forma di un rapporto visualizzato

La deviazione standard di CMF, DS(CMF), è data dalla:

 $DS(CMF) = \sqrt{Var(CMF)}$ 

Presentazione dei risultati della valutazione

- il nome della contromisura

- una breve descrizione della contromisura se disponibile

a schermo. Il rapporto contiene le seguenti informazioni:

- una mappa con evidenziati gli elementi interessati dalla contromisura e l'area limitrofa

- il grafico con il numero di incidenti per anno, dall'ultimo anno

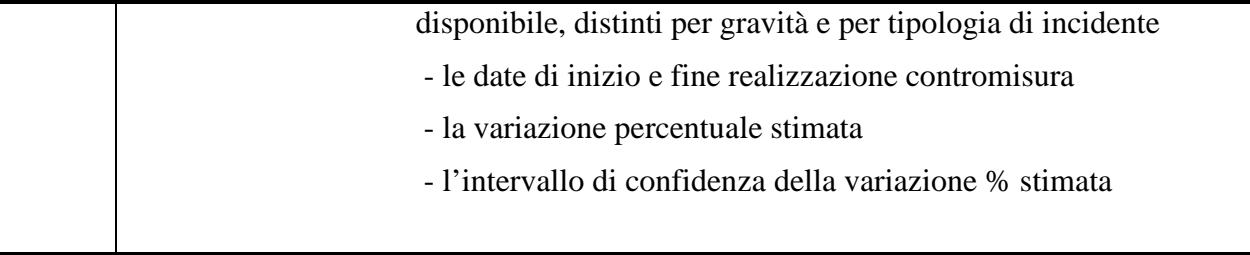

### *3.4.1.9 Road infrastructure Safety Assessment*

Al momento nella letteratura scientifica non sono disponibili informazioni di dettaglio sulle procedure di valutazione della sicurezza delle infrastrutture a partire dalle caratteristiche delle infrastrutture.

## *3.4.1.10 RIA – Road Safety Impact Assessment*

La RIA è un'analisi comparativa strategica dell'impatto di una nuova strada o di una modifica sostanziale della rete esistente sul livello di sicurezza della rete stradale. Il Modulo RIA permette una valutazione degli effetti sulla sicurezza stradale di interventi che determinano modifiche nella configurazione di traffico.

I dati già all'interno del sistema riguarderanno: l'*offerta di trasporto*, sarà caricato nel sistema il grafo stradale; i *costi sociali relativi all'incidentalità*, sono dei valori fissati dal Ministero delle Infrastrutture e dei Trasporti; *funzioni di previsione dell'incidentalità (SPF)*, sarà inserita all'interno del sistema una libreria di funzioni calibrate per l'ambito urbano ed extraurbano. Sarà possibile chiedere degli aggiornamenti relativamente al grafo e alle SPF, per aggiornare la libreria.

I requisiti individuati riguardano:

- Definizione di uno scenario
- Valutazione di uno scenario
- Confronto tra scenari
- Eventuale modifica dei parametri dei modelli

**Tabella 16 RIA – Road Safety Impact Assessment – Elaborazione requisiti**

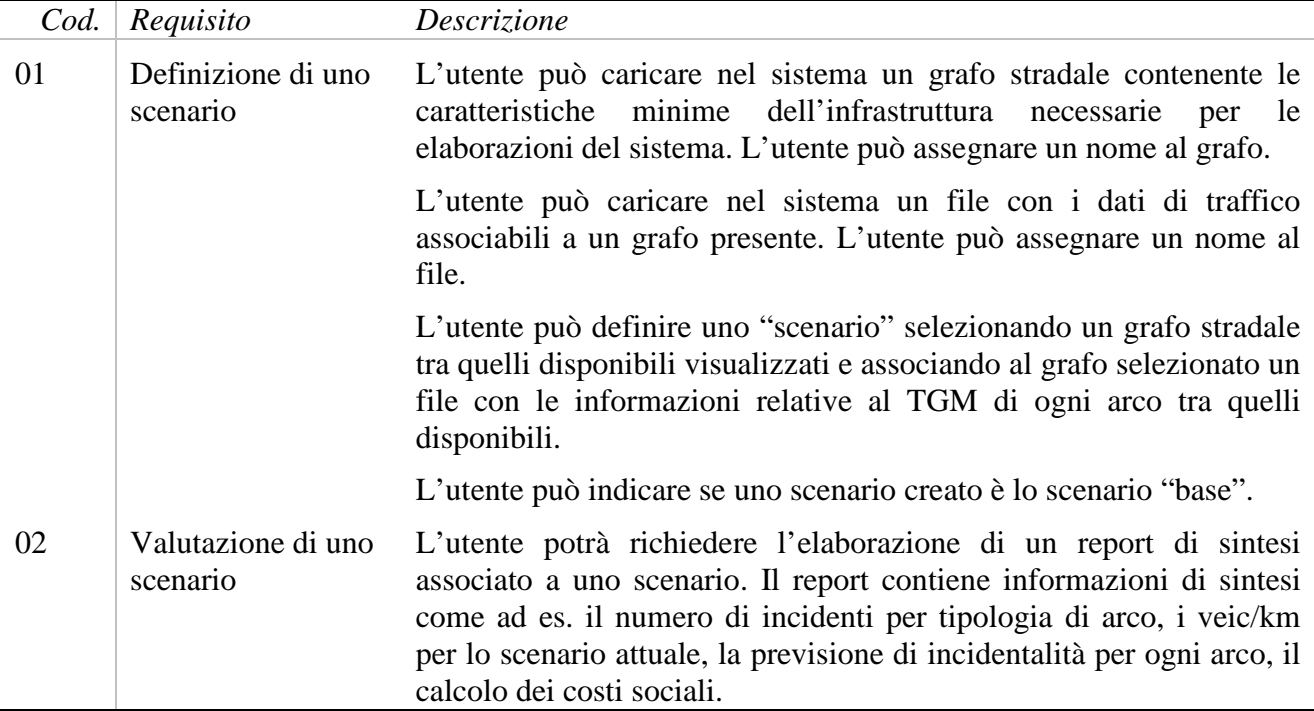

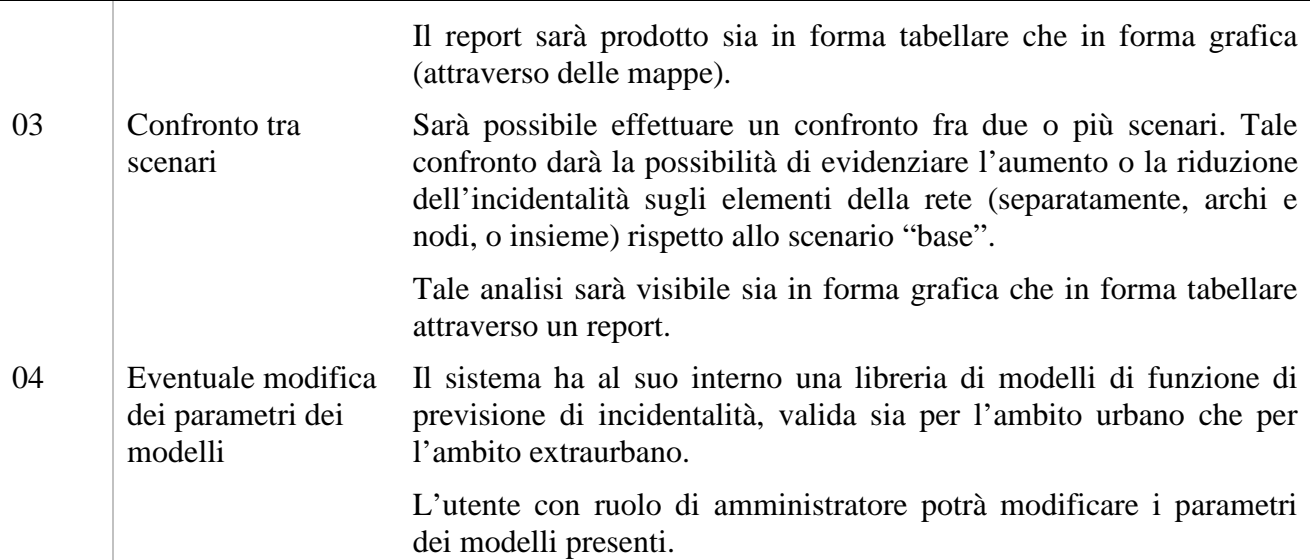

# **3.4.2 Casi d'uso per la parte di portale web informativo**

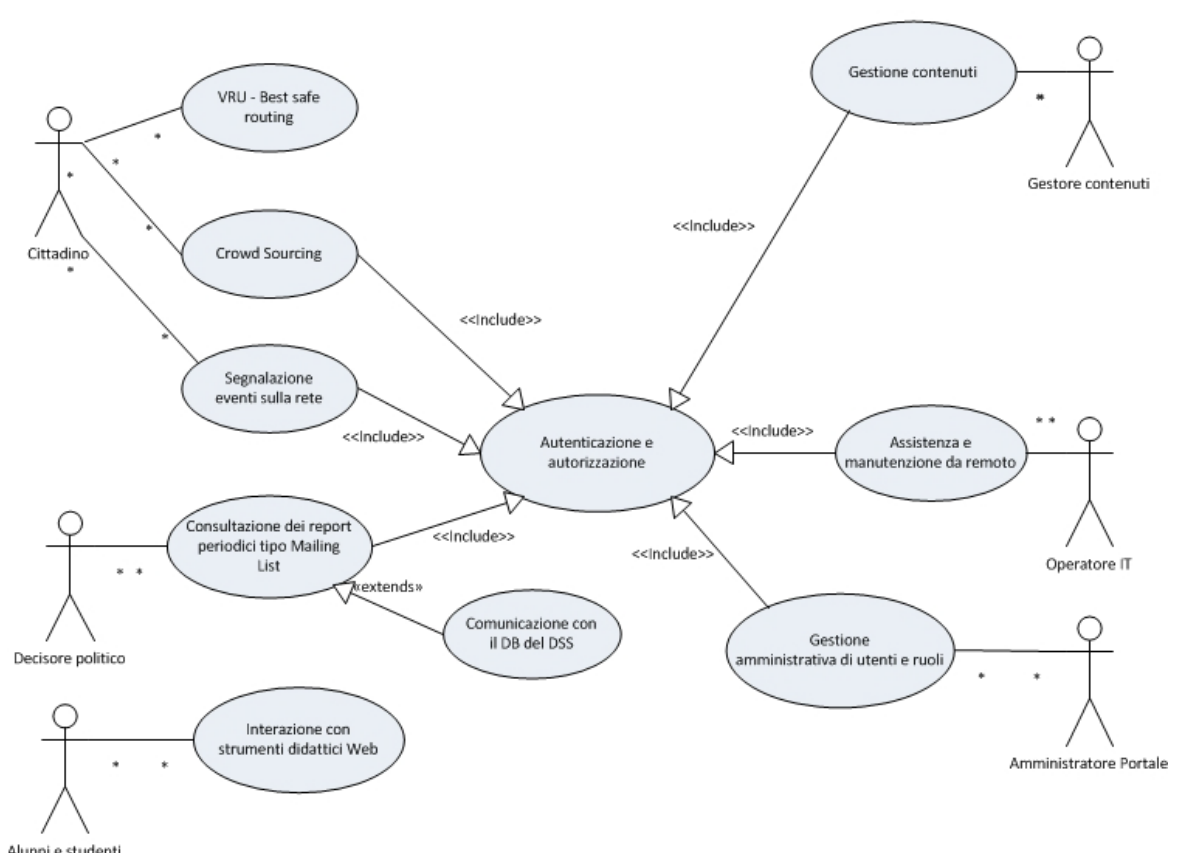

**Figura 5 Diagramma dei casi d'uso per il portale Web informativo**

#### **Tabella 17 Casi d'uso per il portale Web informativo**

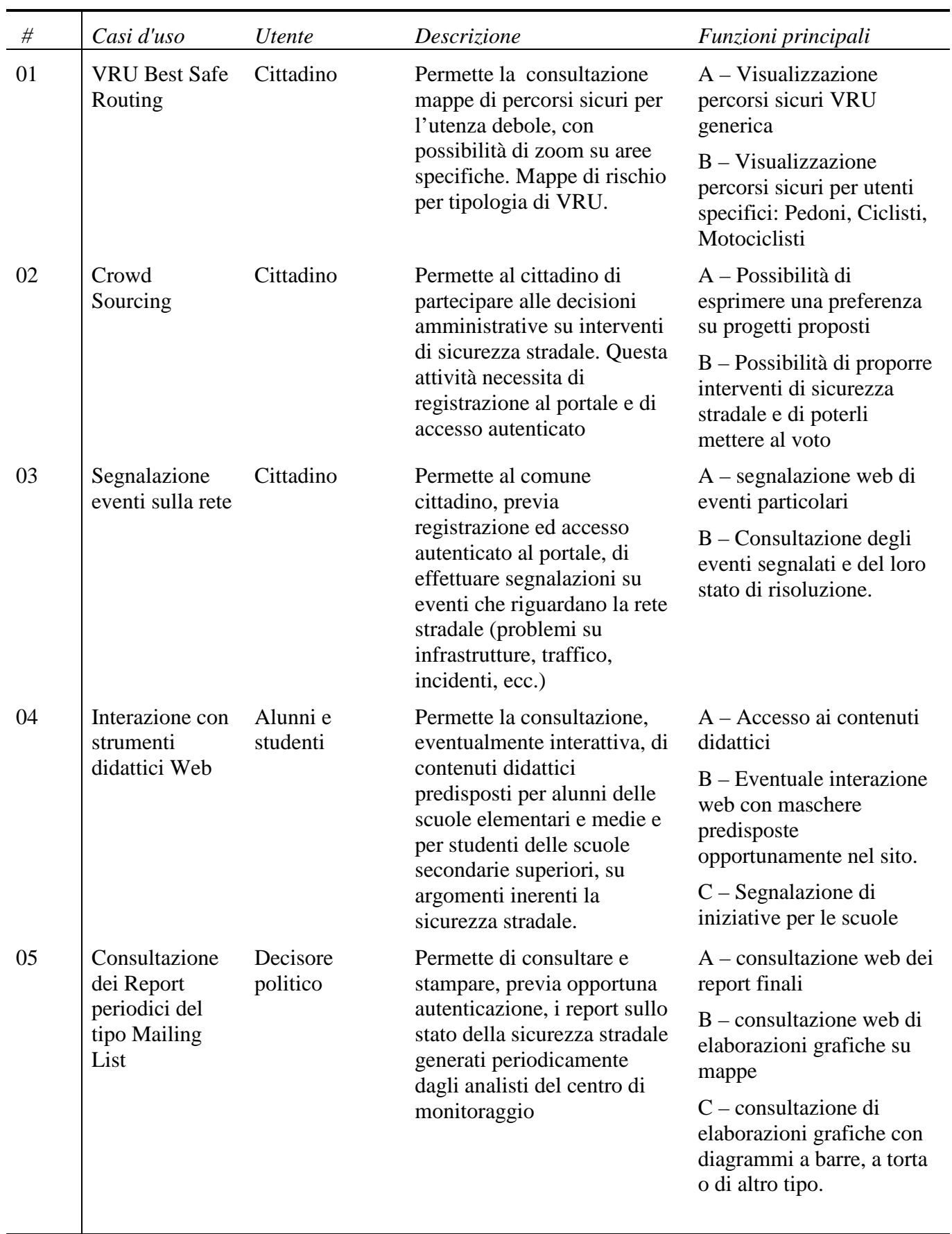

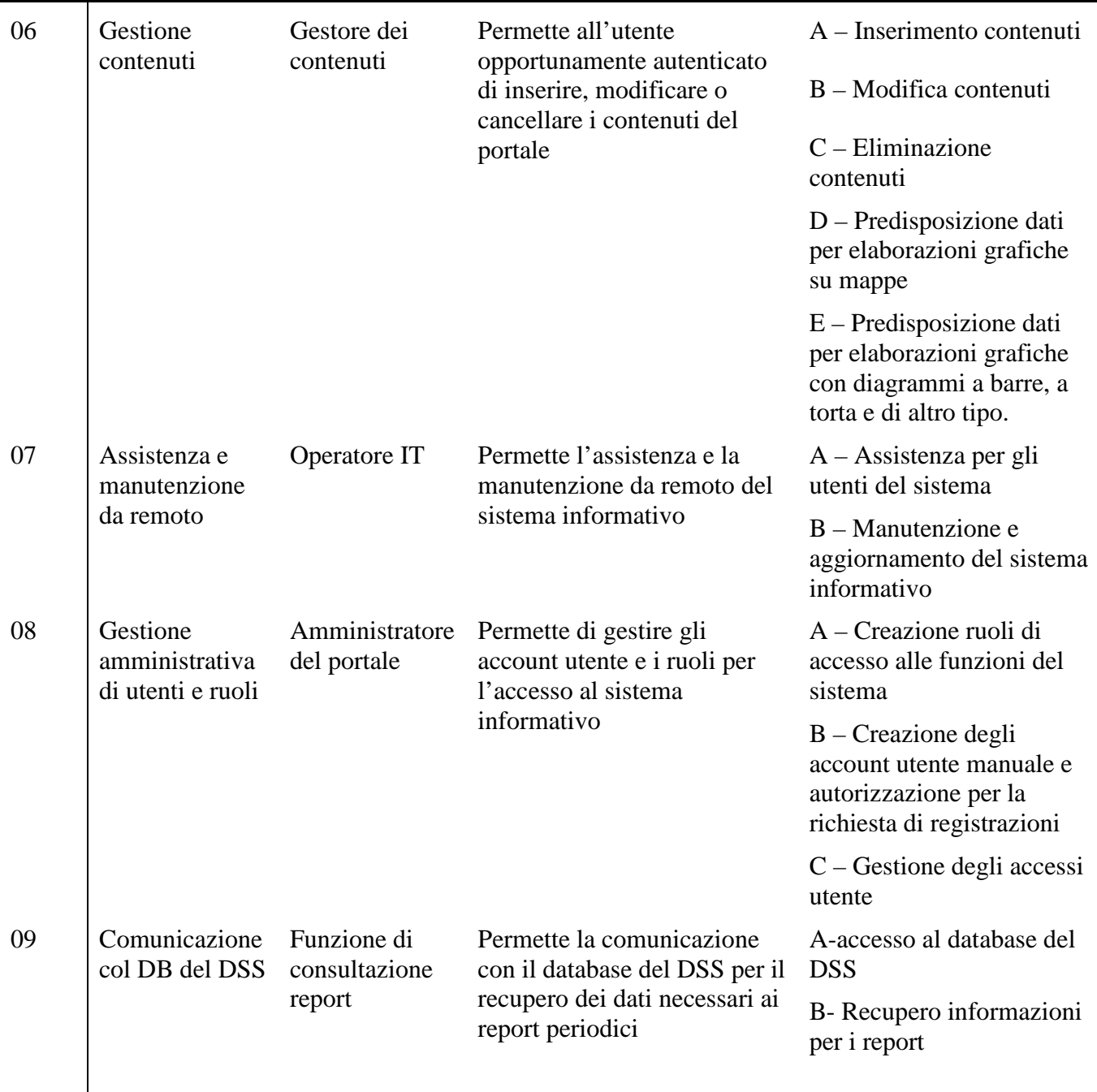

# *3.4.2.1 Spazio informativo web / Mappa Rischio Utenti Deboli*

Lo Spazio Informativo Web è un servizio messo a disposizione dei cittadini con cui il CdM può fornire informazioni sui principali trend di incidentalità, fattori causali di spicco e aree di rischio rilevate, con particolare attenzione verso gli utenti deboli (pedoni, ciclisti, motociclisti).

Uno degli obiettivi principali è quello di rendere consapevole l'utenza a piedi e a due ruote della presenza di aree a potenziale rischio cui porre maggior attenzione. Il livello di rischio delle aree sarà valutato sulla base dell'incidentalità pregressa.

I requisiti individuati per la funzione Spazio Informativo Web/Mappa Rischio Utenti Deboli sono:

- Accessibilità;
- Area Trend;
- Area Mappe di rischio;
- News

#### **Tabella 18 Spazio informativo web / Mappa Rischio Utenti Deboli – Elaborazione dei requisiti**

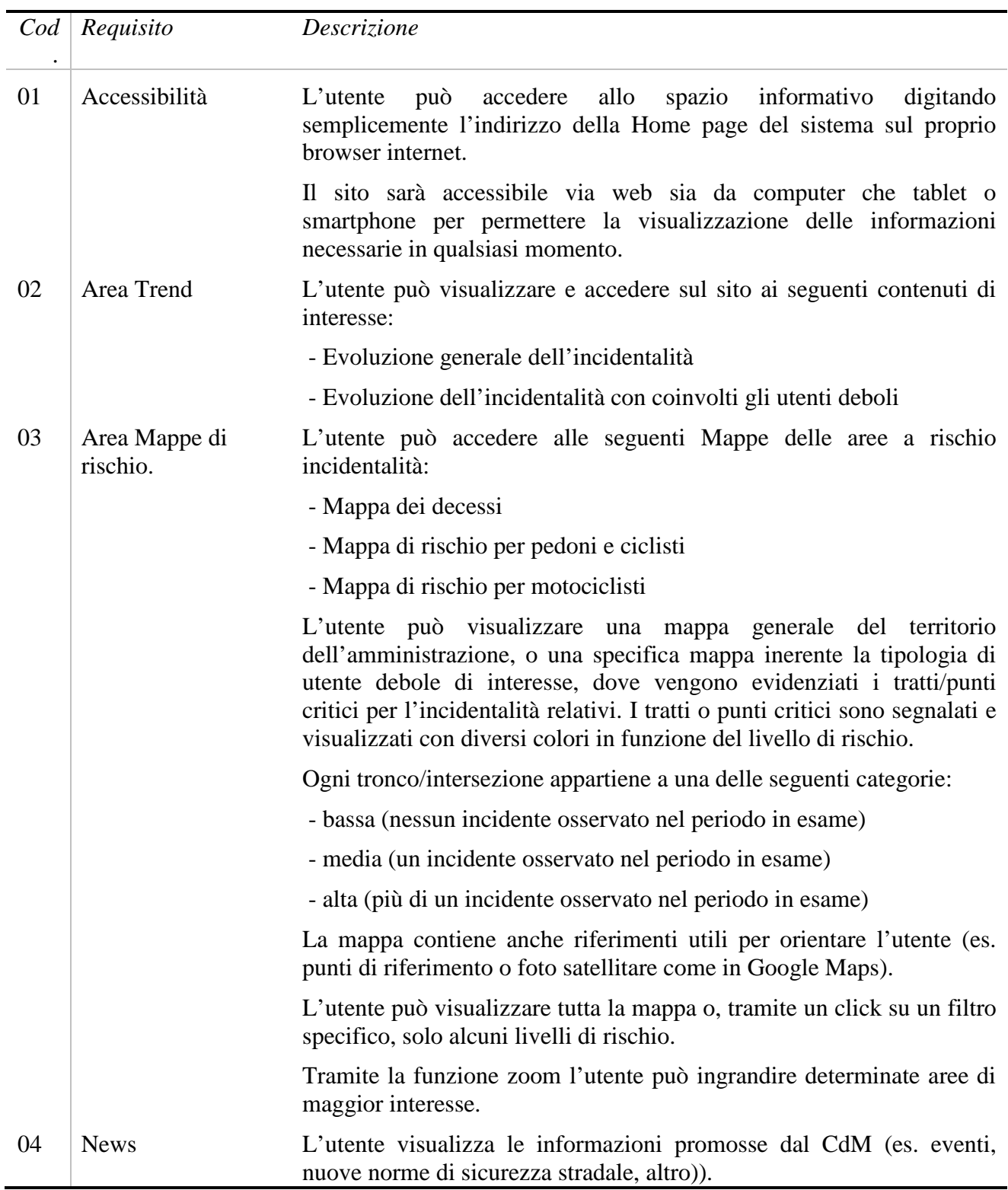

## *3.4.2.2 Segnalazione dei rischi sulla rete*

La segnalazione di rischi sulla rete stradale è una funzione del sistema intesa a fornire all'utente la possibilità di segnalare al Centro di Monitoraggio della sicurezza stradale la presenza di problemi di sicurezza stradale (ad es: buche, ostacoli, scarsa manutenzione…) presenti sulla rete stradale, localizzandoli esattamente sul territorio.

La segnalazione del problema può essere eseguita con diverse modalità: tramite sito web, messaggistica da dispositivo mobile (SMS o MSM) ì, e-mail, applicazione installata su dispositivo mobile tipo smartphone o tablet.

Il processo di segnalazione per le modalità citate è diverso. Alcune modalità, come l'invio tramite sito web o tramite applicazione su smartphone, consentono di inviare agevolmente informazioni strutturate. In questa maniera le informazioni non hanno necessità di essere elaborate dal personale del Centro di Monitoraggio, il sistema è in grado di gestire in piena autonomia le informazioni ed elaborarle, ad esempio per pubblicarle su una mappa.

Nell'invio tramite messaggistica telefonica o e-mail, la segnalazione deve essere formulata in maniera strutturata per essere utilizzata e gestita dal sistema in maniera autonoma. L'utente deve inviare le informazioni secondo un formato predefinito, ad esempio riportando nei primi 15 caratteri dell'email/SMS/MMS le coordinate esatte in formato GPS della localizzazione del problema separate da un punto, punto e virgola o altro. Se l'informazione non è inviata secondo la codifica prevista può essere inutilizzabile nella maggior parte dei casi. D'altra parte lasciare all'utente la possibilità di inviare messaggi in maniera non codificata richiede un aumento del carico di lavoro dell'operatore addetto alla validazione delle segnalazioni, poiché deve interpretare le informazioni contenute nel messaggio (con elevate possibilità d'errore). Queste difficoltà e la necessità di ridurre il carico lavorativo del personale del Centro di monitoraggio suggeriscono di fornire all'utente solo le opzioni di invio tramite sito web e/o applicazione su smartphone/tablet.

I requisiti individuati per la funzione di segnalazione dei rischi sulla rete sono:

- Navigazione Mappa dei rischi segnalati
- Invio segnalazione tramite sito web
- Invio segnalazione tramite dispositivo smartphone/tablet
- Registrazione dell'utente al servizio
- Download e installazione applicazione di segnalazione rischi
- Conferma/Rifiuto del rischio segnalato

#### **Tabella 19 Segnalazione dei rischi sulla rete – Elaborazione dei requisiti**

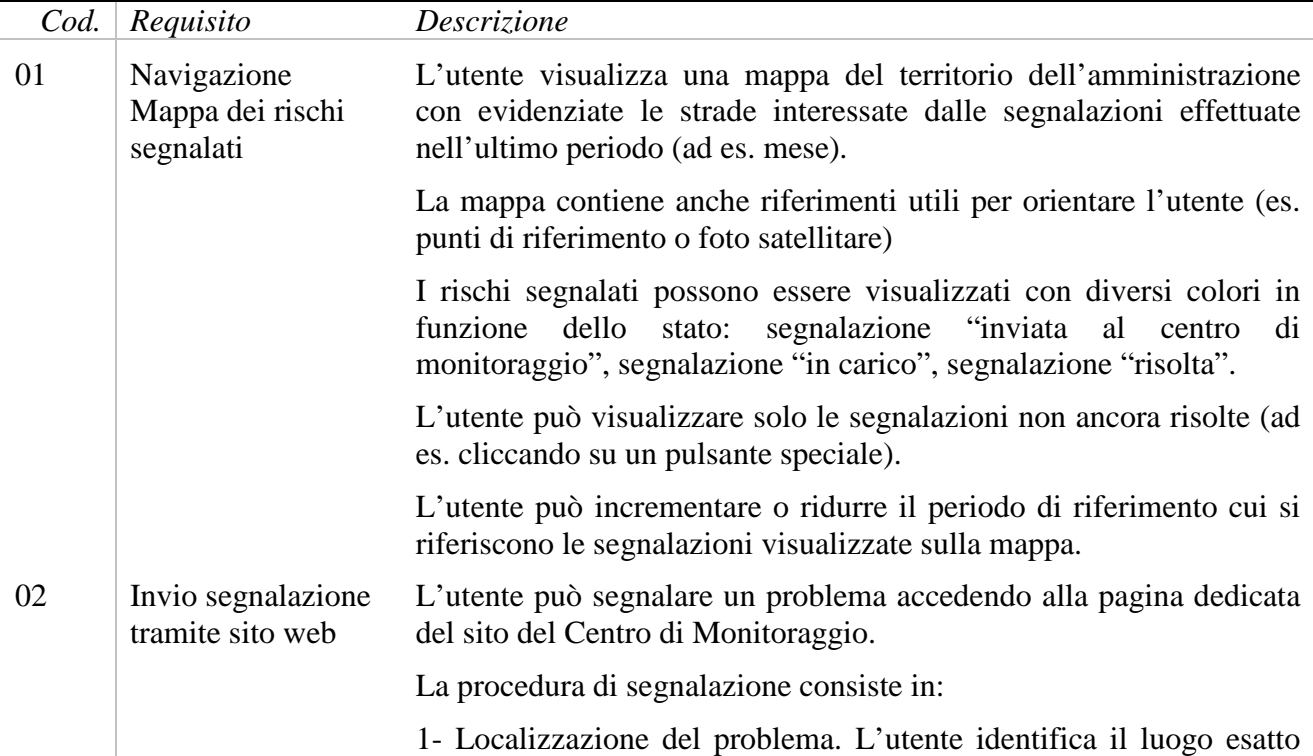

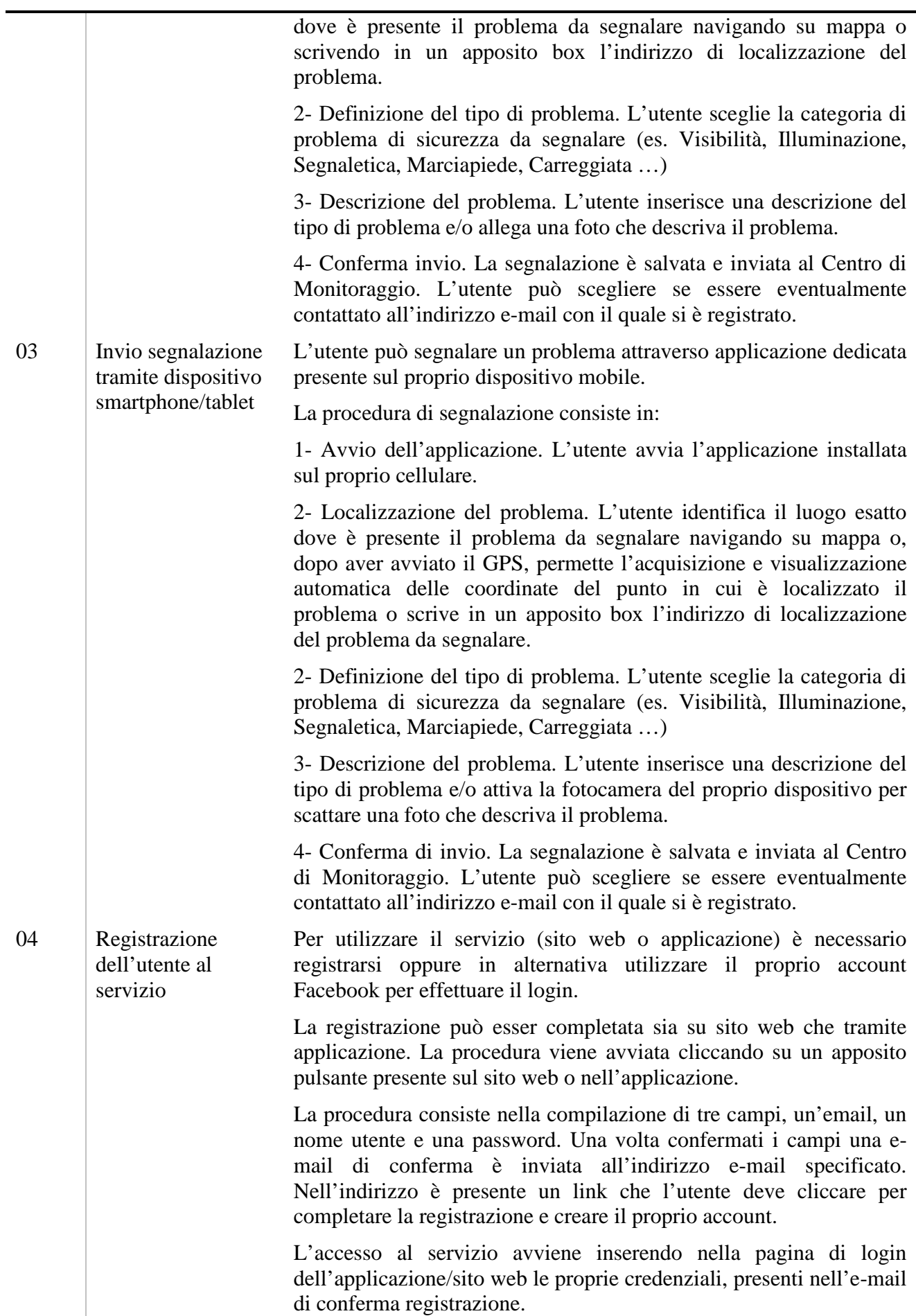

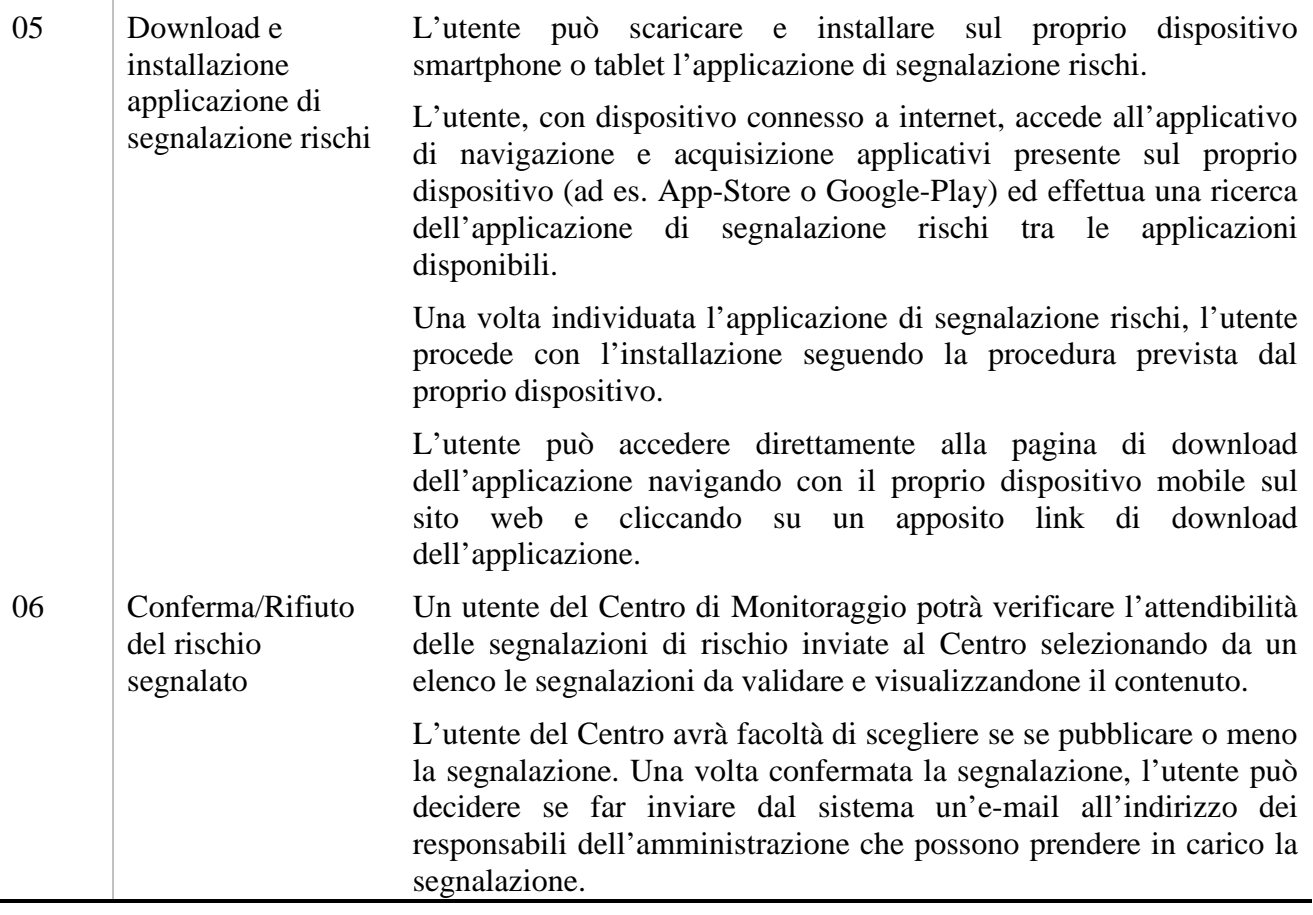

## *3.4.2.3 Pianificazione partecipata (Crowd Sourcing)*

Negli ultimi anni il web si sta affermando sempre più come strumento di partecipazione e coinvolgimento dei cittadini alla vita pubblica. Per questo motivo si ritiene importante munire il Centro di Monitoraggio della Sicurezza Stradale di strumenti adeguati per supportare tali processi.

Nello specifico il Centro di Monitoraggio della Sicurezza Stradale sarà munito di due diversi sistemi per favorire la partecipazione dei cittadini. Il primo sistema sarà di carattere consultivo e permetterà la consultazione dei cittadini in merito all'individuazione degli interventi prioritari. Nello specifico l'ente renderà disponibili sul sito una serie di interventi da realizzare e i cittadini potranno votare per l'intervento che preferiscono. Contestualmente al voto potranno fornire suggerimenti per i diversi interventi proposti.

Al fine di evitare un abuso di tali importanti strumenti è necessario che gli utenti siano accreditati. Per fare questo il sistema sarà ad inviti. In sintesi l'ente inviterà, tramite e-mail, i cittadini a partecipare al processo consultivo. Nell'e-mail d'invito, prodotta automaticamente in base agli indirizzi e-mail, resi disponibili dall'ente, sarà presente un link. L'utente, ricevuta la e-mail e selezionando il link, accederà alla pagina di accreditamento e dopo aver compilato alcuni campi (ad es: Nome, Cognome, Comune di Residenza e Data di Nascita) riceverà, in automatico, password e username per accedere al processo. Gli utenti potranno richiedere l'accreditamento accedendo direttamente al sito e compilando i campi di cui sopra più l'e-mail.

I requisiti individuati per la funzione Pianificazione partecipata (Crowd Sourcing) possono essere divisi in tre sottocategorie: inviti e accreditamento, sistema consultivo, concorso di idee. Quest'ultimo è di difficile implementazione come risulta dalle poche esperienze finora realizzate. Richiede inoltre molte risorse, in particolare personale dedicato al controllo delle proposte pervenute e alla gestione e valutazione dei progetti, aspetti al momento poco o per nulla automatizzabili.

Per quanto riguarda il sistema di accreditamento i requisiti sono:

- 1. Avvio del processo di consultazione/concorso d'idee;
- 2. Informazione all'utenza dell'apertura della consultazione tramite e-mail;
- 3. Accreditamento da parte degli utenti;

Per quanto riguarda il sistema consultivo i requisiti sono:

- 4. Inserimento e visualizzazione delle proposte;
- 5. Votazione delle proposta e commenti e suggerimenti alle proposte;

**Tabella 20 Pianificazione partecipata (Crowd Sourcing) – Elaborazione dei requisiti**

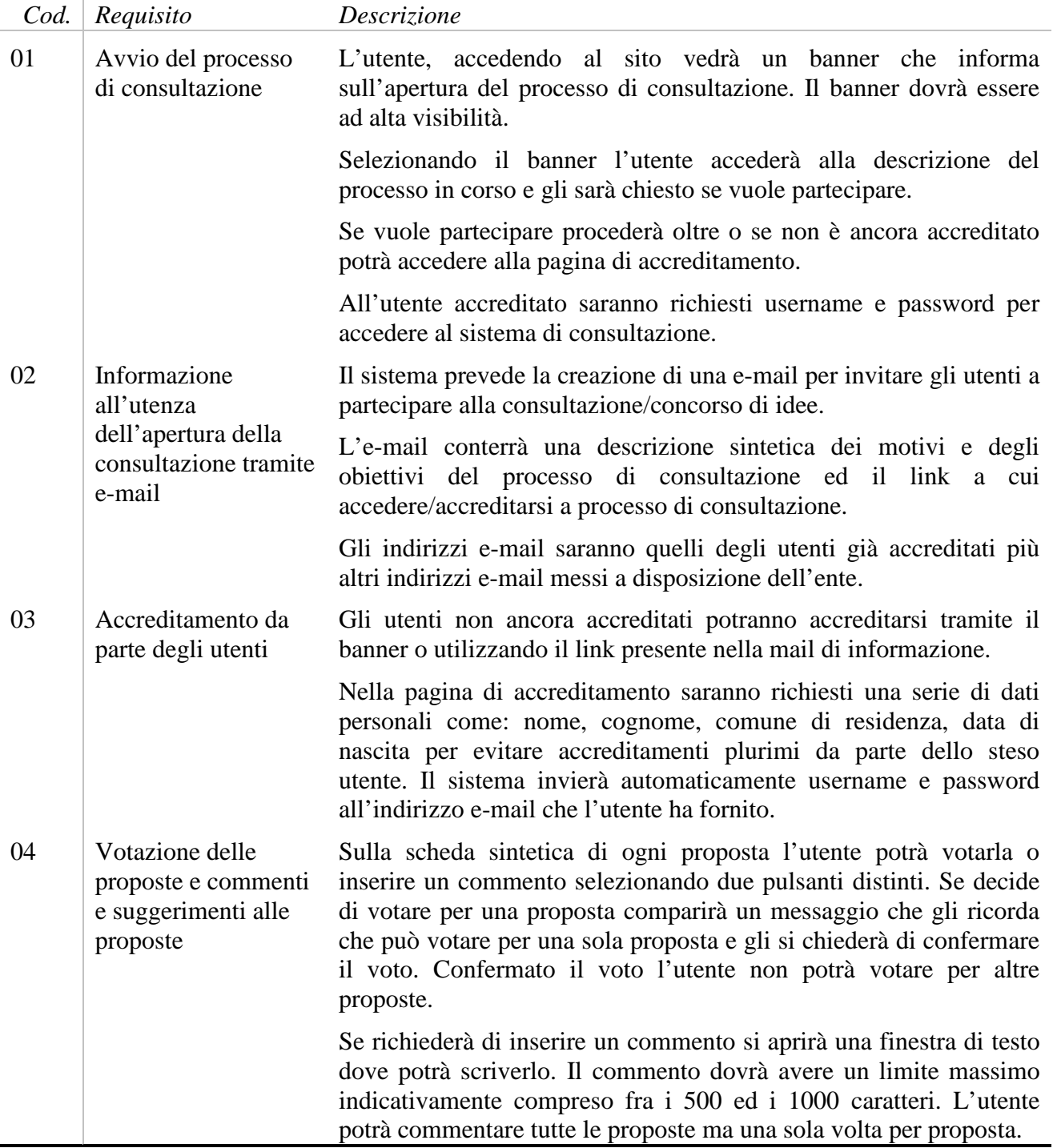

## *3.4.2.4 Strumenti didattici sul Web*

La presenza di strumenti didattici è una funzione del sistema intesa a fornire all'utente (docenti delle scuole, professionisti che si occupano di formazione sulla sicurezza stradale, ecc.) materiale utile alla formazione presso gli istituti di ogni ordine e grado.

Il pacchetto di strumenti a disposizione sarà composto da tre diversi manuali suddivisi per livello scolastico (uno per la scuola primaria, uno per la scuola secondaria di primo grado e uno per la scuola secondaria di secondo grado).

Il pacchetto di strumenti didattici sarà consultabile tramite il sito web o da remoto dopo averlo scaricato. L'utente entrerà nell'area dedicata agli strumenti didattici e potrà visionare i manuali in formato .pdf oppure potrà scaricarli e consultarli da remoto nel proprio pc.

I requisiti individuati per la funzione strumenti didattici su web sono:

- 1. Gestione dei contenuti pubblicati
- 2. Registrazione dell'utente al servizio
- 3. Download dei manuali

#### **Tabella 21 Strumenti didattici su Web – Elaborazione dei requisiti**

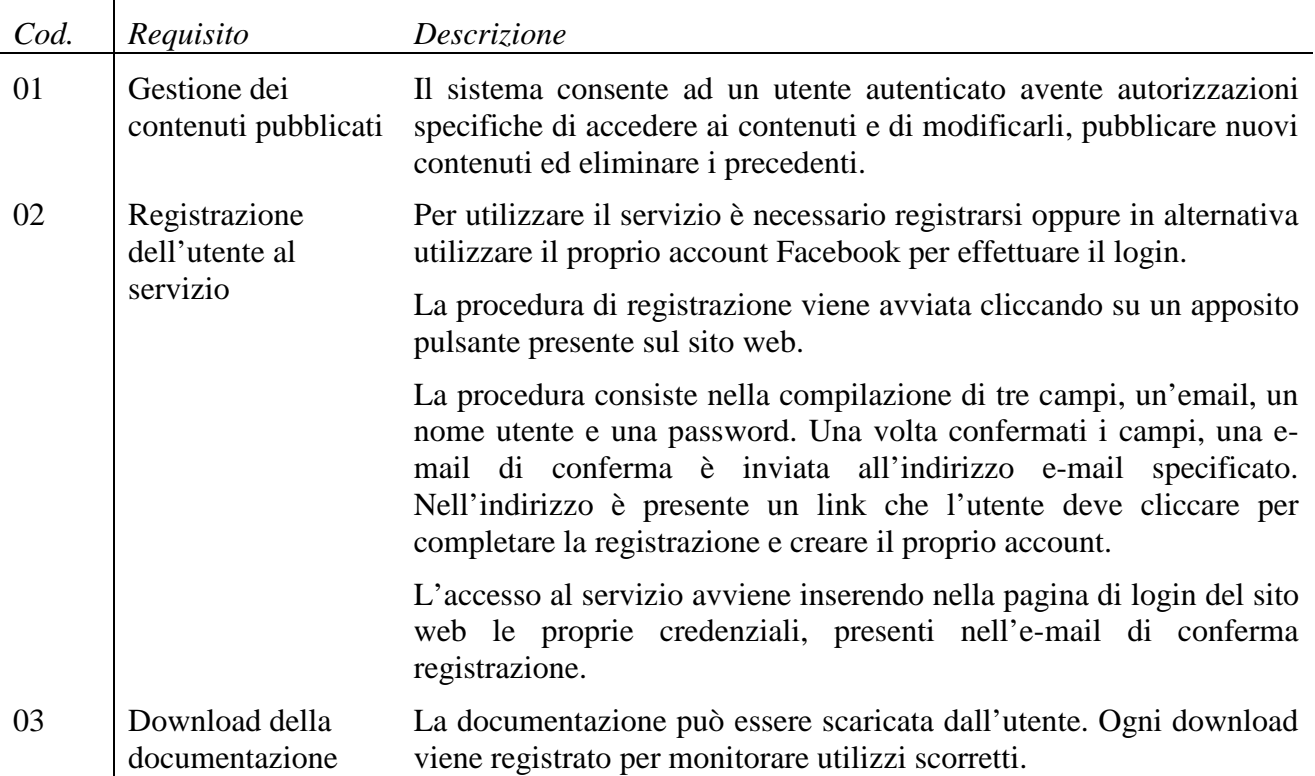

## *3.4.2.5 Report periodico a Mailing List*

Il Report Periodico ha lo scopo di fornire al cittadino un quadro di sintesi dell'incidentalità sul territorio di interesse. Il Report è strutturato in due macro aree:

- Una generica con informazioni sul numero di incidenti, morti e feriti su scala Regionale, Provinciale e per Grandi Comuni;
- L'altra di dettaglio per le differenti aree geografiche di interesse.

Le analisi riguarderanno il semestre corrente ma riporteranno anche i dati del semestre e dell'anno precedente.

L'utente che intende iscriversi ad una mailing list deve inviare la richiesta secondo un formato predefinito, inserito sul sito del Centro di Monitoraggio, in cui specificare l'area territoriale per la quale intende ricevere il Report.

**Tabella 22 Report periodico a Mailing list – Elaborazione contenuti**

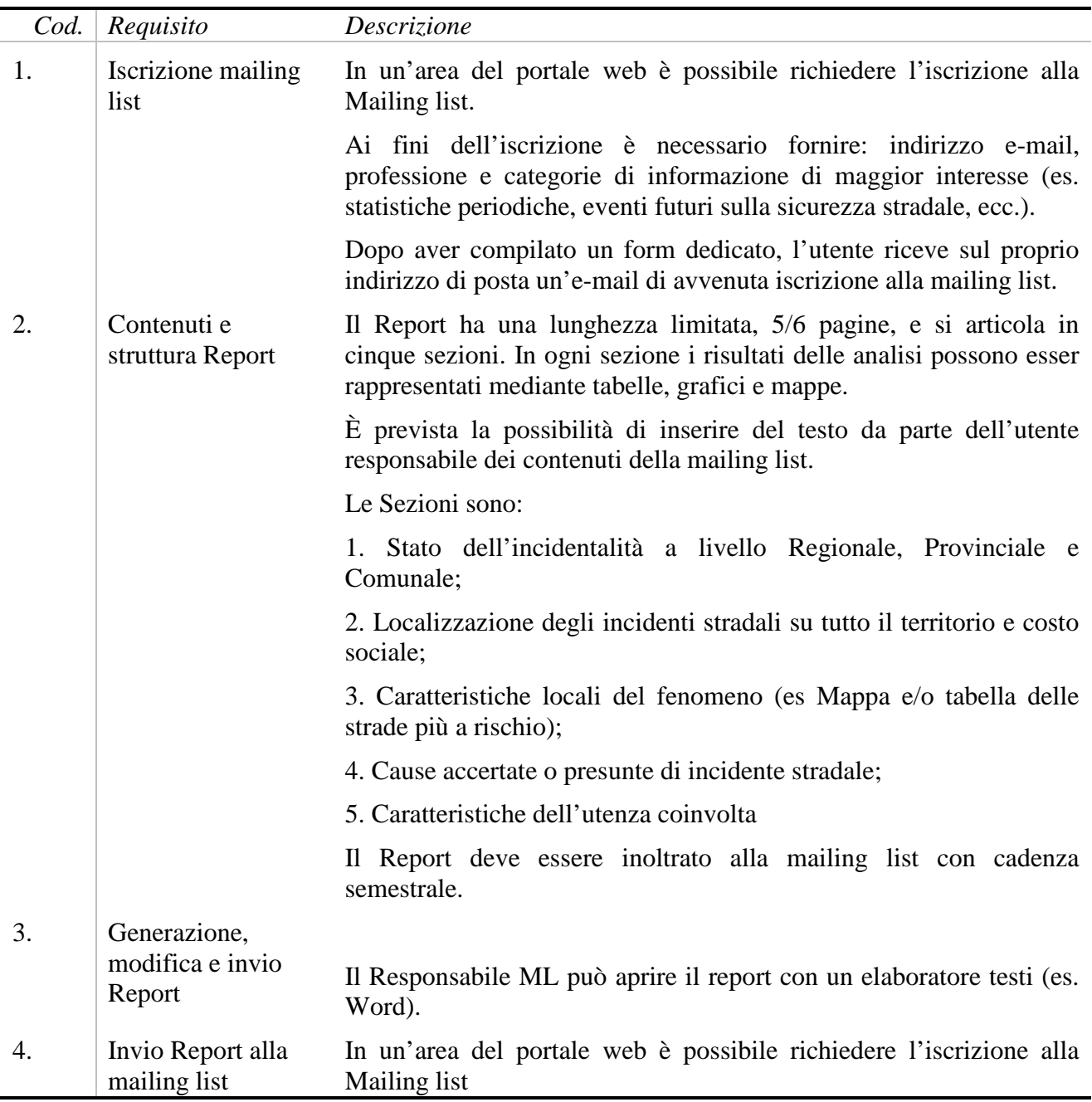

#### **3.4.3 Protocolli sicuri di accesso e comunicazione**

Il sistema deve garantire la sicurezza dei dati custoditi e trattati. Pertanto devono essere previsti metodi di autenticazione anche avanzati e strumenti di monitoring degli accessi e delle trasmissioni dei dati.

Di volta in volta si analizzeranno gli strumenti e le tecnologie hardware e software che ospitano il sistema in quanto potranno differire notevolmente da cliente a cliente. In ogni caso il sistema dovrà garantire la protezione dei dati trasmessi e ricevuti e prevenire ogni possibile intrusione di utenti malintenzionati. Sono richieste funzionalità di registrazione degli utenti, con l'ausilio della *ricezione* email utente per la verifica sicura della registrazione, il cambio password con metodi di sicurezza gestiti dal sistema, la creazione di ruoli operativi e l'assegnazione manuale dei ruoli agli utenti registrati, ecc. Per garantire la sicurezza della comunicazione sono richieste tutte le azioni necessarie per evitare l'intrusione di utenti malintenzionati come l'uso di canali sicuri nella

comunicazione, protezione delle cartelle del sistema, mascheramento degli eventuali errori, registrazione in opportuni file log di tutte le attività degli utenti e del sistema.

**Tabella 23 Protocolli sicuri di accesso e comunicazione – Elaborazione contenuti**

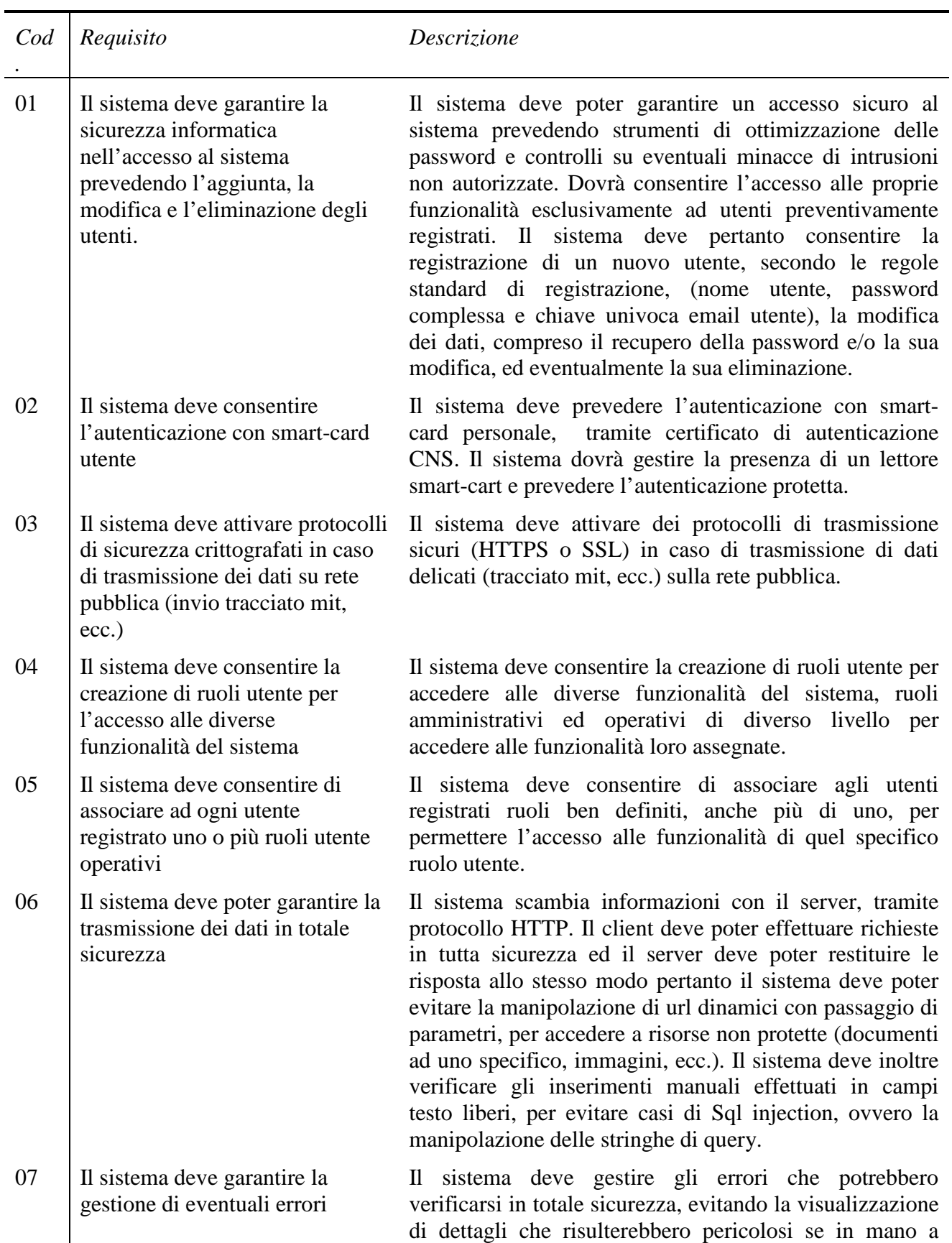

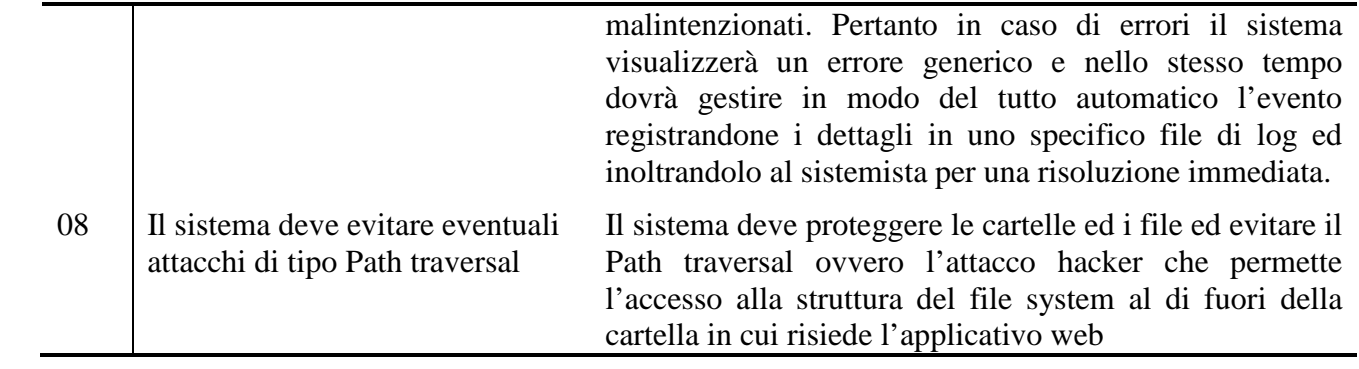

# **4 Creazione di un sistema informativo di supporto ad un'innovativa pianificazione della sicurezza stradale – Safety Manager ®**

Alla luce dell'analisi dei requisiti illustrata nel cap.3 e degli studi realizzati nell'arco di circa 10 anni dal gruppo di lavoro sulla sicurezza stradale del CTL è stato sviluppato il **Safety Manager®**, ovvero un sistema informativo che prevede tutte quelle funzionalità necessarie a supportare le attività di un Centro di Monitoraggio della Sicurezza Stradale.

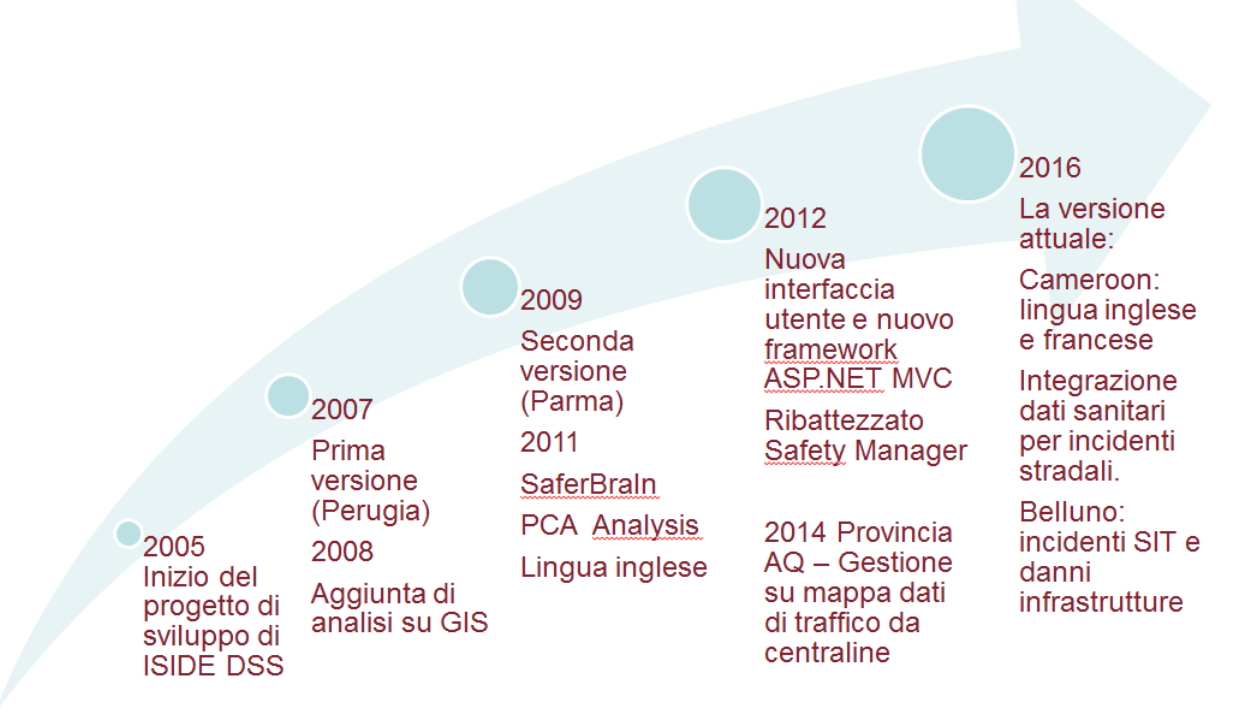

**Figura 6 Principali tappe dello sviluppo sw**

Il concepimento iniziale del progetto di sviluppo è partito nel 2005, allora chiamato ISIDE DSS che ha portato ad una prima versione nel 2007 per il Comune di Perugia, a cui poi nel 2008 sono state aggiunte analisi su GIS.

Nel 2009 è stata messa a punto una seconda versione per il Comune di Parma.

Nel 2011 il sistema informativo è stato adeguato per il progetto SaferBrain, in particolare è stato tradotto in lingua inglese ed è stato aggiunto il modulo per la PCA Analysis.

Nel 2012 è stata studiata una nuova interfaccia utente e si è fatto uso del nuovo framework ASP.NET MVC, in tale stadio di sviluppo il sistema informativo è stato ribattezzato **Safety Manager®.**

Nel 2014 nel sistema informativo è stata integrata la gestione su mappa dei dati di traffico provenienti da centraline (nell'ambito del progetto SICURPAQ per la Provincia dell'Aquila).

Nel 2016 per il Cameroon è stato ulteriormente sviluppato includendo:

- Il Supporto per la lingua inglese e francese;
- L'integrazione dei dati sanitari relativi agli incidenti stradali.

# **4.1 Struttura: Parte Pubblica e Parte Privata**

Il Safety Manager® è rivolto a 4 categorie di utenti:

- Cittadini
- Scuola
- Mass Media
- Esperti

però è rivolto principalmente a due categorie in particolare:

- Il **cittadino**
- L'**esperto della sicurezza stradale**

In quest'ottica il sistema informativo è stato strutturato in 2 sezioni principali:

- La Parte **Pubblica**: accessibile e visibile da tutti i cittadini
- La Parte **Privata**: riservata e accessibile solo agli esperti che lavorano nel Centro di Monitoraggio della Sicurezza Stradale

## **4.1.1 Parte Pubblica**

Questa è la Home Page della Parte Pubblica (vedi [Figura 7\)](#page-68-0):

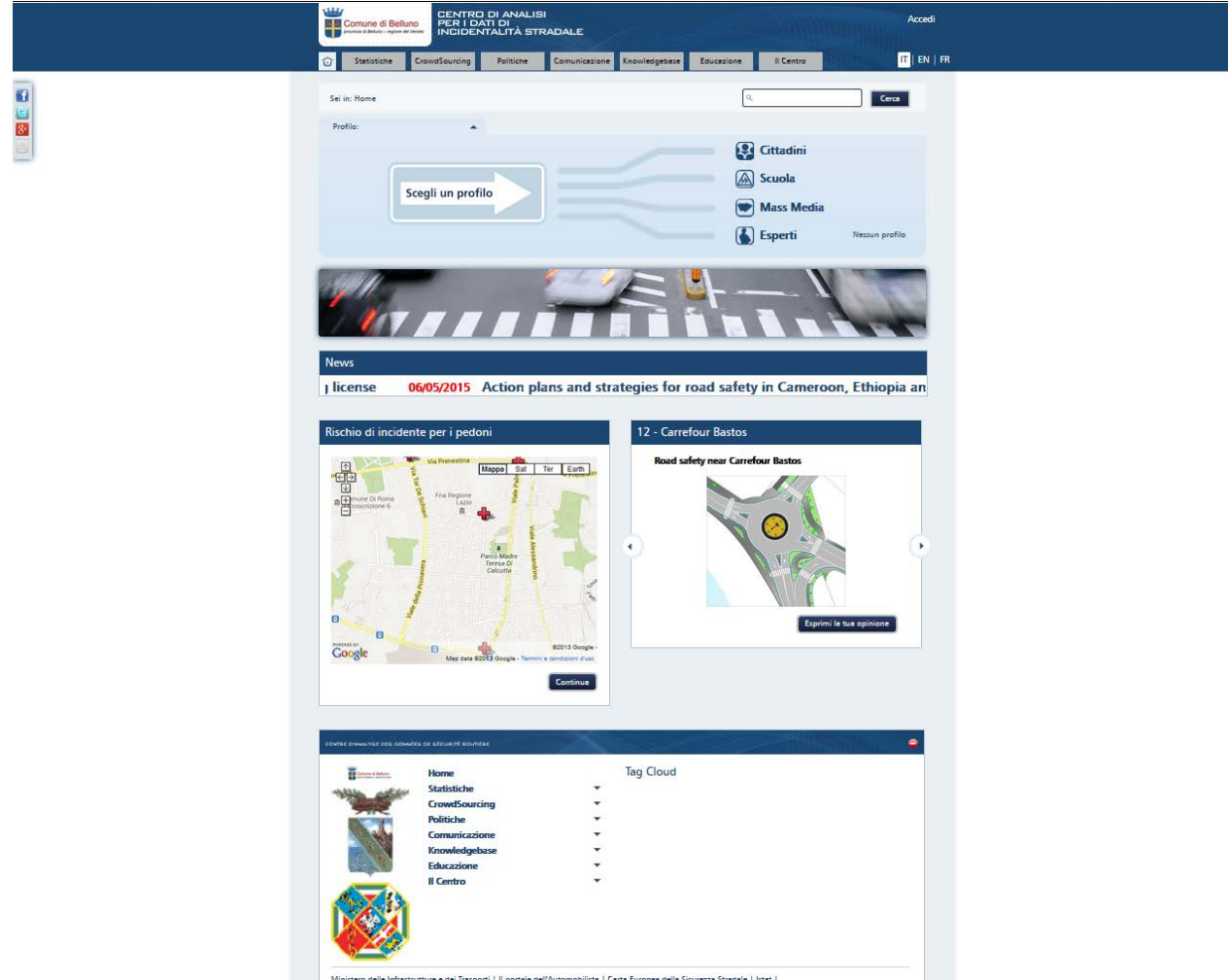

<span id="page-68-0"></span>**Figura 7 Home Page della Parte Pubblica del Safety Manager®**

Previa autenticazione (vedi [Figura 8\)](#page-68-1), è possibile entrare nella Parte Privata del Safety Manager®

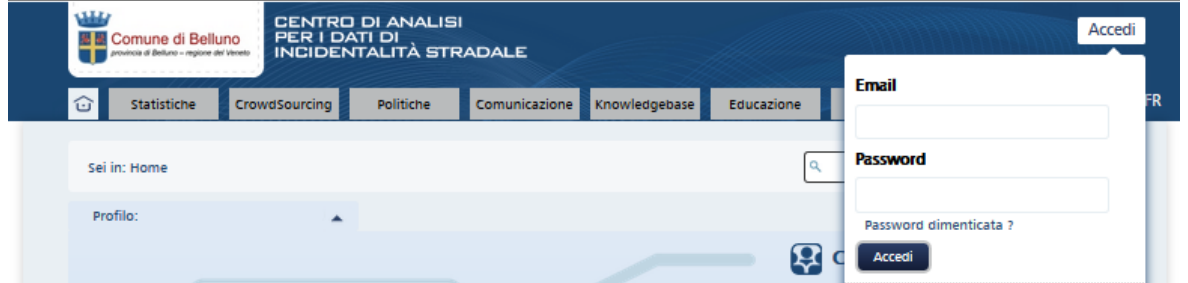

<span id="page-68-1"></span>**Figura 8 Maschera di Login per accedere alla Parte Privata del Safety Manager®**

Nel sistema informativo è previsto il caricamento dei contenuti della Knowledge Base destinata a 4 profili utenti:

- **Cittadini;**
- **Scuola;**
- **Mass Media;**
- **Esperti;**

Nella figura seguente (vedi [Figura 9\)](#page-69-0) è rappresentata la sezione relativa all'assunzione di Alcool:

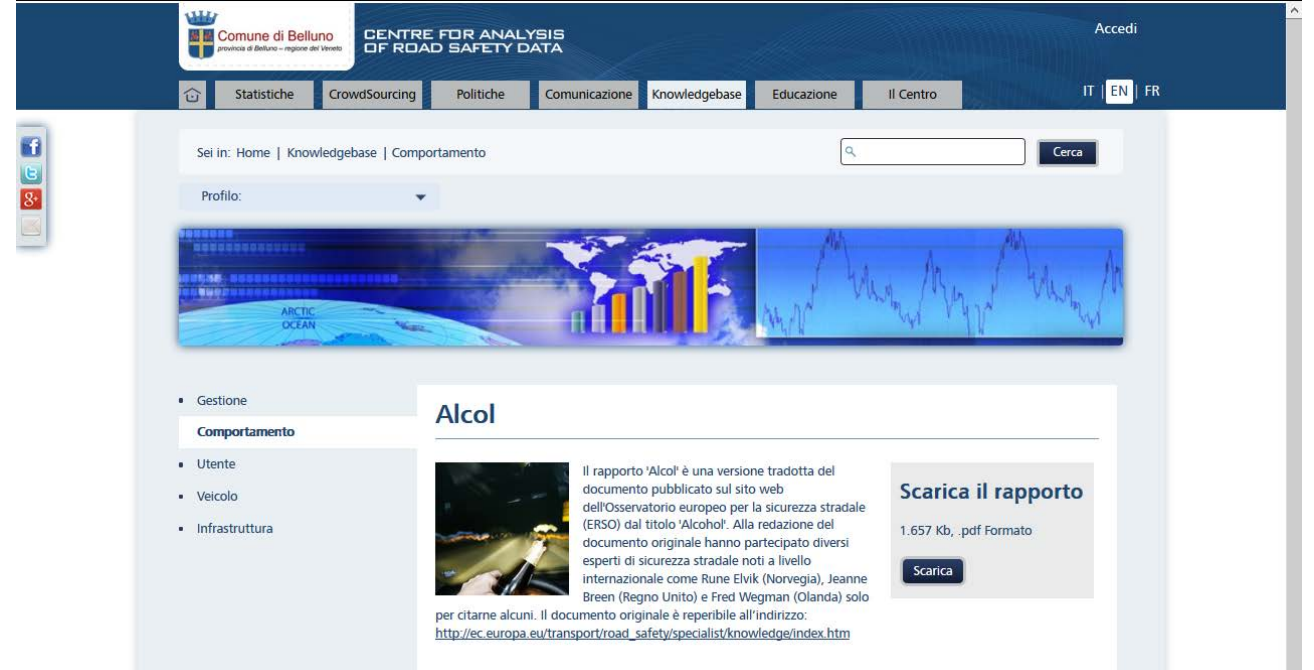

<span id="page-69-0"></span>**Figura 9 Materiale informativo su tematiche di sicurezza stradale per la cittadinanza**

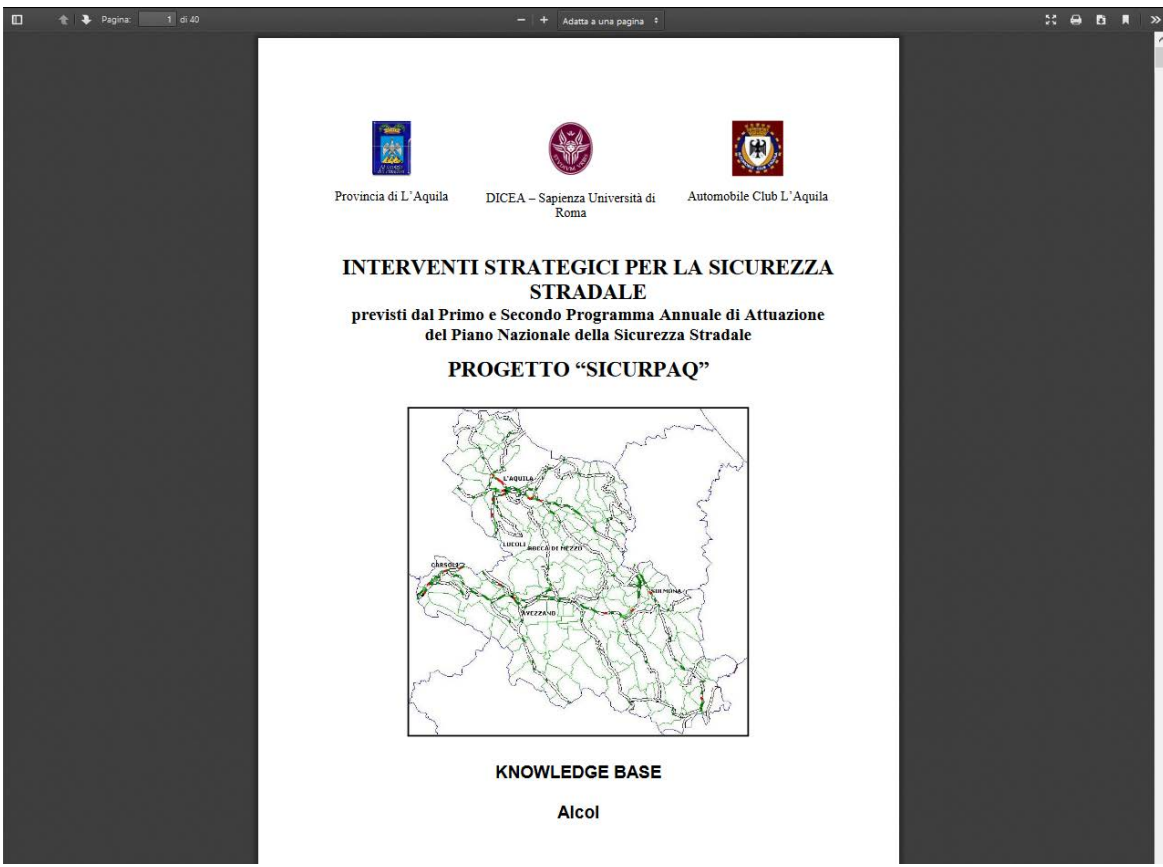

**Figura 10 Documento in PDF scaricabile dal portale relativo all'assunzione di Alcol**

### **4.1.2 Parte Privata**

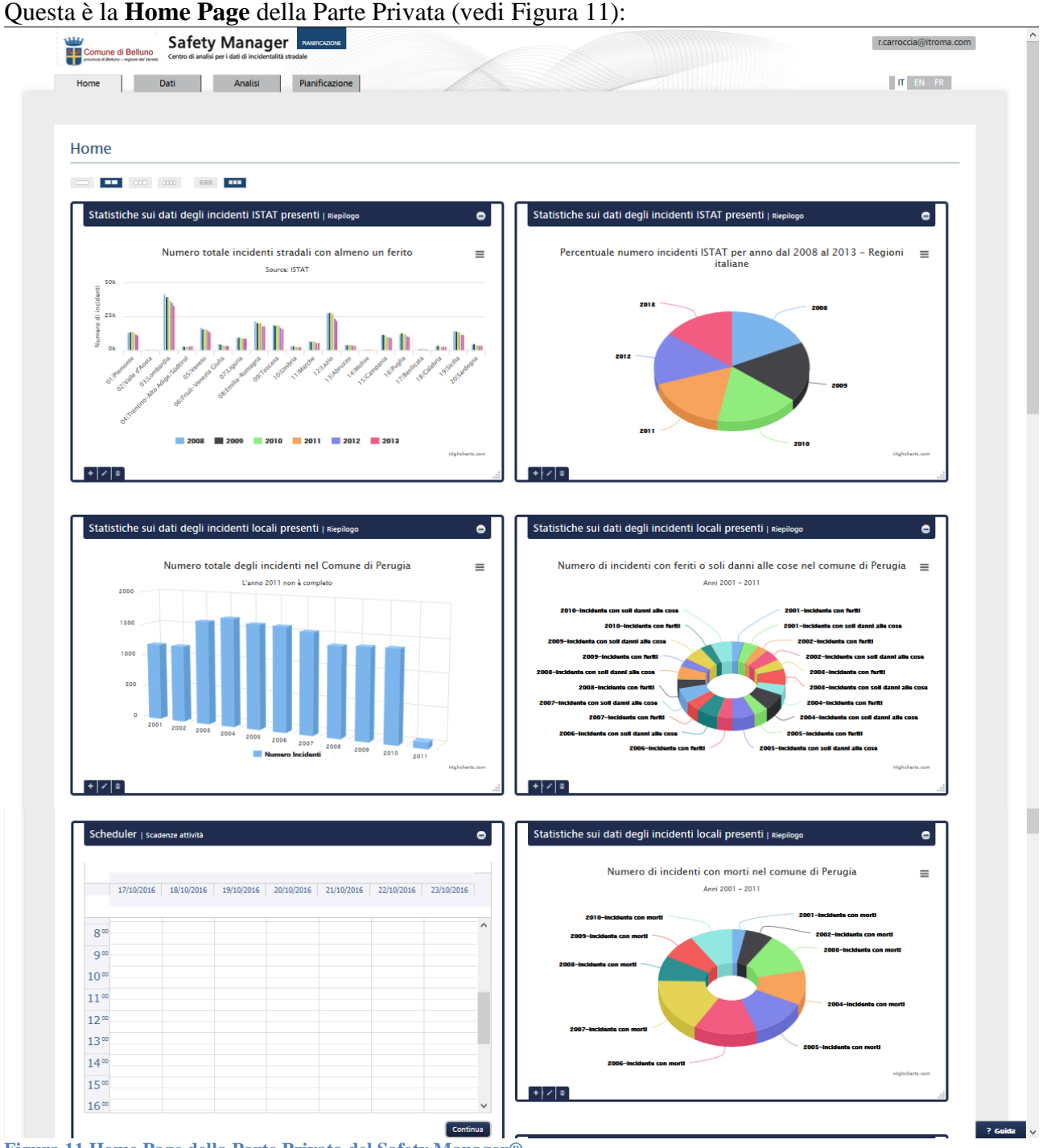

<span id="page-70-0"></span>**Figura 11 Home Page della Parte Privata del Safety Manager®**

La *dashboard* della **Parte Privata** del Safety Manager® è composta di una serie di widget la cui collocazione e ordinamento sono completamente personalizzabili in base alle preferenze dell'esperto che vi accede. Nella figura superiore sono in particolare visibili:

- Statistiche sui dati degli incidenti ISTAT
	- o Numero totale incidenti stradali con almeno un ferito (dal 2008 al 2013) nelle 20 Regioni italiane (vedi [Figura 12\)](#page-71-0)
	- o Numero totale degli incidenti nel Comune di Perugia (dal 2001 al 2011) (vedi [Figura 13\)](#page-71-1)
	- o Scheduler delle attività destinato all'esperto della sicurezza stradale (vedi [Figura 14\)](#page-71-2)

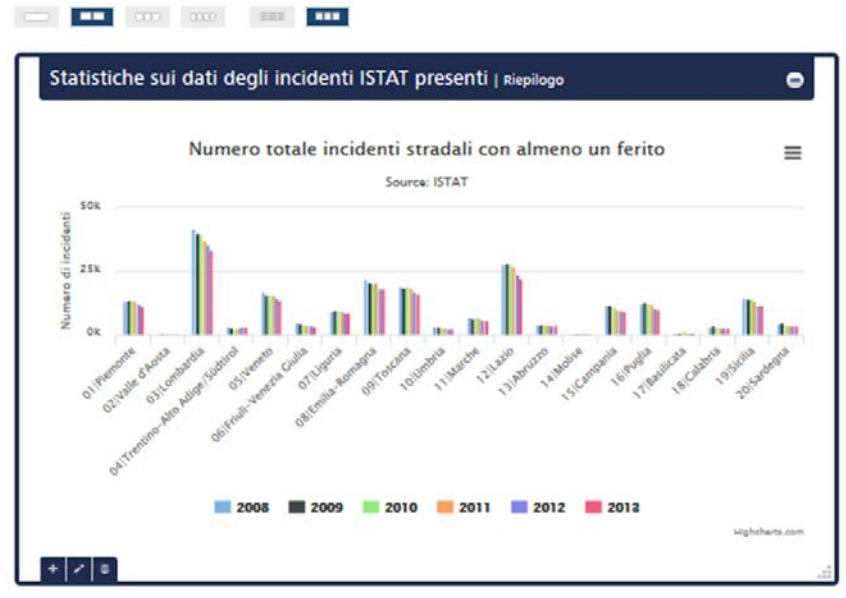

<span id="page-71-0"></span>**Figura 12 Numero totale incidenti stradali con almeno un ferito**

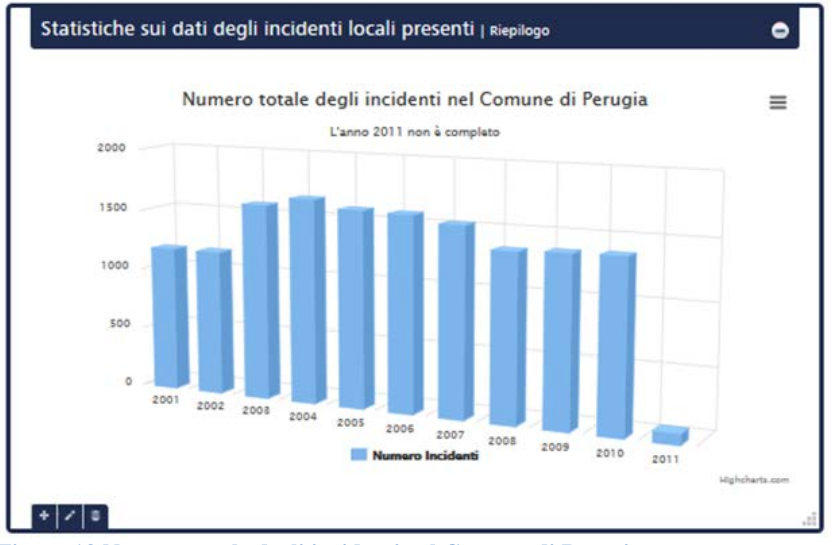

<span id="page-71-1"></span>**Figura 13 Numero totale degli incidenti nel Comune di Perugia**

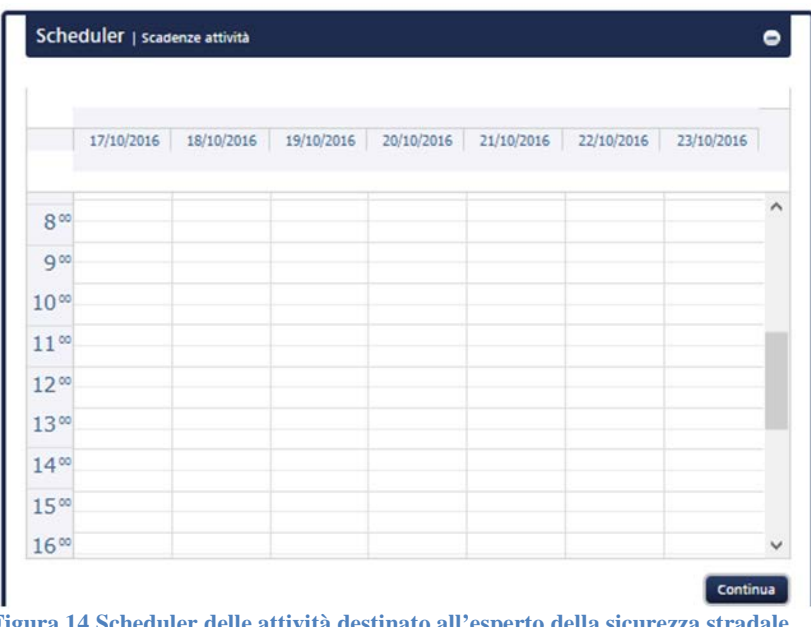

<span id="page-71-2"></span>**Figura 14 Scheduler delle attività destinato all'esperto della sicurezza stradale**
#### *4.1.2.1 Il sistema ad accesso protetto: Finalità*

Il sistema ad accesso protetto ha le seguenti finalità:

- **Accessi**
	- o *Gestione ruoli ed utenti*

#### • **Acquisizione e Gestione dati:**

- o *Strade*
- o *Traffico*
- o *Incidentalità*
- o *Interventi sulla rete*

#### • **Pianificazione della sicurezza stradale**

- o *Scelta degli interventi sulla rete*
- o *Valutazione Impatto sulla Sicurezza Stradale*
- o *Valutazione degli Interventi*

#### *4.1.2.2 Dashboard Amministrativa: gestione ruoli e utenti*

Nel **Safety Manager®** sono previsti i seguenti ruoli:

- **Administrator:** area protetta gestione utenti e ruoli
- **Analysis:** area protetta analisi statistiche con mappe, grafici, tabelle e pianificazione interventi
- **Editor CMS:** modifica del contenuto delle pagine web pubbliche
- **Guest:** ruolo predefinito per il crowdsourcing pubblico
- **Opinion Manager:** ruolo per l'approvazione delle proposte e delle segnalazioni dei cittadini
- **Super User:** amministratore del sistema
- **Survey Manager:** Creazione e pubblicazione dei sondaggi pubblici

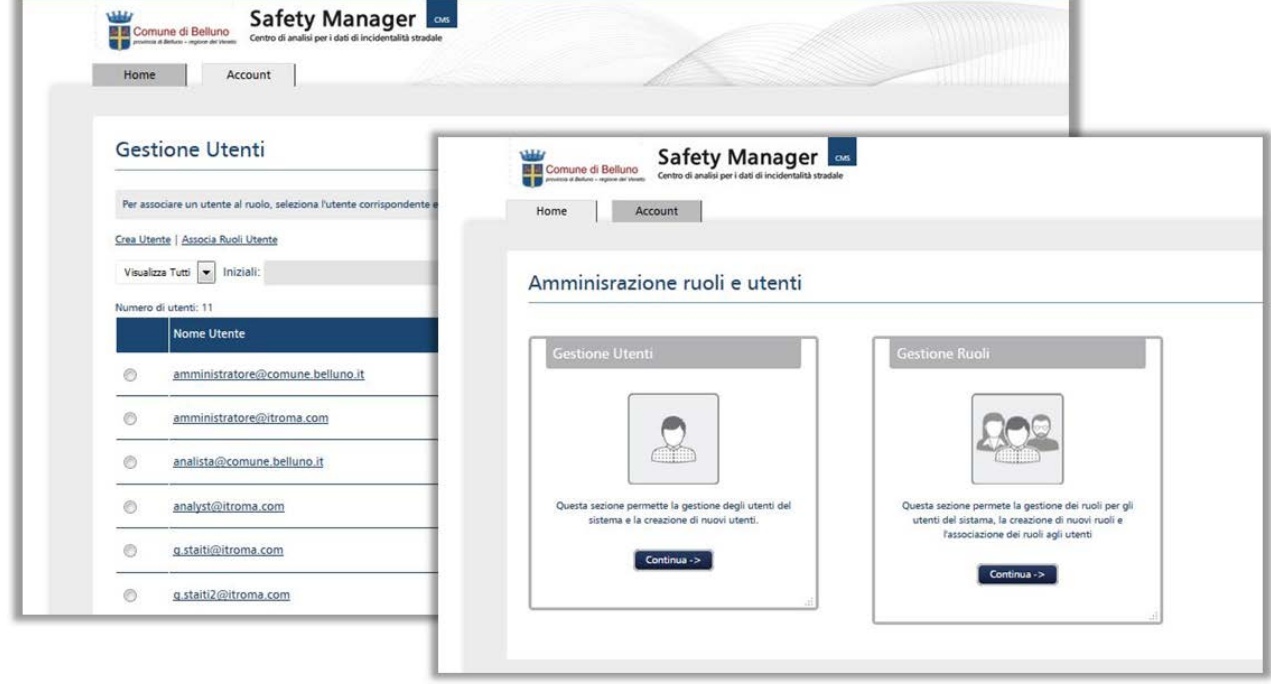

**Figura 15 Dashboard Amministrativa per la gestione di ruoli ed utenti**

## *4.1.2.3 Dashboard dell'utente "tecnico"*

Dopo aver inserito le proprie credenziali, all'utente tecnico viene mostrata la seguente dashboard (vedi [Figura 16\)](#page-73-0):

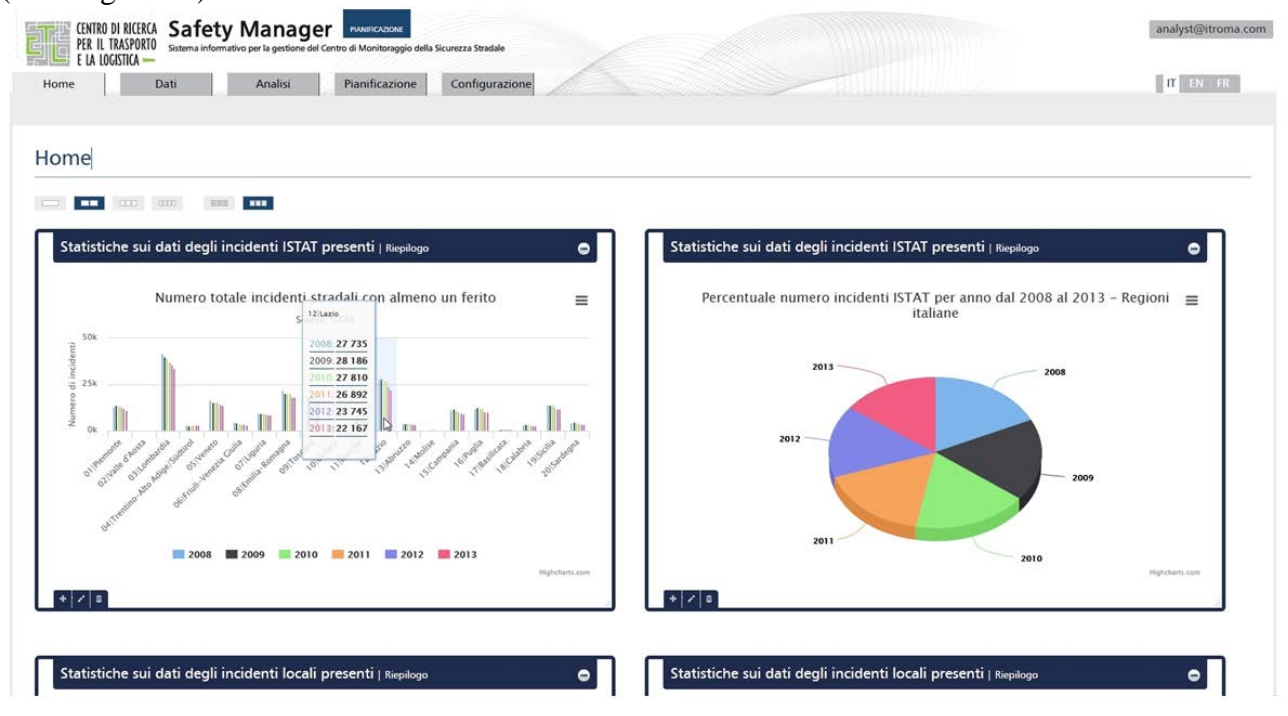

<span id="page-73-0"></span>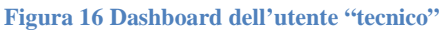

Tramite il Safety Manager® può generare **Mappe**, **Grafici** e **Tabelle** sui dati degli incidenti, eventualmente filtrando le statistiche mediante i seguenti criteri (vedi [Figura 17\)](#page-73-1):

- **Fonte dati:** ISTAT / Polizia Locale
- **Anni**
- **Area amministrativa:** Regione / Provincia / Comune
- **Tipo di strada:** Urbana / Extra-urbana / Autostrada
- **Tipo di incidente:** Scontro frontale / Scontro laterale / …
- **Condizioni meteo:** Sereno / Nebbia / Pioggia / Grandine / …
- **Incrocio:** Intersezione / Non Intersezione
- **Fascia oraria:** mattino, pomeriggio, sera, notte
- **Giorno della settimana:** Lunedì / Martedì / Mercoledì / ….
- **Mese:** Gennaio / Febbraio / Marzo / Aprile / Maggio / …..
- **Gravità:** Morti / Feriti

• **Con coinvolgimento di:** Pedoni / Ciclisti / Moto / Auto …. Per quanto riguarda i dati sui coinvolti in incidenti stradali, oltre ai filtri illustrati poc'anzi, sono disponibili questi ulteriori due filtri:

- Fascia di età: <  $15/15$ -17 / 18-24 / 25-49 / 50-64 / >65
- Sesso: Maschio / Femmina

A seguire vengono riportati 3 esempi per ciascuna rappresentazione:

- Mappa ISTAT(vedi [Figura 18\)](#page-74-0)
- Grafico ISTAT(vedi [Figura 19\)](#page-74-1)
- Tabella ISTAT(vedi [Figura 20\)](#page-74-2)

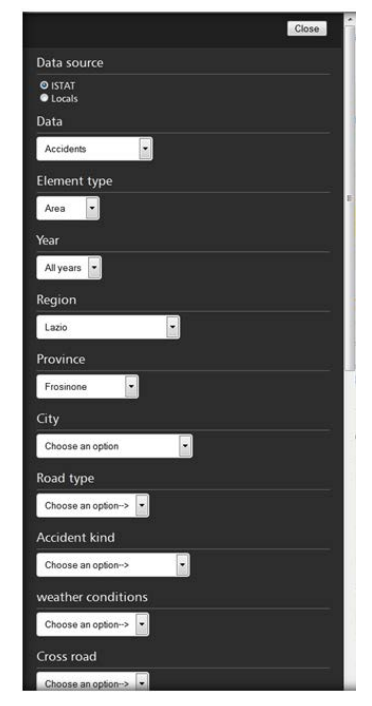

<span id="page-73-1"></span>**Figura 17 Filtri disponibili**

Show filters Set as default Reset filters

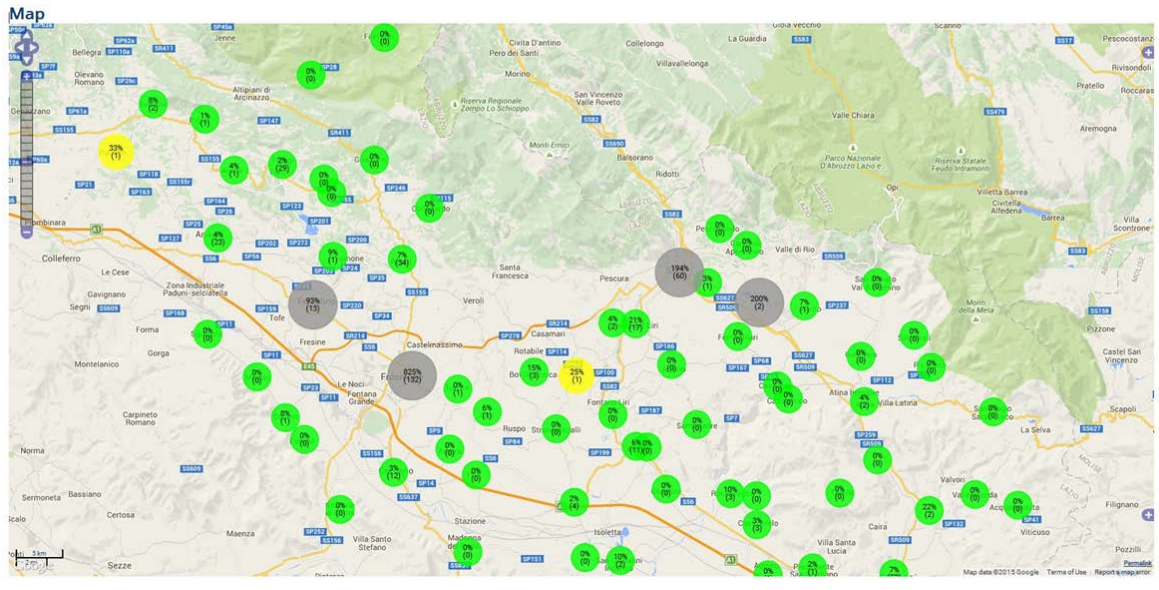

<span id="page-74-0"></span>**Figura 18 Mappa ISTAT: area (FR) incidenti coinvolti pedoni**

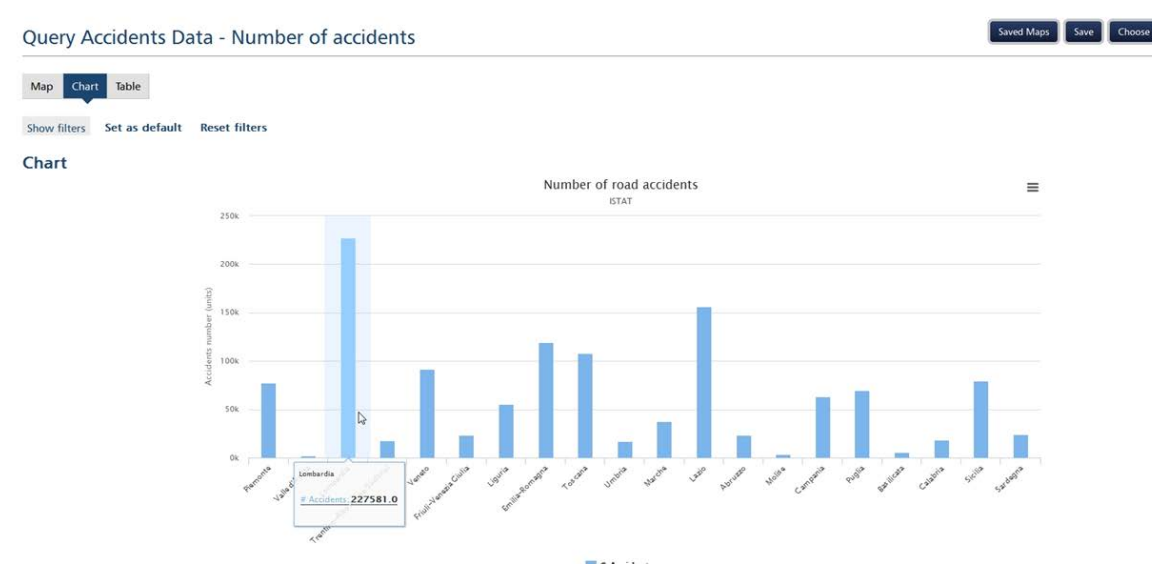

## <span id="page-74-1"></span>**Figura 19 Grafico ISTAT – Numero degli incidenti nelle regioni italiane (periodo 2008-2013)**

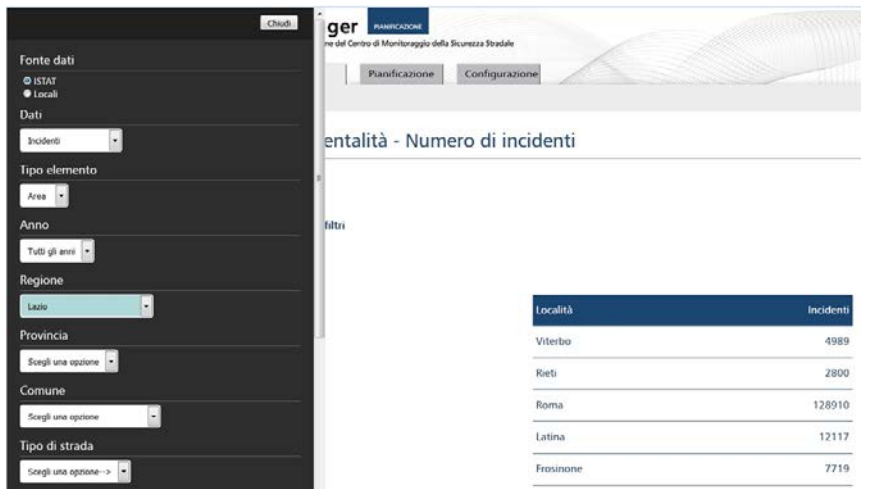

<span id="page-74-2"></span>**Figura 20 Tabella ISTAT – Numero degli incidenti nelle province del Lazio (periodo 2008-2013)**

# **4.2 Raccolta Dati**

La necessità di valutare gli effetti sulla sicurezza stradale di un intervento sull'infrastruttura porta a dover far interagire fra di loro diverse tipologie di dati. Nello specifico, sulla base della letteratura analizzata, i dati necessari all'analisi sono fondamentalmente di tre tipi:

- Dati di incidentalità:
- Dati di mobilità;
- Dati sulle caratteristiche infrastrutturali.

Di seguito vengono descritti i dati raccolti e le analisi fatte su di essi per verificarne l'applicabilità. I dati vengono richiesti all'Amministrazione Pubblica a cui il Centro di Monitoraggio è rivolto. I dati richiesti sono:

- Dati di Incidentalità (georeferenziati sul grafo stradale, per poter associare gli incidenti agli elementi della rete).
- Dati di mobilità (flussi di traffico e matrice Origine Destinazione OD).
- Dati relativi all'infrastruttura (grafo georeferenziato dell'area, con indicazione di numero di corsie, larghezza, ecc.).

#### **4.2.1 Dati di incidentalità**

I dati di incidentalità sono reperibili principalmente da due fonti:

- Direttamente **dalle Polizie Locali** (sw di rilievo **Sfinge®** della **IT** oppure **GestInc®** di **Verbatel**)
- Indirettamente **da ISTAT**

Qualora la Polizia Locale dell'Amministrazione in questione utilizza il software SFINGE® (sviluppato dal CTL in collaborazione con la IT Ingegneria dei Trasporti) è possibile importare i dati nella forma prevista dal Safety Manager® tramite una opportuna procedura di importazione. Se invece la Polizia Locale dell'Amministrazione è dotata di un sistema di gestione degli incidenti alternativo, ad es: il sw GestInc® della Verbatel, è stata messa appunto una procedura automatica per il recupero dei dati di incidentalità nella forma in cui sono necessari per il Safety Manager®, interrogando alcune viste SQL definite sulla banca dati Verbatel.

Qualora i dati di incidentalità delle Amministrazioni in forma elettronica non siano reperibili direttamente dalle Polizie Locali, è possibile richiedere i dati ISTAT, ovvero i dati inviati periodicamente dalle polizie locali tramite compilazione del modulo Inc/CTT (vedi [10 Appendice](#page-131-0)

[10.1 Appendice 1 Modulo ISTAT\)](#page-131-0). Attualmente è possibile richiedere i dati relativi fino all'anno 2014. In molti casi, soprattutto per i sinistri meno recenti, non sempre è riportata la georeferenziazione del sinistro (ossia l'associazione di latitudine e longitudine del punto esatto in cui si è verificato il sinistro) ma è disponibile solo l'indicazione dei nomi delle strade in cui si è verificato (una strada o due strade se è avvenuto ad un incrocio). Per tale motivo un aspetto che è stato approfondito in questa tesi di dottorato è la possibilità di **Georeferenziare automaticamente gli incidenti** (vedi [4.4. Georeferenziazione degli incidenti\)](#page-78-0). Nello specifico è stata implementata in una maschera del Safety Manager® la geocodifica automatica degli incidenti tramite le API di Google Maps.

#### **4.2.2 Dati di mobilità**

Per quanto riguarda i **dati di mobilità**, sono possibili due alternative:

• Richiedere alle Amministrazioni i dati storici relativi ai flussi di traffico e alle Matrici Origine Destinazione (OD)

oppure:

• Condurre una campagna di indagini per ricostruirne le principali caratteristiche.

Nell'ambito del progetto SICURPAQ per la realizzazione del Centro di Monitoraggio della Provincia dell'Aquila è stata percorsa la seconda strada. La procedura seguita è descritta di seguito. **Rilievi flussi di traffico**

In particolare sono state effettuate due tipologie di rilievo: la prima, su 27 sezioni, ha riguardato il

rilievo manuale dei flussi bidirezionali per una fascia oraria di due ore in un giorno feriale tipo; la seconda, su 11 sezioni, ha riguardato il rilievo, attraverso tecnologie radar, dei flussi bidirezionali per 24 ore in un giorno feriale tipo.

In entrambe le tipologie di rilievo i flussi sono stati classificati in diverse categorie di veicoli:

- Cicli e Motocicli (veicoli con lunghezza inferiore a 1,5 m);
- Autoveicoli (veicoli con lunghezza compresa fra 1,5 m e 5 metri);
- Veicoli Commerciali e Bus (veicoli con lunghezza superiore ai 5 metri).

# **Costruzione e stima matrice O/D**

La base dati presa a riferimento per l'analisi della mobilità delle persone della Provincia dell'Aquila è il *14° censimento Generale della popolazione e delle abitazioni* dell'ISTAT, aggiornato al 2001.

I dati del Censimento si riferiscono ai soli spostamenti sistematici (per motivo di lavoro o di studio) e ai soli spostamenti di andata (ovvero aventi origine nel luogo di residenza). Non essendo disponibili informazioni sugli spostamenti di ritorno, tali dati consentono di analizzare solo una parte del fenomeno di mobilità.

La struttura dei dati ISTAT si basa su una suddivisione in dieci modalità di trasporto:

- 1) treno;
- 2) tram;
- 3) metropolitana;
- 4) autobus urbano, filobus;
- 5) corriera e autobus extra-urbano;
- 6) autobus aziendale o scolastico;
- 7) auto privata (come conducente);
- 8) auto privata (come passeggero);
- 9) motocicletta, ciclomotore, scooter;
- 10) bicicletta, piedi, altro mezzo.

Le analisi sono state realizzate aggregando i modi di trasporto nelle seguenti tre categorie:

- trasporto pubblico: aggregazione dei modi 1, 2, 3, 4, 5, 6;
- trasporto privato: aggregazione dei modi 7, 8, 9;
- altro mezzo di trasporto: aggregazione dei modi 10.

Occorre sottolineare che il modo di trasporto riportato nel database ISTAT è quello utilizzato per compiere il tratto più lungo dello spostamento censito.

Il Censimento distingue inoltre quattro fasce orarie di inizio dello spostamento:

- prima delle 7:14:
- tra le  $7:15$  e le  $8:14$ ;
- tra le 8:15 e le 9:14;
- $\bullet$  dopo le 9:15.

Il Censimento distingue quattro classi in base alla durata dello spostamento:

- fino a 15 minuti:
- $\bullet$  da 16 a 30 minuti;
- $\bullet$  da 31 a 60 minuti;
- oltre i 60 minuti.

Tali dati, insieme ai flussi rilevati nelle sezioni, sono serviti per ricostruire la matrice O/D della Provincia. Tale matrice servirà per la simulazione dei flussi di traffico prevista.

# **4.2.3 Dati relativi all'infrastruttura (definizione del Grafo)**

Altre tipologie di dati necessari al sistema informativo sono i dati relativi all'infrastruttura. In particolare viene richiesto alle Amministrazioni il grafo stradale (possibilmente con le caratteristiche dell'infrastruttura) georeferenziato, in modo da poter associare gli incidenti agli elementi stradali (archi e nodi).

# **4.3 Gestione dei Dati: Importazione dati da Sfinge ® e controllo qualità**

Per consentire tutte le analisi ingegneristiche che il Safety Manager® mette a disposizione, si è reso necessaria l'importazione dei dati di incidentalità nel suo DB. A tal proposito:

- è stata messa a punto una **procedura per l'importazione dei dati di incidentalità**
	- o dal vecchio **Sfinge®** (versione desktop) al **Safety Manager®**
	- o dal nuovo **Sfinge®** (versione web) al **Safety Manager®**
	- o dalla banca dati ISTAT al **Safety Manager®**

Questa procedura ovviamente garantisce la verifica della **consistenza** dei dati ovvero:

- Nessuna duplicazione dei dati
- Nessuna mancanza di dati
- Rispetto dei vincoli sul tipo dei dati

Altri aspetti fondamentali che devono essere garantiti su questi dati sono:

- La **geolocalizzazione:** ovvero a ciascun incidente devono essere associate le coordinate cioè
	- o **Latitudine**
	- o **Longitudine**
- L'associazione del sinistro al **grafo vettoriale** della rete stradale.
- La presenza delle informazioni minime necessarie per definire il **CRASH TYPE**

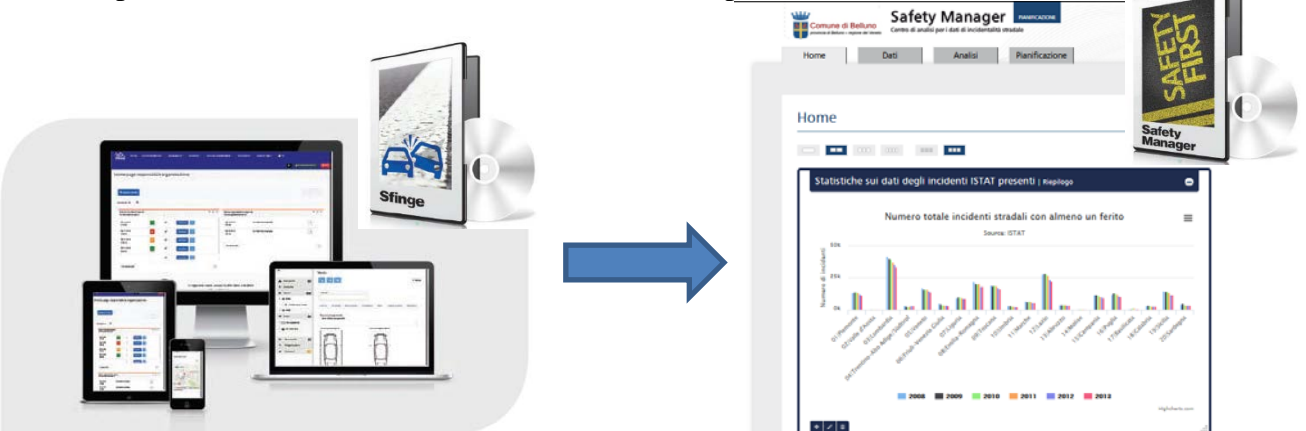

**Figura 21 Importazione Dati degli Incidenti da Sfinge® al Safety Manager®**

Il flusso dei dati avviene tramite scambio di files XML opportunamente formattati. In particolare vengono generati da Sfinge® 4 file XML:

- **Incidenti.xml**
- **Veicoli.xml**
- **Persone.xml**
- **Violazioni.xml**

Inoltre per il Cameroon, in cui è stata prevista anche la gestione dei dati ospedalieri, vengono scambiati ulteriori files XML:

- **AccidentEvents.xml**
- **HospitalCares.xml**
- **HospitalMedicaments.xml**
- **HospitalServices.xml**
- **Person\_Hospitalization.xml**
- **Person\_Involved.xml**
- **Persons.xml**

# <span id="page-78-0"></span>**4.4. Georeferenziazione degli incidenti**

Per **georeferenziazione** si intende l'attribuzione a un dato (nel nostro caso un **incidente**) di un'informazione relativa alla sua dislocazione geografica; tale posizione è espressa in un particolare **sistema geodetico di riferimento**.

Si noti che **georeferenziazione** e **geolocalizzazione** non sono sinonimi:

- Per **georeferenziazione** si intende l'attribuzione di un metadato geografico ad un insieme di dati;
- Per **geolocalizzazione** si intende la determinazione dinamica di un oggetto nel mondo reale.

Un primo problema che è emerso nello specifico importando gli incidenti ISTAT è che numerosi incidenti non sono georeferenziati:

- Ad es: del Comune di **Avezzano**
	- o Dal **2008** al **2013** sono disponibili i dati di **906** incidenti
		- Di cui **soltanto 80** incidenti sono georeferenziati (vedi [Figura 22\)](#page-78-1)

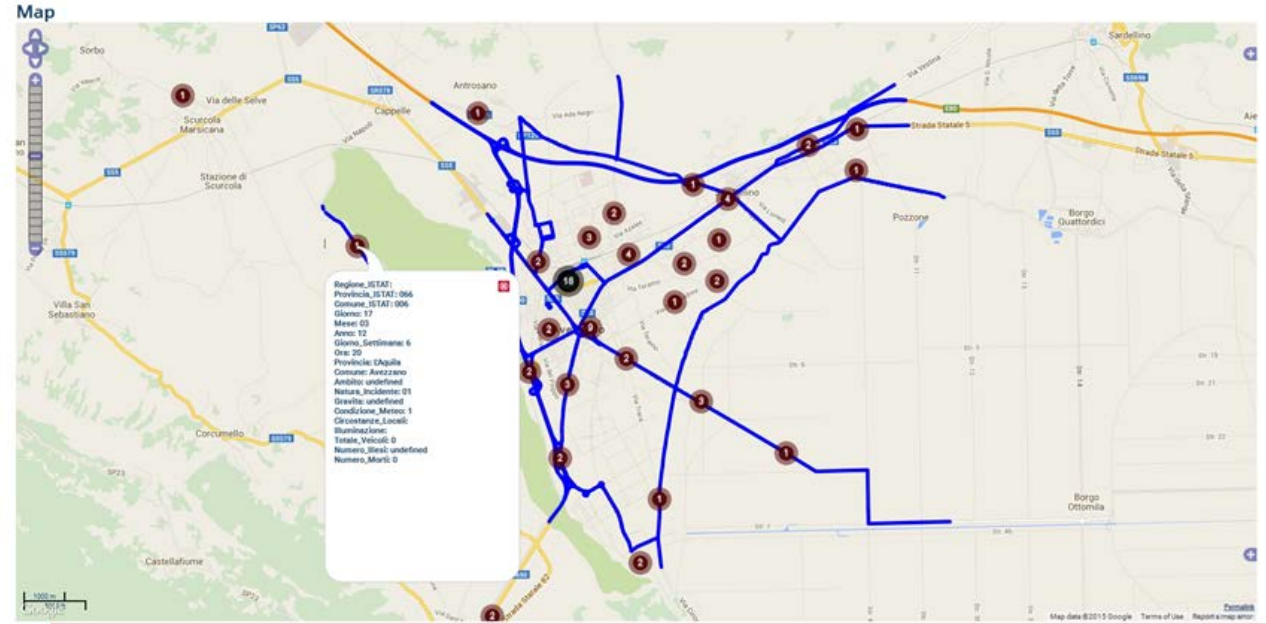

<span id="page-78-1"></span>**Figura 22 Associazione degli incidenti nel comune di Avezzano alla rete provinciale**

Per superare questo problema, si sono prospettate due possibili soluzioni:

- La **georeferenziazione manuale** con **Google Maps**
	- o **VANTAGGI:** è un processo efficace se svolto tramite un operatore esperto
	- o **SVANTAGGI:** è un processo lento soprattutto se va ripetuto su un n°elevato di incidenti
- La **georeferenziazione automatica** (tramite le **API di Geocodifica di Google Maps**) **<https://developers.google.com/maps/documentation/geocoding/intro>**
	- o **VANTAGGI:** è un processo veloce
	- o **SVANTAGGI:** 
		- La descrizione della strada **a volte** non corrisponde con quella di Google Maps
		- Ci sono **limiti di utilizzo** di queste API
			- 2500 richieste al massimo gratis al giorno
			- 10 richieste al massimo per secondo

Ovviamente, siccome il numero di incidenti è sempre piuttosto cospicuo in realtà medio-grandi, la possibilità di poter avere una routine di georeferenziazione automatica all'interno del Safety Manager ® è stata ritenuta molto interessante per cui si è investito tempi e risorse in tal senso.

#### **4.4.1 Geocodifica automatica degli incidenti tramite API di Google Maps**

All'interno del Safety Manager® è stata implementata una maschera che consente di geocodificare in maniera automatica gli incidenti provenienti dalla banca dati ISTAT.

In particolare nella figura seguente (vedi [Figura 23\)](#page-79-0) è riportato l'esito della geocodifica automatica degli incidenti che si sono verificati ad Avezzano nel 2008.<br>Geocodifica indirizzi da DB ISTAT

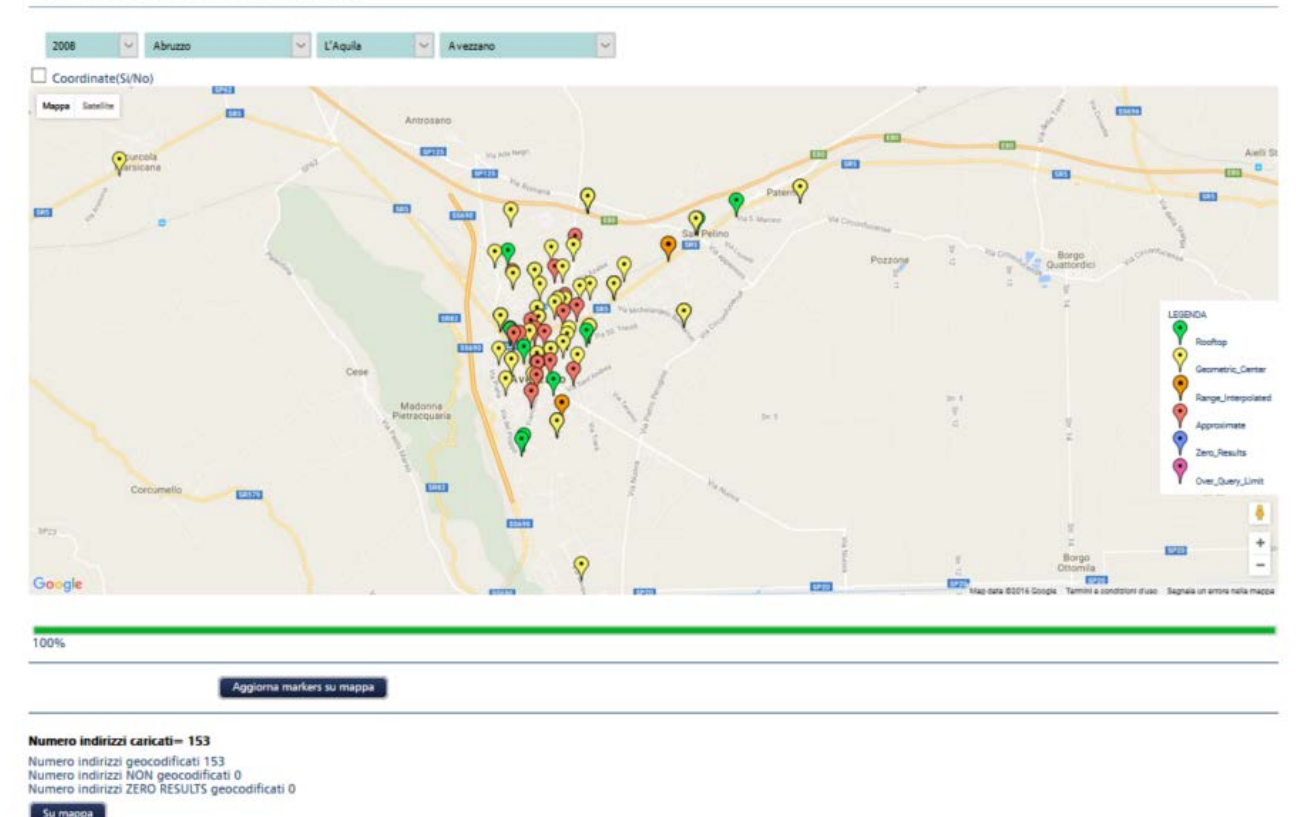

<span id="page-79-0"></span>**Figura 23 Geocodifica automatica degli incidenti avvenuti ad Avezzano nel 2008 (Fonte ISTAT)**

Una richiesta di geocodifica tramite API di Google Maps assume la forma seguente:

https://maps.googleapis.com/maps/api/geocode/*outputFormat*?*parameters* dove **outputFormat** può assumere uno dei seguenti valori:

- **Json** (raccomandato) che indica un output in **JavaScript Object Notation (JSON)** oppure
- **Xml** che indica un output in **XML**

Il parametro necessario in una richiesta di geocodifica è ovviamente:

• L'**indirizzo:** ossia l'indirizzo della strada che si vuole geocodificare, nel formato usato dal servizio postale nazionale del Paese di interesse

Le risposte della geocodifica sono restituite nel formato indicato dal flag **output** dentro il path della URL richiesta.

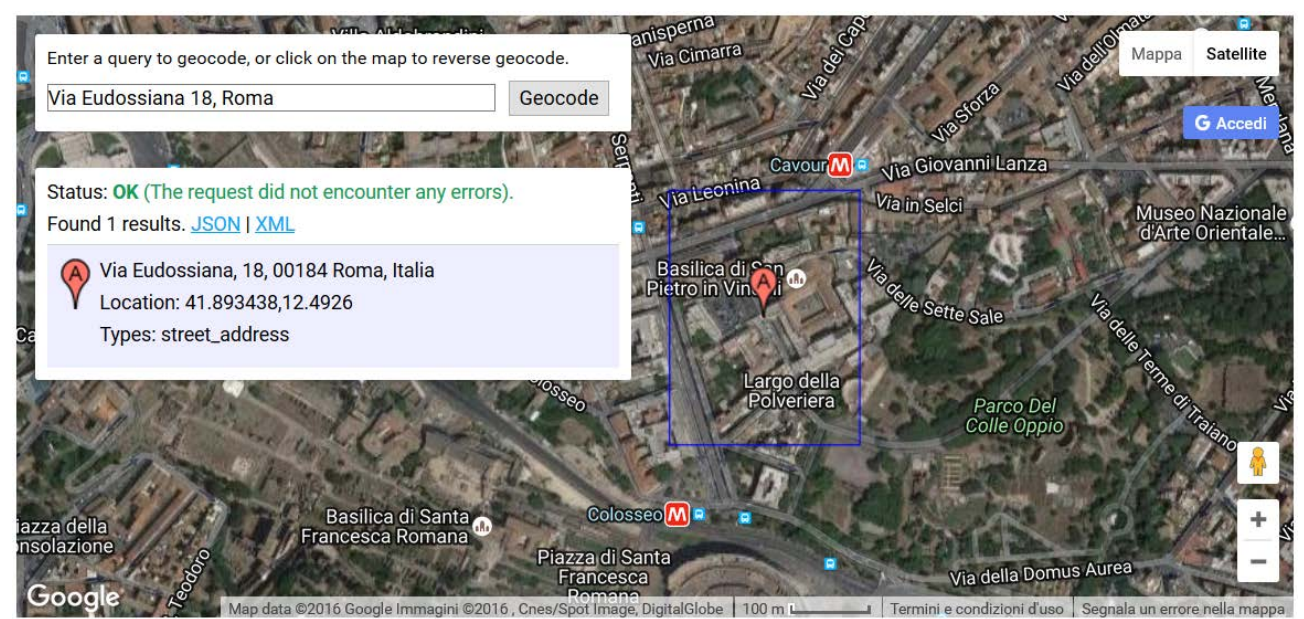

**Figura 24 Esempio di geocodifica dell'indirizzo "Via Eudossiana 18, Roma" sede del CTL**

```
\overline{\mathcal{L}}\overline{\mathbf{v}} results: [
       \mathbf{v} {
            * address components: [...],
             formatted address: "Via Eudossiana, 18, 00184 Roma, Italia",
            \frac{1}{\sqrt{2}} december \frac{1}{\sqrt{2}}\checkmark bounds: {
                     v northeast: {
                            lat: 41.8934442,
                            lng: 12.4926168
                       \},
                     v southwest: {
                            lat: 41.8934379,
                            lng: 12.4926
                       À
                  \mathcal{L}V location: {
                       lat: 41.8934379,
                       lng: 12.4926
                  \},
                  location_type: "RANGE_INTERPOLATED",
                v viewport: {
                     v northeast: {
                            lat: 41.8947900302915,
                            lng: 12.4939573802915
                       \},
                     v southwest: {
                            lat: 41.8920920697085.
                            lng: 12.4912594197085
                       \mathbf{I}\overline{\mathbf{r}}\mathcal{L}place id: "EiZWaWEGRXVkb3NzaWFuYSwgMTgsIDAwMTg0IFJvbWEsIE10YWxpYQ",
            v types: [
                  "street address"
             -1
         \overline{\mathcal{X}}\mathbf{1}_{I}status: "OK"
\overline{\mathbf{r}}
```
**Figura 25 Risposta in formato JSON della richiesta di geocodifica dell'indirizzo "Via Eudossiana 18, Roma"**

Bisogna osservare che la risposta JSON contiene due elementi radice:

- "status": che contiene i metadati sulla richiesta
- **"results":** che contiene un array di informazioni dell'indirizzo geocodificato e informazioni geometriche

# **Status Codes**

Il campo **"status"** dentro l'oggetto di risposta di Geocodifica:

- Contiene lo stato della richiesta e
- Può contenere informazioni di debugging che aiutano per capire perché eventualmente la geocodifica non ha funzionato.

Il campo **"status"** può contenere i seguenti valori:

- **"OK"** indica che nessun errore si è verificato; l'indirizzo è stato interpretato con successo e almeno una geocodifica è stata restituita;
- **"ZERO RESULTS"** indica che la geocodifica ha avuto successo ma nessun risultato è stato restituito. Questo può verificarsi se è stato passato un indirizzo inesistente;
- **"OVER\_QUERY\_LIMIT"** indica che è stata superata la quota massima;
- **"REQUEST\_DENIED":** indica che la richiesta è stata rifiutata;
- **"INVALID\_REQUEST"** generalmente indica che la query (ad es: manca l'indirizzo) è mancante;
- **"UNKNOWN\_ERROR"** indica che la richiesta potrebbe non essere stata processata per un errore server. La richiesta potrebbe essere soddisfatta se inoltrata di nuovo.

### **Results**

Quando il geocoder ritorna i risultati, esso li posiziona dentro un array **results** (in formato **JSON**). Anche se il geocoder non restituisce risultati (questo è il caso in cui l'indirizzo non esiste), esso comunque ritorna un array **results** vuoto.

Un tipico risultato è composto dei seguenti campi:

- L'array **types[]** indica il tipo del risultato restituito. Questo array contiene un set di zero o più tags che identificano il tipo di caratteristica ritornata nel risultato. Per esempio, una geocodifica di "Chicago" ritorna "locality" che indica che "Chicago" è una città e inoltre ritorna "political" che indica che essa è una entità politica
- **formatted address** è una stringa contenente l'indirizzo leggibile in forma umana di questa location. Spesso questo indirizzo è equivalente all' "indirizzo postale", che qualche volta differisce da stato a stato. (Osserva che alcuni stati, tali come il Regno Unito, non consentono la distribuzione di veri indirizzi postali dovuti a restrizioni di licenza). Questo indirizzo è generalmente composto di uno o più *"address components"*. Per es:, l'indirizzo "111 8th Avenue, New York, NY" contiene componenti di indirizzo separate per "111" (il numero della strada), "8th Avenue" (la strada), "New York" (la città) e "NY" (lo stato US). Queste *address components* scontengono informazioni aggiuntive come osservato sotto.
- **address components**[] è un'array che contiene le componenti dell'indirizzo separate, come spiegato sopra. Ogni **address\_component** tipicamente contiene:
	- o **type[]** è un array che indica il *tipo* della componente dell'indirizzo;
	- o **long \_name** è la descrizione testuale completa o il nome della componente dell'indirizzo come restituita dal Geocoder;
	- o **short\_name** è un nome testuale abbreviato per la componente dell'indirizzo, se disponibile. Per esempio, una componente dell'indirizzo per lo stato dell'Alaska può avere un **long\_name** di **"Alaska"** e uno **short\_name"** di **"AK"** usando una abbreviazione postale di due lettere.

Osserva che **address\_components[]** può contenere più componenti di indirizzo di quanto osservato dentro il **formatted\_address.**

**Postcode** localities<sup>[]</sup> è un array che denota tutte le località contenute in un codice postale. Questo è presente solo quando il risultato è un codice postale che contiene località multiple.

- **Geometry** che contiene le seguenti informazioni:
	- o **location** contiene il valore geocodificato di **latitudine** e **longitudine.** Per normali ricerche di indirizzo, questo campo è tipicamente il più importante
	- o **location\_type** memorizza dati aggiuntivi sulla location specificata. I valori seguenti sono attualmente supportati:
		- **"ROOFTOP"** indica che il risultato restituito è una geocodifica precisa per cui noi abbiamo una accuratezza dell'informazione prossima alla precisione dell'indirizzo stradale
		- **"RANGE\_INTERPOLATED"** indica che il risultato restituito riflette una approssimazione (di solito su una strada) interpolata tra due punti precisi(tali come le intersezioni). I risultati interpolati sono generalmente restituiti quando le geocodifiche rooftop non sono disponibili per un indirizzo stradale
		- **"GEOMETRIC\_CENTER"** indica che il risultato restituito è il centro geometrico di un risultato tale come una polilinea (per es: una strada) o una poligonale(per es: una regione)
		- **"APPROXIMATE"** indica che il risultato restituito è approssimato.
	- o **Viewport** contiene il viewport(riquadro) raccomandato per visualizzare il risultato restituito, specificato come due valori di latitudine e longitudine definendo l'angolo **sud-ovest** e **nord-est** del riquadro finestra. Generalmente il viewport è usato per inquadrare un risultato quando lo si visualizza ad un utente.
	- o **bounds** (restituito opzionalmente) memorizza il riquadro che può completamente contenere il risultato restituito. Bisogna osservare che questi confini possono non corrispondere con il riquadro raccomandato.
- **partial\_match** indica che il geocoder non ha restituito un match esatto per la richiesta originale, sebbene sia stato in grado di far corrispondere parte dell'indirizzo richiesto.
- **place\_id** è un identificatore univoco che può essere usato con altre Google APIs. Per esempio, tu puoi usare il **place\_id** in una richiesta **Google Places API** per ottenere dettagli di una locale commerciale, tali come, numero di telefono, orari di apertura, recensioni utente e altro.

In particolare, al termine della geocodifica automatica avviata nel Safety Manager®, per ciascun incidente è possibile visualizzare una descrizione di dettaglio (vedi [Figura 26\)](#page-82-0):

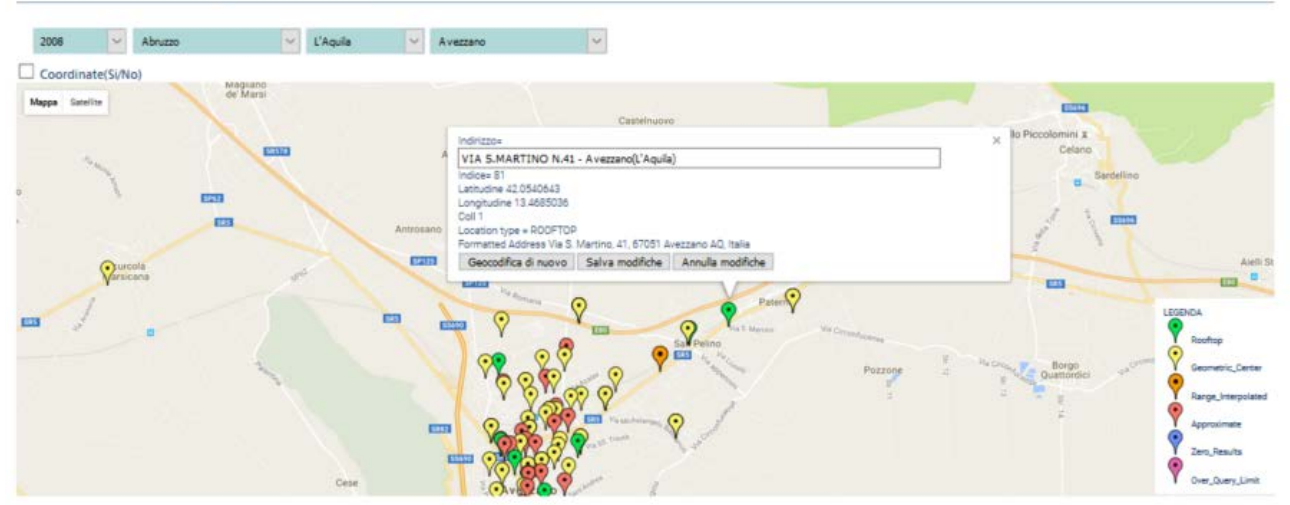

<span id="page-82-0"></span>**Figura 26 Descrizione di dettaglio associata ad ogni marker visualizzato sulla mappa**

I differenti colori dei markers sulla mappa sono dovuti al livello di attendibilità di ciascun indirizzo geocodificato: ad es: verde è associato ad un risultato ROOFTOP, legato alla presenza del n°civico.

## **4.4.2 Perfezionamento del processo di geocodifica**

Nello specifico durante i test di geocodifica sui dati di incidentalità Fonte ISTAT ci si è accorti che spesso gli indirizzi dei sinistri venivano riportati in una forma tale da pregiudicare il buon esito della geocodifica. Alcuni esempi frequenti:

- 1) VIA NAPOLI VIA FRANCIA
- 2) SC VIA AMERICA

In questi casi si è resa necessaria una pre-elaborazione, ovvero una manipolazione delle stringhe di questi indirizzi perché:

• nel primo caso, la geocodifica veniva associata all'inizio della seconda strada

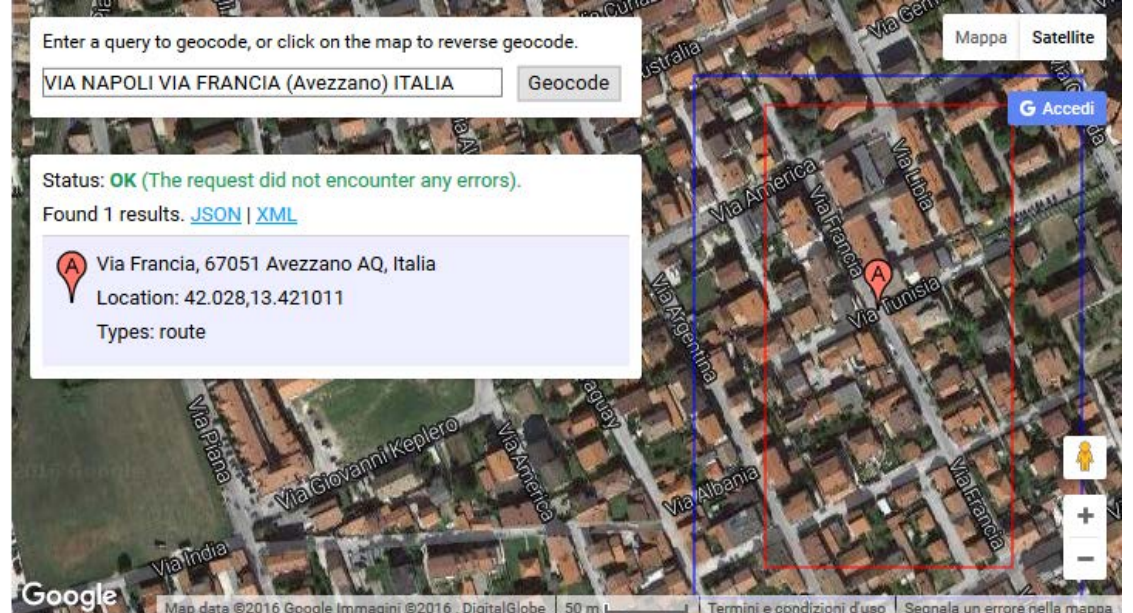

**Figura 27 Esempio di problema nella geocodifica "VIA NAPOLI VIA FRANCIA"**

• nel Secondo caso, addirittura la geocodifica veniva collocata in America (in South Carolina), quando in realtà per "SC" si intende "Strada Comunale"

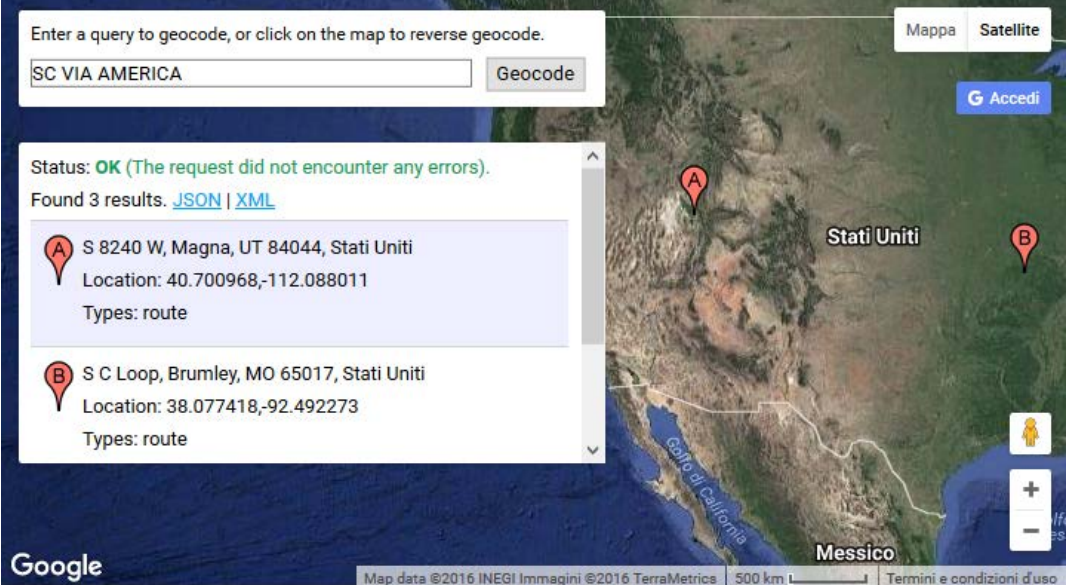

**Figura 28 Esempio di problema nella geocodifica "SC VIA AMERICA"**

Una soluzione dunque:

- è stata quella innanzitutto di concatenare all'indirizzo
	- o il Comune e lo Stato
		- Ad es: Avezzano (ITALIA)

Inoltre nei due casi specifici:

1) Nel primo caso l'indirizzo viene rielaborato aggiungendo "INCROCIO" tra le due strade<br>La contida Parmechia San Pia X

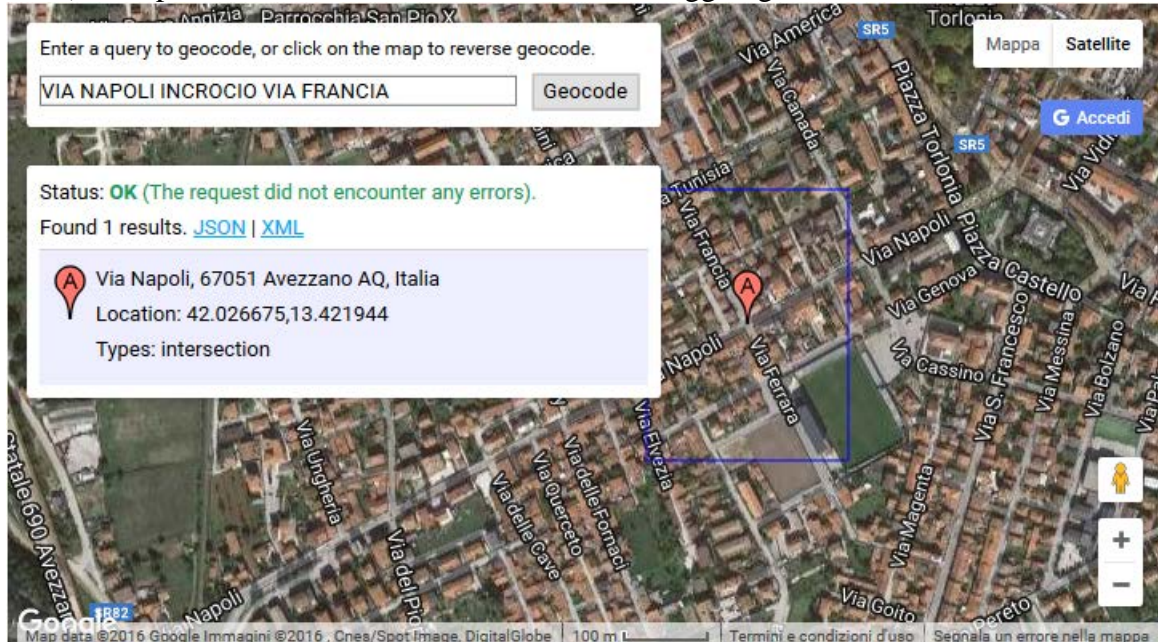

**Figura 29 Perfezionamento Geocodifica "VIA NAPOLI INCROCIO VIA FRANCIA"**

2) Nel secondo caso vengono eliminate le occorrenze di "SC"

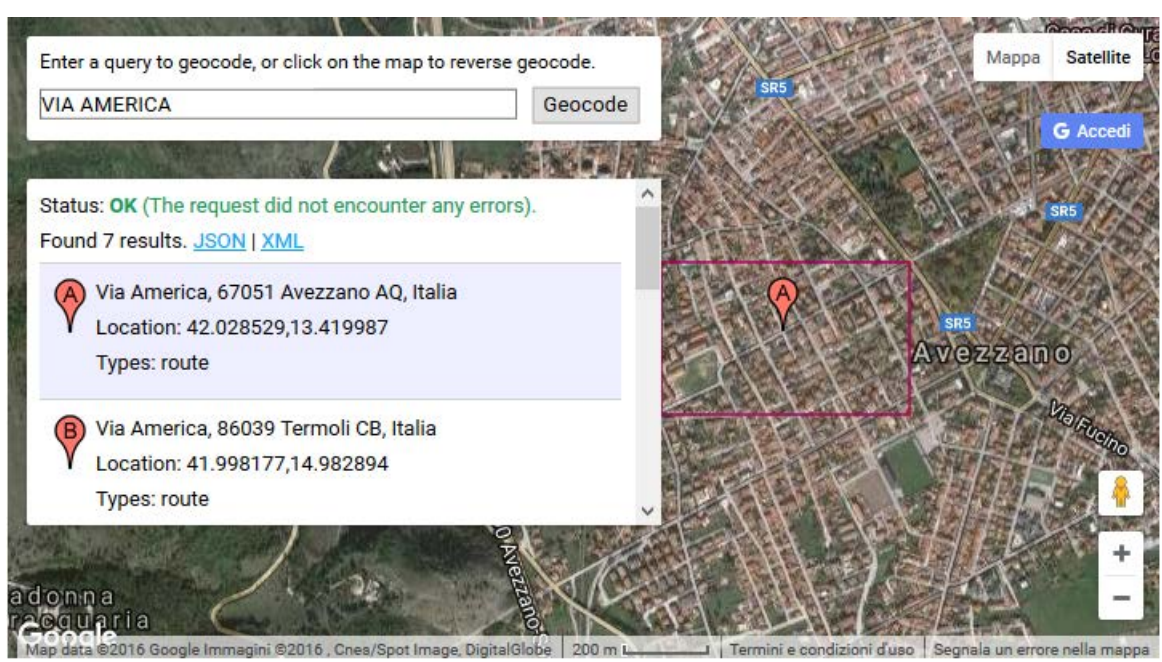

**Figura 30 Perfezionamento Geocodifica "VIA AMERICA"** 

Ovviamente per brevità non vengono riportati tutti i casi particolari. Comunque gestendo tali situazioni tramite opportune manipolazioni di stringhe, si è riusciti ad ottenere una geocodifica automatica molto attendibile.

Comunque a valle del processo automatico, è possibile sempre verificare i risultati sulla mappa, in quanto per ciascun indirizzo viene riportato il corrispondente marker(segnaposto) sulla mappa. A questo punto l'utente ha diverse possibilità:

1) Può visualizzare i dettagli del marker sulla mappa (vedi [Figura 31\)](#page-85-0)

#### Geocodifica indirizzi da DB ISTAT

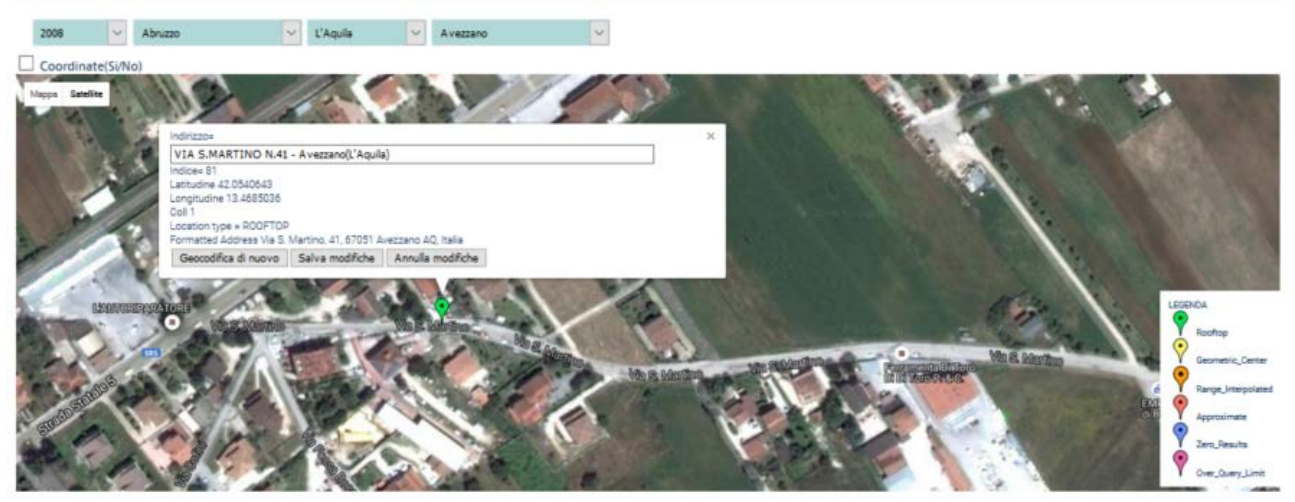

**Figura 31 Mappa satellitare e zoom di dettaglio**

<span id="page-85-0"></span>Inoltre una volta visualizzati i dettagli, qualora l'esito della geocodifica risulta non soddisfacente, sono possibili alcune correzioni:

- 1) Se il marker non è posizionato all'altezza corretta della strada
	- a. È possibile trascinare il marker sulla mappa e il sistema ricalcola in automatico (tramite un processo detto **reverse geocoding**)
		- i. Le nuove coordinate
		- ii. Il nome della strada (modificando magari il civico)
- 2) Se l'indirizzo non è trascritto correttamente
	- a. È possibile correggerlo a mano nella casella di testo dell'indirizzo e rilanciare la geocodifica cliccando sul pulsante **"Geocodifica di nuovo"**
		- i. Di conseguenza il marker, una volta che il risultato della nuova geocodifica viene restituito, viene riposizionato nella nuova posizione.

#### **4.5 Crowdsourcing: reverse geocoding delle segnalazioni su mappa**

Il meccanismo del reverse geocoding è stato utilizzato anche nella sezione Crowdsourcing per quanto riguarda le segnalazioni su mappa, in quanto l'utente può trascinare il marker sulla mappa nel punto in cui vuole fare la segnalazione. A questo punto, sempre invocando le API di Geocodofica di Google Maps, viene calcolato in automatico l'indirizzo corrispondente alle coordinate associate al marker(che viene così riportato nella casella di testo "**Title:")**.

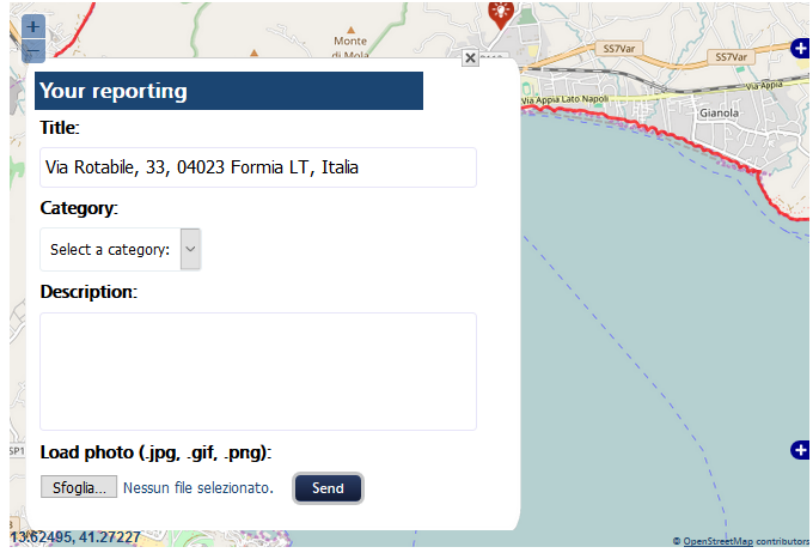

**Figura 32 Reverse Geocoding nelle segnalazioni su mappa**

# **5 Strumenti per identificare gli interventi ai fini della Sicurezza Stradale**

L'identificazione e il trattamento di siti non sicuri di una rete stradale, denominati spesso "punti neri", è una strategia di intervento risultata efficace in molte realtà. Basti pensare che in Francia il trattamento di 326 punti neri ha consentito il miglioramento in termini di tasso di riduzione degli incidenti pari a circa il 30% (Elvick, Evaluations of road accident black spot treatment: a case of the Iron Law of evaluation studies?, 1997), in Australia il "Black Spot Program" ha consentito di prevenire circa 32 incidenti mortali e 1539 incidenti con feriti gravi in tre anni (BTCE, 2002).

# <span id="page-86-0"></span>**5.1 Analisi delle esperienze internazionali**

In molti studi ed esperienze di livello internazionale, la soluzione al problema dell'individuazione di interventi migliorativi della sicurezza stradale è stata scomposta in un processo costituito da più "sotto problemi" concatenati tra loro, in cui la soluzione di un sotto problema rappresenta il dato di input del sotto problema successivo.

In generale, si possono individuare tre sotto-problemi principali:

- *Individuazione dei siti dove è opportuno intervenire,* che implica capire come si distribuisce il fenomeno a livello spaziale e valutare su quali elementi della rete stradale è più utile intervenire;
- *Individuazione delle cause e dei fattori di rischio:* ossia capire cos'è che ha dato luogo agli incidenti di un sito, cosa è imputabile a difetti dell'infrastruttura, quali fattori ne riducono il livello di sicurezza di un dato luogo;
- *Individuazione e valutazione delle contromisure,* noto il problema si tratta di capire come poter intervenire, individuare cioè le misure ottimali da realizzare, che in primo luogo eliminano o riducono il problema e che rispondono ai criteri di efficacia, efficienza ed economicità.

Tale approccio metodologico, si trova in diversi studi ed è proposto anche sotto forma di linee guida (SEMCOG, 1998), (FHWA, 1981). In Italia un approccio simile è stato sperimentato per la messa in sicurezza della S.S. Pontina (ACI, 2003), in forma meno strutturata è contenuto nelle Linee Guida per la redazione dei Piani della Sicurezza Stradale Urbana [ Ministero dei LL.PP., 2001].

Di seguito si riporta un'analisi della letteratura relativa alle diverse soluzioni proposte per i tre sotto-problemi evidenziati.

### **5.1.1 Individuazione dei siti candidati all'intervento**

Capire dove intervenire è un problema complesso, la ricerca in merito ha individuato diversi aspetti da tenere in considerazione per poter identificare i siti che richiedono trattamento. Tali aspetti principali sono:

- La definizione di un gruppo omogeneo di siti da esaminare;
- La definizione di un indice o indicatore di sicurezza per poter misurare la sicurezza di un sito;
- La definizione di un criterio di classifica e di individuazione dei siti candidati all'intervento.

Il primo punto si basa sul presupposto che, sebbene ogni elemento stradale abbia caratteristiche proprie legate sia all'infrastruttura che al comportamento dell'utenza su di esso, specifiche situazioni e determinati tipi di comportamenti su strada si ritrovano su elementi stradali con caratteristiche simili. Ad esempio, è più probabile che le fuoriuscite dalla sede stradale si verifichino in ambito extraurbano, lungo i tronchi ed in prossimità di curve poiché alcune circostanze (strada sdrucciolevole, curva, limiti di velocità maggiori) sono più frequenti in ambito extraurbano ed è più facile perdere il controllo dell'autovettura. E' utile, quindi, identificare dei gruppi di elementi similari, in maniera da trattare separatamente situazioni evidentemente diverse tra loro.

La letteratura in merito non fornisce una chiara identificazione delle variabili da utilizzare per poter classificare gruppi di elementi simili. In genere sono individuati più livelli che partono dall'iniziale distinzione di tronchi stradali e intersezioni, procedendo a un livello di dettaglio via via maggiore (SEMCOG, 1998), (Geyer J. et al., 2005). La ricerca non è ancora in grado di spiegare quale criterio di classificazione sia migliore e quali conseguenze è lecito attendersi dall'uso di una categorizzazione rispetto ad un'altra.

Un secondo aspetto riguarda la scelta dell'indice che quantifichi il livello di sicurezza di un sito. Gli indicatori più utilizzati sono la *frequenza d'incidentalità* (numero di incidenti verificatisi in un certo periodo) ed il *tasso d'incidentalità* (rapporto tra numero di incidenti avvenuti in un certo periodo e il traffico giornaliero medio(TGM)). Esistono poi indicatori che considerano anche l'informazione sulla gravità dei sinistri avvenuti su un sito (SEMCOG, 1998), (Geyer J. et al., 2005), consentendo di pesare gli indici di sicurezza sulla base delle conseguenze degli incidenti. Si può prevedere anche l'uso di indicatori complementari (Methods et al., 2003) come il conteggio di "quasiincidenti" o situazioni di rischio, il numero di incidenti minori (ad es. micro-tamponamenti), il numero di segnalazioni di problematiche legate alla sicurezza, il risultato dei test sull'aderenza delle strade, ecc.

Ognuno di tali indici ha dei pro e dei contro. Ad esempio, la scelta dei siti attraverso frequenza consente di agire su una percentuale maggiore di incidenti risultando quindi più efficace, ma trascura l'esposizione a rischio andando a favorire quindi i siti la cui numerosità di incidenti è dovuta a un traffico più intenso. L'approccio con il tasso d'incidentalità consente di individuare i siti più a rischio, poiché contiene al suo interno l'informazione sull'esposizione al rischio (in termini di veicoli-chilometro o di traffico giornaliero medio(TGM)), ma usando questo indicatore vengono trascurati i siti a incidentalità più elevata. Con l'uso di indici di gravità viene assegnata priorità a quei siti che hanno fatto registrare un numero maggiore di sinistri gravi. Tuttavia, data la rarità con cui avvengono i sinistri più gravi, la scelta è affetta maggiormente dalla variabilità casuale del fenomeno. Sorge, inoltre, il problema dei pesi da assegnare alle diverse conseguenze risultanti da un sinistro e un altro aspetto legato al fatto che è più probabile che siano fattori legati alla sicurezza passiva (tipo di veicolo, uso del casco o della cintura, ecc.) piuttosto che quelli legati all'infrastruttura (sui quali può agire più efficacemente il proprietario o gestore delle strade) ad influenzare le conseguenze dei sinistri più gravi.

Tra i criteri di classifica maggiormente diffusi in letteratura possiamo distinguere:

- Metodi non basati sull'analisi statistica;
- Metodi basati su test statistici:
- Metodo Empirico Bayesiano.

Nella prima categoria rientrano:

- la mappa dei punti neri, che mostra su carta cartografica dove si raggruppano gli incidenti stradali, e
- metodi che, una volta calcolato il livello di sicurezza in termini di frequenza o tasso d'incidentalità per ogni sito in esame, effettuano un confronto con un valore soglia scelto sulla base di giudizi soggettivi (sulla base di esperienze passate o individuando un valore giudicato non accettabile dalla comunità).

Diversamente dal gruppo precedente, i criteri basati sull'analisi statistica applicano un test statistico per poter valutare se il numero di incidenti osservato in un sito è significativamente maggiore del numero atteso di incidenti. Tali metodi classificano come siti "critici" quelli che superano significativamente tale valore atteso rispetto all'indicatore di sicurezza utilizzato.

Esistono diversi modi per calcolare il valore atteso. Uno di questi si basa sul calcolo del valore

medio di incidenti su siti con caratteristiche similari a quelle del sito sottoposto a test. Un altro approccio prevede il calcolo del numero atteso di incidenti, per una tipologia di sito, tramite un apposito modello statistico calibrato per la realtà in esame che fornisce il valore atteso di incidenti in funzione di alcune variabili come il traffico giornaliero medio(TGM) sul sito. Il modello viene calibrato generalmente per specifiche tipologie di strada o di intersezione, usando gli incidenti avvenuti durante un certo numero di anni e in base a delle assunzioni sulla relazione tra traffico ed incidentalità e sulla distribuzione di probabilità degli incidenti (generalmente si considera una distribuzione di Poisson o una distribuzione binomiale negativa).

Il valore atteso viene calcolato incrementando, ad esempio, il valore medio della frequenza di incidente di una quantità funzione del livello di confidenza usato (solitamente 90-95%).

Il terzo metodo è detto metodo Empirico Bayesiano (vedi (Hauer E., 2002)), poiché si basa sulla statistica bayesiana. L'approccio mira a superare il problema della variabilità casuale degli incidenti nota sotto il nome di fenomeno di *regressione alla media.* Invece di confrontare il numero osservato di incidenti (o il tasso di incidentalità) con un numero atteso, il metodo bayesiano combina il numero osservato e quello atteso per arrivare a un valore più affidabile e rappresentativo dell'effettivo livello d'incidentalità di un sito. La logica sottostante presuppone che il valore atteso contenga informazioni su un gruppo di siti, mentre il numero di incidenti osservato contenga delle informazioni addizionali specifiche del sito non contenute nel numero atteso. Il metodo consente di combinare le due informazioni pesandole in funzione della variabilità relativa del numero atteso e osservato di incidenti.

Di conseguenza il metodo applica il confronto tra il numero osservato di incidenti e il valore atteso pesato, mentre nei metodi basati sui test statistici il numero osservato viene confrontato con il valore atteso derivato dalle caratteristiche dei siti simili o da un modello statistico.

### **5.1.2 Individuazione delle cause e dei fattori di rischio**

Intervenire sui siti a maggior rischio presuppone che la rimozione di ciò che ha determinato l'incidentalità di un sito sia in grado di spezzare la catena di eventi che conducono al sinistro; il passo successivo, quindi, una volta scelti i siti candidati all'intervento, è individuare cos'è che potrebbe contribuire a causare la sinistrosità di un particolare sito.

Questo problema può essere affrontato con due approcci principali:

- con un'analisi degli incidenti finalizzata a individuare le cause, ove per causa si intende un fattore che ha contribuito direttamente o indirettamente al verificarsi degli incidenti;
- con un'ispezione dell'infrastruttura e dei comportamenti dell'utenza finalizzata all'individuazione dei fattori di rischio, ossia quei fattori la cui presenza contribuisce a ridurre il livello di sicurezza dell'infrastruttura aumentando il rischio di incidente.

Il primo approccio consente di intervenire sulle cause d'incidente prevenendo che si verifichino nuovamente le circostanze che hanno dato luogo all'incidentalità del sito, il secondo approccio è utile per una conoscenza più dettagliata di tutti i possibili fattori di rischio e soprattutto nel momento in cui non sono disponibili informazioni sullo storico degli incidenti di un sito.

Riguardo al problema dell'individuazione delle cause degli incidenti, in letteratura sono presenti due metodi principali: l'analisi approfondita (o di tipo in-depth) degli incidenti (SafetyNET, 2006) o un'analisi di tipo aggregato (FHWA, 1981), (SEMCOG, 1998).

Un'analisi approfondita o di tipo "in-depth", consiste nella raccolta e nell'analisi con metodologie sistematiche di una notevole quantità di informazioni relative a un incidente stradale. Generalmente la fase di raccolta è accompagnata dall'intervento sul campo in caso di incidente di una squadra di tecnici esperti in diversi aspetti della sicurezza stradale e dell'"incidentologia". I tecnici effettuano il rilievo di una serie di informazioni predefinite sul sinistro ricavandole da analisi specifiche di veicoli, ambiente stradale e da interviste ai soggetti coinvolti direttamente o indirettamente nell'incidente (conducenti, passeggeri, pedoni ed eventuali testimoni) e/o da altri organi di rilievo

(organi di polizia, servizi di emergenza, ospedali, ecc.). In una fase successiva tutte le informazioni raccolte sono analizzate con lo scopo di individuarne le cause o in funzione di obiettivi specifici di ricerca (SafetyNet, 2005), (Benner L., 1980), (Morris, Smith, Chambers, & Thomas, 1999).

L'analisi di tipo aggregato, invece, consiste nell'assegnare ogni incidente a una classe o tipologia di incidente, definita in base a fattori fondamentali per i quali esiste un intervento di ingegneria migliorativo. La metodologia consiste nell'aggregare gli incidenti che si verificano in un punto nero in gruppi con caratteristiche comuni, generalmente caratteristiche descrittive disponibili nei rapporti statistici informatizzati come ad esempio incidenti a veicolo isolato, incidenti nella svolta a sinistra alle intersezioni, ecc. Se si dispone di informazioni più dettagliate, come i rapporti di polizia, si possono introdurre nuovi criteri di raggruppamento basati su similitudini più profonde che prendono in considerazione lo svolgimento e la prospettiva di misure preventive (Fleury & Brenac, 2000). Si tratta in sostanza di un problema di classificazione, indirizzato a esaminare le caratteristiche dell'incidente per determinare a quale classe/problemi questo appartiene. L'aggregazione si può eseguire attraverso delle tecniche statistiche (ad esempio tramite cluster analysis).

Lo scopo è individuare le tipologie di incidente predominanti, che costituiscono la "struttura" dell'incidentalità di un sito, in inglese *crash type* o *crash pattern*. Le tipologie di incidente predominanti forniscono la guida più credibile per le azioni correttive necessarie, poiché possono ragionevolmente considerarsi come degli indicatori dei problemi di sicurezza di un sito. Gli incidenti tipo maggiormente significativi per il sito in esame sono individuati secondo criteri prestabiliti basati sulla frequenza, sulla severità d'incidente e sulla sovrarappresentazione.

Un altro strumento molto utilizzato nella diagnosi degli incidenti è il cosiddetto *collision diagram*  (diagramma di collisione) che permette di caratterizzare l'incidentalità di un sito attraverso la rappresentazione schematica degli incidenti avvenuti.

Per ciò che concerne l'ispezione dell'infrastruttura, in Italia esistono le "Linee guida per le analisi di sicurezza delle strade". Il documento fornisce delle indicazioni su come effettuare un'analisi della sicurezza stradale, per strade in fase di progettazione (**Safety Audit**) e strade già in esercizio (**Safety Inspection**). Nella Safety Inspection l'analisi è rivolta soprattutto all'identificazione delle caratteristiche tecniche, geometriche e funzionali che possono contribuire al verificarsi degli incidenti. L'analisi viene svolta da tecnici esperti in materia con l'ausilio di apposite liste di controllo elencanti tutti i possibili aspetti dell'infrastruttura da considerare che possono dare luogo a condizioni poco sicure per gli utenti della strada motorizzati e non.

#### **5.1.3 Individuazione e valutazione economica delle contromisure**

I metodi maggiormente utilizzati per la valutazione di interventi migliorativi per la sicurezza stradale sono: l'Analisi Costi Benefici (ACB) e l'Analisi Costi Efficacia (ACE). Tali tecniche utilizzano i costi e i benefici associati a diversi scenari di intervento al fine di valutarne la convenienza e contribuire alla scelta del progetto ritenuto più vantaggioso secondo criteri resi espliciti. Vengono utilizzate generalmente quando si ha a che fare con interventi che coinvolgono dei beni, come la sicurezza stradale o il paesaggio, ai quali il libero mercato a concorrenza perfetta non è in grado di attribuire un prezzo. Il rimedio a questo problema è la stima a priori di quelle grandezze che il mercato non è in grado di misurare automaticamente.

La ACE è una tecnica di valutazione nella quale lo scopo è trovare la combinazione di misure in grado di raggiungere un certo obiettivo minimizzando i costi di realizzazione. Si tratta di individuare la soluzione economicamente più *efficace* per soddisfare un certo obiettivo politico, rappresentato, nel caso della sicurezza stradale, dalla riduzione di incidenti, morti e feriti. Un esempio è la riduzione della mortalità da incidente stradale del 50 %. Prendendo in considerazione

questo obiettivo, l'indicatore utilizzato è il numero di deceduti da sinistro che si riesce a prevenire implementando la misura, per unità di costo della misura.

Come la ACE, anche la ACB ricerca il modo più conveniente per raggiungere determinati obiettivi politici, ma i costi sono pesati con dei benefici monetizzati. L'ACB mira a individuare la soluzione economicamente più *efficiente,* è in grado quindi di valutare non solo se degli obiettivi sono stati raggiunti con la realizzazione di un intervento, ma anche come o "quanto bene" questi obiettivi vengono raggiunti. Un'altra differenza della ACB è la possibilità di valutare nella stessa analisi anche effetti diversi, con la condizione che questi siano quantificabili monetariamente. Diversi sono gli indicatori utilizzati per misurare l'efficienza di una misura nell'ACB:

- Valore Attuale Netto;
- Saggio di rendimento interno;
- Rapporto benefici-costi.

Una descrizione dei principi teorici e delle problematiche più significative legat all'uso di tali tecniche nell'ambito della sicurezza stradale, può essere trovata in (ROSEBUD, 2004). Per essere applicate tali tecniche necessitano:

- la stima da utilizzare per poter valutare a priori l'efficacia di una misura;
- la valutazione dei costi legati ad un incidente;
- la scelta del criterio di valutazione e classificazione delle contromisure.

Per quanto riguarda il primo punto la letteratura in merito è piuttosto ampia (Elvick, 2005), (TRB, 2005), (Hovey & Chowdhury, 2005). Lo strumento maggiormente utilizzato per effettuare previsioni sul miglioramento della sicurezza è il Crash Reduction Factor (CRF). Si tratta di un fattore che indica la percentuale di riduzione degli incidenti in seguito all'implementazione di una misura. Sono usati per identificare e dare priorità alle misure più efficaci a favore della sicurezza stradale, e per dare priorità e allocare le risorse disponibili nella maniera ottimale nell'ambito di programmi di miglioramento della sicurezza sulle strade. La stima di tali fattori si basa sul monitoraggio dell'incidentalità dei siti ove sono stati eseguiti degli interventi migliorativi della sicurezza in modo da poterne valutare l'efficacia.

La ricerca in merito è indirizzata all'uso di un approccio con metodo empirico bayesiano per la stima di questi fattori, che consente di superare il problema del fenomeno di regressione alla media. Per una trattazione esaustiva si veda (Hauer, 1997).

Oltre ai CRF, la stima dei benefici di una contromisura può essere effettuata anche con modelli statistici appositi (Bauer & W., 2000), (Harwood, 2000). L'ambito di applicazione è però limitato a solo ad alcune tipologie di misure o per scenari più specifici, poiché le variabili prese in considerazione da questi modelli riguardano per lo più caratteristiche geometriche delle strade (larghezza della carreggiata, numero di corsie, raggio di curvatura, ecc.).

La seconda problematica sulla quantificazione dei costi causati da un incidente stradale viene affrontata con la scomposizione dei costi in cinque categorie (ROSEBUD, 2005):

- spese sostenute dai servizi sanitari, dai pazienti e dalle loro famiglie;
- costi amministrativi (ad esempio, i costi operativi dei servizi di emergenza);
- costi legati ai danni alla proprietà causati dal sinistro;
- costi legati alla perdita di produttività dei pazienti, dei familiari o della società;
- valutazione della perdita di qualità della vita (sono generalmente il costo del dolore, del fastidio e della sofferenza ed il costo del tempo libero perduto, viene incluso anche il costo della vita umana se il sinistro determina la morte di una delle vittime).

A questi possono essere aggiunti anche i costi legati ai ritardi causati dal sinistro.

Le prime tre categorie sono costi diretti generati dagli incidenti. Per stimare i costi delle altre due categorie la ricerca ha individuato due approcci: l'approccio al capitale umano ("Human capital approach") e l'approccio della disponibilità a pagare ("Willingness-to-pay approach").

L'approccio al capitale umano è utilizzato principalmente per stimare i costi legati alla perdita di capacità produttiva dovuti ad un sinistro; parte dal presupposto per cui la vita umana ottiene un valore commisurato alla capacità reddituale dell'individuo. I costi economici includono sia le perdite di guadagni correnti che le perdite di guadagni futuri dell'individuo soggetto a sinistro disabilitante o fatale.

L'approccio della disponibilità a pagare è utilizzato, invece, per stimare il valore della perdita di qualità della vita. L'approccio prevede che si chieda alle persone quanto sarebbero disposte a pagare per non avere un incidente (con appositi questionari), oppure viene valutato il comportamento delle persone in situazioni per cui la riduzione del rischio per l'evento (ad esempio in seguito ad un intervento stradale di riduzione dei limiti di velocità) viene confrontata rispetto ad altro per stabilire la disponibilità a pagare il sociale (*Social Willingness-to-pay approach*).

I costi stimati da tali tecniche variano da paese a paese. Alcuni studi hanno mostrato come l'approccio scelto e il livello di reddito reale di un paese determinano dei valori monetari diversi per un decesso da incidente stradale. Generalmente i valori più alti sono dovuti all'uso dell'approccio della disponibilità a pagare e a un prodotto interno lordo per abitante maggiore.

Il terzo punto riguarda il criterio da usare per valutare gli interventi. La ricerca in merito è vasta, sono molti i criteri suggeriti e applicati ed ognuno di essi presenta dei vantaggi e degli svantaggi. Nel caso dell'analisi costi-efficacia il criterio utilizzato è il rapporto costi-efficacia, ossia la spesa sostenuta per incidente prevenuto, tale criterio consente di ovviare al problema dell'attribuzione di un costo agli incidenti. Nel caso dell'analisi costi-benefici i criteri principali sono:

- il Valore Attuale Netto (VAN) dato dalla differenza tra benefici attualizzati e costi attualizzati,
- il Rapporto Benefici /Costi e
- il Tasso Interno di Rendimento (TIR), inteso come il tasso di interesse che rende il VAN pari a zero, espresso quindi in percentuale. Per una valutazione dei criteri si rimanda a (ROSEBUD, 2005).

### **5.2 Obiettivi e metodologia**

L'obiettivo definito nello studio (CTL, Aprile 2008) è quello di definire una metodologia che individui i siti candidati all'intervento e le misure da realizzare per una specifica rete stradale al fine di migliorarne il livello di sicurezza. Per poter raggiungere un obiettivo così ambizioso ci si è avvalsi delle esperienze già fatti in altri paesi. La metodologia di analisi proposta si basa sulla letteratura esistente e sulle esperienze e i risultati più recenti della ricerca europea ed internazionale. Come suggerisce la letteratura, il problema è stato affrontato e scomposto in diversi sotto-problemi connessi tra loro, costituenti un vero e proprio processo decisionale che porta alla scelta dell'intervento ottimale della rete in esame. Per la soluzione di ogni sotto-problema ci si è avvalsi di tecniche e strumenti di valutazione, già noti in altri paesi, ma difficilmente utilizzati in Italia. Il processo di definizione della metodologia ha interessato cinque step principali:

- 1) esaminare la letteratura relativa al problema in esame;
- 2) esaminare le banche dati disponibili;
- 3) scomporre e definire il problema in più sotto-problemi;
- 4) identificare per ogni sotto-problema lo scenario di dati e strumenti disponibili nella realtà italiana ed in particolare per l'amministrazione comunale di Parma
- 5) definire la procedura più idonea e congruente con lo scenario definito.

Risulta evidente che l'intento è stato quello di seguire una strada affidabile e applicabile, che parte dall'esistente per andare a identificare quelle tecniche e quegli strumenti che possono essere utilizzati appropriatamente con i dati a disposizione.

E' stata condotta una esaustiva analisi della letteratura nello studio (CTL, Aprile 2008), i cui risultati sono stati presentati nel paragrafo precedente (vedi [5.1 Analisi delle esperienze](#page-86-0)  [internazionali\)](#page-86-0).

La fase successiva ha riguardato la verifica dei dati disponibili nel Comune di Parma. I problemi legati alla sicurezza del traffico possono essere identificati e valutati in maniera efficiente a patto che si conosca approfonditamente come viene effettuata la raccolta dei dati, quali veicoli interessa e la presenza di codifiche applicate al dato in esame.

Le informazioni di interesse per il tipo di analisi previsto in tale studio (CTL, Aprile 2008) sono:

- informazioni sugli incidenti;
- informazioni sulle caratteristiche delle strade:
- informazioni sulle condizioni operative delle strade (traffico, regolazione della circolazione).

Relativamente al dato d'incidentalità, è importante conoscere il tipo di collisione avvenuta, le conseguenze che esso ha portato alle persone coinvolte, come anche le condizioni meteo, quelle di illuminazione, del fondo stradale e così via. In Italia tali informazioni vengono rilevate dagli organi addetti al rilievo dei sinistri (Polizia Stradale, Polizia Municipale, Carabinieri) e inviate all'ISTAT che si occupa di raccoglierle. A livello nazionale, molte informazioni sono quindi uniformate rispetto a quanto indicato dall'ISTAT. Oltre le informazioni che descrivono gli incidenti, è opportuno che siano localizzati sul territorio, ossia è necessario che ad ogni incidente sia associata l'informazione per poterlo georeferenziare, di norma una coppia di coordinate che consente di "mapparlo" su una cartografia della zona di interesse (Comune, Provincia, Regione, ecc.).

La Polizia Municipale di Parma adotta per il rilievo degli incidenti un software dedicato, SFINGE®, che consente l'informatizzazione e la georeferenziazione dei dati raccolti.

Informazioni importanti, oltre al dato dell'incidente, possono essere: i volumi di traffico e la loro composizione, la presenza di sistemi di controllo del traffico, la segnaletica presente e le caratteristiche dell'infrastruttura (carreggiata e cigli), l'esistenza delle condizioni di visibilità, ecc. Normalmente non è sostenibile per un'amministrazione l'idea di raccogliere e tenere aggiornate tutte queste informazioni su tutta la rete stradale. La metodologia predisposta prevede la conoscenza di un numero limitato di informazioni a livello di rete stradale comunale. Di alcuni punti è richiesta però una conoscenza più approfondita che andrà compensata con apposite ispezioni tecniche.

Di seguito (vedi [Tabella 24\)](#page-92-0) sono identificati gli archivi di dati disponibili, significativi per le finalità dell'analisi

<span id="page-92-0"></span>**Tabella 24 Archivi disponibili al comune di Parma**

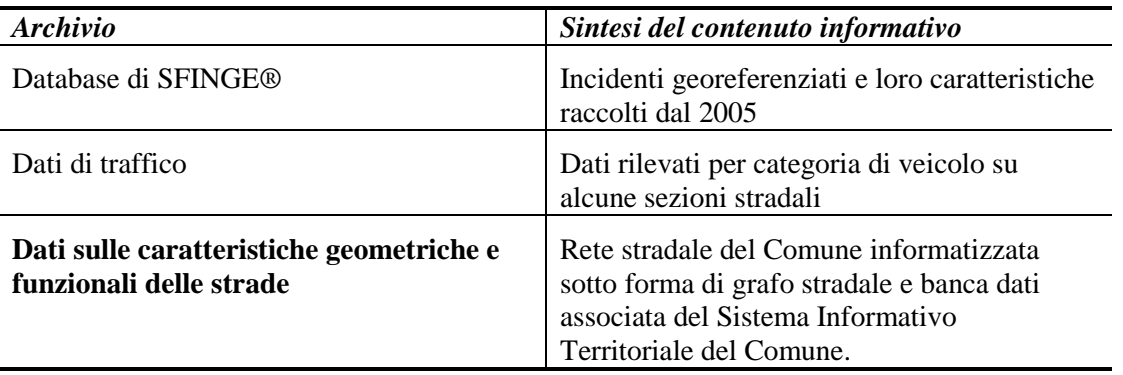

Una volta verificati i dati disponibili, il problema è stato scomposto in sette sotto-problemi corrispondenti ad altrettante fasi di un processo decisionale. Tali dati sono:

- Localizzazione del problema: Identificazione degli elementi critici;
- Determinazione dei crash type significativi;
- Determinazione delle *possibili* cause;
- Safety inspection;
- Determinazione delle *probabili* cause;
- Individuazione delle possibili contromisure;
- Analisi Benefici Costi.

Ogni fase produce dei risultati che sono utili alla soluzione del sotto-problema successivo. In [Figura](#page-93-0)  [33](#page-93-0) , è raffigurato uno schema a blocchi rappresentante il funzionamento dell'intero processo.

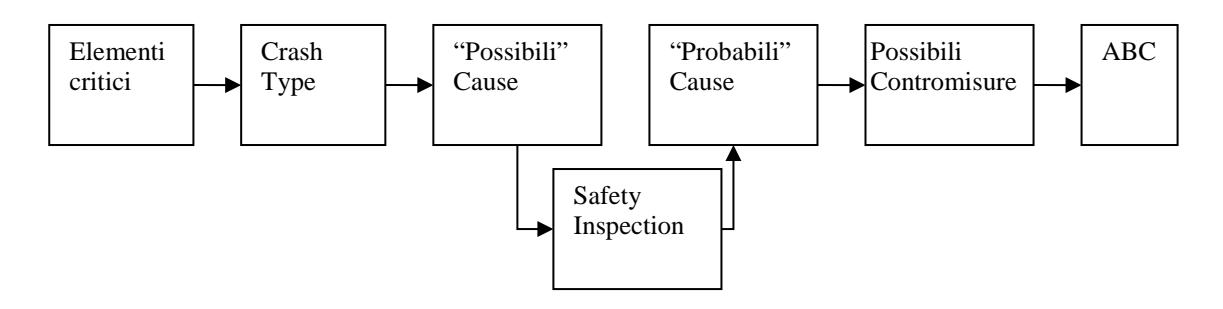

<span id="page-93-0"></span>**Figura 33 Schema di funzionamento del processo di Scelta degli Interventi**

Alla base dell'intero processo vi è il presupposto che le possibili contromisure considerate possono essere valutate sulla base delle cause che hanno dato luogo all'incidentalità di un sito e che queste possono essere stabilite principalmente in relazione alle caratteristiche degli incidenti avvenuti. Tali caratteristiche sono rappresentate attraverso il "crash type" (in italiano *tipo di incidente*) che descrive sinteticamente le modalità e le circostanze principali di un sinistro. Possono essere considerati crash type la tipologia di collisione in caso di urti tra veicoli o la presenza di uno specifico fattore di rischio.

La prima fase prevede l'individuazione degli elementi stradali (intersezioni o tronchi di strada) che necessitano di intervento poiché hanno manifestato un livello di sicurezza particolarmente basso. Tali elementi sono stati chiamati "critici".

La seconda fase riguarda l'individuazione dei crash type maggiormente significativi per il sito o elemento in esame secondo criteri basati sulla severità dell'incidente e su confronti fra numero medio di incidenti registrato al sito e la frequenza media comunale per siti con caratteristiche simili. Il passo seguente (fase 3) è quello di produrre una lista di "possibili cause" che possono aver determinato gli incidenti appartenenti ai crash type significativi e successivamente (fase 4) effettuare un sopralluogo tecnico (detto "Safety inspection") volto a identificare le problematiche legate alla sicurezza del sito.

Dall'analisi delle possibili cause e attraverso i risultati del sopralluogo possono essere determinate quelle che sono le "probabili cause" d'incidente (fase 5).

Rispetto alla metodologia presa in considerazione, ad ogni causa può essere associata una o più possibili contromisure in grado di ridurre la percentuale di incidenti sull'elemento in esame (fase 6). Dopo l'individuazione delle contromisure possibili si procede a valutare quali tra queste siano realizzabili e maggiormente efficaci (fase 7). Questa fase è svolta con un'Analisi Benefici Costi (ABC), che consente di valutare quali tra le contromisure realizzabili sono quelle maggiormente efficaci sia dal punto di vista della sicurezza che della fattibilità economica.

Per ulteriori dettagli sulle diverse fasi del processo di analisi, vedere lo studio (CTL, Aprile 2008).

# **5.3 Crowdsourcing (coinvolgimento dei cittadini)**

Il concetto di **Crowdsourcing**, ovvero la partecipazione collettiva è lo sviluppo collettivo di un progetto da parte di numerose persone esterne all'entità che ha ideato il progetto stesso (Fonte Wikipedia).

In particolare il coinvolgimento dei cittadini nella definizione di un Piano della Sicurezza Stradale porta con sé una serie di aspetti positivi:

- Identificazione più chiara dei problemi;
- Miglioramento della qualità dei piani risultanti;
- Sviluppo di una base comune dei programmi di azione;
- Accrescere la consapevolezza e incoraggiare variazioni nei comportamenti;
- Superamento di conflitti e razionalizzare la realizzazione del piano;
- Iniziale supporto sociale dei partecipanti.

Le attività partecipative Web-based consentono di dare visibilità e potere a una rete più ampia di gruppi, rendendo produttive ed efficaci informazioni e conoscenze sempre più numerose e diversificate (Cuong, Onook, Abdulrahman, Triparna, & Gert, 2015), (Sherry, 1969).

#### Il Crowdsourcing può essere riassunto da questo diagramma:

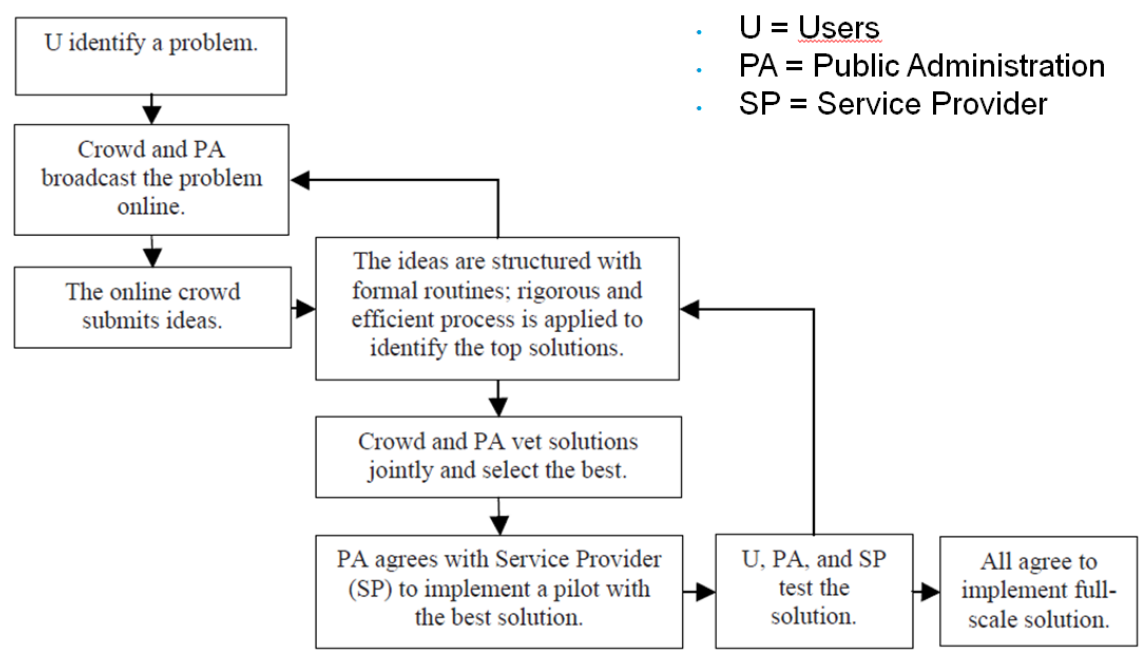

#### **Figura 34 Step del Crowdsourcing**

Possiamo sintetizzare brevemente i vantaggi che il crowdsourcing porta con sé:

- Stessi meccanismi di interazione dei meeting, ma in maniera asincrona nel tempo, con partecipanti in numero indefinito e che cambiano frequentemente;
- Identificazione dei bisogni dei cittadini;
- Raccolta di un numero elevato di idee;
- Valutazione/rating/ranking di alternative progettuali;
- Coinvolgimento dei cittadini nelle decisioni (da cui ne deriva una miglior accettabilità degli interventi realizzati).

La domanda spontanea che ci si pone è:

"Perché i cittadini partecipano ad un processo di Crowdsourcing?"

- Le motivazioni sono principalmente due:
	- 1) Il processo è per lui interessante (motivazione intrinseca)
	- 2) Conta di riceverne un beneficio (motivazione estrinseca)

Gli studi hanno dimostrato che la motivazione intrinseca è nettamente prevalente. In particolare i 3 fattori principali che contribuiscono a renderlo interessante sono i seguenti:

- 1) Ci deve essere un bilancio fra le capacità della persona e l'azione da svolgere (*Challengeskill balance*), altrimenti c'è noia (troppa capacità) oppure ansia (poca capacità)
- 2) Ci deve essere un obiettivo chiaramente definito
- 3) Ci deve essere un feedback immediato e chiaro

Dunque considerati tutti questi aspetti, si è ritenuto opportuno integrare il concetto di crowdsourcing all'interno del Safety Manager® in due fasi importanti:

- Nel **processo decisionale**;
- Nella **segnalazione dei problemi su mappa**.

Inoltre nell'ottica di coinvolgere i cittadini (Crowdsourcing), sono state integrate nel Safety Manager® le API di autenticazione dei principali social networks (vedi [Figura 35\)](#page-95-0):

- **Facebook**
- **Twitter**
- **Google+**

con l'obiettivo di agevolare l'autenticazione degli utenti e creare e condividere nuovi contenuti in modo automatico.

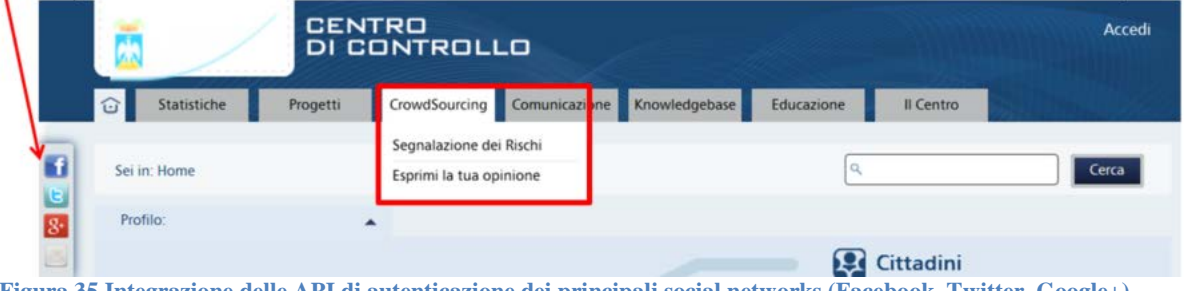

<span id="page-95-0"></span>**Figura 35 Integrazione delle API di autenticazione dei principali social networks (Facebook, Twitter, Google+)**

#### **5.3.1 Nel processo decisionale**

Nella parte pubblica del Safety Manager® è stata implementata una sezione dedicata ai sondaggi che è possibile sottoporre alla cittadinanza nell'ottica del Crowdsourcing (vedi [Figura 36\)](#page-95-1)

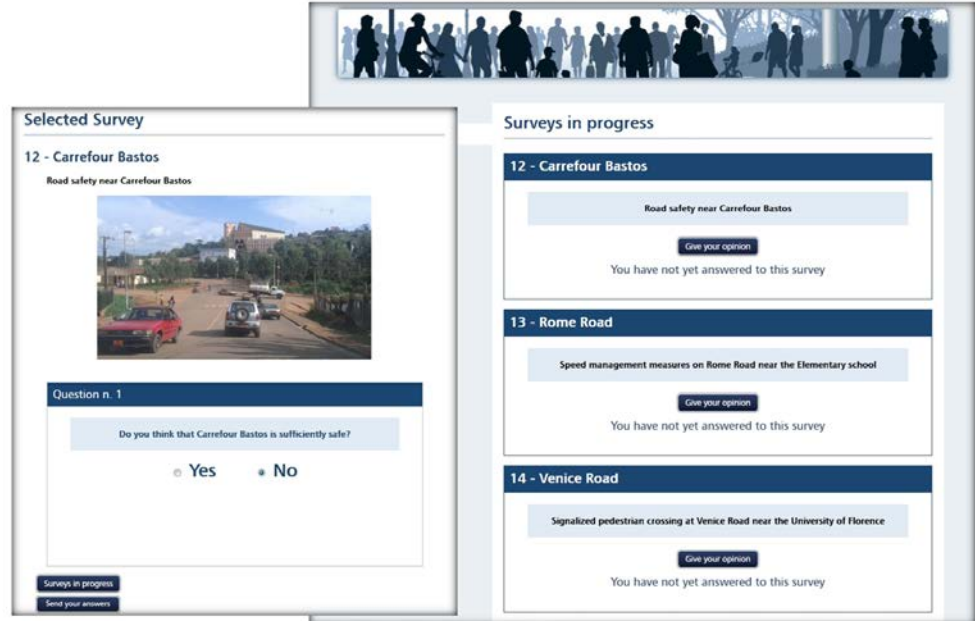

<span id="page-95-1"></span>**Figura 36 Sondaggi sulla Sicurezza Stradale percepita in una strada**

E' possibile chiedere alla cittadinanza opinioni sulla Sicurezza percepita in una certa strada (vedi [Figura 36\)](#page-95-1) oppure un'opinione su due alternative proposte progettuali (vedi [Figura 37\)](#page-96-0).

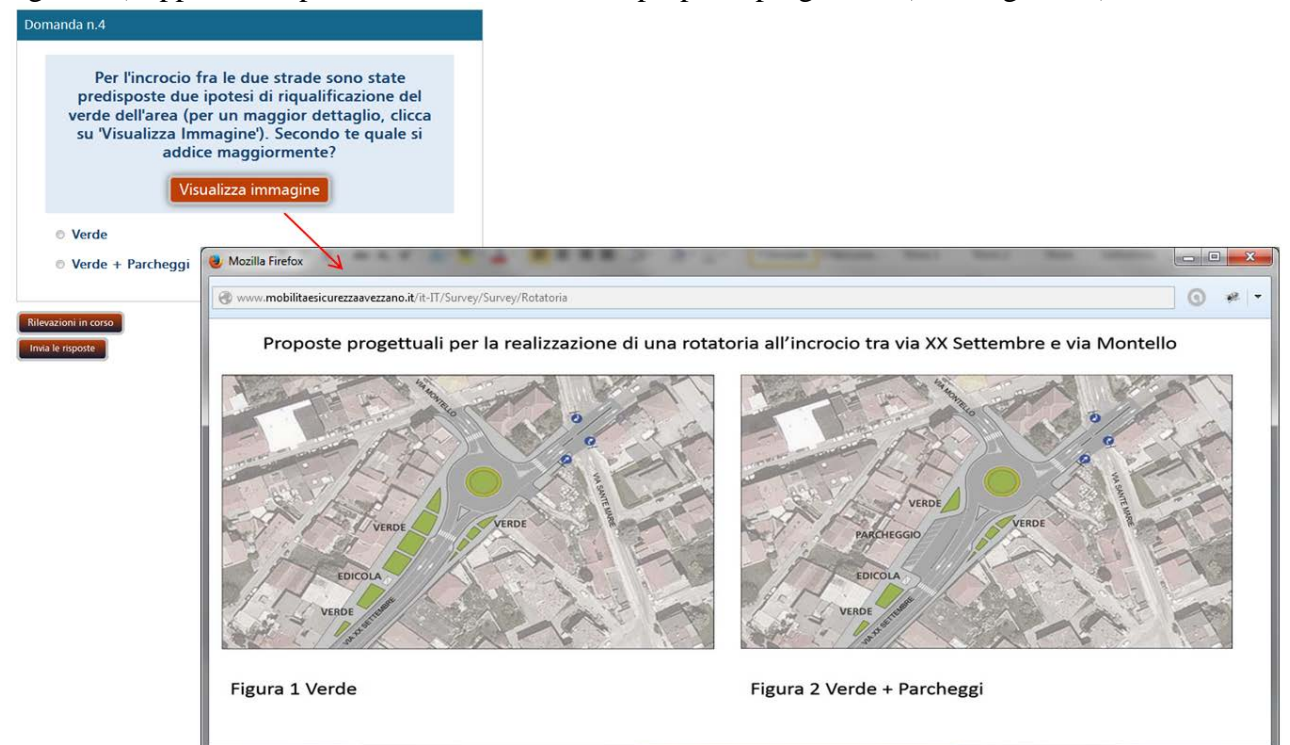

<span id="page-96-0"></span>**Figura 37 Sondaggi su due alternative proposte progettuali**

#### **5.3.2 Nella segnalazione dei problemi su mappa**

Il cittadino inoltre ha la possibilità di fare segnalazioni relative a problemi sulla infrastruttura, come ad es: la presenza di una buca in una strada (vedi [Figura 38\)](#page-96-1).

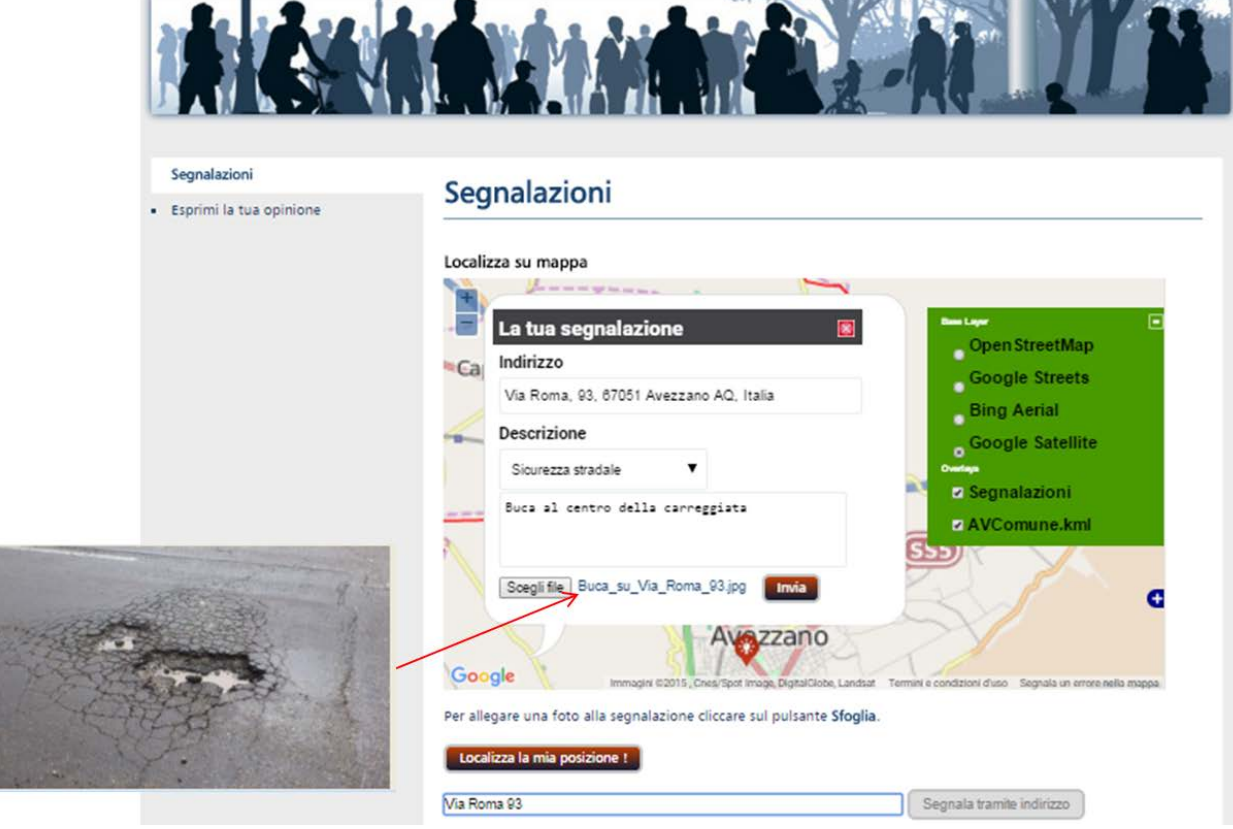

<span id="page-96-1"></span>**Figura 38 Segnalazioni su mappa**

## **5.4 Processo di scelta degli interventi**

Il processo di scelta degli interventi può essere schematizzato dal seguente diagramma di flusso generale (vedi [Figura 39\)](#page-97-0):

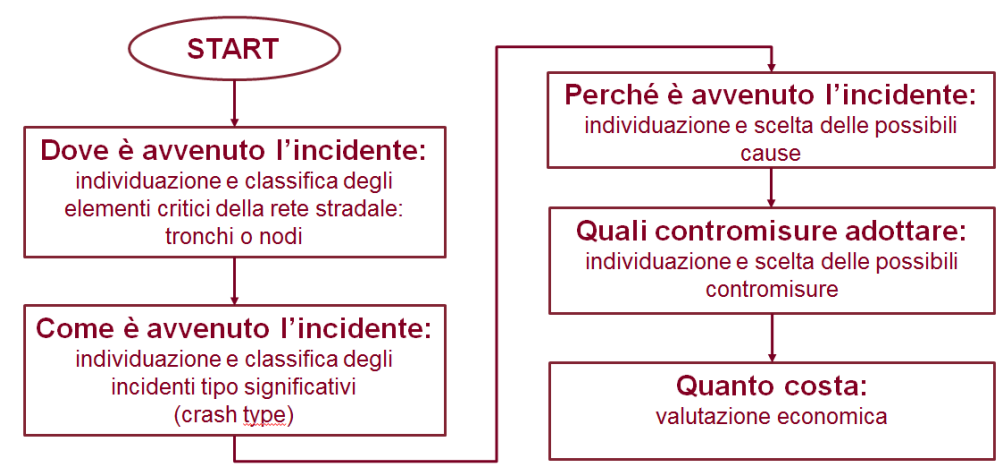

<span id="page-97-0"></span>**Figura 39 Diagramma di flusso generale del processo di scelta degli interventi**

In particolare bisogna rispondere in sequenza alle seguenti domande:

- **Dove è avvenuto l'incidente**
	- o Individuazione e classifica degli elementi critici della rete stradale:
		- Tronchi o nodi
- **Come è avvenuto l'incidente**
	- o Individuazione e classifica degli incidenti tipo significativi (**crash type**)
- **Perché è avvenuto l'incidente**
	- o Individuazione e scelta delle possibili cause
- **Quali contromisure adottare**
	- o Individuazione e scelta delle possibili contromisure
- **Quanto costa**
	- o Valutazione economica

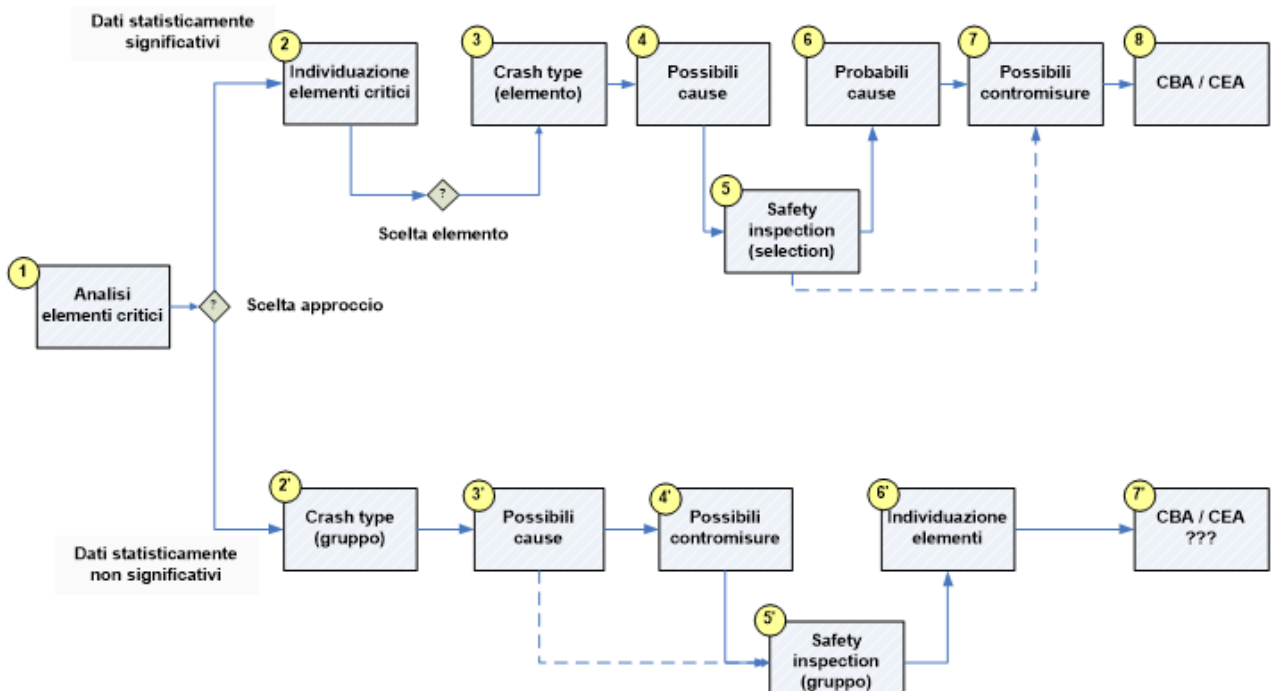

**Figura 40 Schema del processo di Scelta degli Interventi**

Prima di procedere, è necessario impostare una serie di parametri (vedi [Figura 41\)](#page-98-0):

- L'**approccio per l'analisi**
	- o Aggregato
	- o Disaggregato
- Il **Tipo di elementi stradali**
	- o Tronchi
	- o Intersezioni
- Il **metodo di identificazione degli elementi critici**
	- o Media + Incremento del 20 %
	- o Media + Deviazione standard
	- o Rate method
	- o Index of probability method
	- o SAPO method

Per quanto riguarda il metodo di identificazione degli elementi critici, attualmente risultato abilitati solo i primi due metodi:

- Media + Incremento del 20 %
- Media + Deviazione standard
- mentre gli ultimi 3,
	- Rate method
	- Index of probability method
	- SAPO method

sebbene siano previsti nella letteratura, ancora non sono stati implementati nel Safety Manager®.

<span id="page-98-0"></span>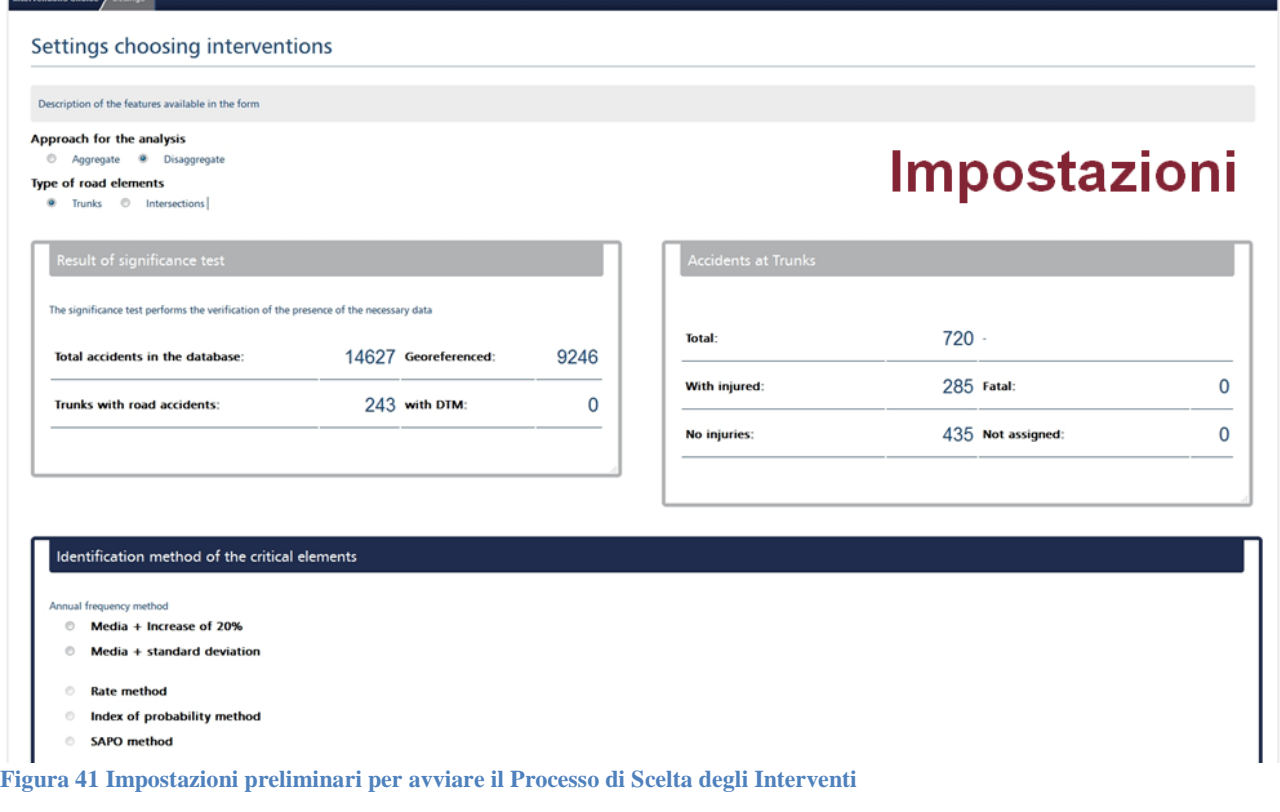

Il passo successivo consiste:

• nell'identificazione degli elementi critici sulla rete (vedi [Figura 42\)](#page-99-0)

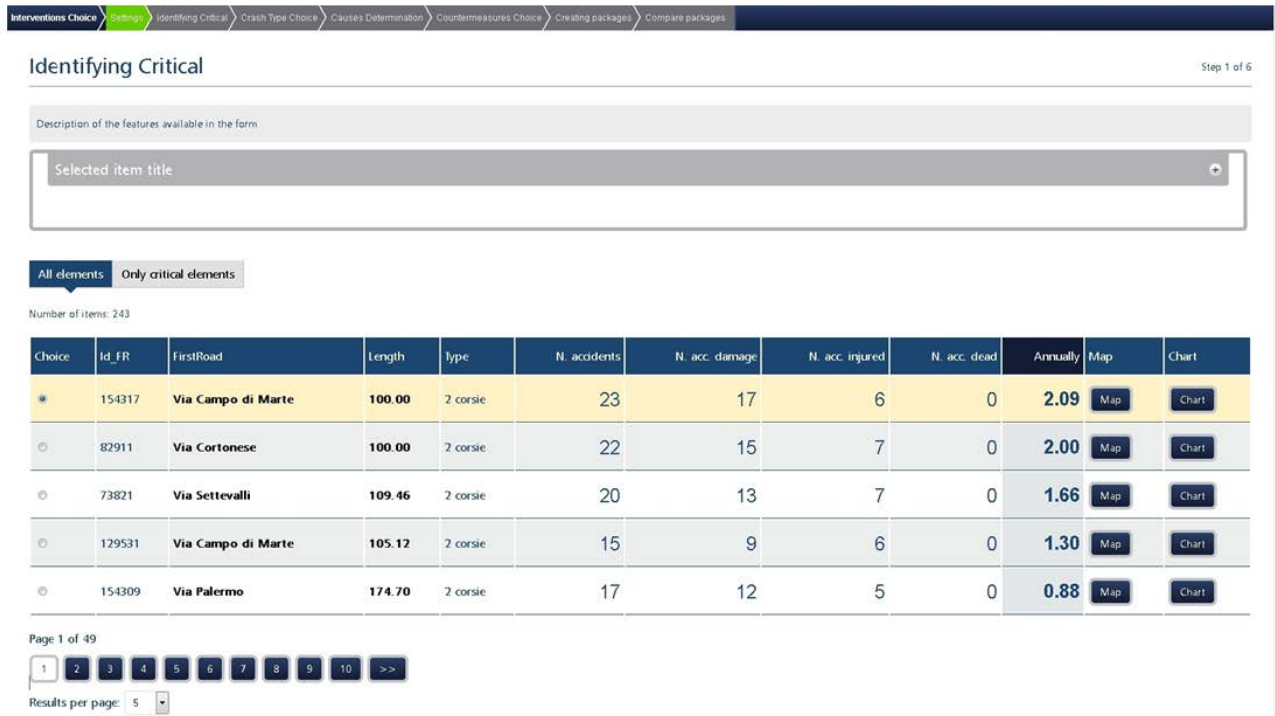

<span id="page-99-0"></span>**Figura 42 Scelta degli Elementi Critici sulla rete (Step 1 di 6)**

Ciascun elemento critico sulla rete è possibile:

- mostrarlo su mappa cliccando sul pulsante **Map** (vedi [Figura 43\)](#page-99-1)
- visualizzare un Grafico degli eventi sull'elemento critico scelto (vedi [Figura 44\)](#page-100-0)

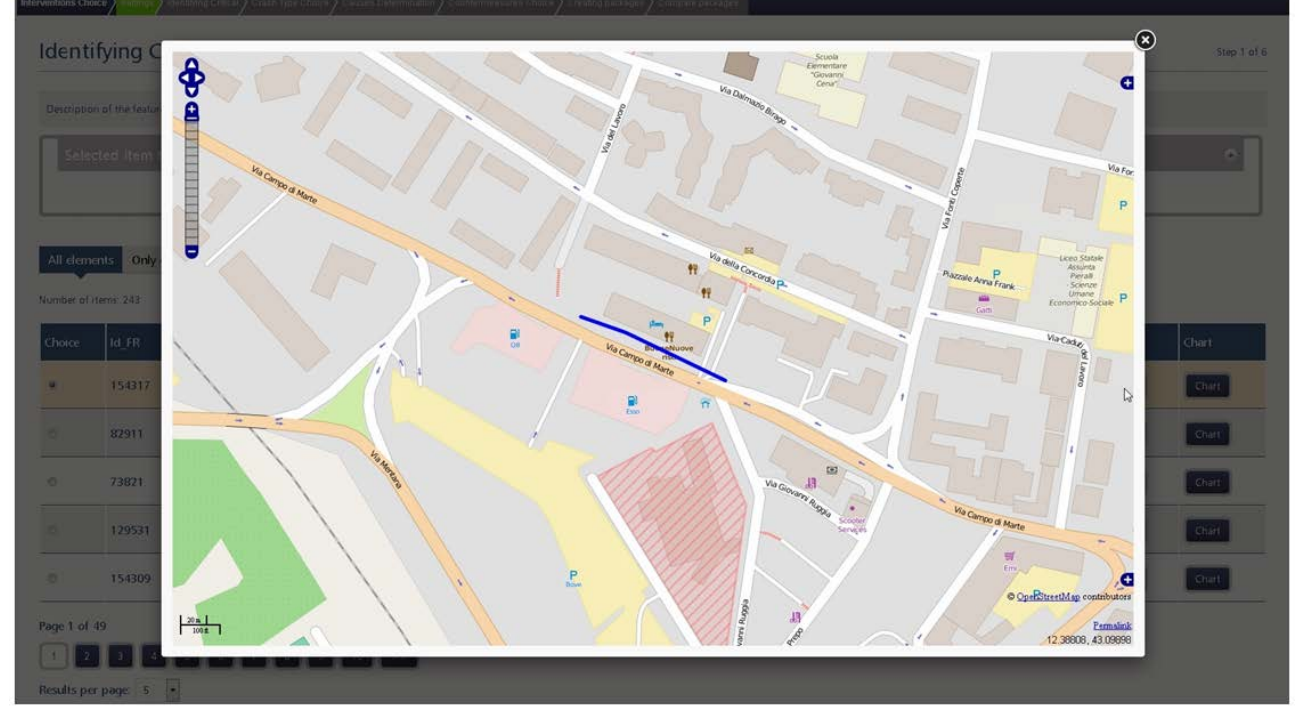

<span id="page-99-1"></span>**Figura 43 Visualizzazione su Mappa dell'Elemento Critico scelto**

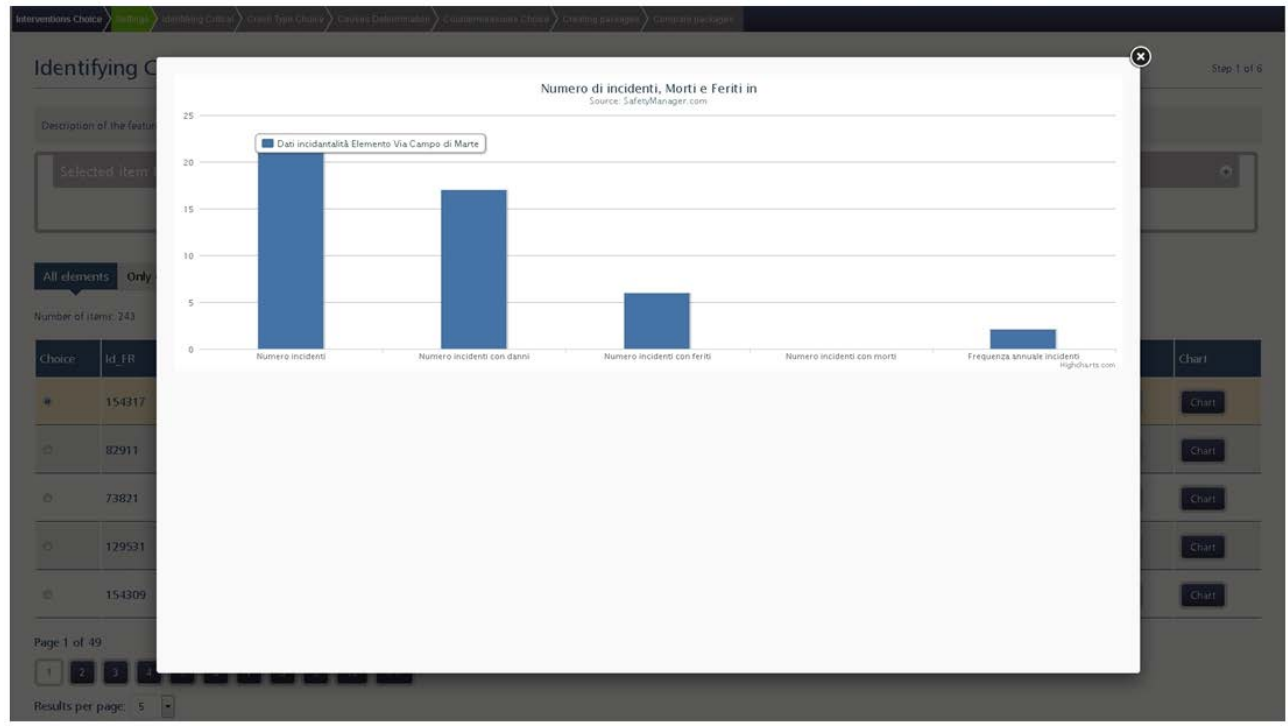

<span id="page-100-0"></span>**Figura 44 Grafico degli eventi sull'elemento critico scelto (Numero incidenti, Numero incidenti con danni, ….)**

# A questo punto è possibile selezionare uno dei Crash Type significativi (vedi [Figura 45\)](#page-100-1)

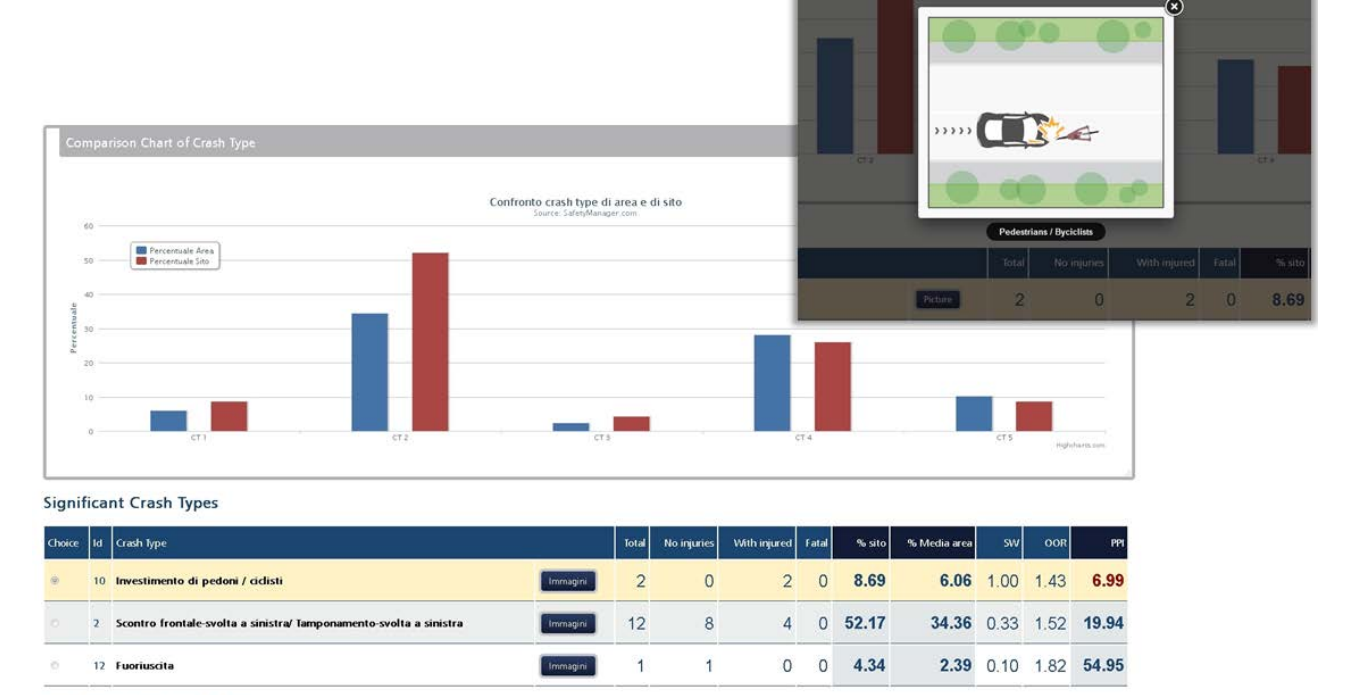

**NON significant Crash Types** 

<span id="page-100-1"></span>**Figura 45 Crash Type significativi (Step 2 di 6)**

# **5.4.1 Individuazione delle cause**

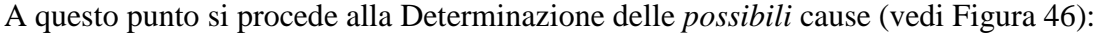

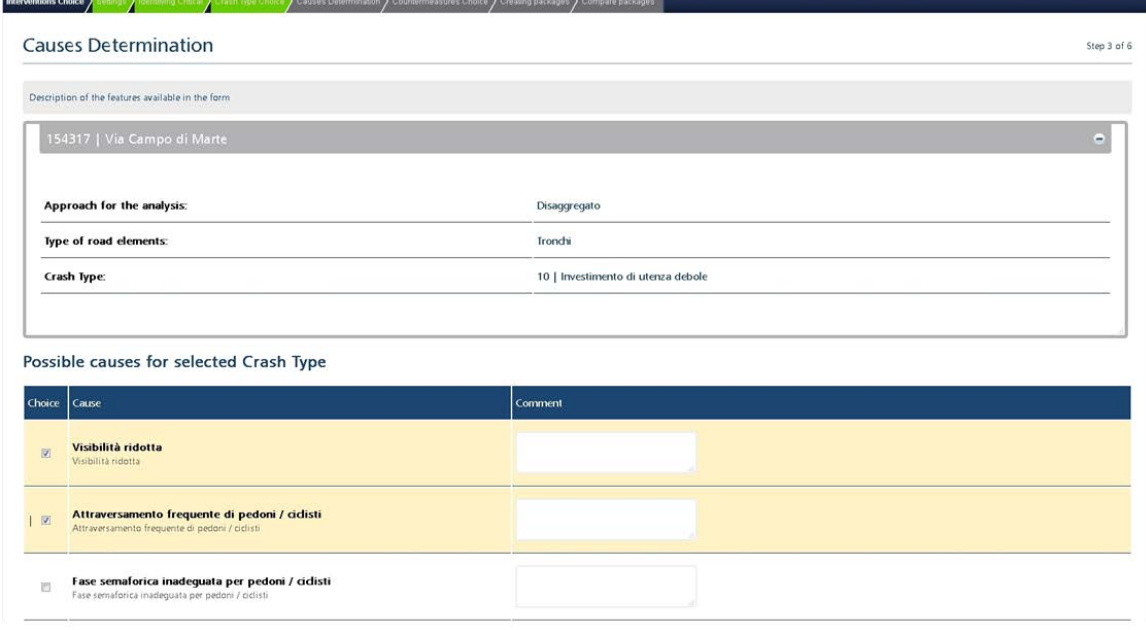

Nel caso specifico, avendo selezionato **"Investimento di utenza debole"** come Crash Type, vengono suggerite alcune possibili cause, ovvero:

- Visibilità ridotta
- Attraversamento frequente di pedoni / ciclisti
- Fase semaforica inadeguata per pedoni / ciclisti

e l'utente può eventualmente spuntare una o più cause.

#### **5.4.2 Scelta delle contromisure**

Il passo seguente (Step 4 di 6) è rappresentato **dall'identificazione e dalla scelta delle contromisure** (vedi [Figura 47\)](#page-101-1):

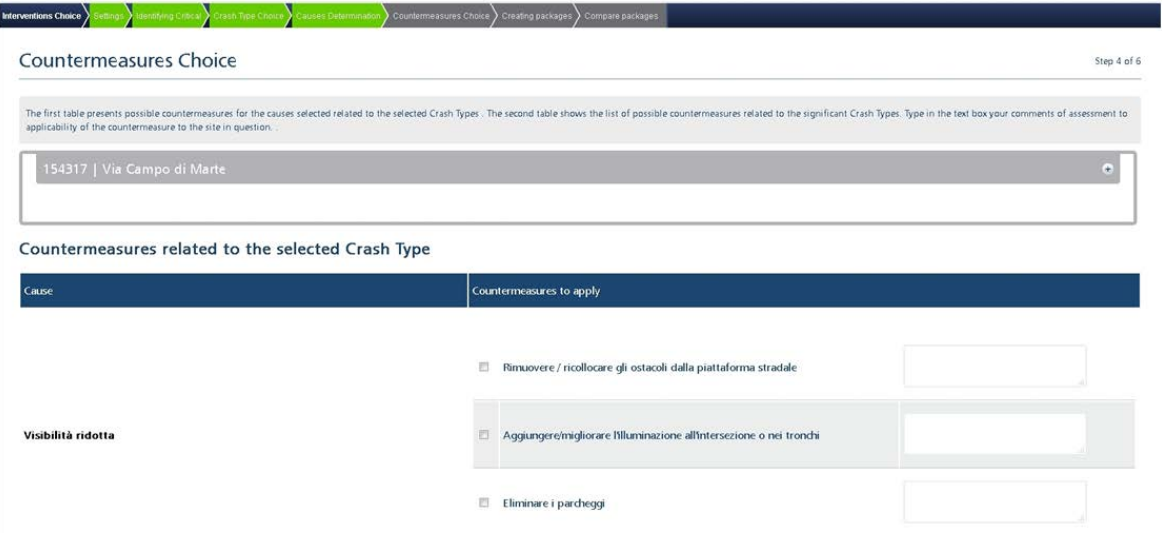

<span id="page-101-1"></span>**Figura 47 Identificazione e scelta delle contromisure (Step 4 di 6)**

Nello specifico, per la causa "**Visibilità ridotta"** vengono suggerite 3 possibili contromisure:

- Rimuovere / ricollocare gli ostacoli dalla piattaforma stradale
- Aggiungere/migliorare l'illuminazione all'intersezione o nei tronchi
- Eliminare i parcheggi

<span id="page-101-0"></span>**Figura 46 Individuazione delle cause (Step 3 di 6)**

A seguire il pianificatore può procedere alla **creazione dei pacchetti di contromisure** (vedi [Figura](#page-102-0)  [48\)](#page-102-0)

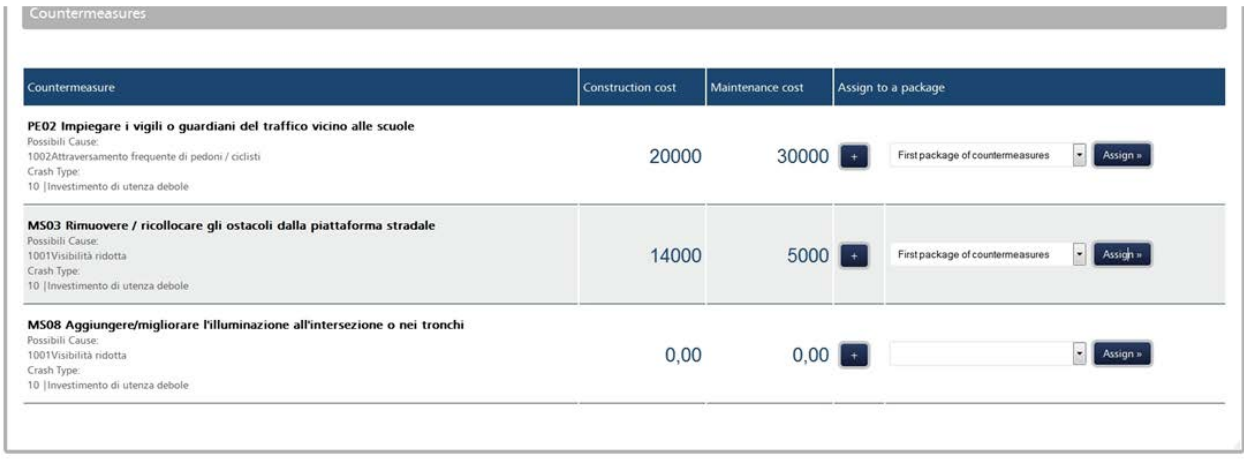

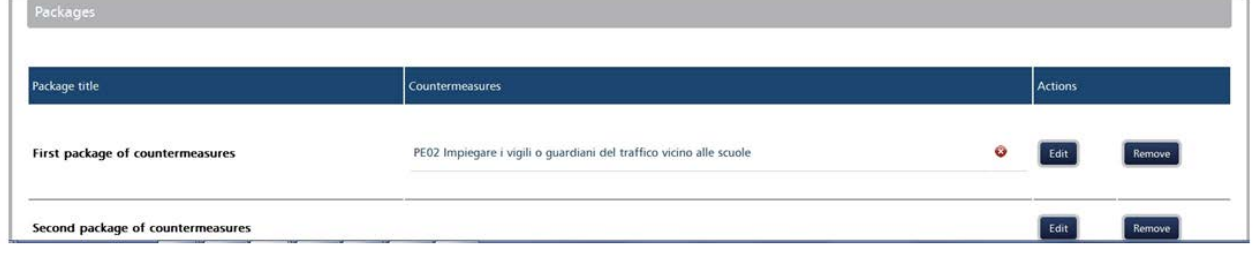

<span id="page-102-0"></span>**Figura 48 Creazione dei pacchetti di contromisure (Step 5 di 6)**

#### **5.4.3 Analisi Costi/Benefici**

L'ultimo ma non meno importante step è l'**Analisi Benefici-Costi (ABC)** o **Costi-Efficacia(ACE)** (vedi [Figura 49\)](#page-102-1)

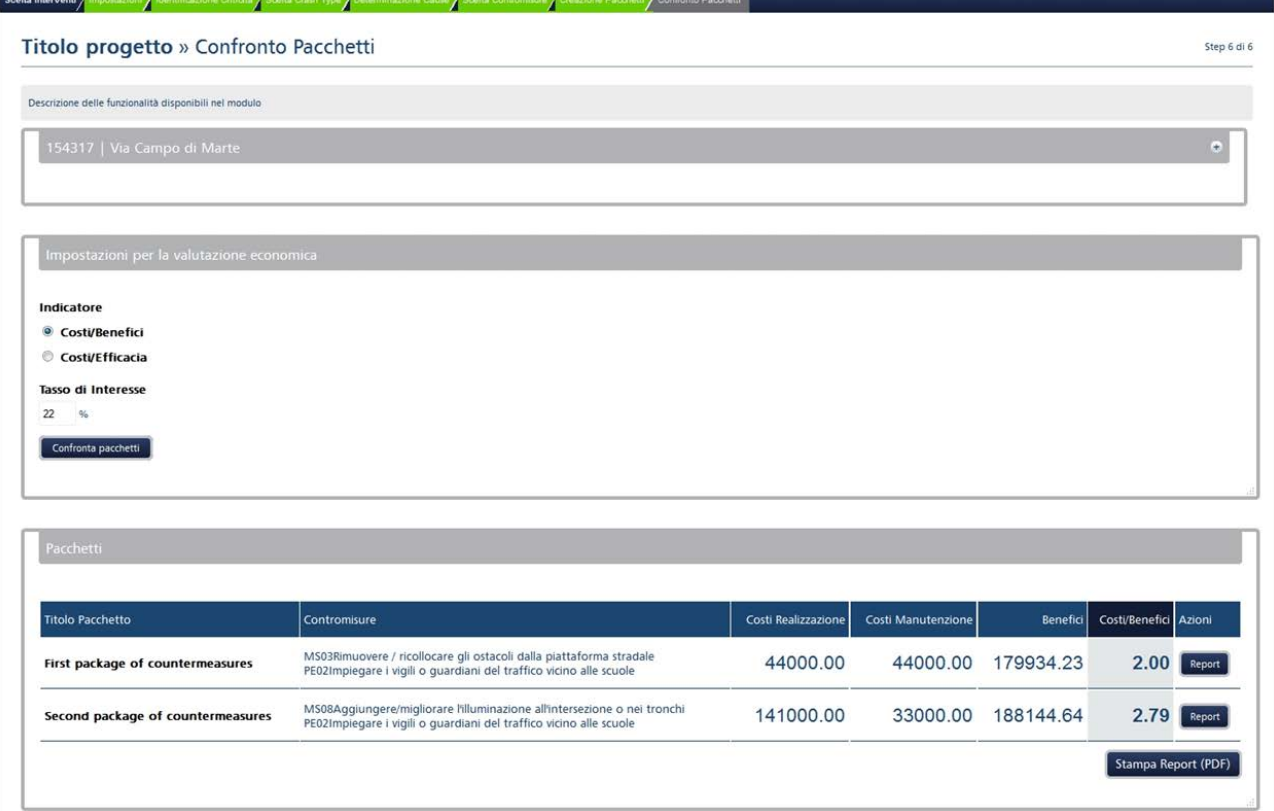

<span id="page-102-1"></span>**Figura 49 Analisi Benefici-Costi o Costi-Efficacia (Step 6 di 6)**

# **6 Sviluppo del Sistema Informativo**

Parte importante della ricerca di Dottorato ha riguardato la progettazione e la collaborazione allo sviluppo del sistema informativo Safety Manager® come descritto nella User Need Analysis del Cap.3 (vedi [3.4 Analisi dei requisiti\)](#page-34-0).

Il Safety Manager® è stato implementato in ambiente Microsoft Visual Studio 2013 facendo uso del framework ASP.NET MVC, che è un'implementazione del paradigma **Model-View-Controller**  sviluppata dalla **Microsoft** come aggiunta ad **ASP.NET,** offrendo così un'alternativa al modello **ASP.NET Web Forms** (utilizzato solitamente per la creazione di **applicazioni web**).

La banca dati è stata implementata utilizzando Microsoft SQL Server 2012.

Per costruire un'**applicazione web** (**MVC)** si procede alla composizione di tre ruoli distinti:

- Il **Model** (ovvero il modello dei dati, le entità e le relazioni tra esse);
- La **View** (cioè la vista, il codice HTML che crea l'interfaccia utente);
- Il **Controller** (cioè il codice di controllo che contiene la logica applicativa del programma).

# **6.1 Architettura del sistema**

In un sistema informatico si distinguono tre strati logici di funzionalità:

- **Logica di presentazione (***presentation layer),* ha il compito di presentare i dati all'utente ed inviare le richieste di questi verso la parte centrale-elaborativa del sistema facendo dunque da interfaccia uomo-macchina.
- **Logica applicativa o di business (***application o business layer***),** fornisce gli applicativi agli utenti tipicamente sotto forma di un application server o un web server per poter usufruire dei servizi offerti dal sistema informativo.
- **Logica di accesso ai dati (***access data layer***)** attraverso server dati che interrogano il database aziendale o il sistema legacy.

In generale ciascuno dei **tre strati logici precedenti** possono essere implementati in **architetture fisiche** cosiddette **a n-tier:**

- **Architettura 1-tier:** le tre funzionalità logiche sono ospitate su una macchina come sistema centralizzato tipo mainframe;
- **Architettura 2-tier:** le tre funzionalità logiche sono ospitate su due macchine, quello di presentazione sugli utenti e gli altri su un application e database server;
- **Architettura 3-tier:** le tre funzionalità logiche sono implementate ognuna su una macchina o sistema di macchine indipendenti;
- **Architettura N-tier:** le tre funzionalità logiche sono implementate su più di tre livelli con architetture molto più distribuite.

Rispetto ad un sistema centralizzato un siffatto sistema distribuito su più layer possiede una maggiore complessità di gestione e prestazioni inferiori, ma può vantare:

- Una **maggiore scalabilità del sistema,** cioè la possibilità di estensione del sistema in funzione della necessità di aumento di terminali utenti, di server e database nei vari strati;
- Un'**alta disponibilità, affidabilità** e **sicurezza** dovute al fatto che il guasto o la violazione su una macchina non inficia il funzionamento o la sicurezza del restante sistema.

In generale un sistema informativo deve soddisfare, in sede di progettazione, a requisiti come:

- Efficienza;
- Scalabilità;
- Affidabilità;
- Disponibilità;
- Sicurezza.

Per soddisfare questi requisiti, la scelta più naturale è quella di implementare una **architettura basata su 3 livelli.**

## **6.1.2 Architettura logica del sistema**

#### L'architettura **logica** del Sistema Informativo per il Centro di Monitoraggio della Sicurezza Stradale sarà quindi basata su **tre livelli** (vedi [Figura 50\)](#page-104-0)**:**

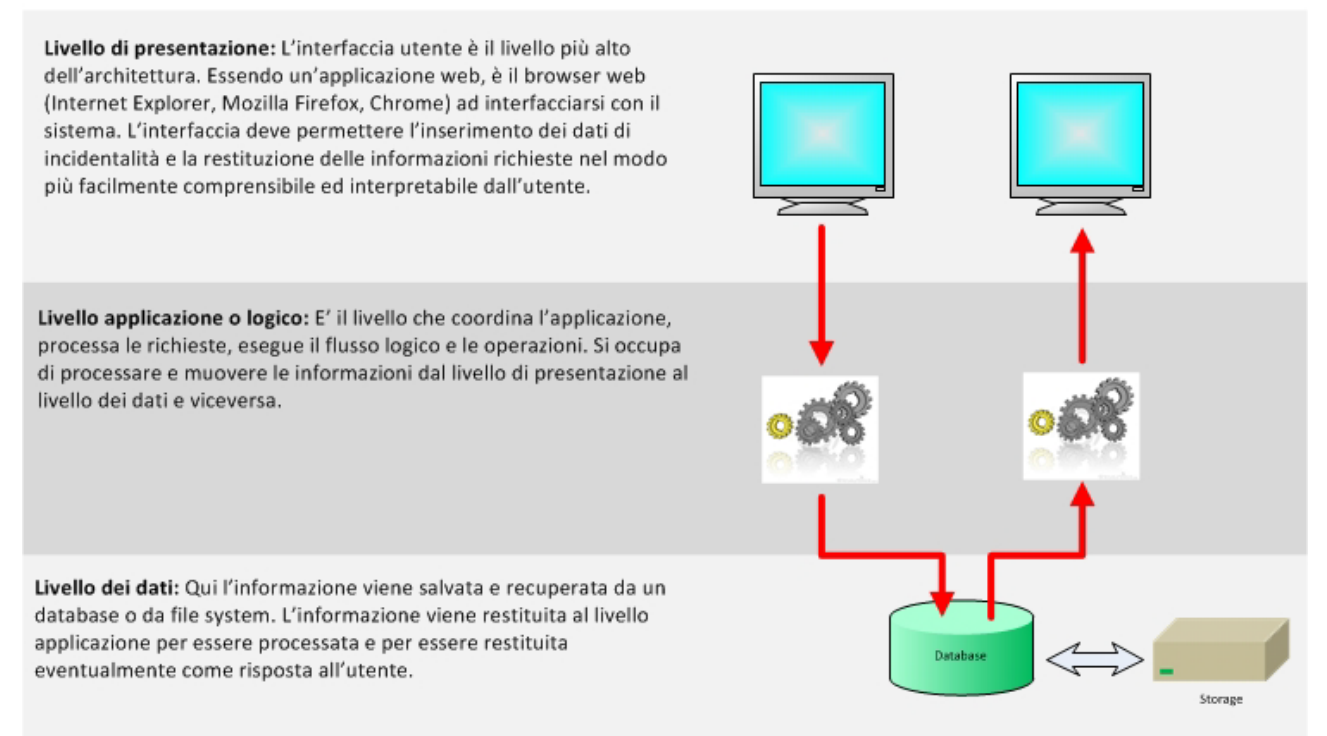

<span id="page-104-0"></span>**Figura 50: Architettura logica a tre livelli per il sistema informativo del Centro di Monitoraggio della Sicurezza Stradale**

#### Il **livello di presentazione** può proporre contenuti sia statici che dinamici.

Il **livello di applicazione** e quello **dei dati,** per alcuni aspetti non saranno così nettamente distinti, ma ci sarà una contaminazione del livello di logica nel livello dei dati, con l'uso massiccio di stored procedures.

#### **6.1.3 Architettura fisica del sistema**

Qui di seguito (vedi [Figura 51\)](#page-105-0)viene illustrata l'architettura **fisica** del sistema, evidenziando anche quali saranno gli utenti del sistema informativo del Centro di Monitoraggio.

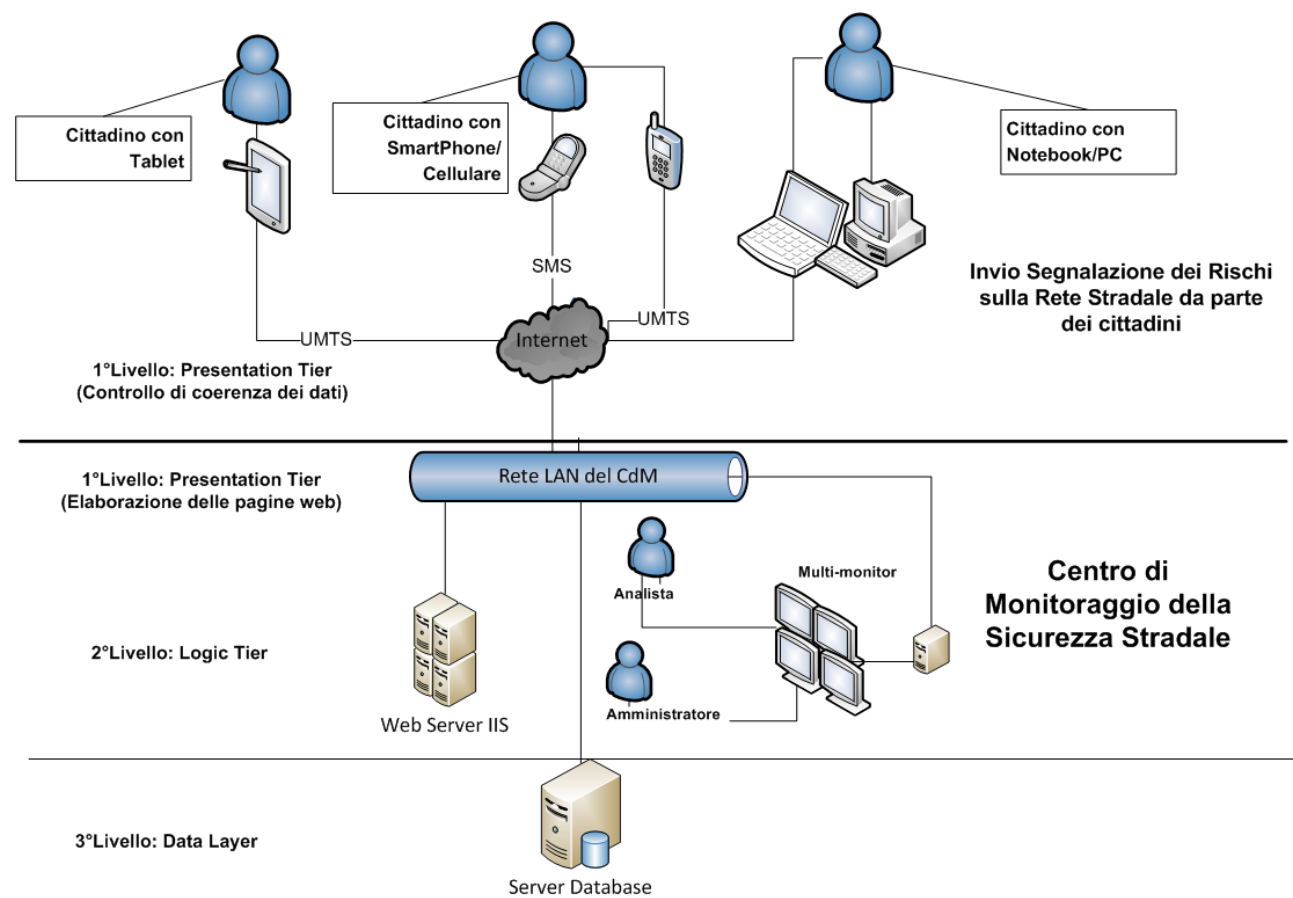

<span id="page-105-0"></span>**Figura 51: Architettura fisica a tre livelli per il sistema informativo del Centro di Monitoraggio della Sicurezza Stradale**

# **6.2 La struttura della Banca Dati**

La Banca Dati del sistema informativo si è ritenuto opportuno progettarla e pensarla suddivisa in 7 diversi database che svolgono e supportano compiti precisi e di cui riportiamo alcuni numeri:

- **dss\_GEO:** gestisce i dati del grafo della rete stradale e relativi all'infrastruttura;
- **dss historical data:** gestisce i dati storici degli incidenti stradali (specifico per Cameroon);
- **dss\_hospital:** gestisce i dati ospedalieri;
- **dss\_master:** gestisce i dati dei sinistri (incidenti, veicoli, persone) per fare le analisi;
- **dss\_membership:** gestisce i dati di autenticazione (utenti, ruoli e accessi);
- **dss\_stat:** gestisce i dati ISTAT degli incidenti (formato del tracciato record ISTAT);
- **dss** working: gestisce i dati relativi ai processi di importazione dei dati degli incidenti.

Alcune statistiche per riassumere le caratteristiche di questi DB sono riportate nella tabella che segue.

**Tabella 25: statistiche relative ai databases che compongono la Banca Dati del Safety Manager®**

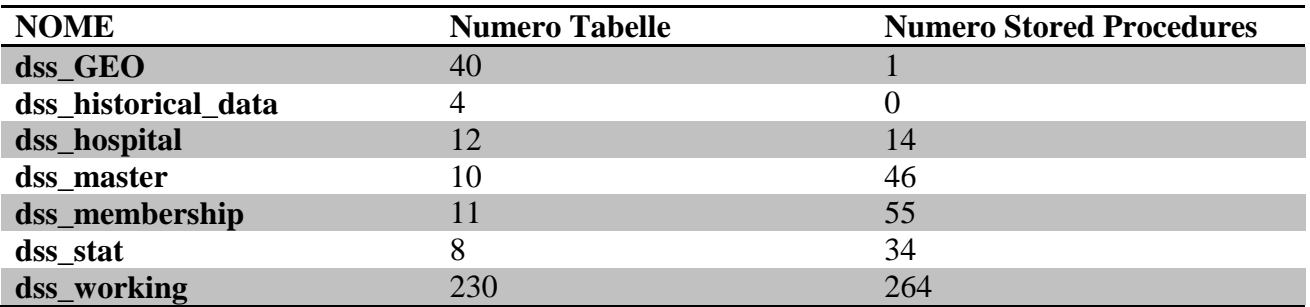

Nelle due figure seguenti (vedi [Figura 52](#page-106-0) e [Figura 53\)](#page-106-1) possiamo vedere due estratti

- del diagramma ER del DB **dss\_master**
- del diagramma ER del DB **dss\_GEO**

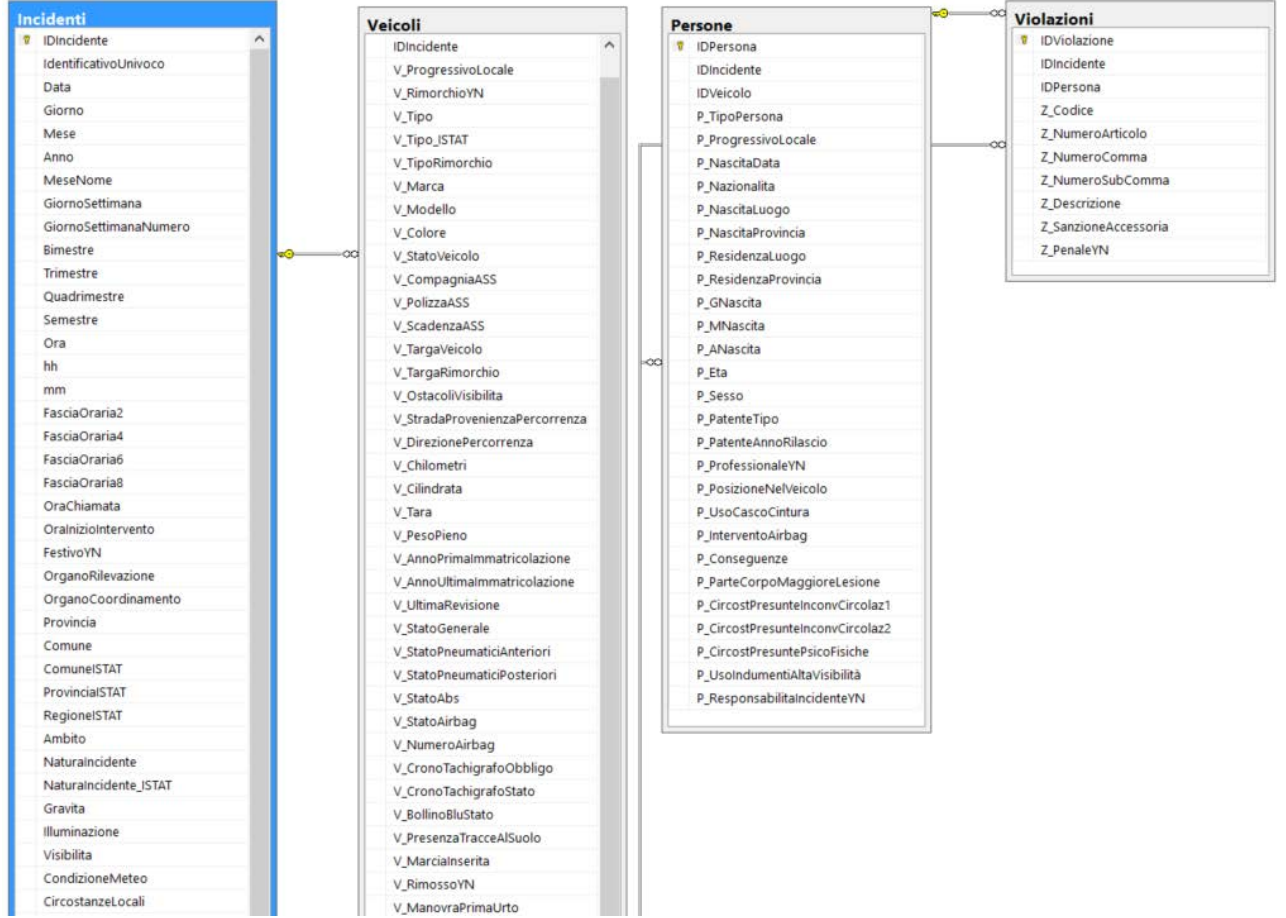

#### <span id="page-106-0"></span>**Figura 52 Estratto del diagramma ER del DB dss\_master per la gestione dei dati degli incidenti**

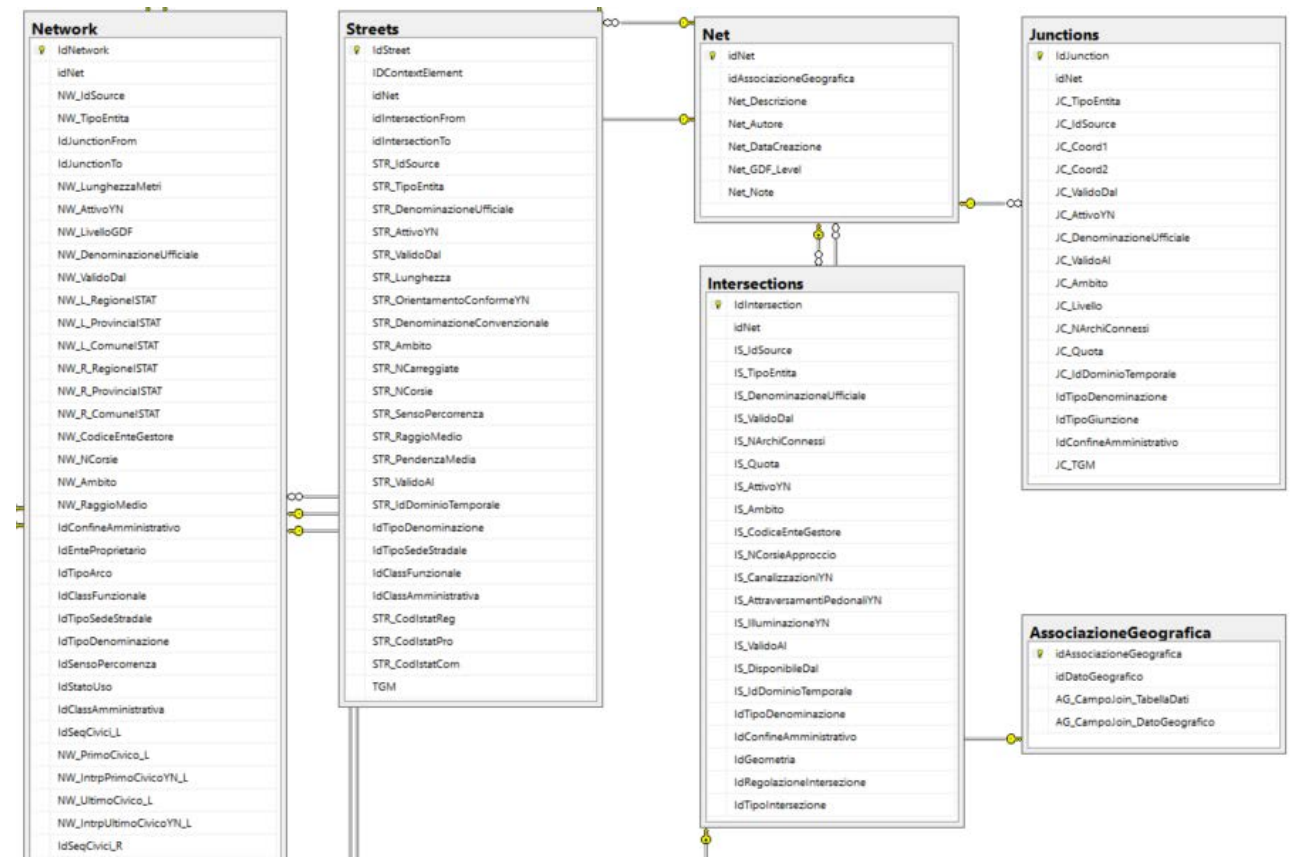

<span id="page-106-1"></span>**Figura 53 Estratto del diagramma ER del DB dss\_GEO per la gestione del grafo stradale e dell'infrastruttura**

# **6.3 Schema a blocchi del sistema**

Nel seguente schema a blocchi viene rappresentato il sistema informativo con tutte le funzionalità che mette a disposizione:

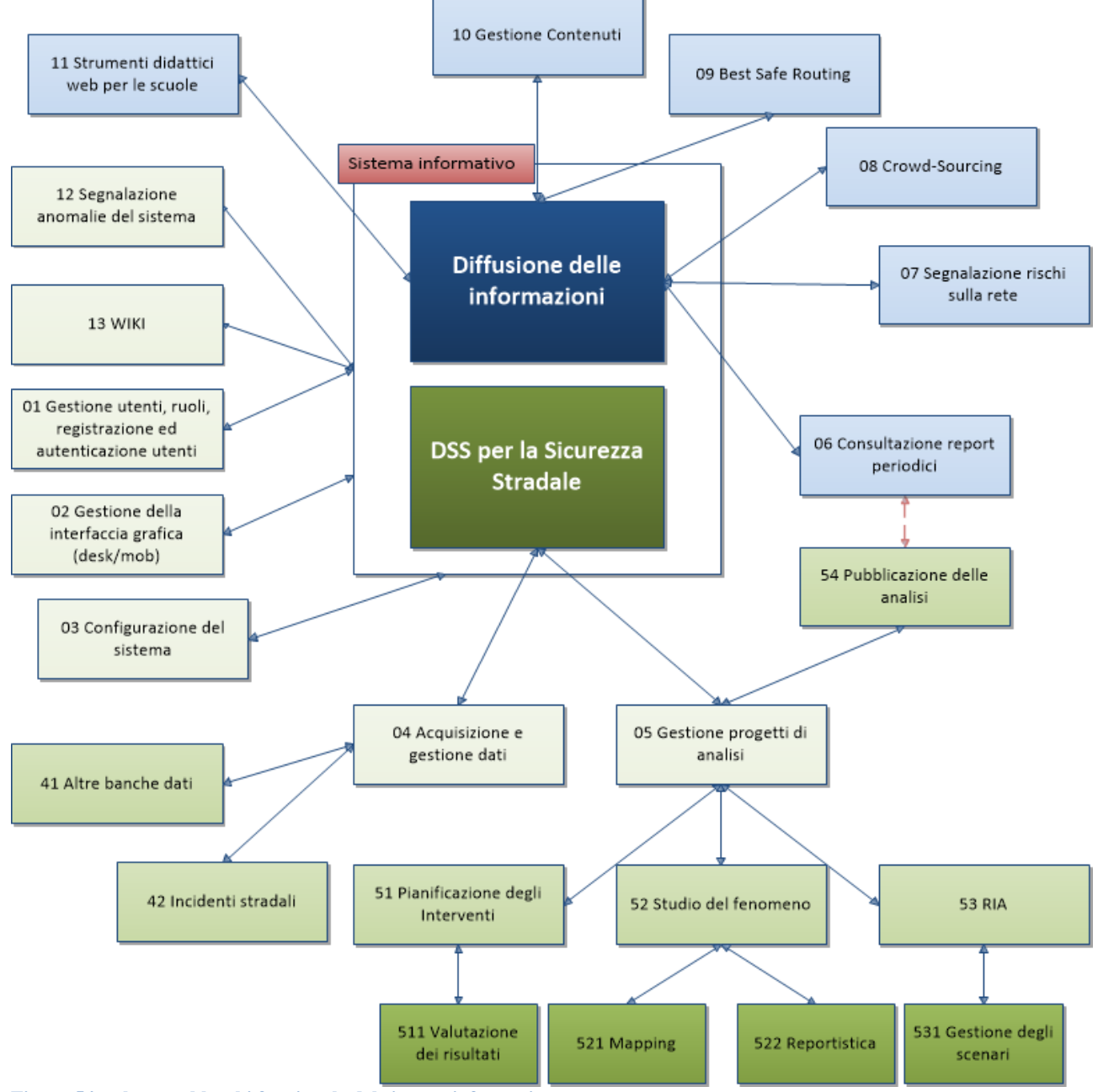

**Figura 54: schema a blocchi funzionale del sistema informativo**

### **6.4 Tecnologie utilizzate**

Il *Safety Manager* è un sistema informativo realizzato con le più moderne tecnologie del web 2.0:

- per la parte client: *Html5, CSS3, jQuery ;*
- per la parte server: implementa il paradigma MVC (*Model, View, Controller*) di *ASP.NET.*

Esso inoltre integra un motore GIS basato su *OpenLayers* e *Google API* per la presentazione dei dati geo-localizzati su base cartografica.

Come ambiente di sviluppo è stato utilizzato principalmente:

- *Microsoft Visual Studio 2013 Community:* per l'editing del codice
- *Microsoft SQL Server 2012:* per la definizione e la manipolazione della banca dati
- *Microsoft Team Foundation Server:* per il controllo del codice sorgente
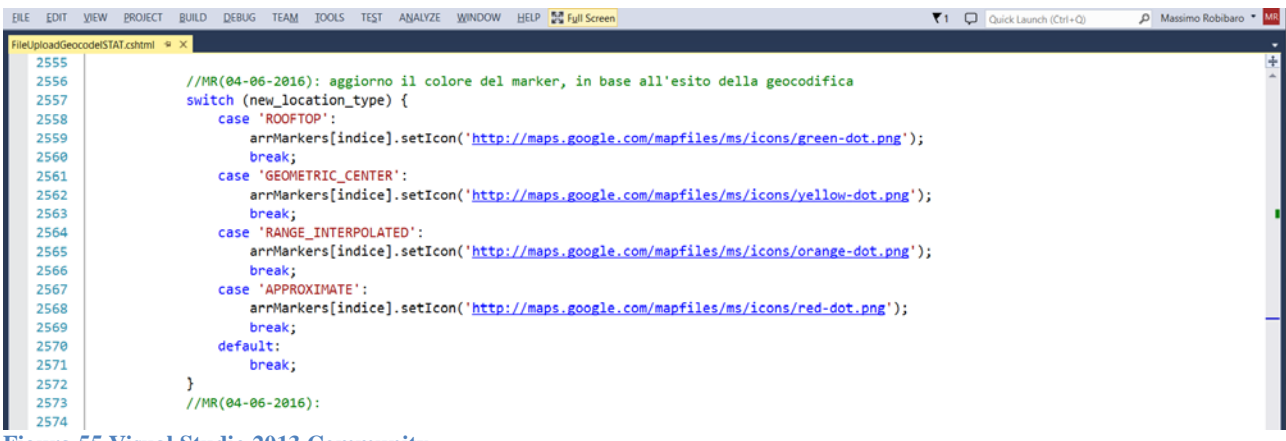

**Figura 55 Visual Studio 2013 Community**

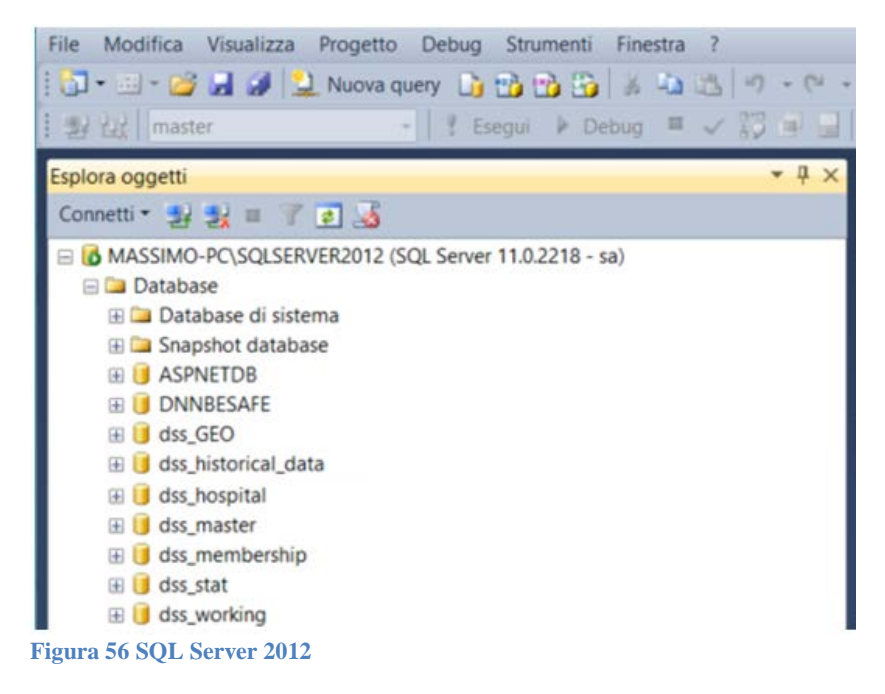

## **6.5 Test e collaudo**

Dopo aver completato lo sviluppo del sistema sono stati pianificati test che hanno verificato tutte le funzionalità messe a disposizione dal sistema.

Tale fase di testing/debug sta proseguendo e continuerà grazie anche alle Applicazioni che sono state già ultimate del sistema informativo:

- nei comuni di Belluno, Formia e Padova,
- nella Provincia dell'Aquila
- in Cameroon

prevedendo una formazione e un affiancamento (diretto o da remoto) da parte di un esperto del tecnico incaricato della gestione e dell'utilizzo del sistema informativo.

## **6.6 Pubblicazione del sistema informativo**

Il sistema informativo viene pubblicato sotto IIS (Internet Information Services) ovvero l'application server di Microsoft, in modo tale da consentire l'accesso via web al Safety Manager®.

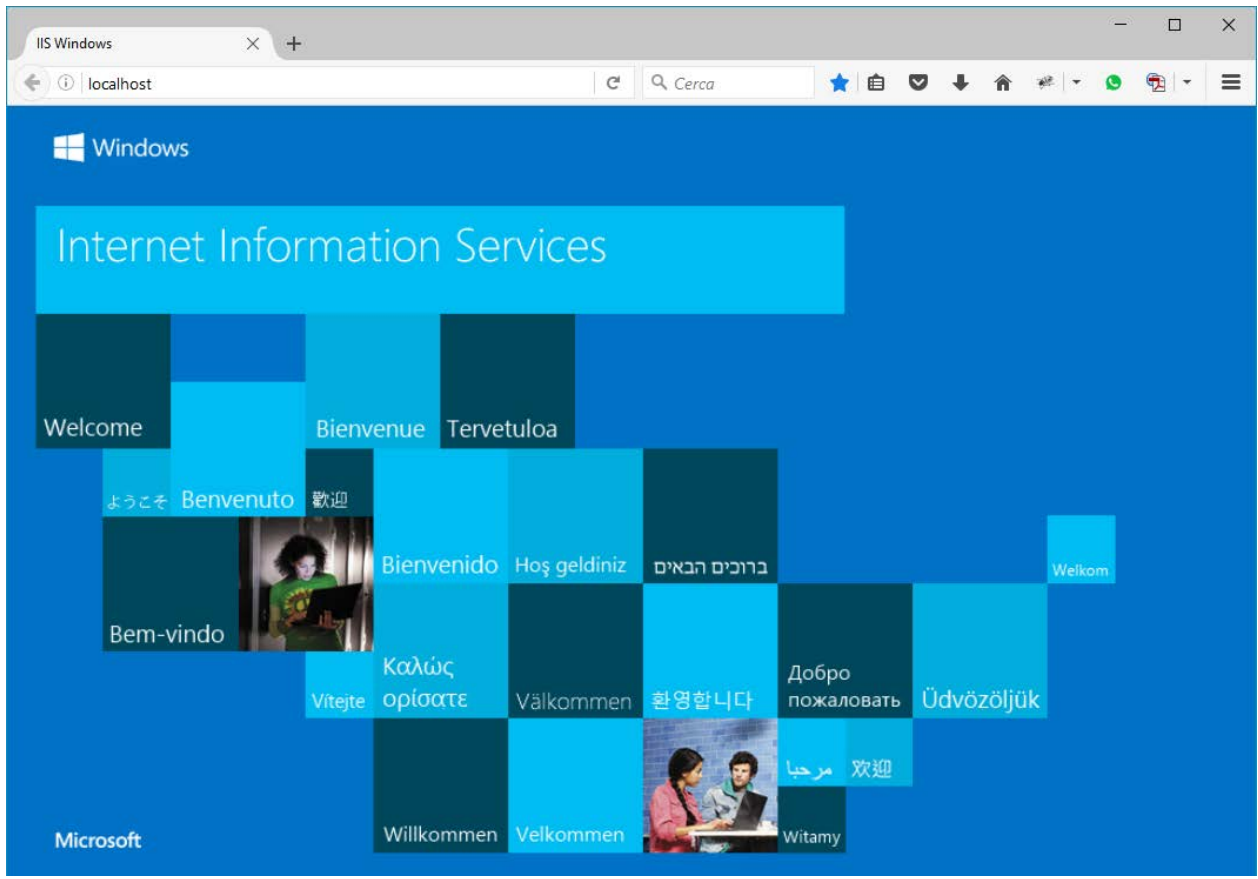

**Figura 57 Internet Information Services (IIS) – Application Server di Microsoft**

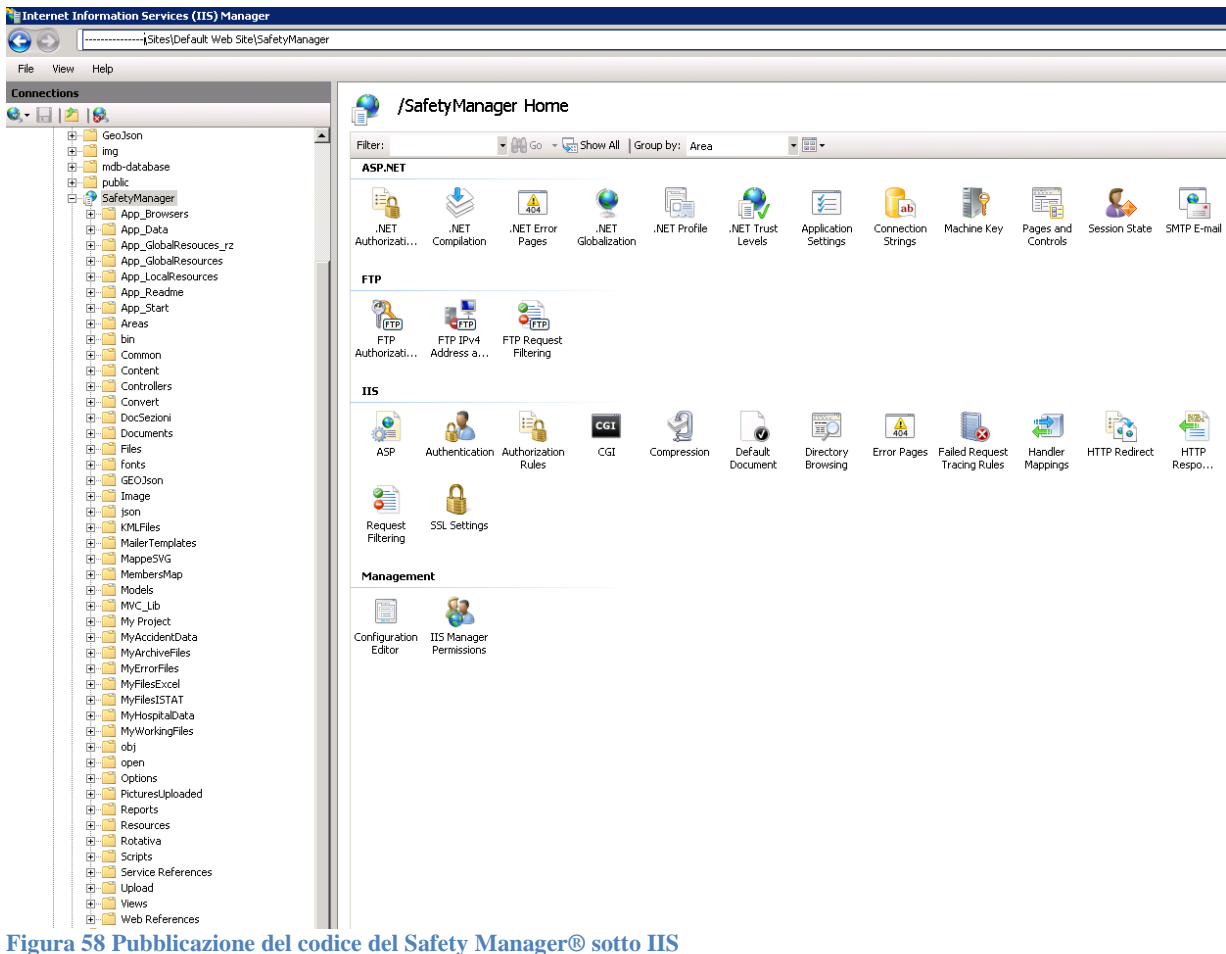

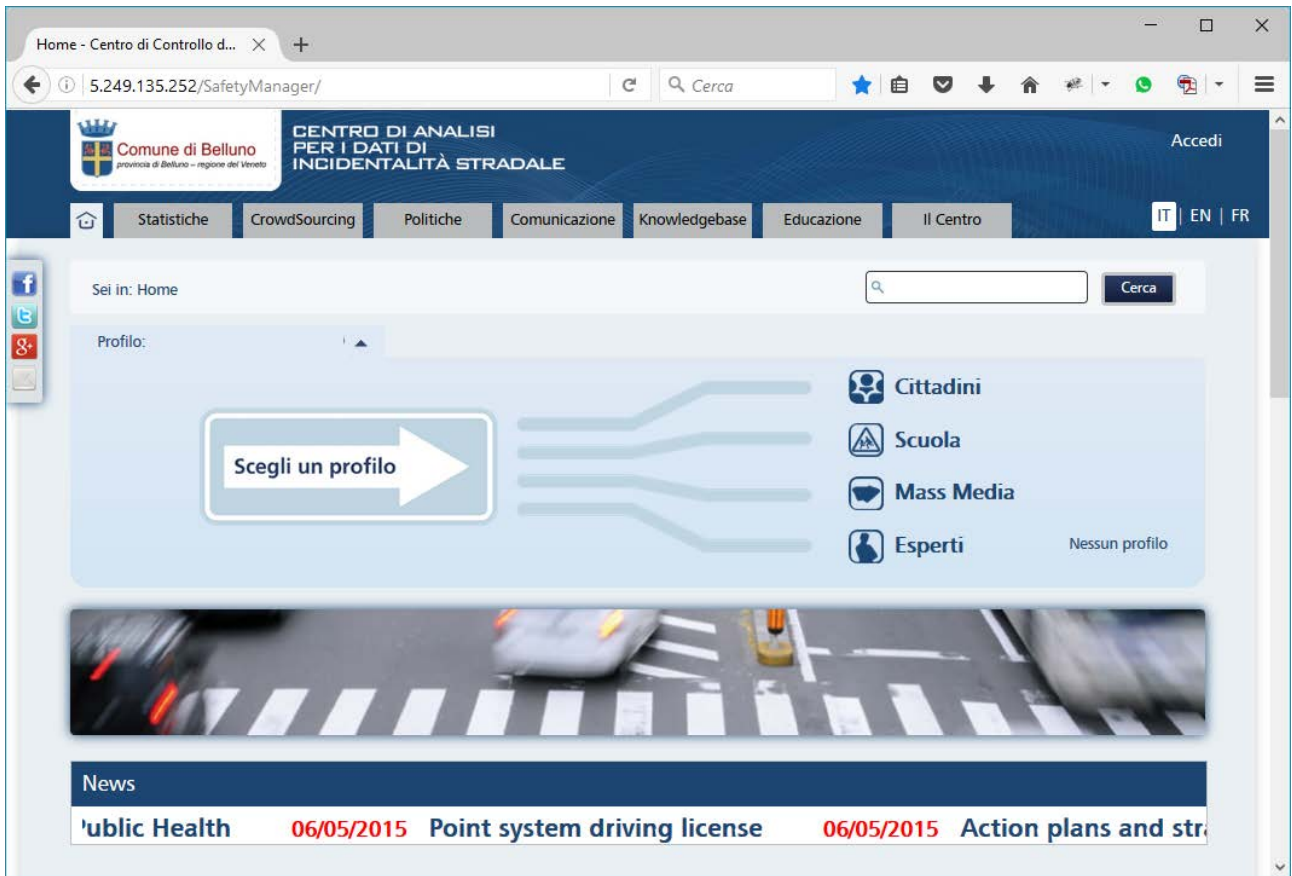

**Figura 59 Accesso al Safety Manager® dopo la pubblicazione**

# **7 Applicazioni**

Allo stato attuale il Safety Manager® è stato progettato per essere configurato in Centri di Monitoraggio della Sicurezza Stradale a differenti livelli e può vantare già diverse applicazioni:

- A livello Nazionale Cameroon
- A livello Provinciale Provincia Dell'Aquila
- A livello Comunale Belluno, Formia e Padova

## **7.1 Centri di monitoraggio della Sicurezza Stradale**

Come già ampiamente illustrato nei capitoli precedenti, il Safety Manager® rappresenta un sistema informativo progettato per supportare una pianificazione innovativa della Sicurezza Stradale. In particolare le sue funzionalità soddisfano in maniera ottimale le esigenze dei Centri di Monitoraggio della Sicurezza Stradale.

#### **7.1.1 A livello Nazionale – Cameroon**

Nell'ambito del progetto: "**CONCEPTION ET MISE EN PLACE DES BASES DE DONNES DES ACCIDENTS DE LA CIRCULATION ET D'UN SYSTEME D'INFORMATION SUR LA SECURITE ROUTIERE AU CAMEROUN",** dopo un meeting dimostrativo che è stato organizzato all'Università "Sapienza" a Roma a metà Aprile 2016, il sistema informativo Safety Manager® è in procinto di essere installato nelle città di Yaoundè e di Douala, assieme al sistema informativo Sfinge® per la gestione dei dati d'incidentalità presso i comandi prescelti della Gendarmeria e della Polizia.

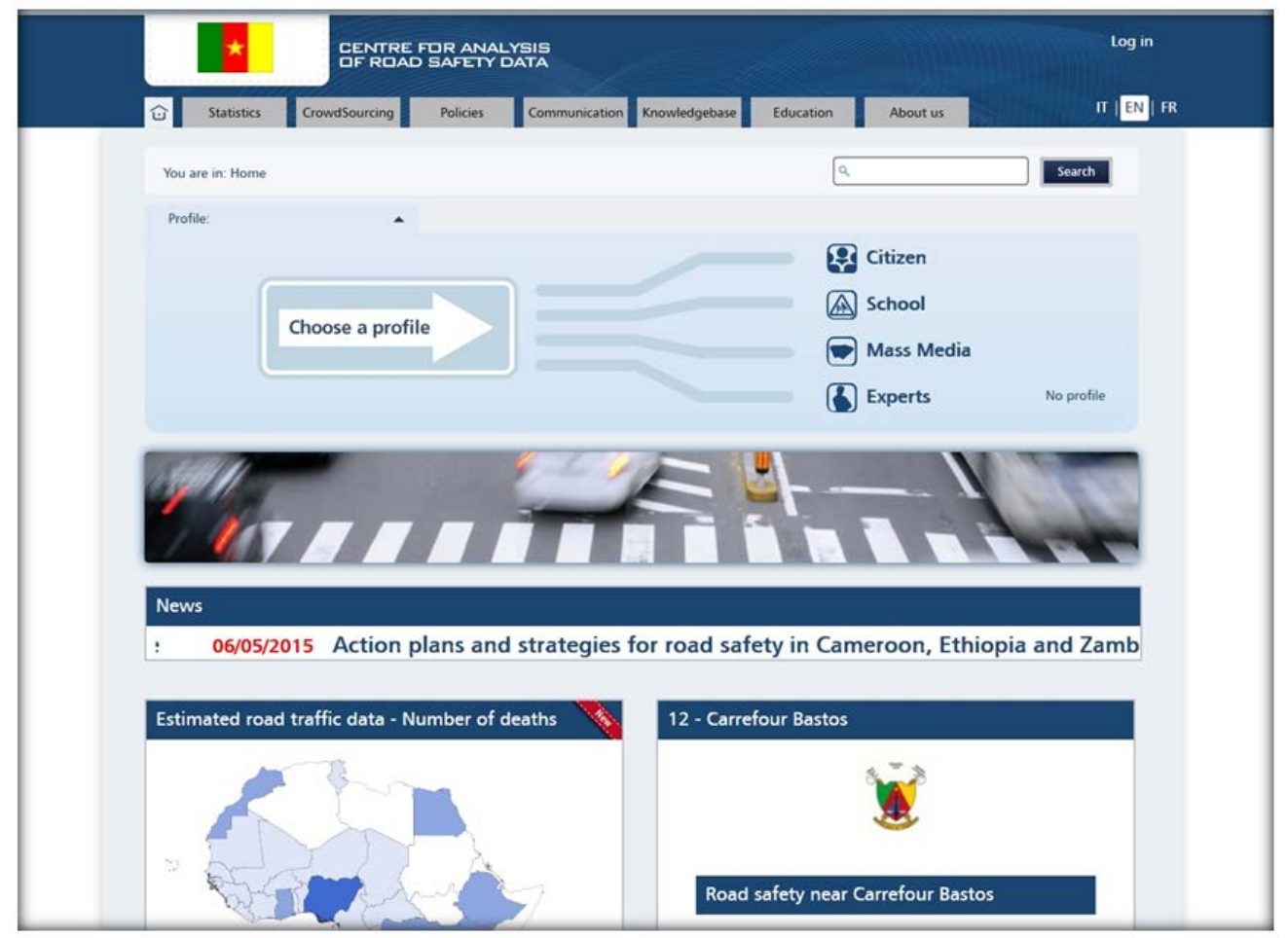

**Figura 60 Home Page Safety Manager per il Cameroon**

A tal proposito dal 24 al 26 ottobre 2016 è stata effettuato un sopralluogo per la verifica dell'hardware consegnato destinato per la messa in esercizio del Centro di Monitoraggio della Sicurezza Stradale.

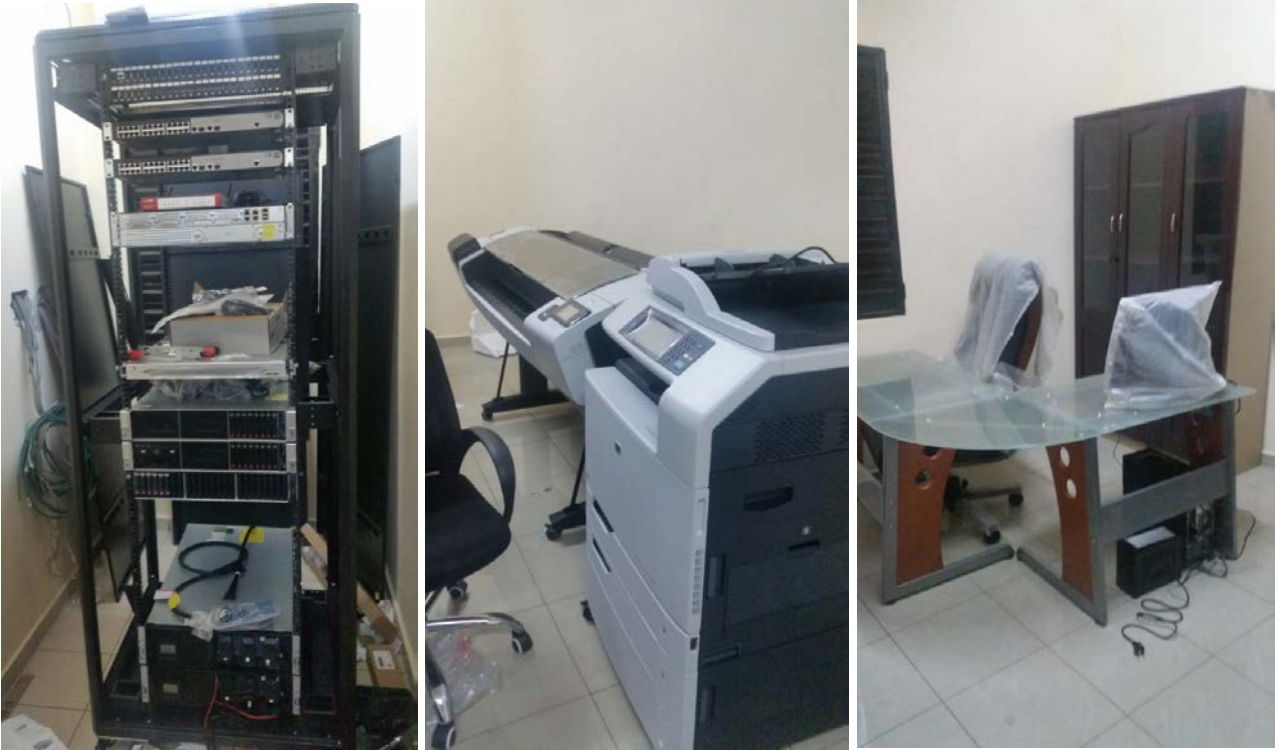

**Figura 61 Dettagli HW(server, plotter, stampante multifunzione, PC, monitor, scrivania) consegnato presso ENSTP.**

Allora sette attori chiave sono coinvolti nel processo di raccolta dati della sicurezza stradale proposto (vedi [Figura 62\)](#page-113-0), questi sono:

- **POLICE.** La Polizia è responsabile per la raccolta dati degli incidenti stradali sulle strade urbane. Per ogni incidente stradale (con feriti) investigato dalla Polizia, un form di raccolta dati dell'incidente nel supporto elettronico/cartaceo viene compilato dagli ufficiali della Polizia. I form elettronici sono automaticamente registrati nel database della Polizia nazionale. I moduli(form) cartacei sono inviati periodicamente al Commissariato Centrale(Commissariat Central) e qui i dati sono inseriti nel database della Polizia nazionale.
- **GENDARMERIE.** La Gerdarmeria è responsabile per la raccolta dati degli incidenti stradali sulla principale rete stradale esterna alle aree urbane. Per ogni incidente stradale (con feriti) investigato dalla polizia, un modulo di raccolta dati dell'incidente nel supporto cartaceo/elettronico è compilato dagli officiali della Gendarmeria. I Moduli elettronici sono automaticamente registrati nel database della Gendarmeria nazionale. I moduli cartacei sono periodicamente inviat al Commissariato Centrale (Commissariat Central) e qui i dati sono inseriti nel database della Gendarmeria nazionale.
- **ONSP (Ministère Santé Publique).** Il Ministero della Sanità Pubblica è incaricato di ogni ferito, gli Ospedali sono incaricati di collezionare informazioni sulle persone ospedalizzate come conseguenza di un incidente stradale.
- **MINT (Ministère des Transports).** Il Ministero dei Trasporti è responsabile per fornire le statistiche ufficiali dei dati degli incidenti stradali.
- **ENSTP (centre d'Analyse).** L'ENSTP è incaricato di fornire analisi e report sulla sicurezza stradale in Cameroon per essere pubblicata sull'osservatorio nazionale della sicurezza stradale.
- **INS (Institut National de la Statistique).** L'INS è responsabile di fornire le statistiche ufficiali dei dati degli incidenti stradali.

Un settimo attore è rappresentato dalle **insurance companies** (Assurances) ovvero le Compagnie Assicurative che forniranno dati collezionati da loro stessi all'ENSTP. Specialmente per scopi comparativi.

Un obiettivo principale del progetto è l'introduzione di strumenti di raccolta dati basati su computer, allo scopo di accantonare i metodi di raccolta dati basati sulla carta. Comunque, non è attesa la loro adozione da tutti gli attori coinvolti nella raccolta dati sulla sicurezza stradale durante la durata del progetto. Specialmente per la Polizia e la Gendarmeria l'implementazione e la disseminazione di questi strumenti per la raccolta dei dati di incidentalità sarà un processo graduale. In accordo ai risultati dei progetti con obiettivi più affidabili a medio o lungo termine possono essere proposti.

Il flusso dati che è stato progettato viene raffigurato nella figura seguente:

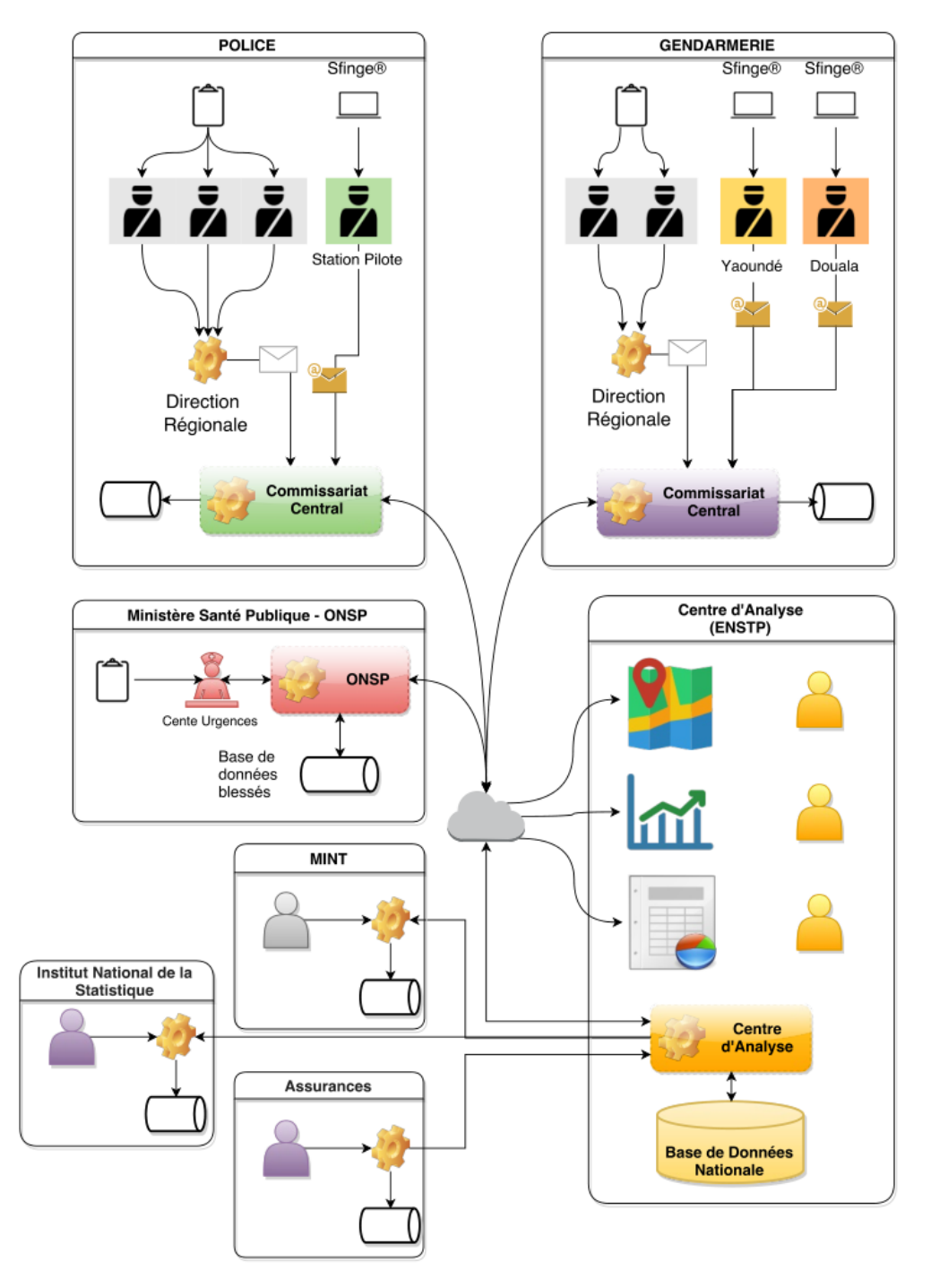

<span id="page-113-0"></span>**Figura 62 Schema di raccolta dati degli incidenti stradali in Cameroon**

In particolare nei giorni dal 24 al 26 ottobre ho partecipato, come membro del CTL, alla commissione per la ricezione dell'hardware che è stato ordinato allo scopo di allestire il Centro di Monitoraggio della Sicurezza Stradale in Cameroon.

**Tabella 26 Cronoprogramma per la fornitura e l'installazione dell'equipaggiamento informatico per la Base Dati degli Incidenti Stradali e per un sistema informativo sulla Sicurezza Stradale in Cameroon**

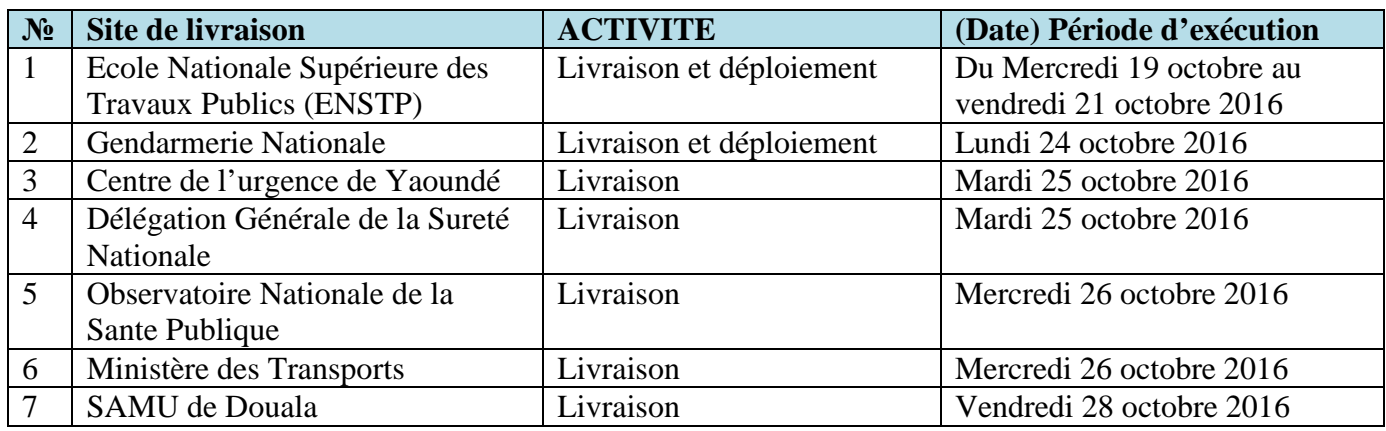

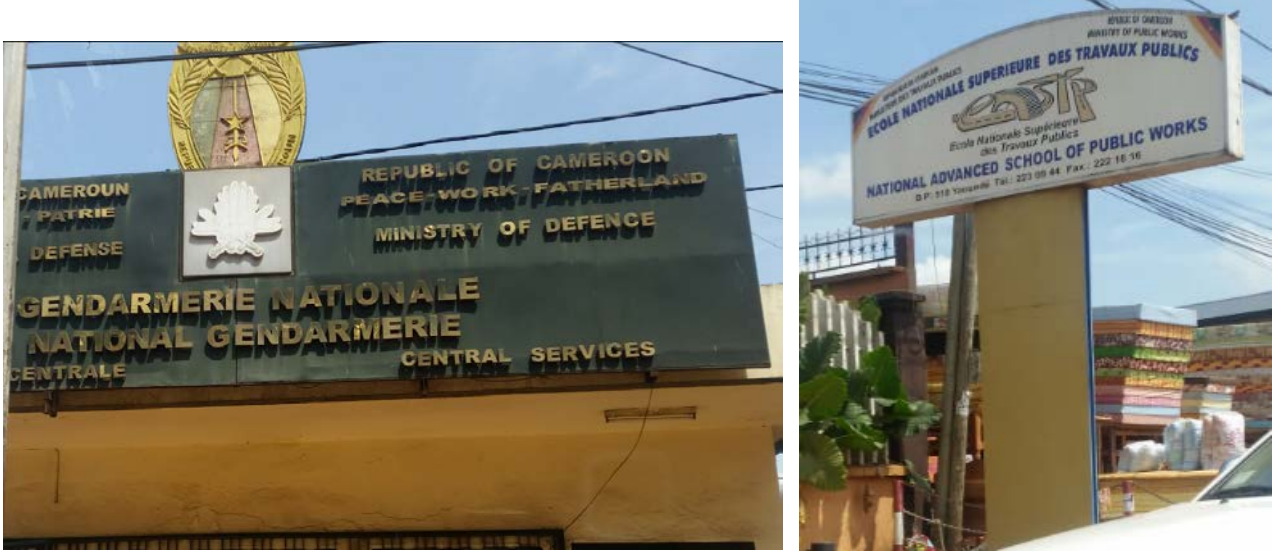

**Figura 63 Foto della GERDARMERIA e del ENSTP (Ecole Nationale Superieure Des Travaux Publics)**

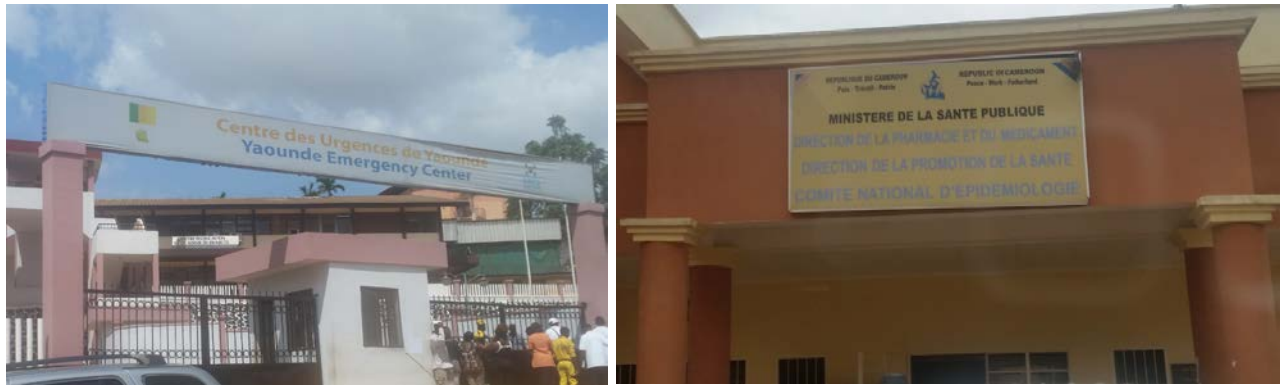

**Figura 64 Foto del Centro di Urgenza di Yaoundé e del Ministero della Sanità Pubblica**

#### Quelle che seguono sono le architetture di rete che sono state disegnate per ciascun centro:

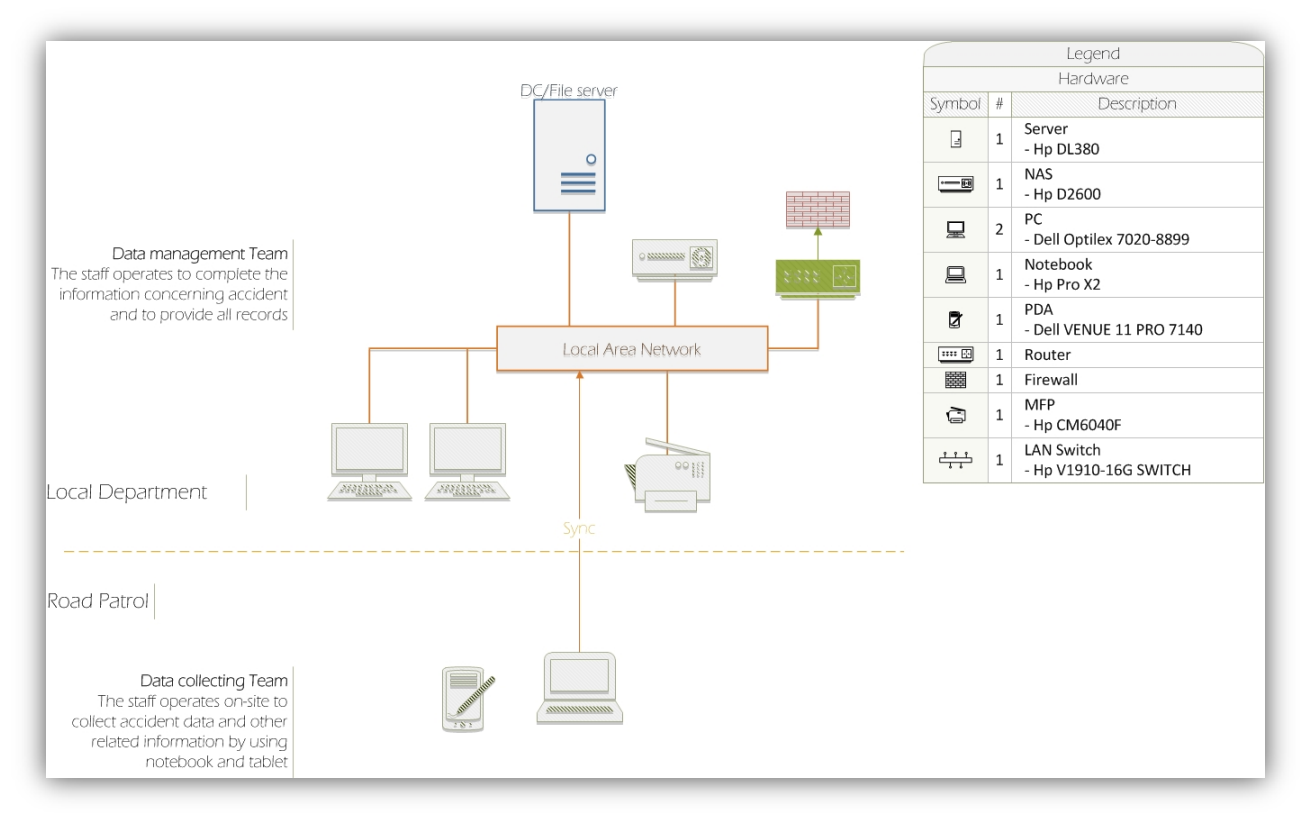

**Figura 65 Architettura di rete per la Gendarmeria**

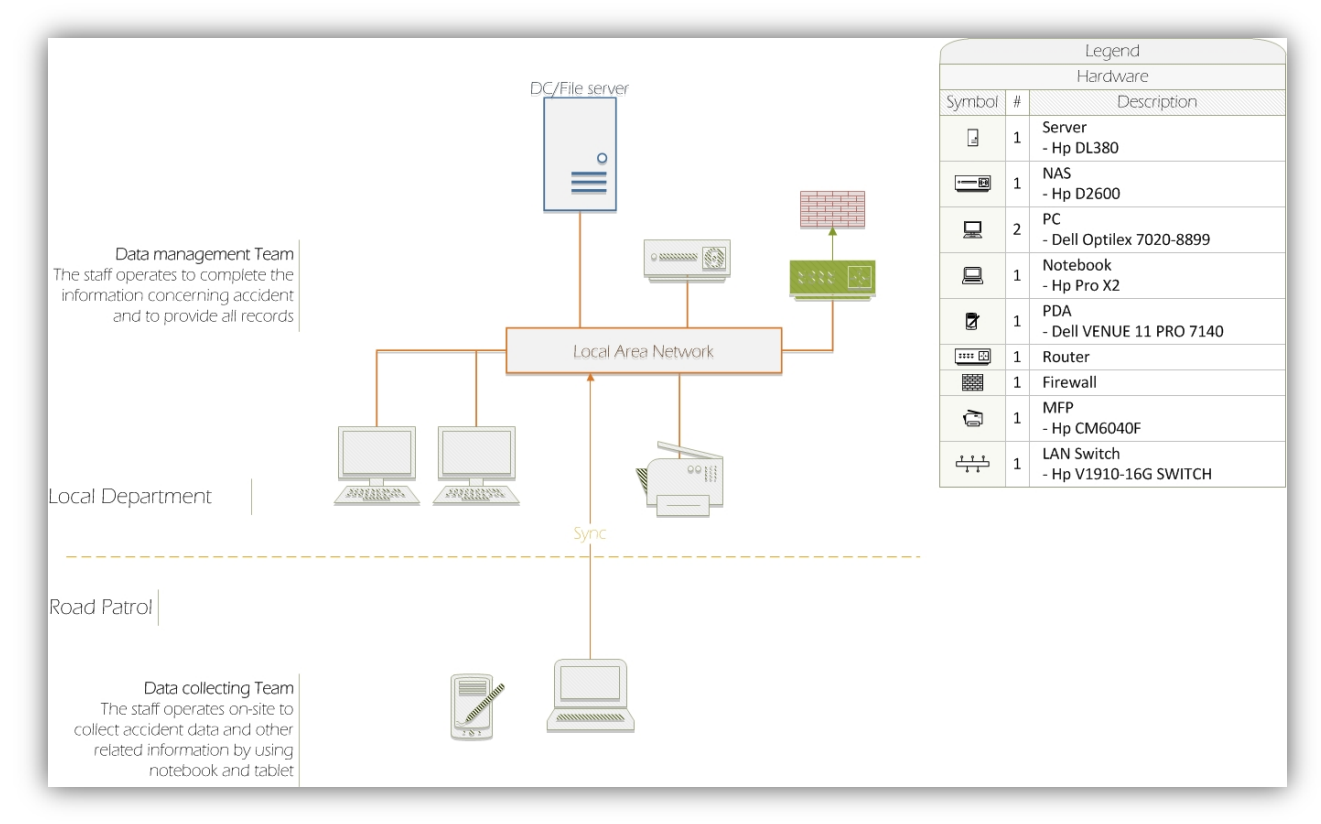

**Figura 66 Architettura di rete per la Polizia**

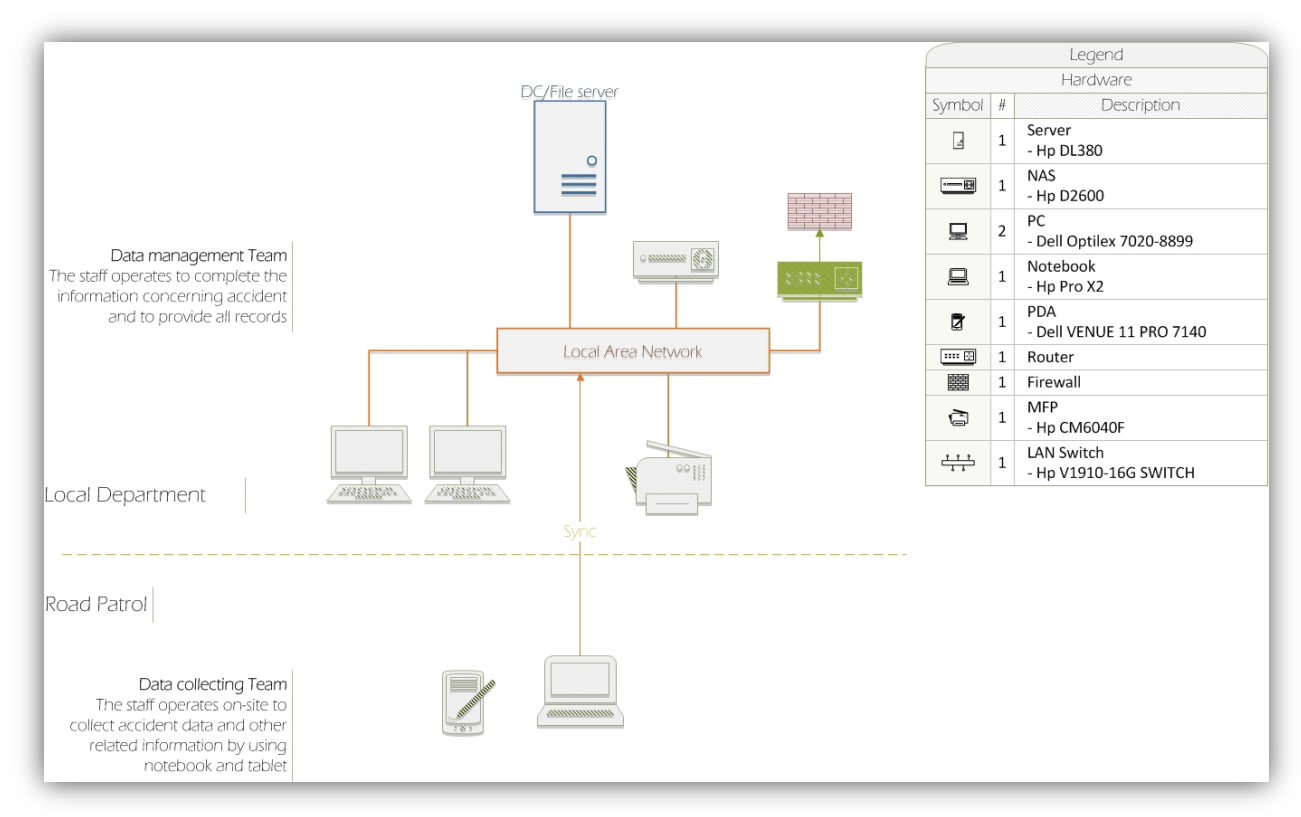

#### **Figura 67 Architettura di rete per lo ONSP**

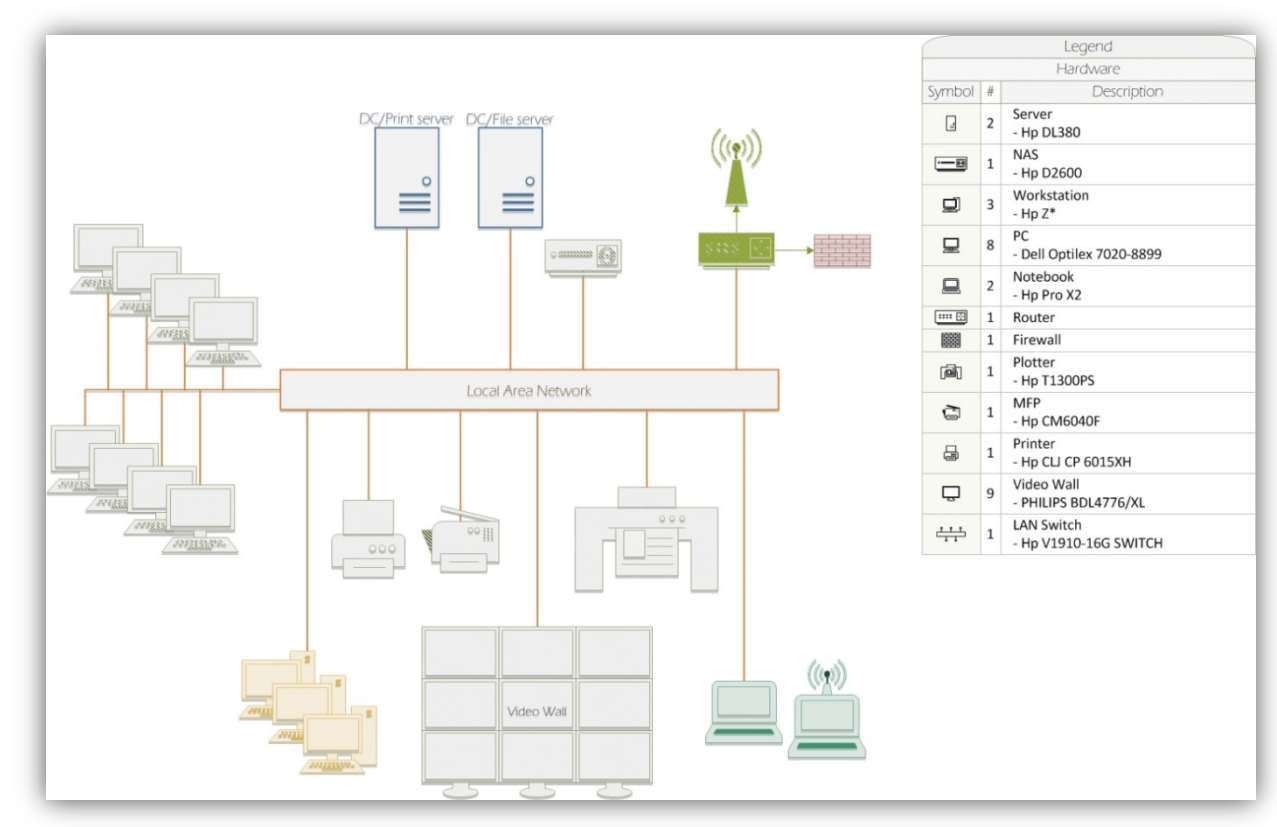

**Figura 68 Architettura di rete per lo ENSTP**

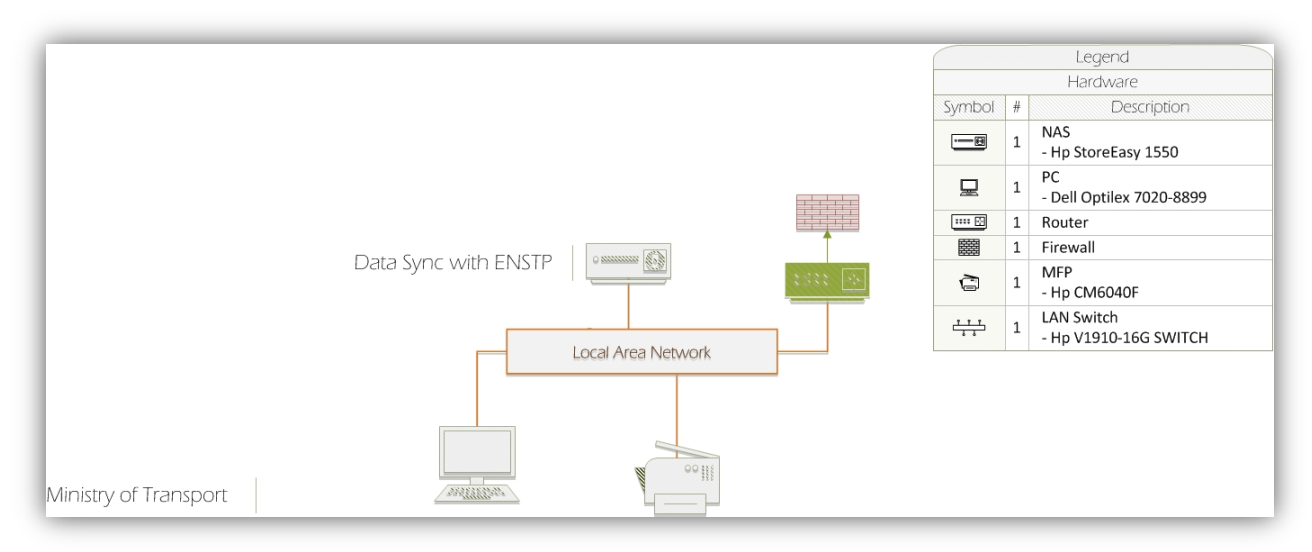

#### **Figura 69 Architettura di rete per il Ministero dei Trasporti**

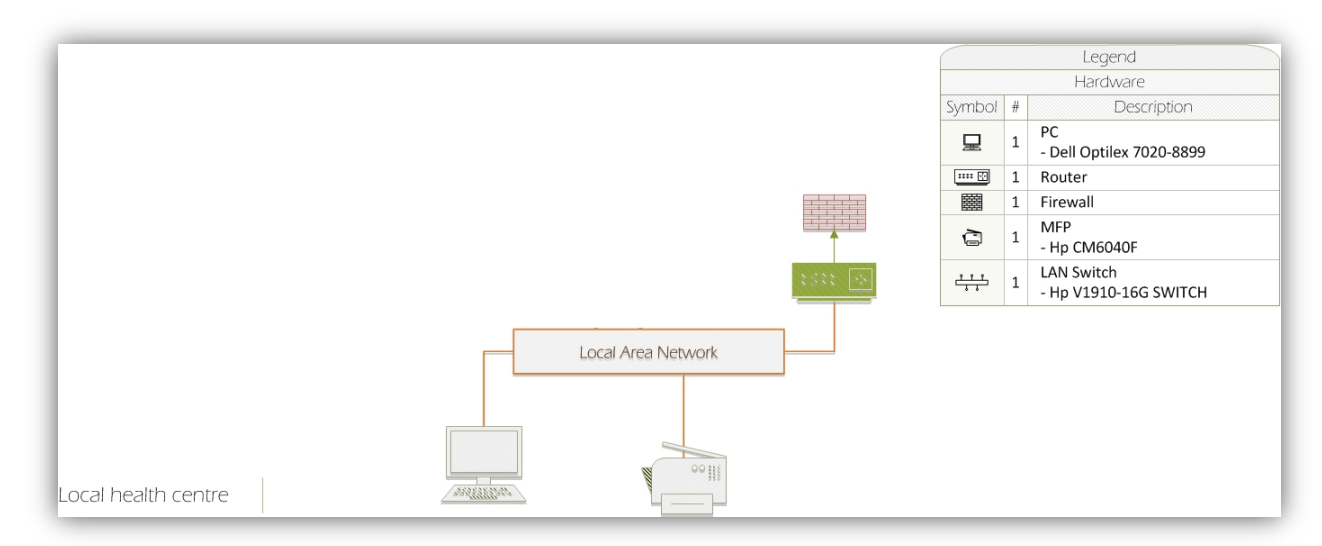

#### **Figura 70 Architettura di rete per il Centro di Urgenza di Yaoundé**

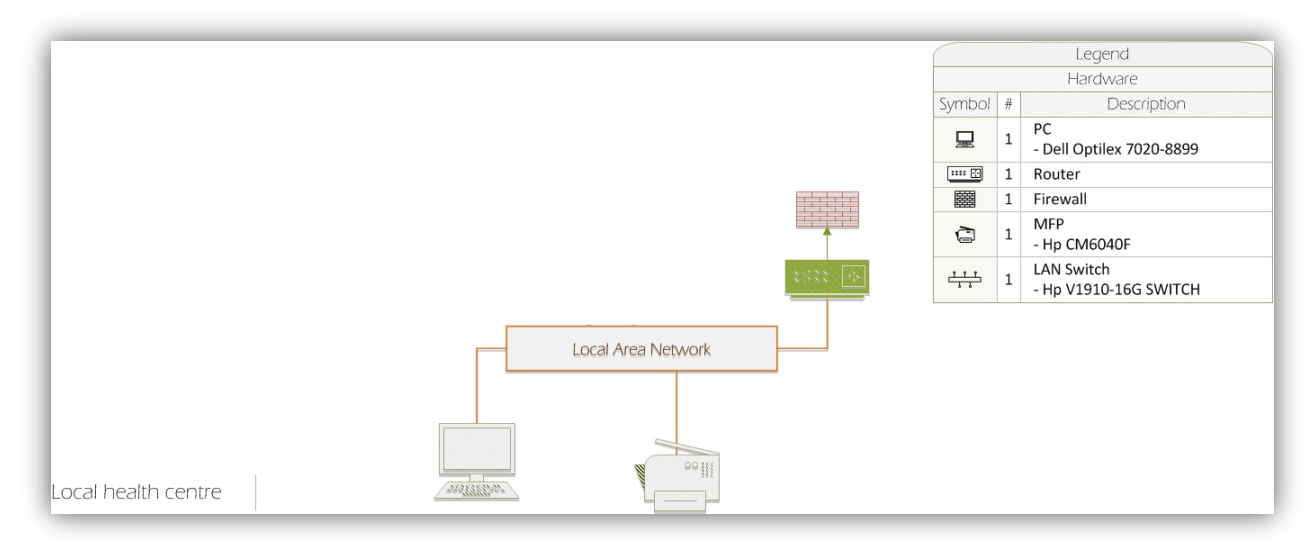

**Figura 71 Architettura di rete per il SAMU a Douala**

#### *7.1.1.1 Gendarmerie*

La Gendarmeria è responsabile per la raccolta dati degli incidenti stradali sulla rete stradale principale esterna alle aree urbane. Qui di seguito vengono descritti gli strumenti, i ruoli e i compiti dei vari attori coinvolti nel processo di raccolta dati dell'incidente da parte della Gendarmeria.

## 7.1.1.1.1 Processo di raccolta dati

Agli **ufficiali della Gendarmeria** viene richiesto di investigare tutti gli incidenti stradali con feriti che vengono notificati e di collezionare un set standardizzato di informazioni per ogni incidente con feriti in accordo agli strumenti adottati.

Dopo 30 giorni, i dati dell'incidente collezionato sono registrati sul database della Gendarmeria nazionale posseduto dal **Commissariato Centrale (Commissariat Central).** Ci sono due modi per collezionare i dati dell'incidente stradale:

- su moduli cartacei:
- elettronicamente.

I moduli cartacei sono inviati alla **Direzione Centrale (Direction Régionale)** e poi al Commissariato Centrale, che è incaricato di rivedere e di registrare i dati dell'incidente sul database della Gendarmeria nazionale.

Nel caso di raccolta dati elettronica, i dati sono immessi attraverso una web application direttamente nel database della Gendarmeria nazionale. Durante questo progetto i Commissariati di Yaoundé e di Douala adotteranno la procedura elettronica. A lungo termine, la raccolta dati elettronica dovrebbe essere preferita nell'intero paese.

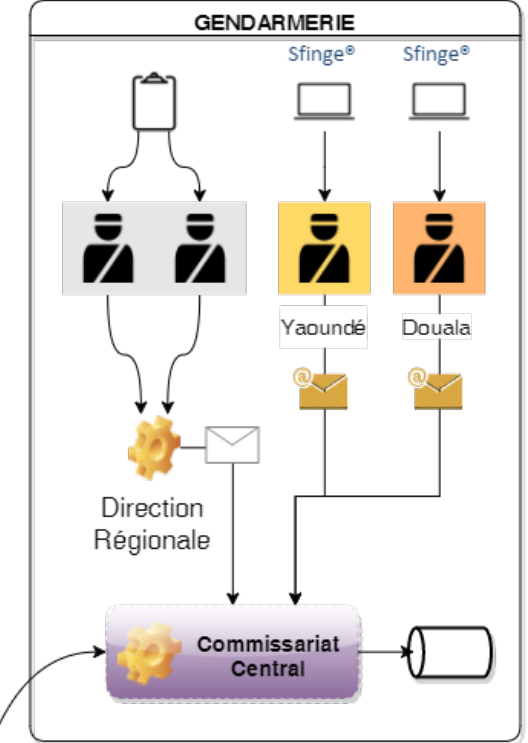

**Figura 72 Processo di raccolta dati degli incidenti della Gendarmeria**

#### 7.1.1.1.2 Strumenti di raccolta dati

Gli strumenti di raccolta dati sono stati progettati per migliorare il sistema di raccolta dati e la comparabilità dei moduli per il rilievo degli incidenti. Gli strumenti di raccolta dati per la Gendarmeria consistono in:

• Un modulo per il rilievo dell'incidente stradale, chiamato "SfingeNET Gendarmerie Accident Report"

- Un report riassuntivo, chiamato "Gendarmerie Accident Summary Report".
- Una web application progettata per la raccolta dati in formato elettronico degli incidenti stradali (**Sfinge®**)

Il modulo dell'incidente stradale con alcune informazioni circa la struttura e l'uso del modulo è descritto in Appendice (vedi [10.3.1 Modulo di rilievo dell'incidente della Gendarmeria\)](#page-146-0).

Nella figura seguente (vedi [Figura 73\)](#page-119-0) è riportata la maschera di Login di **Sfinge®:**

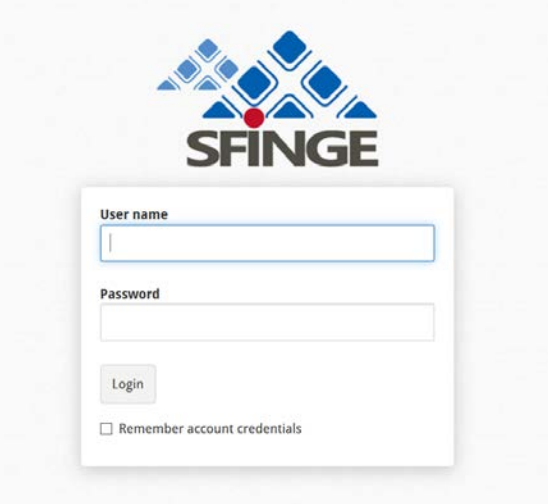

#### <span id="page-119-0"></span>**Figura 73 Maschera di Login di Sfinge®**

 $\mathcal{L}_{\text{max}}$ 

Completata l'autenticazione, è possibile ad esempio visualizzare l'elenco degli incidenti (vedi [Figura 74\)](#page-119-1) oppure inserire un nuovo incidente cliccando sul pulsante **New accident** (in alto a sx):

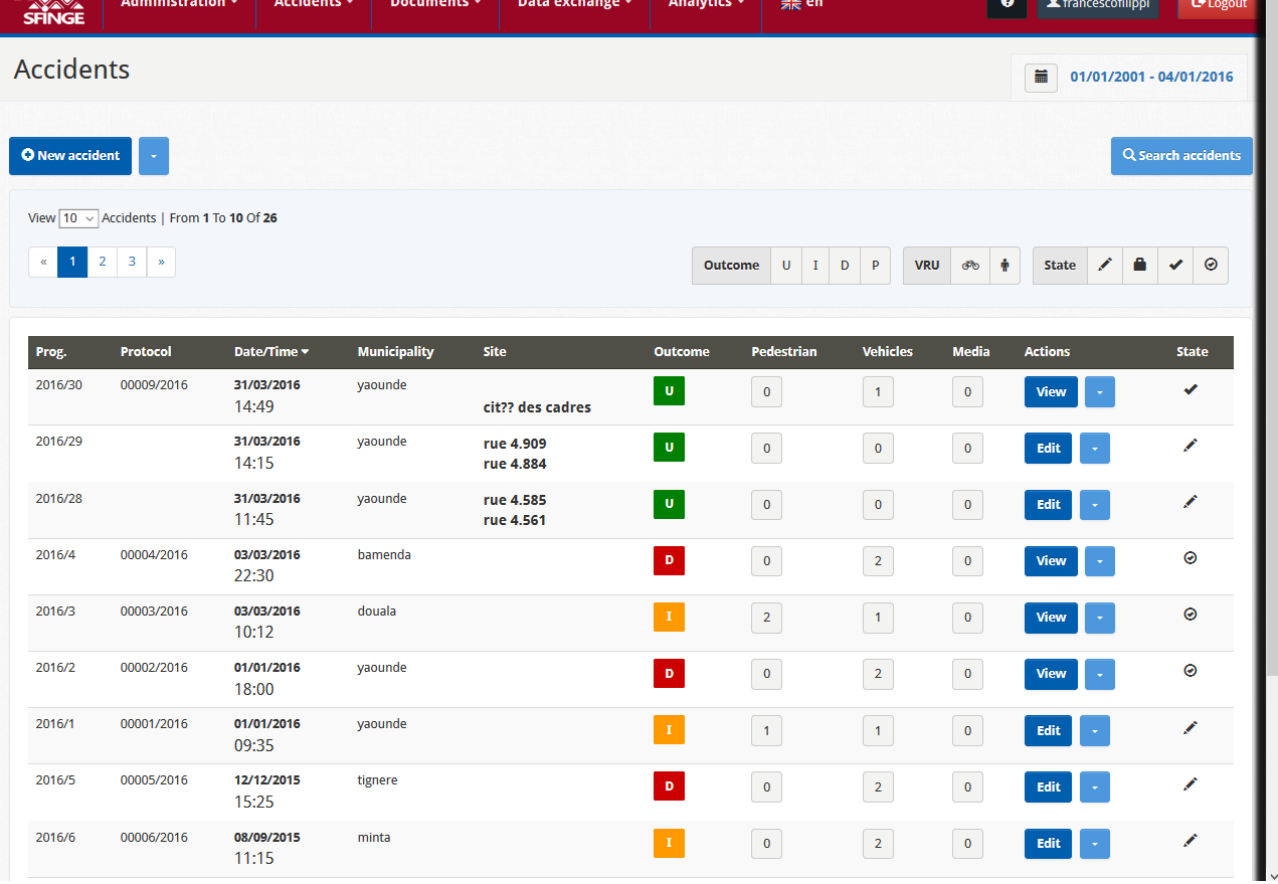

#### <span id="page-119-1"></span>**Figura 74 Lista degli incidenti**

Quella che segue (vedi [Figura 76\)](#page-121-0) è una delle maschere iniziali visualizzate nel momento in cui si va a compilare un nuovo incidente. In particolare è possibile localizzare l'incidente stradale su una opportuna cartografia:

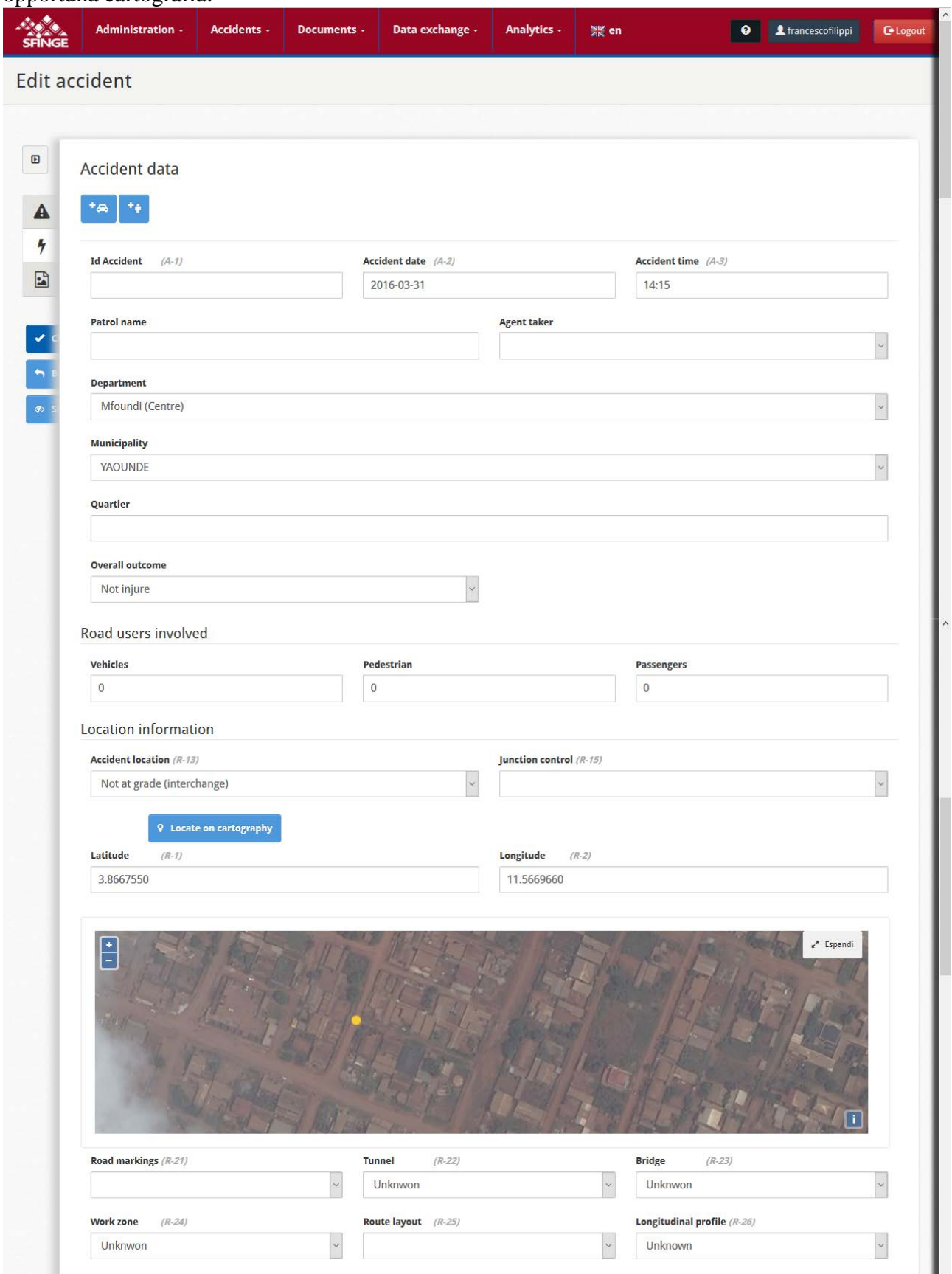

**Figura 75 Maschera per l'inserimento dei dati di un nuovo incidente (1°parte)**

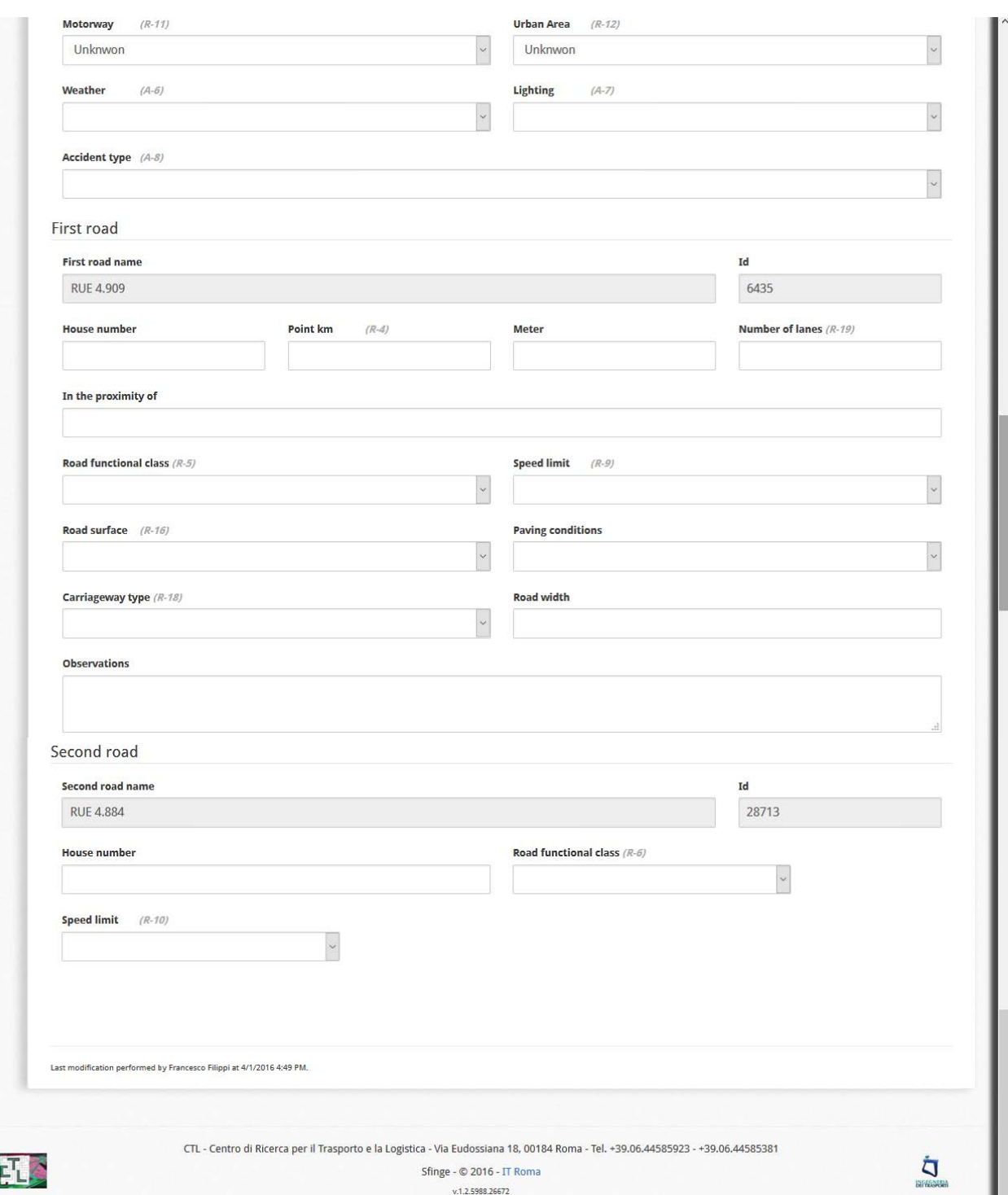

<span id="page-121-0"></span>**Figura 76 Maschera per l'inserimento dei dati di un nuovo incidente (2°parte)**

E

In maniera periodica è possibile inoltre, tramite opportuni Profili di esportazione che sono già stati predisposti, esportare i dati degli incidenti, ad es:

- Esportazione dei dati di incidentalità verso il centro di raccolta nazionale (Polizia Nazionale)
- Esportazione dei dati di incidentalità verso il Centro di Analisi

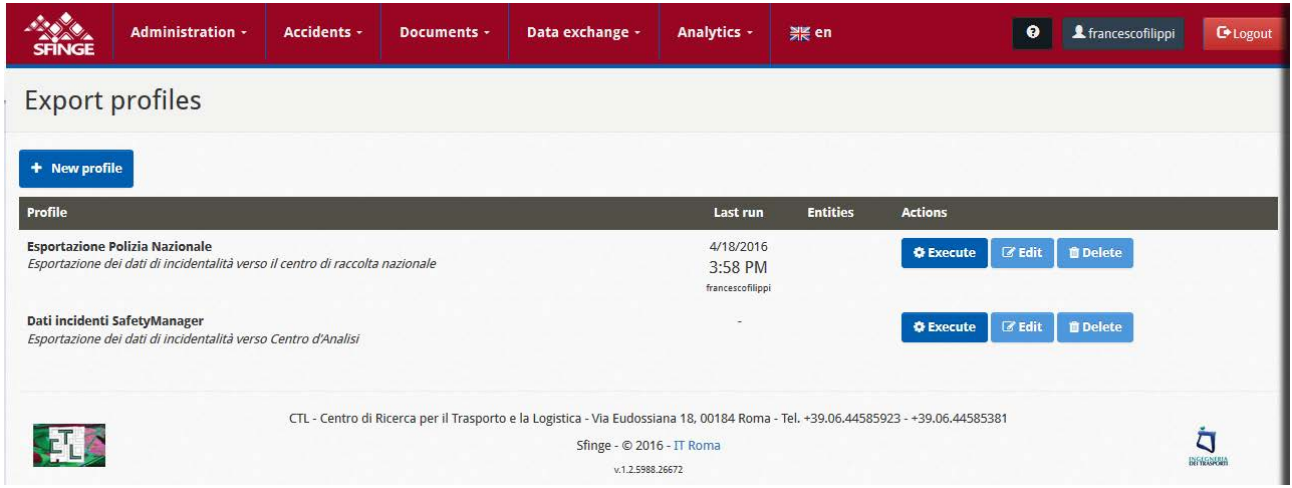

**Figura 77 Profili di esportazione verso il database nazionale e verso il Centro di Analisi (dotato di Safety Manager®)**

In particolare presso il Centro di Analisi sarà presente il Safety Manager®, dal quale sarà possibile procedere all'importazione dei dati ricevuti periodicamente da 3 centri in particolare:

- La Polizia;
- La Gendarmeria
- Gli Ospedali

Nella figura che segue (vedi [Figura 78\)](#page-122-0) è raffigurata la maschera da cui è possibile procedere all'importazione dei dati ricevuti, nello specifico dagli Ospedali:

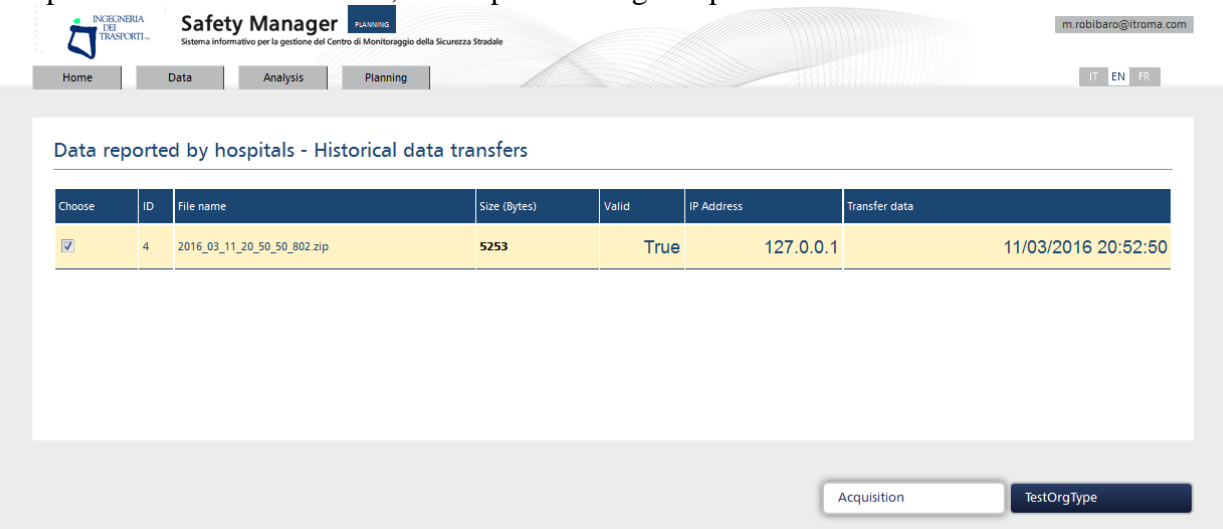

<span id="page-122-0"></span>**Figura 78 Maschera del Safety Manager che consente l'importazione dei dati ospedalieri ricevuti da Sfinge® (Centro di Urgenza di Yaoundé)**

#### **7.1.2 A livello Provinciale – Provincia dell'Aquila**

Nell'ambito del progetto SICURPAQ – SICURezza nella Provincia dell'Aquila" è stato messo a punto ed installato il sistema informativo Safety Manager® per il Centro di Monitoraggio Provinciale della Sicurezza Stradale ad Aprile 2015.

Quella che segue(vedi [Figura 79\)](#page-123-0) è l'architettura di rete che è stata progettata con il relativo hardware:

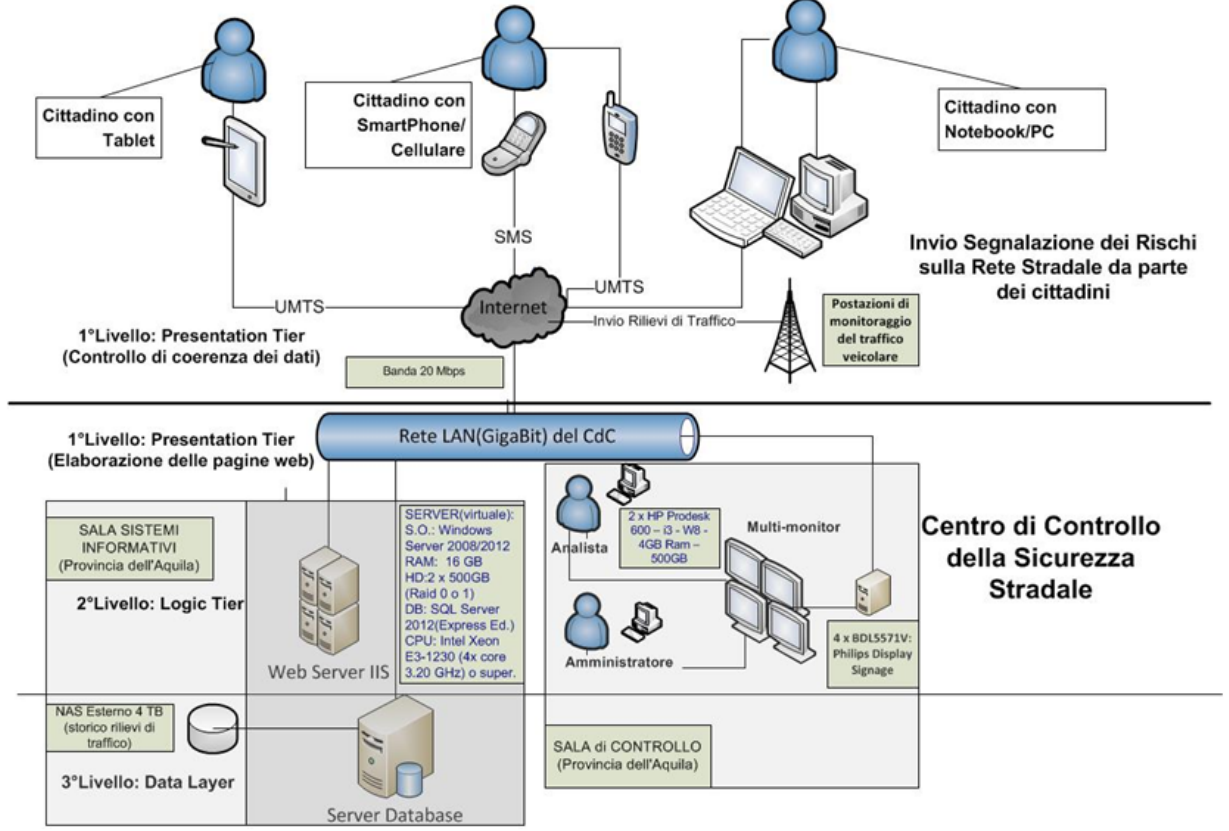

<span id="page-123-0"></span>**Figura 79 Architettura di rete del Safety Manager® installato nella Provincia Dell'Aquila (Progetto SICURPAQ)**

#### Quella che segue è la **Home Page** del Safety Manager®:

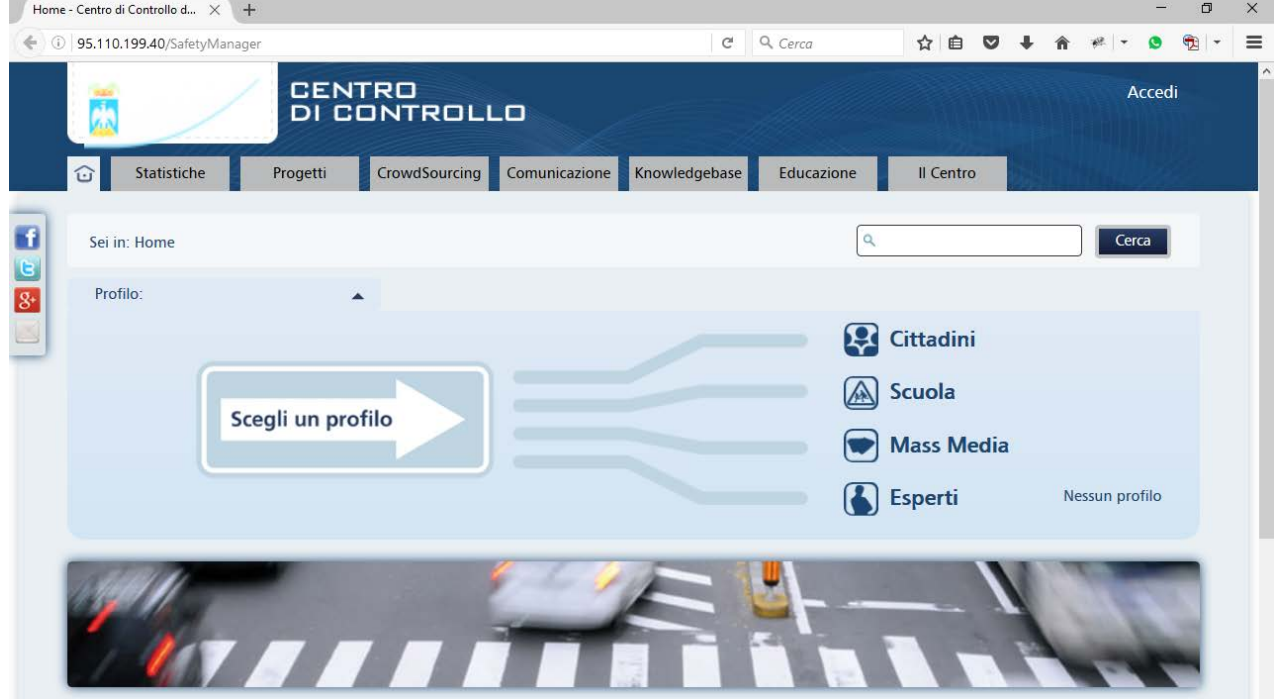

**Figura 80 Home Page Parte Pubblica Safety Manager® per la Provincia dell'Aquila**

In particolare la Sala Operativa del Centro di Monitoraggio è stata dotata di un VideoWall composto da 4 monitor da 55 pollici ciascuno (vedi [Figura 81\)](#page-124-0):

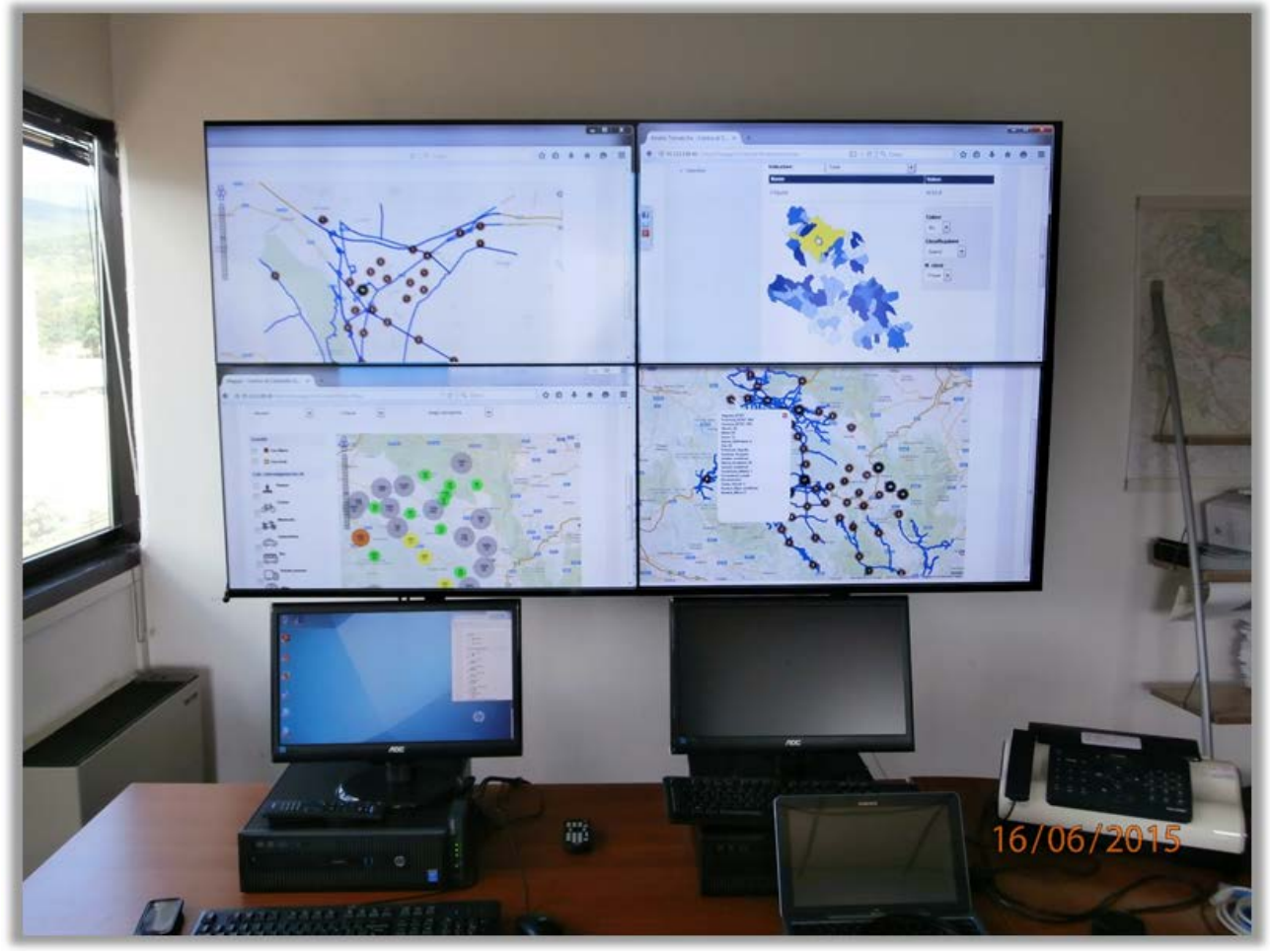

**Figura 81 Sala di controllo per il monitoraggio della Sicurezza Stradale con Video-Wall in Provincia dell'Aquila**

<span id="page-124-0"></span>Nella banca dati degli incidenti (ossia DB **dss\_master**) sono stati importati 554 incidenti, che rappresentano gli incidenti stradali che sono avvenuti sulla rete provinciale dal 2008 al 2013.

La fonte dati utilizzata per questi incidenti è ISTAT. In particolare l'importazione dei dati non è immediata in quanto dal singolo record rappresentativo di un incidente che rispetta il tracciato ISTAT è necessario poi ricavare i dati da riversare nelle 3 tabelle principali ossia:

- Incidenti
- Veicoli
- Persone

Inoltre, dal momento che gran parte di questi incidenti non era georeferenziata, è stata predisposta una procedura per georeferenziarli attraverso il software **TransCAD** richiamando una procedura detta **segmentazione dinamica.** Presupponendo un route system in **TransCAD** delle strade provinciali, questa procedura, a partire dalla descrizione della strada(ad es: SP22) e dalla progressiva chilometrica e dall'ettometrica (ad es: km 4+200), posiziona un punto su un layer di incidenti in corrispondenza del sito in cui si è verificato l'incidente e associa in automatico **latitudine** e **longitudine** a quell'incidente**.**

Il fine ultimo di questa attività è quello di consentire, una volta che ciascun incidente è associato ad un arco del grafo, di poter effettuare tutte le analisi ingegneristiche che il sistema informativo consente di elaborare:

• Ad es: qui nella [Figura 82](#page-125-0) sono mostrati alcuni incidenti nel territorio del comune dell'Aquila.

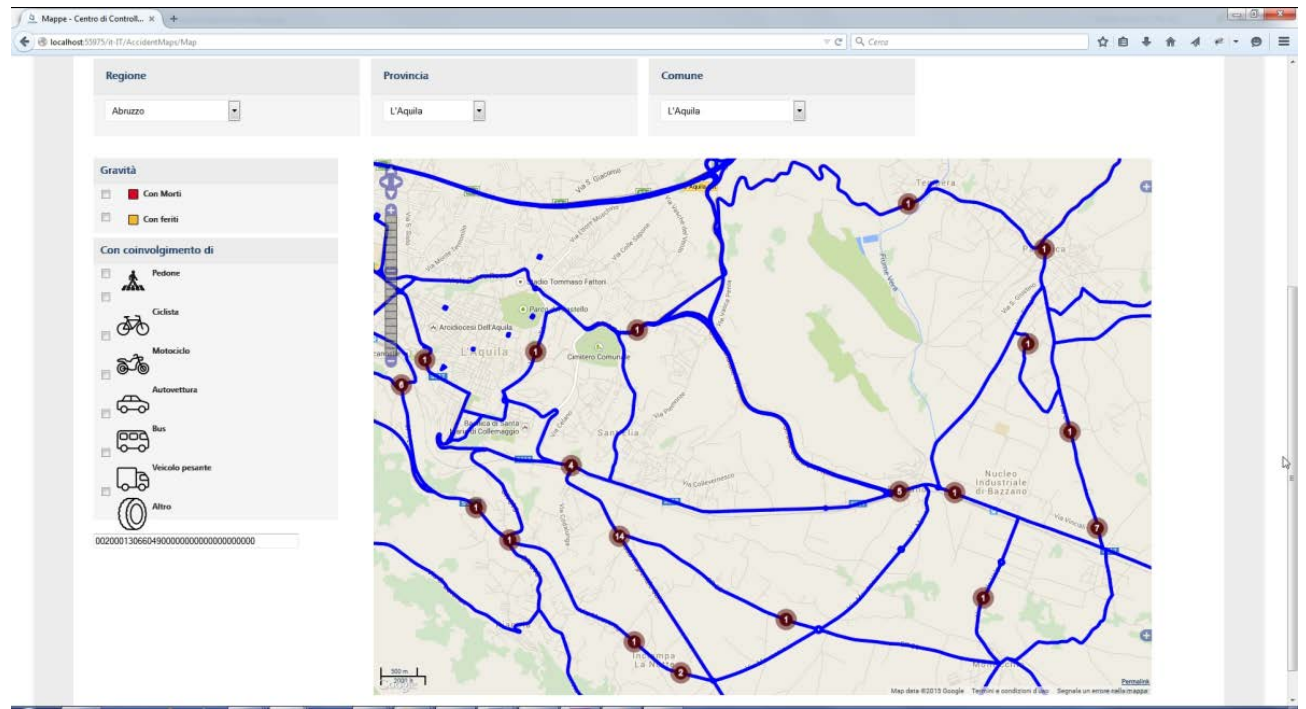

<span id="page-125-0"></span>**Figura 82 Incidenti georeferenziati nel comune dell'Aquila visualizzati su mappa**

#### **7.1.3 A livello comunale – Belluno, Formia e Padova**

Il Safety Manager® è stato personalizzato nell'ambito di vari progetti di sicurezza stradale a livello comunale (Belluno, Formia e Padova):

- Questa ad es. è la maschera di login per il Safety Manager® nel comune di Belluno

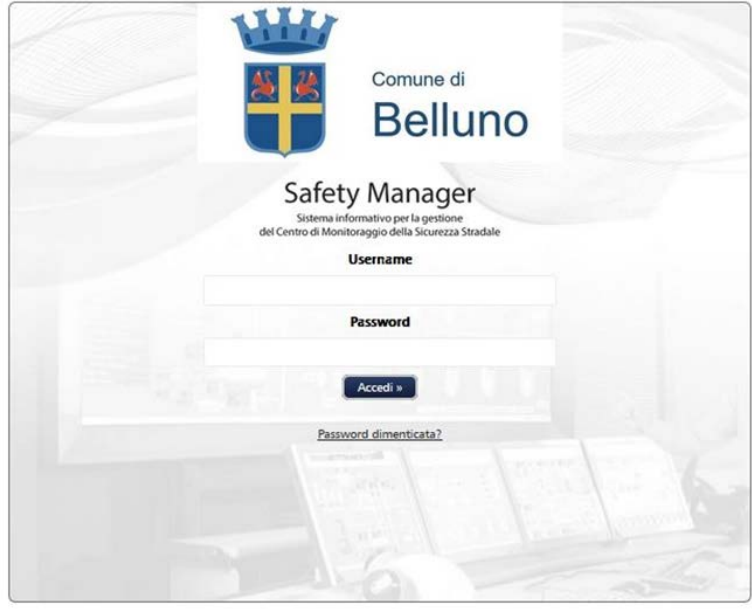

**Figura 83 Personalizzazione per Belluno**

Una funzionalità specifica che è stata sviluppata per il comune di Belluno, è la possibilità di monitorare su mappa i danneggiamenti alle infrastrutture (vedi [Figura 84\)](#page-126-0):

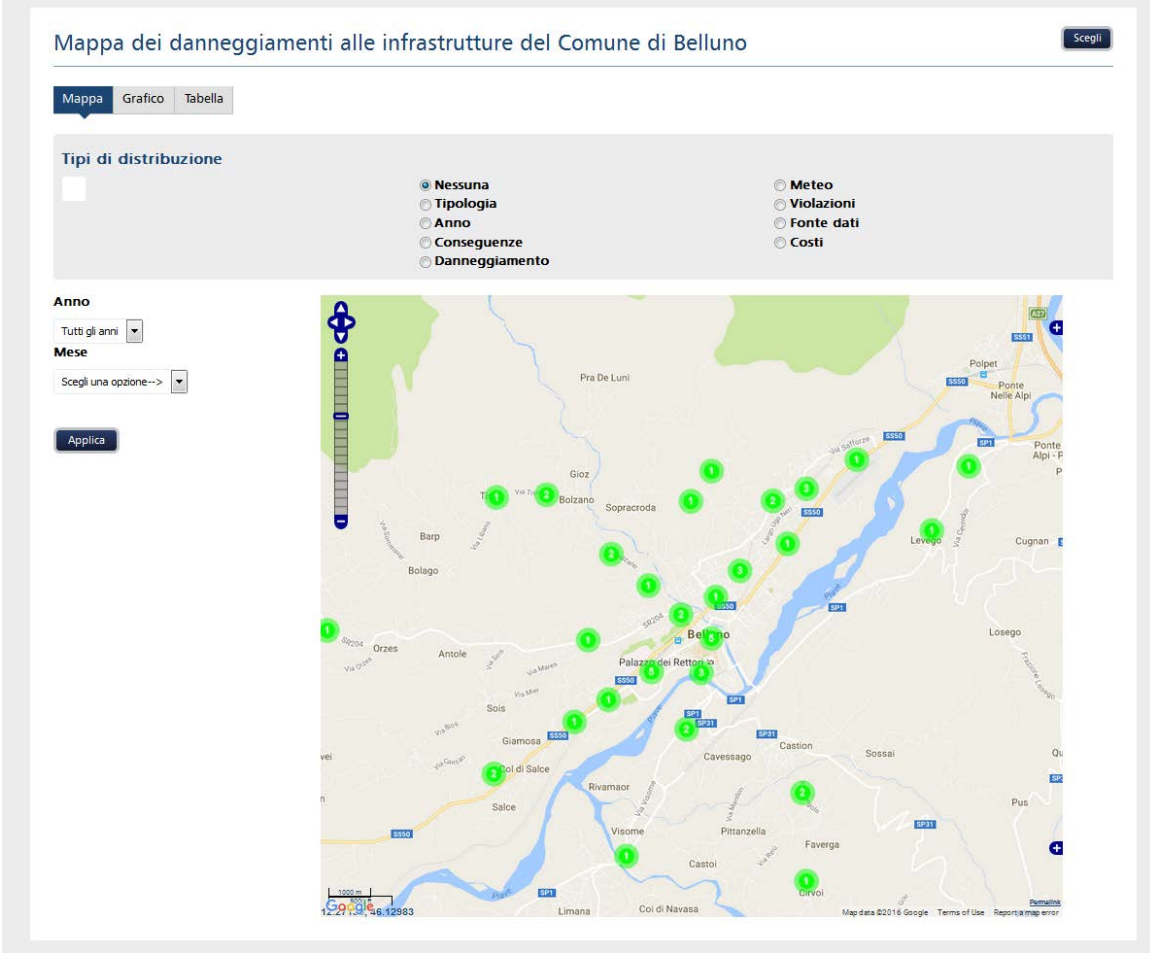

<span id="page-126-0"></span>**Figura 84 Mappa dei danneggiamenti alle infrastrutture del Comune di Belluno**

Inoltre è possibile visualizzare informazioni dettagliate del danneggiamento di interesse (vedi [Figura 85\)](#page-127-0) oppure aprire una popup di Google Street (vedi [Figura 86\)](#page-127-1):

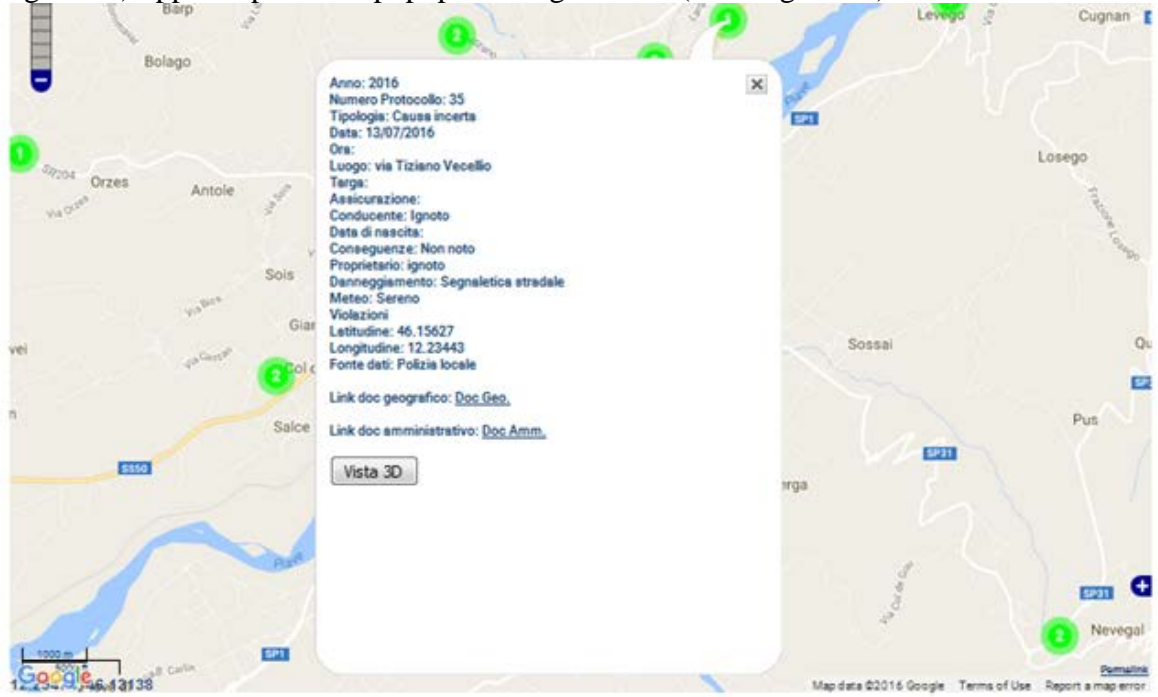

<span id="page-127-0"></span>**Figura 85 Informazioni di dettaglio sul danneggiamento all'infrastruttura di interesse**

<span id="page-127-1"></span>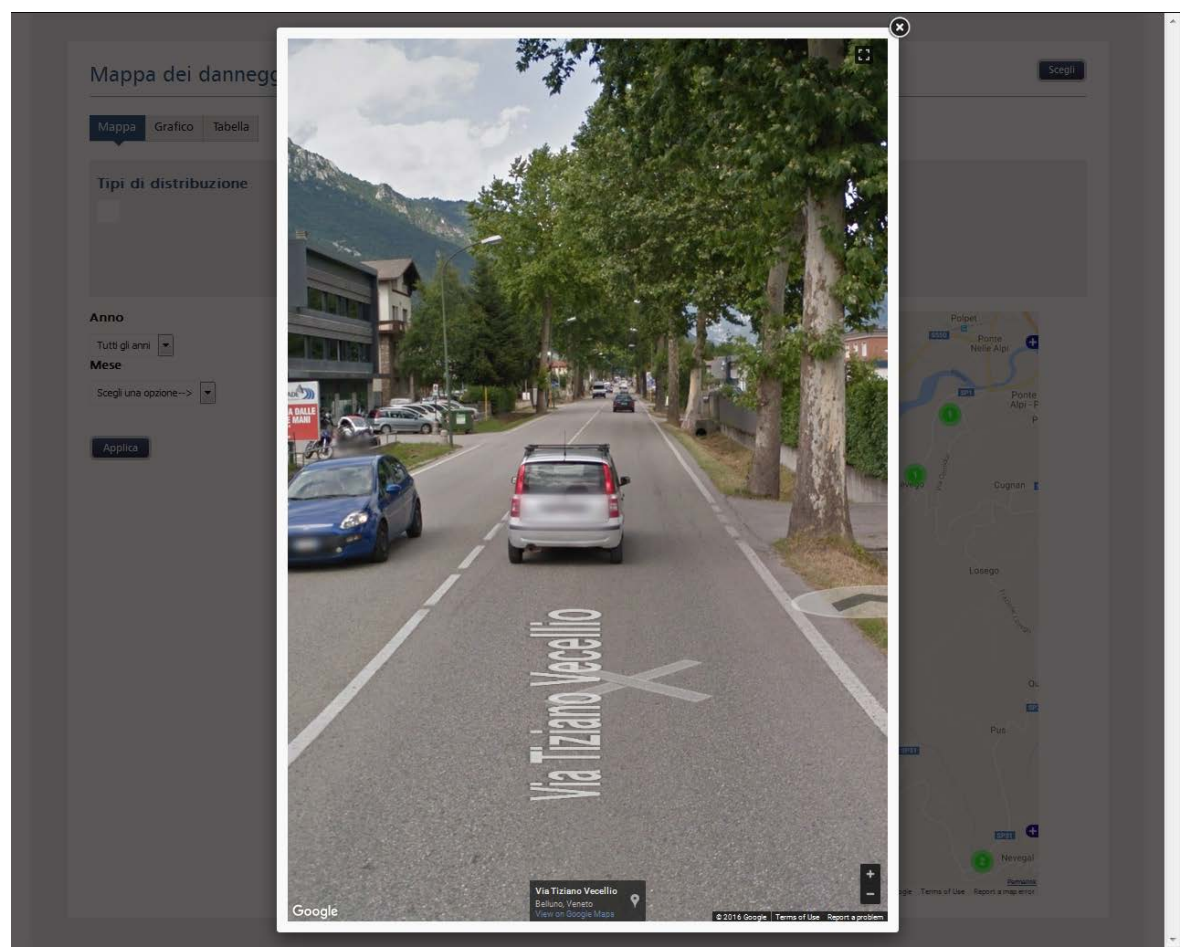

**Figura 86 Vista con Google Street sul punto in cui è presente il danneggiamento all'infrastruttura**

# **8 Conclusioni**

La ricerca condotta ha consentito di esplorare diversi aspetti connessi all'integrazione di sistemi informativi inerenti l'incidentalità e la sicurezza stradale (vedi Sfinge® e Safety Manager®).

Si sono esaminati i problemi connessi ai dati disponibili di incidentalità (fonte ISTAT o fonte Organi di Rilevazione, in particolare le Polizie Locali) e alla loro importazione nell'ottica di un loro utilizzo all'interno di un sistema di supporto alle decisioni(ovvero il Safety Manager®) in dotazione ad un Centro di Monitoraggio della Sicurezza Stradale. Innanzitutto si è resa necessaria la messa a punto di una procedura per l'importazione dei dati tale da garantire la verifica di consistenza dei dati( ovvero nessuna duplicazione dei dati, nessuna mancanza dei dati e il rispetto dei vincoli sul tipo di dati). In particolare è emerso che una grande quantità di incidenti provenienti da ISTAT non erano georeferenziati, ovvero erano privi di una esplicita indicazione delle coordinate (latitudine e longitudine) del punto in cui si è verificato il sinistro. Ed infine un'altra esigenza importante è l'associazione degli incidenti al grafo vettoriale della rete stradale.

Nel corso della ricerca di Dottorato si è cercato di risolvere tali problematiche.

Innanzitutto sono state messe a punto e testate procedure per l'importazione dei dati degli incidenti provenienti da fonti diverse (ISTAT oppure Polizie Locali) cercando di automatizzarle il più possibile.

Per la seconda problematica (georeferenziazione incidenti) sono state investigate possibili e ragionevoli soluzioni a questo problema. In particolare le API per la Geocodifica messe a disposizione da Google Maps si sono rivelate sin da subito di grande interesse dal momento che consentono la geocodifica automatica degli indirizzi. L'integrazione di queste API all'interno di una maschera del Safety Manager® è stato così ritenuto di grande interesse perché avrebbe consentito la geocodifica automatica degli incidenti (cosa molto utile soprattutto se il numero degli incidenti da georeferenziare è elevato). L'obiettivo di avere una interfaccia per la geocodifica automatica di un gran numero di incidenti si è sin da subito scontrato con i limiti imposti da Google Maps nell'utilizzo di queste API ovvero al massimo 2500 richieste gratis al giorno e al massimo 10 richieste per secondo. Dunque nell'interfaccia web implementata le richieste di geocodifica sono state dilazionate tramite opportuni timer a gruppi da 10, e sono stati opportunamente gestiti tutti i risultati che venivano restituiti per poi essere visualizzati su mappa con markers di colori differenti in base al grado di approssimazione dell'esito della geocodifica (per es: un marker di colore verde su mappa equivale ad una geocodifica ottimale). Inoltre ulteriori questioni emerse erano legate all'indirizzo rilevato che non era nel formato ottimale per cui si è ritenuta opportuna una preelaborazione delle stringhe di questi indirizzi per evitare tali problemi (ad es: "SC VIA AMERICA" anziché "VIA AMERICA").

Un'altra problematica che è stata affrontata è la messa a punto di una procedura (già sviluppata dal gruppo di lavoro) per l'associazione degli incidenti al grafo vettoriale della rete stradale.

Una volta importati i dati di incidentalità opportunamente verificati (consistenza dei dati) e georeferenziati (geocodifica automatica degli incidenti), il Safety Manager® è in grado di elaborare tutte le analisi ingegneristiche sul fenomeno dell'incidentalità e di elaborare il processo di scelta degli interventi al fine di individuare i siti critici e le migliori contromisure con il minor Rapporto Costi-Benefici.

Nel corso di questi 3 anni, lavorando nell'ambito di progetti a livello comunale, provinciale, nazionale e internazionale si è avuto modo di collaborare con varie Polizie Locali e con varie amministrazioni, raccogliendo così le loro esigenze nell'ottica di fornire degli strumenti e dei sistemi informativi che potessero nel miglior modo possibile supportare le loro attività.

#### **9 Bibliografia**

- ACI. (2003). *Metodologia per l'individuazione di interventi per la sicurezza stradale - Applicazione sulla S.S. 148 "Pontina".* Roma.
- Bauer, K. M., & W., H. D. (2000). *Statistical Model of At-Grade Intersection Accidents - Addendum, FHWA.*
- Benner L., B. (1980). *Understanding Accidents: A Case For New Perceptions and Methodologies, Accident Causation, Special Publication SP-461.*
- BTCE, B. o. (2002). *Report 90 Evaluation of the Black Spot Program 1996-2002: An Evaluation of the first three years.* Australia.
- CE. (12/09/2001). *LIBRO BIANCO - La politica europea dei trasporti fino al 2010: il momento delle scelte.* Bruxelles.
- CE. (1997). *Promuovere la sicurezza stradale nell'Unione Europea: il programma 1997-2001.* Bruxelles.
- CE. (28/03/2011). *LIBRO BIANCO - Tabella di marcia verso uno spazio europeo dei trasporti - Per una politica dei trasporti competitiva e sostenibile.* Bruxelles.
- CTL, C. d. (Aprile 2008). *Approccio Metodologico Per la Messa In Sicurezza Degli Elementi Critici Della Rete Stradale.* Roma.
- Cuong, N., Onook, O., Abdulrahman, A., Triparna, d. V., & Gert, J. d. (2015). Chapter 12 Engaging with Online Crowd: A Flow Theory Approach. In L. S. Iyer, & D. J. Power, *Reshaping Society through Analytics, Collaboration, and Decision Support : Role of Business Intelligence and Social Media.* Springer.
- DM, M. d. (01/06/2001). *Catasto delle strade.* Roma.
- Elvick, R. (1997). Evaluations of road accident black spot treatment: a case of the Iron Law of evaluation studies?
- Elvick, R. (2005). *Detailed cost-benefit analysis of potential impairment countermeasures.*
- FHWA. (1981). *Highway Safety Improvement Program.*
- Fleury, D., & Brenac, T. (2000). *Accident prototypical scenarios, a tool for road safety research and diagnostic studies, Accident Analysis and Prevention.*
- Geyer J. et al. (2005). *Literature survey of methods for identifyng High Concentration Collision Locations (HCCL).*
- GUUE, G. u. (19/11/2008). *DIRETTIVA 2008/96/CE DEL PARLAMENTO EUROPEO E DEL CONSIGLIO del 19 novembre 2008 sulla gestione della sicurezza delle infrastrutture stradali.* Strasburgo.
- Harwood, D. W. (2000). *Prediction of the Expected Safety Performance of Rural Two-Lane Highways, FHWA.*
- Hauer E., H. (2002). *Estimating Safety by the Empirical Bayes Method: A Tutorial.*
- Hauer, E. (1997). *Observational Before-After Studies in Road Safety. Pergamon.*
- Hovey, P., & Chowdhury, M. (2005). *Development of Crash Reduction Factors, FHWA.*
- ISTAT. (2015). *Incidenti Stradali - Anno 2014.* Roma.
- ISTAT. (2015). Incidenti stradali ISTAT 2015. Roma.
- Methods et al., M. M. (2003). *Safety Improvement Candidate Location (SICL).*
- Ministri, C. d. (2007). *Atto di Indirizzo per il Governo della Sicurezza Stradale.* Roma.
- MIT. (2003). *Secondo Programma Annuale di Attuazione del PNSS.*
- MIT. (Febbraio 2011). *Linee Guida per l'avviamento dei Centri di Monitoraggio regionali.* Roma.
- MIT, M. d. (2010). *Valutazione preliminare sui Centri di Monitoraggio.* Roma.
- Morris, A., Smith, M., Chambers, D., & Thomas, P. (1999). *Integrated Protocols for ACcident Research On The Scene (OTS), Vehicle Safety Research Centre.*
- Parlamento. (29/07/2010). *Legge 29 luglio 2010, n. 120 - Disposizioni in materia di sicurezza stradale.* Roma.
- ROSEBUD. (2004). *ROSEBUD Thematic Network Work Package 3 - The Use of Efficiency Assessment Tools: Solutions to Barriers, Deliverable 5.*
- SafetyNet. (2005). *SafetyNet WP5 - In-Depth Accident Causation Data Study Methodology: Deliverable D5.2.*
- SafetyNET. (2006). *Indipendent Accident Investigation: Deliverable D4.3 - Draft Recomendations for Transparent and INdipendent Accident Investigation.* 2006.
- SEMCOG. (1998). *Traffic Safety Manual (Third Edition).*
- Sherry, R. A. (1969). A Ladder of Citizen Participation. 216-224.
- TRB. (2005). *CRF for Traffic Engineering and Intelligent Trasnportation System (ITS) Improvements: State-Of\_Knowlegde Report.*

# **10 Appendice**

# **10.1 Appendice 1 Modulo ISTAT**

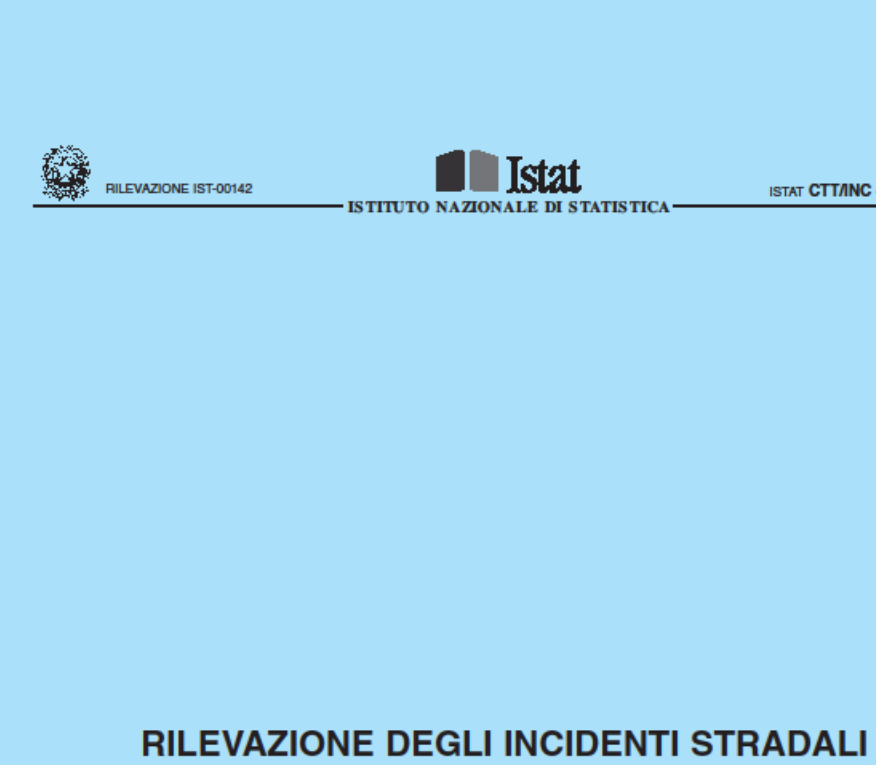

**CON LESIONI A PERSONE** 

**ISTAT CTT/INC - Edizione 2016** 

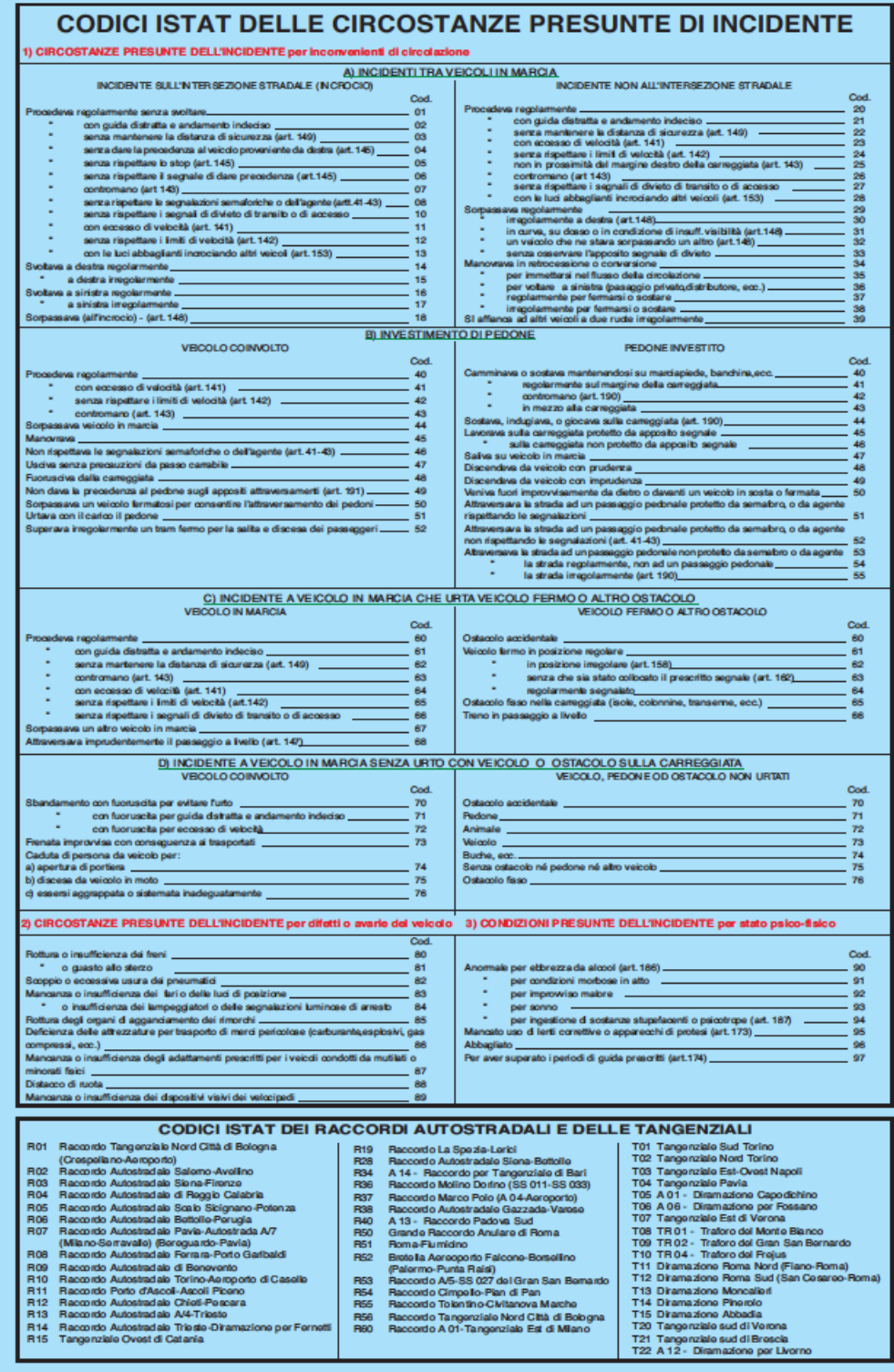

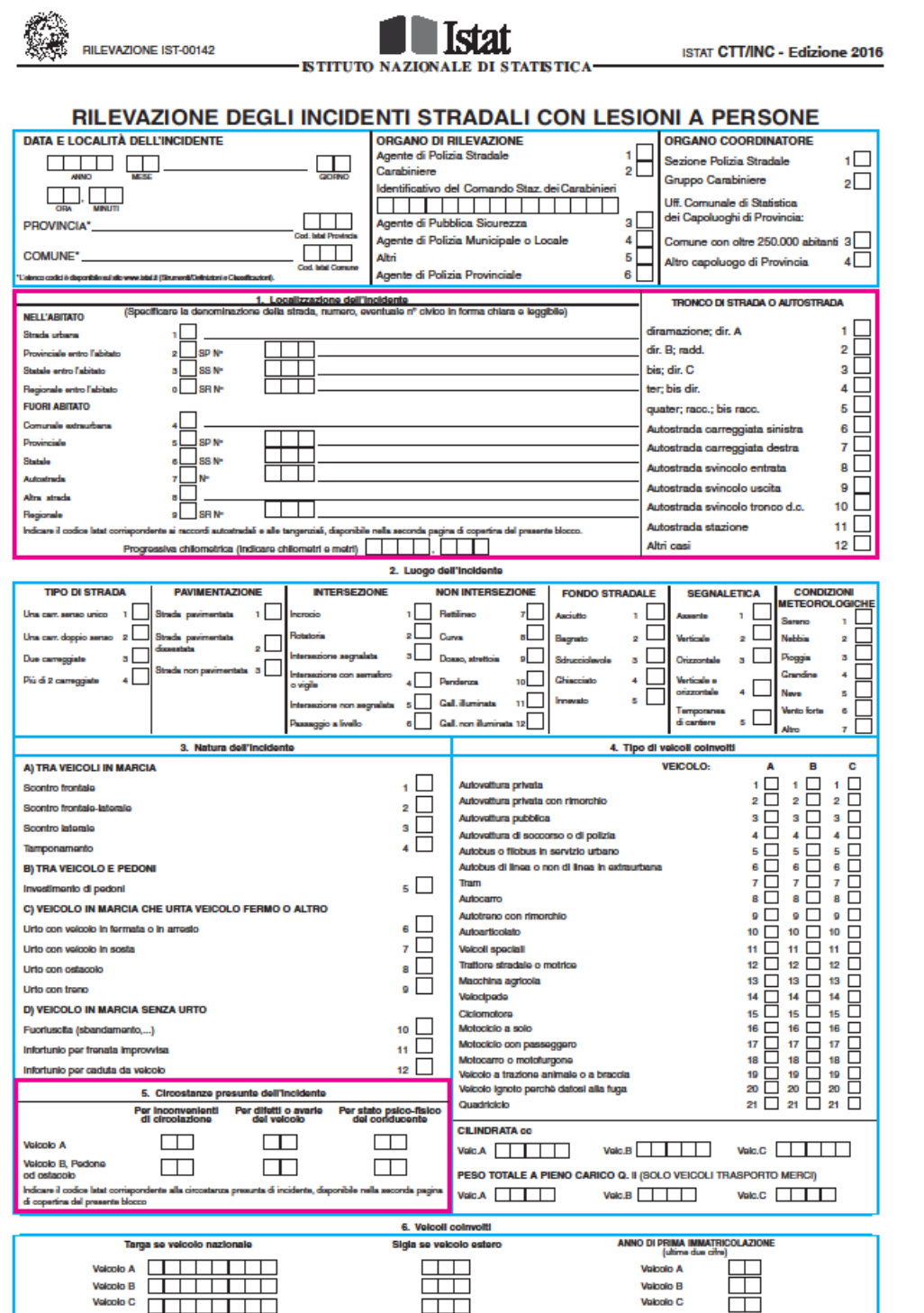

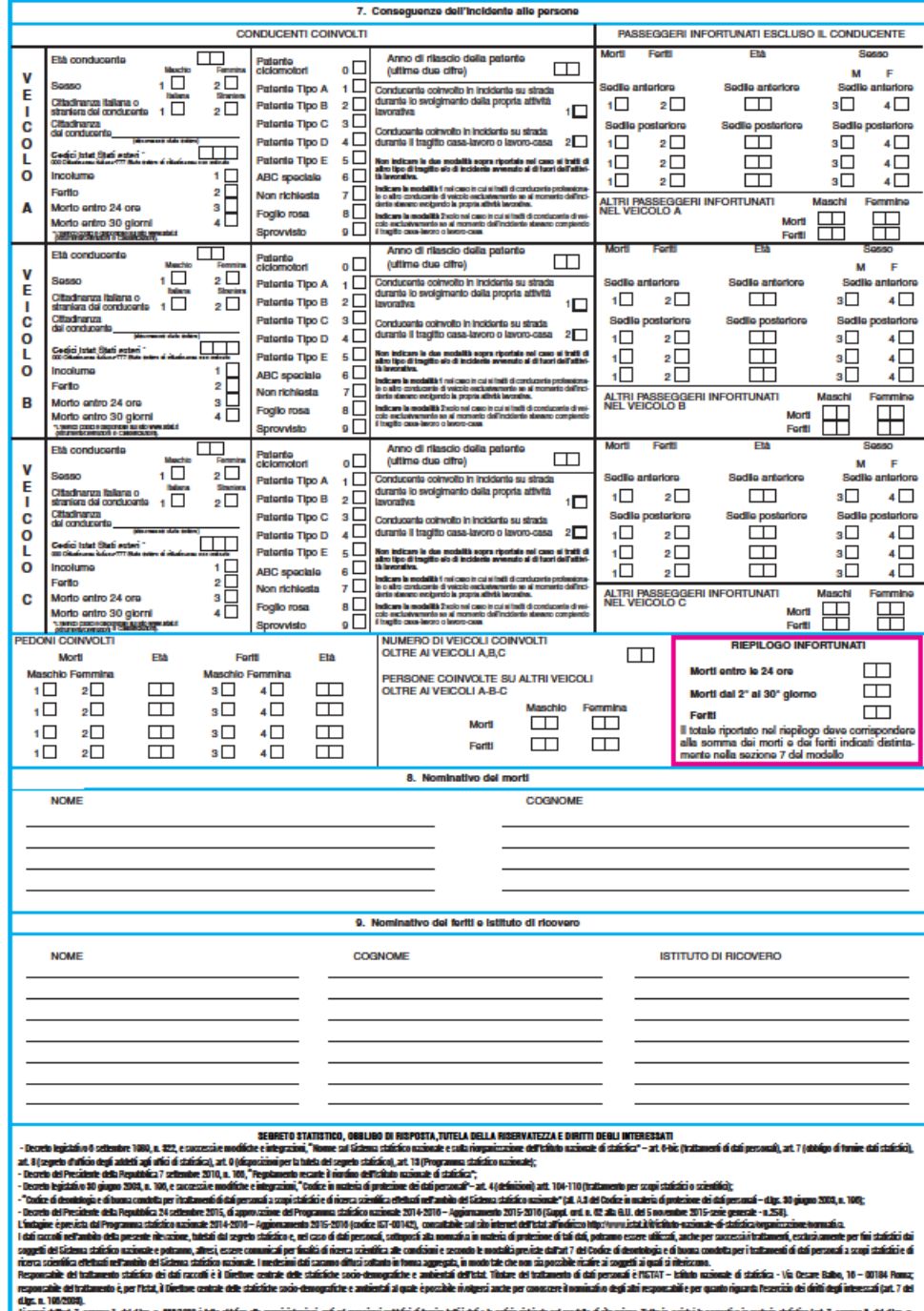

**Allegato 1** SCHEMA RIASSUNTIVO COMPILAZIONE RIQUADRO "CIRCOSTANZE PRESUNTE DELL'INCIDENTE"

1) SE L'INCIDENTE È AVVENUTO A CAUSA DI INCONVENIENTI DI CIRCOLAZIONE INSERI-RE UN CODICE ADEGUATO (COERENTE CON LA NATURA DELL'INCIDENTE) SCEGLIENDO FRA QUELLI DEL FOGLIO AZZURRO SEZIONE 1.

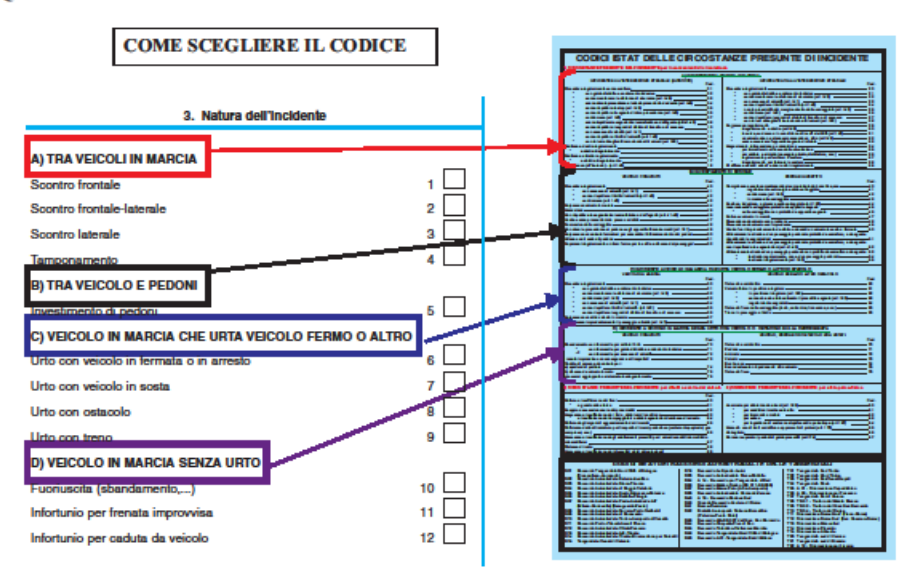

2) SE L'INCIDENTE È AVVENUTO A CAUSA DI DIFETTI O AVARIE DEL VEICOLO (scoppio pneumatico, rottura freni...) INSERIRE UN CODICE ADEGUATO SCEGLIENDO FRA QUELLI DEL **FOGLIO AZZURRO SEZIONE 2:** 

3) SE SI RILEVA UNO STATO PSICO FISICO ALTE-RATO INSERIRE UN CODICE ADEGUATO SCE-**GLIENDO FRA QUELLI DEL FOGLIO AZZURRO SEZIONE 3:** 

г

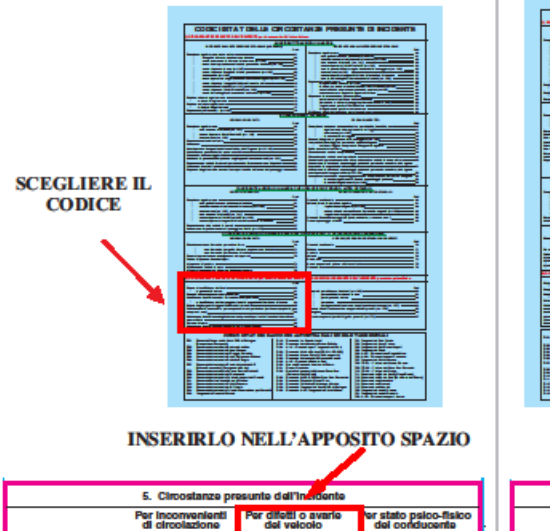

 $\Box$ 

 $\overline{\square}$ 

 $\Box$ 

 $\Box$ 

.<br>Di Amerikan letat omat

alcolo A

Valcolo B, Padona<br>od ostacolo

فليبدأ

ito pal

 $\Box$ 

 $\boxed{\Box}$ 

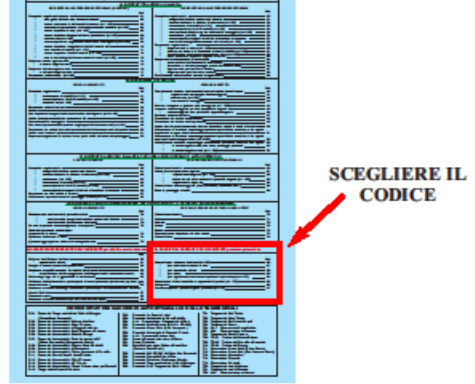

**INSERIRLO NELL'APPOSITO SPAZIO** 

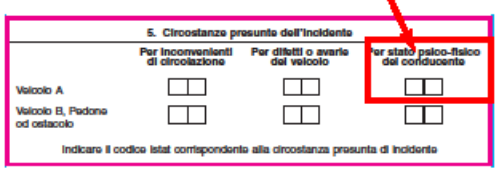

136

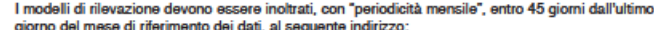

# ISTAT - INCIDENTI STRADALI<br>UFFICIO POSTALE ROMA 158<br>CASELLA POSTALE 2177<br>00185 ROMA

Si ricorda che, qualora non si fosse verificato alcun incidente stradale, la segnalazione mensile di<br>"esito negativo" di incidente deve essere trasmessa all'Istat, mediante fax oppure e-mail, ai<br>seguenti recapiti:

## Fax: 06-46678257<br>E-mail: incstrad@istat.it

Per le sole Regioni Basilicata, Campania, Marche, Molise e Umbria inviare i modelli di<br>rilevazione e le comunicazioni di esito negativo alle Sedi territoriali dell'Istat sotto elencate:

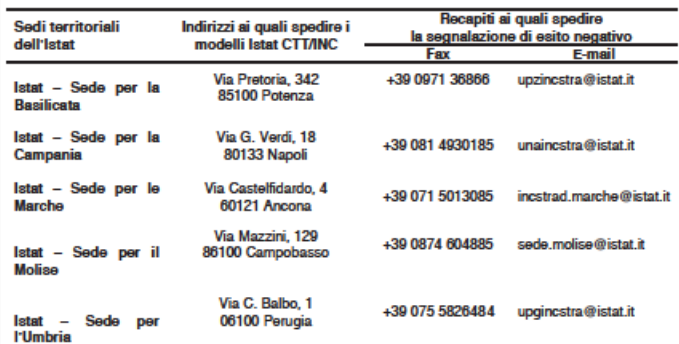

Si precisa che, per le Regioni, le Province Autonome, le Province, le Città Metropolitane, i Comuni aderenti al Protocollo di intesa nazionale o a Convenzioni con l'Istat, i dati relativi agli incidenti stradali verificatisi nei territori di appartenenza, oppure, in assenza di incidente stradale, le comunicazioni di "esito negativo", dovranno essere trasmessi ai rispettivi referenti degli organismi incaricati del decentramento delle attività di raccolta dei dati.

#### SEGRETO STATISTICO, OBBLIGO DI RISPOSTA, TUTELA DELLA RISERVATEZZA E DIRITTI DEGLI INTERESSATI

- Decreto legislativo 8 settembre 1989, n. 322, e sucessive modifiche e integrazioni, "Norme sul Sistema statistico nazionale sulla riorganizzazione dell'Istituto<br>Integracionale di statistica" – art. 6-bis (trattamenti di

104-110 (trattamento per scopi statistici o scientifici): - "Codice di d tologia e di buona condotta per i trattamenti di dati perso iali a scopi stati: ifica effettuati nell'ambito del Sistema statistico ici e di ricerca scie

- "Codice di deontologia e di buona condotta per i trattamenti di dati personali a soopi statistici e di ricerca scientifica effettuati nell'ambito del Sistema statistico<br>nazionale" (all. A3 del Codice in materia di prote

responsabile e l'attainente statsuce del darraccelle » l'urellore entrale del statsuche sono-demogranche e ambentali del stats. Indiare dei trattamento di<br>dati personali è l'ISTAT – Istituto nazionale di statsicia - Via Ge

resercio oerumu oegi mieressai (ar. 7 ee o.ugs. n. 1907-2003).<br>Ai sensi dell'ar. 7, comma 1, del d.gs. n. 322/1998 e fatto obbligo alle amministrazioni, enti ed organismi pubblici di formire tutti i dati e le notizie richi ico al momento dell'incidente, i dati che lo riguardano possono essere trasmessi all'Istat solo in forma anonima, senza che sia poss le risalire a correspondent a comparation in mode indirecto. Nel caso di decesso del diretto interessato tale volontà può essere espressa da altro soggetto legitimato.<br>In questi casi, il modello Istat CTT/INC dovrà comunque essere com Cognome dei feriti coinvolti nell'incidente

Documenti disponibili su: http://www.istat.it/t/archivio/4609 - Per richieste di Informazioni e chiarimenti rivolgersi a ISTAT, tel. 06.46731 - Incstrad@istat.it

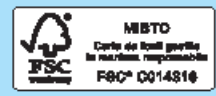

# **10.2 Appendice 2 Tracciato record MIT**

Di seguito si riportano le tabelle con l'elenco delle variabili previste nel tracciato record MIT.

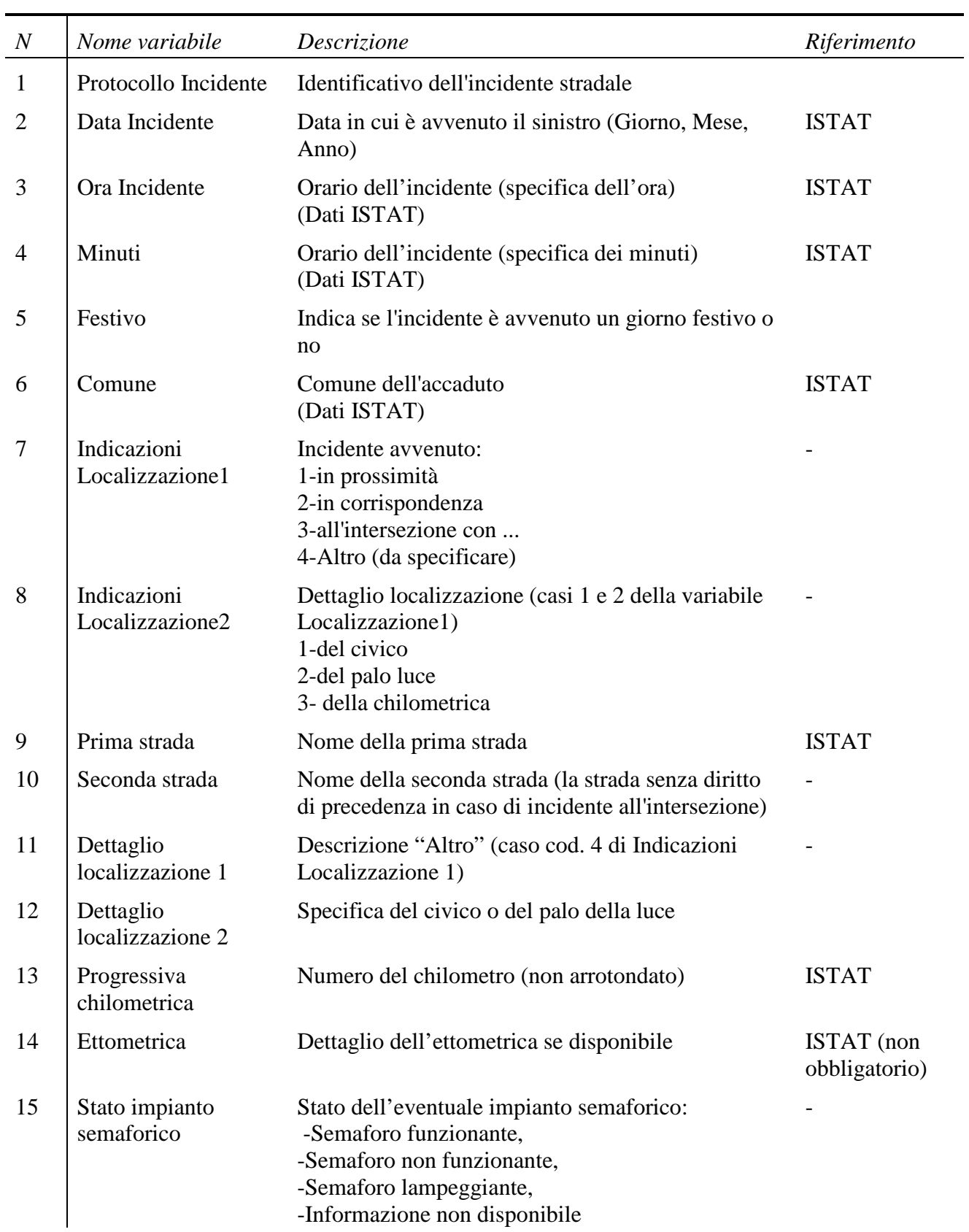

#### **Tabella 27 Dati relativi all'Incidente**

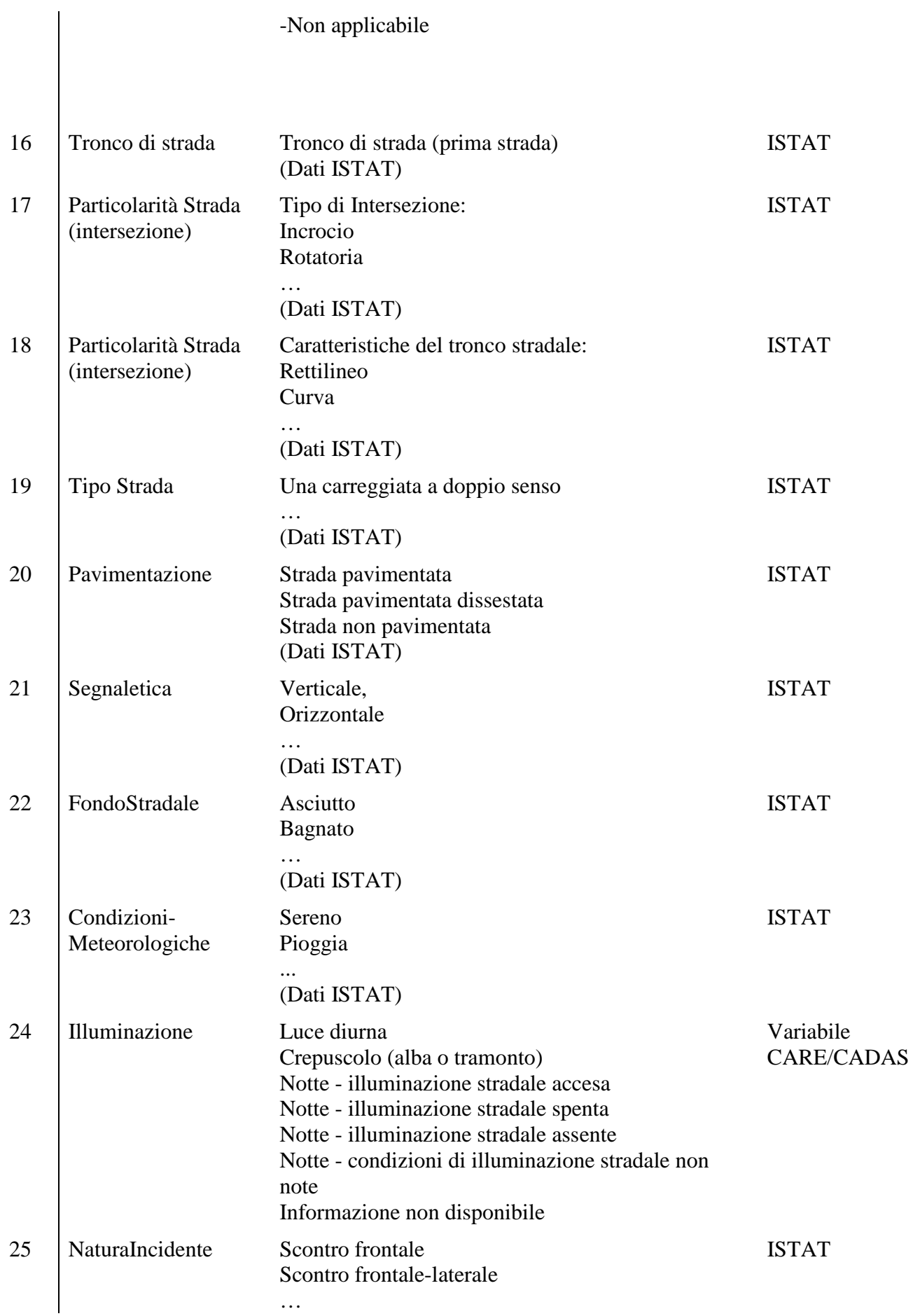

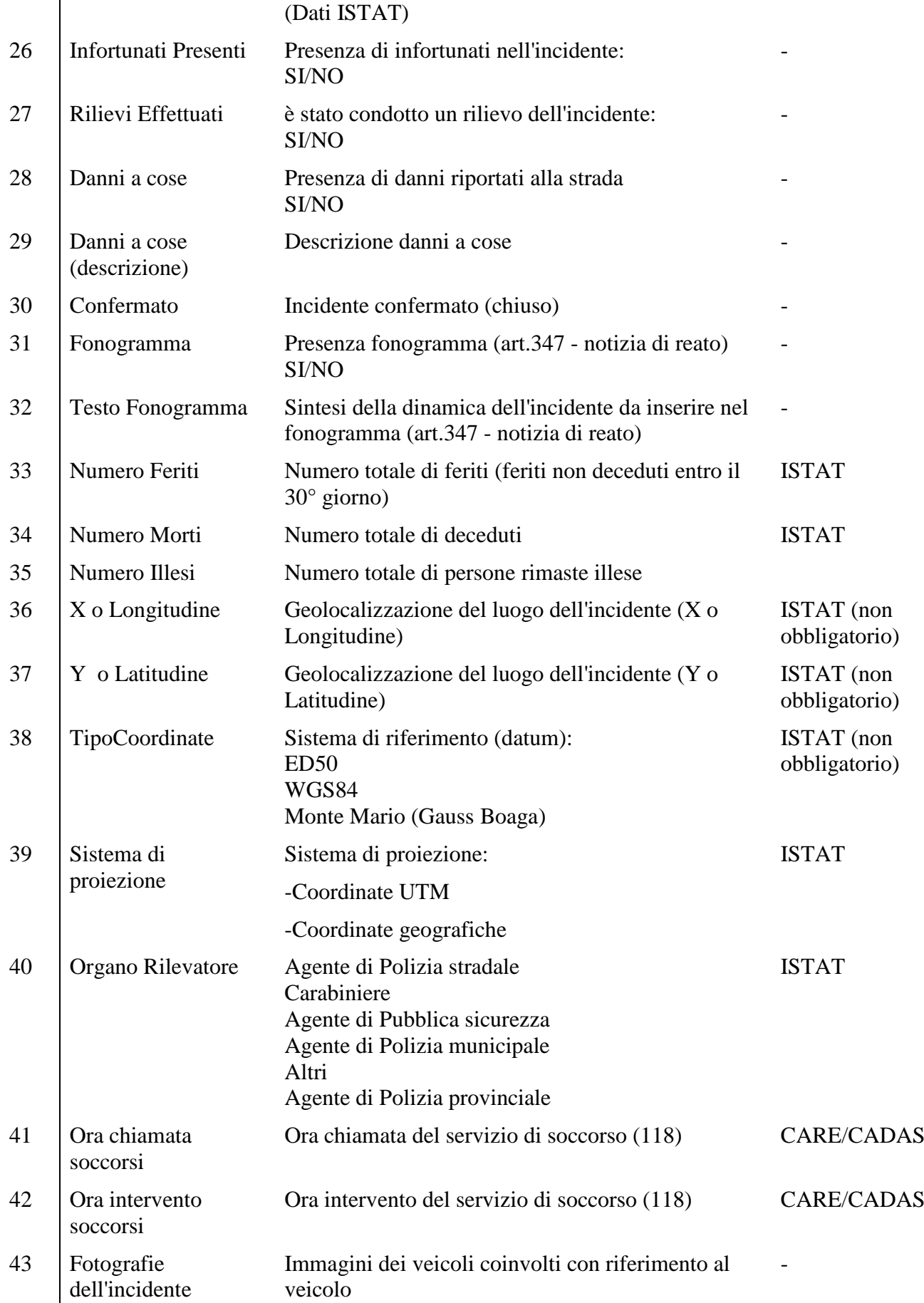

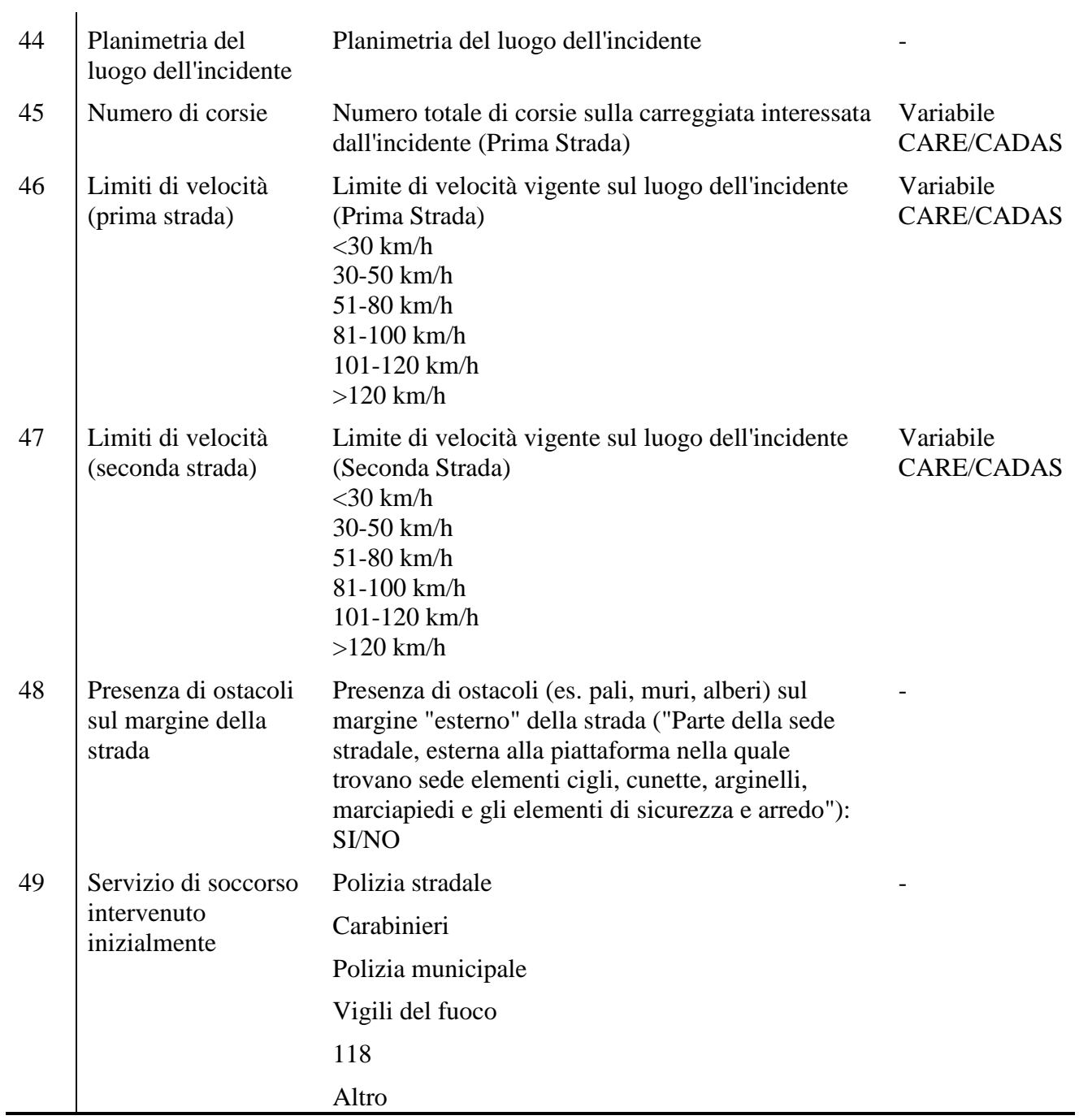

#### **Tabella 28 Dati relativi ai Veicoli coinvolti**

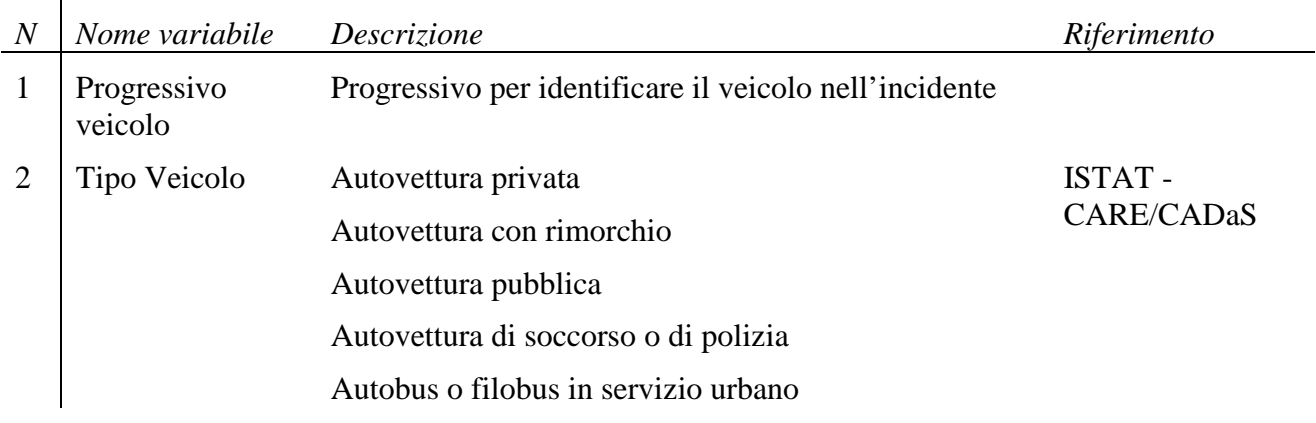

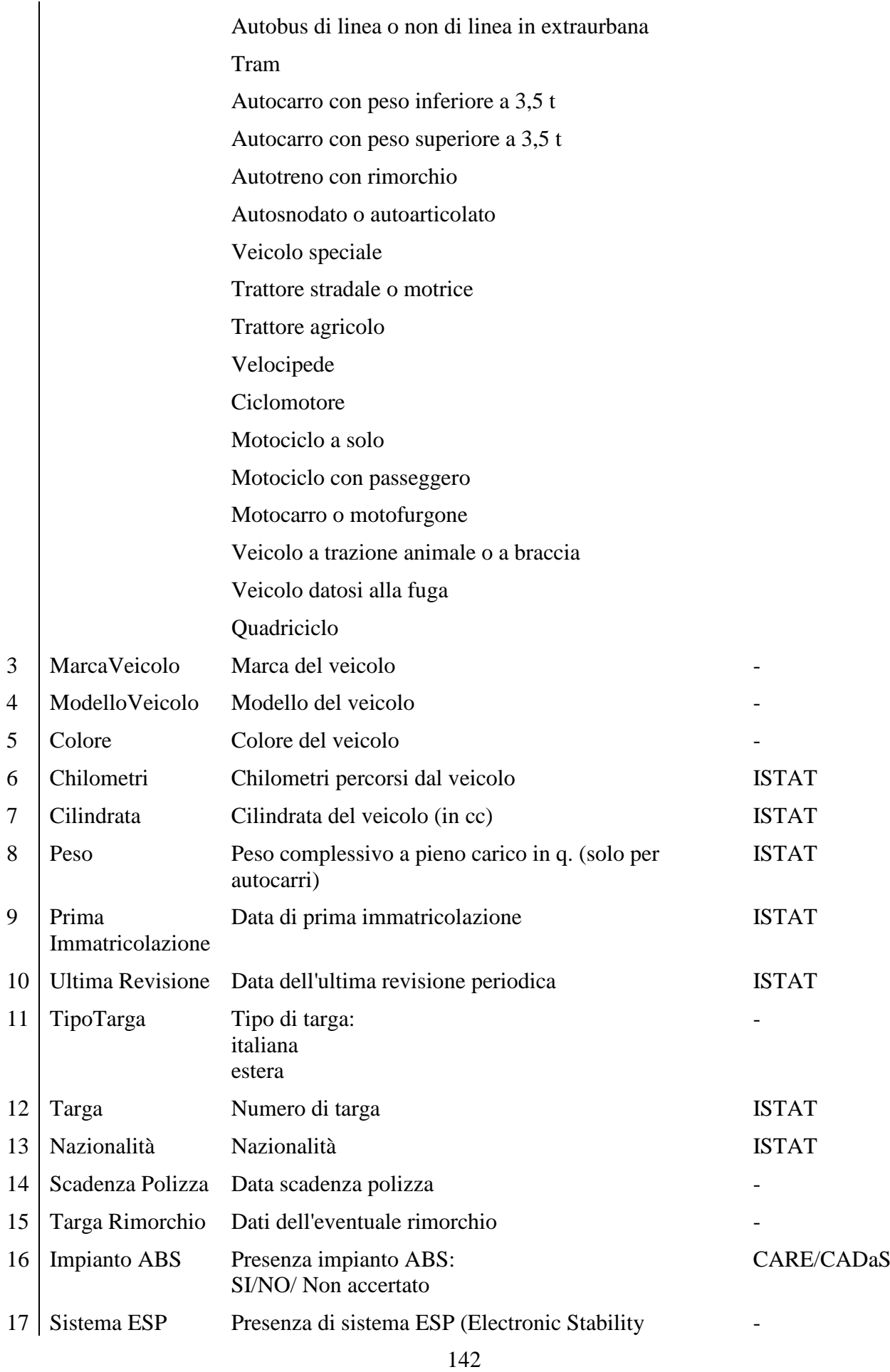

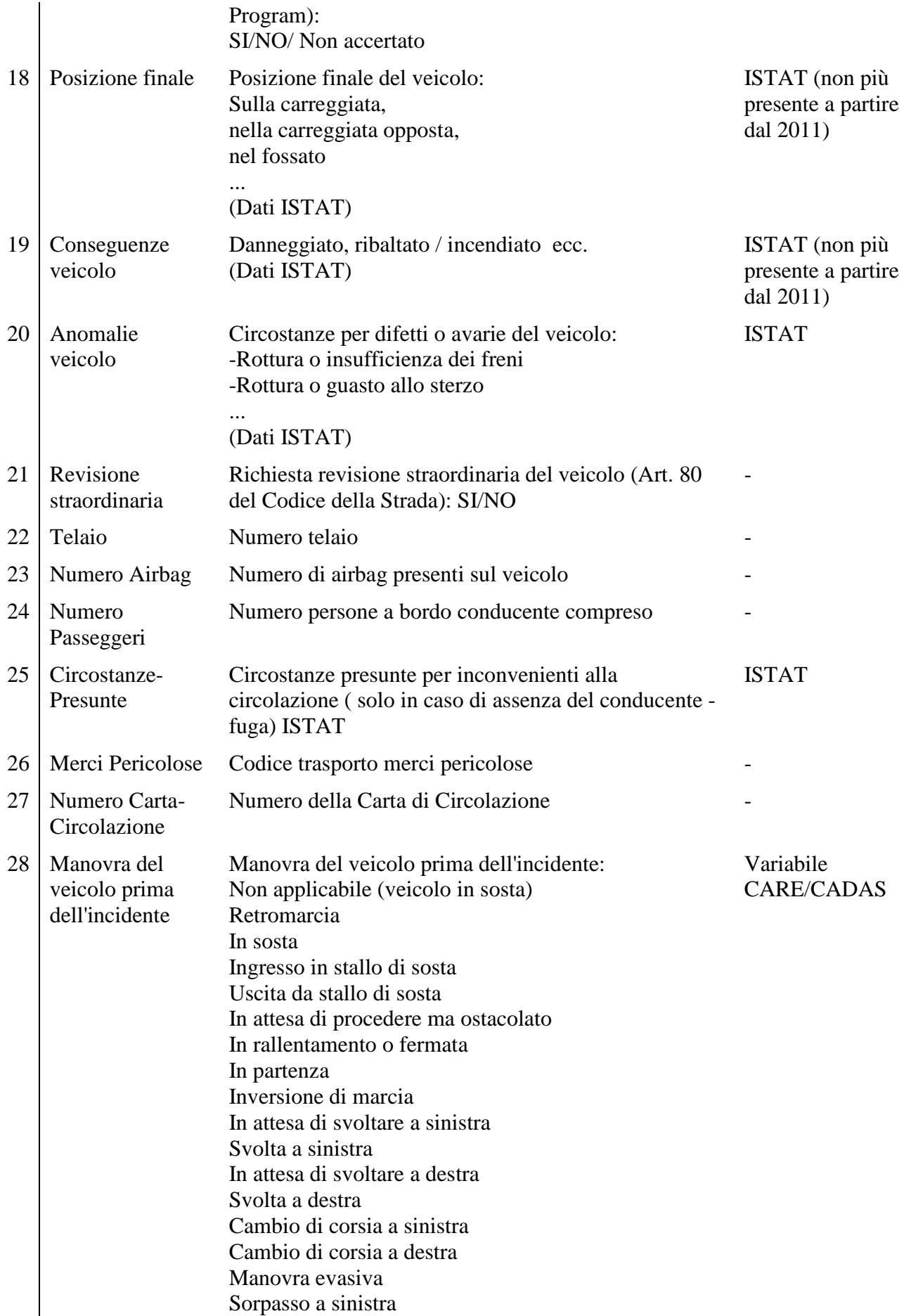

#### Sorpasso a destra Procedeva su curva a sinistra Procedeva su curva a destra Guida normale / procedeva dritto

#### **Tabella 29 Dati relativi alle Persone Coinvolte**

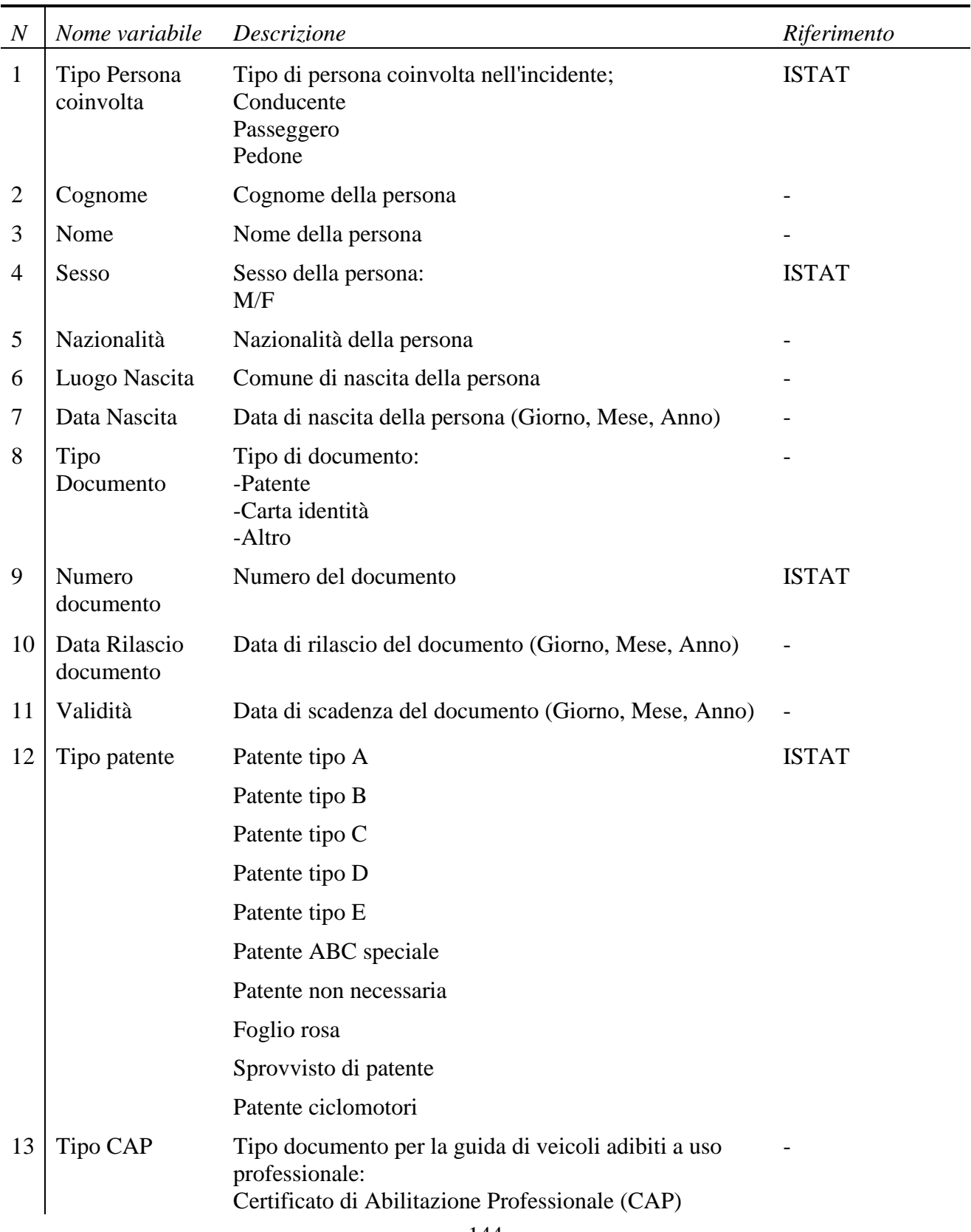
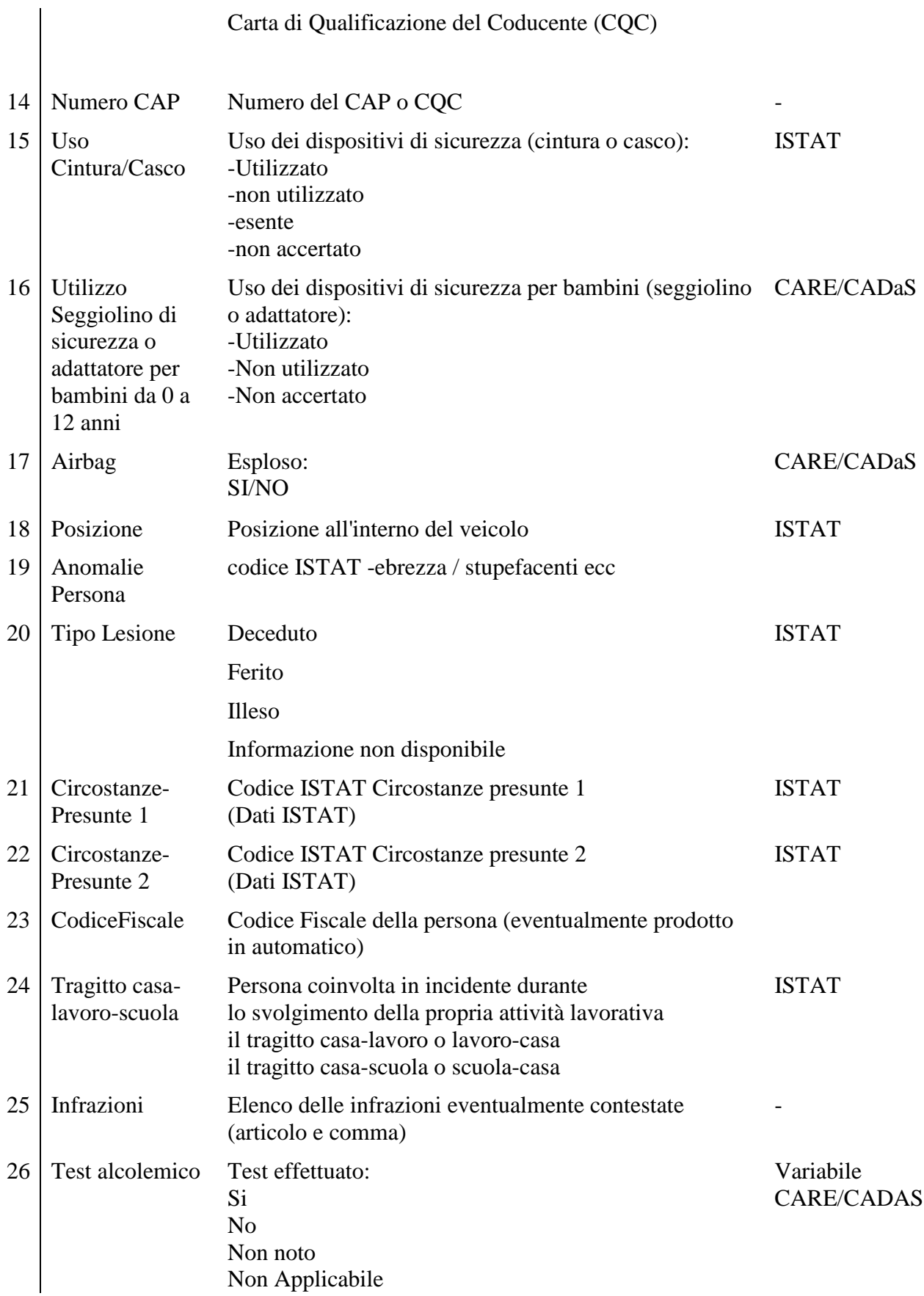

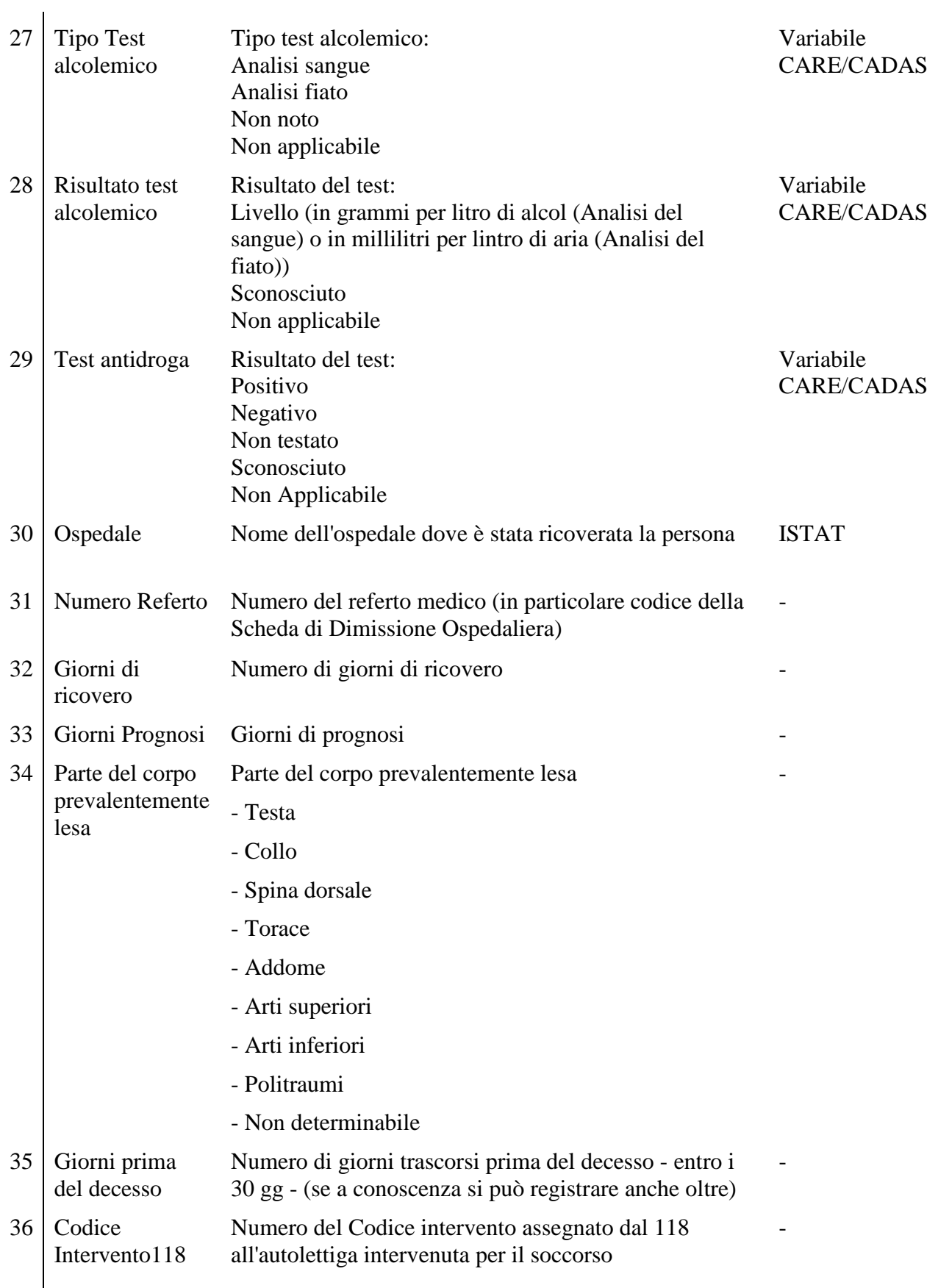

## **10.3 Appendice 3 Moduli di raccolta dati - Cameroon**

**10.3.1 Modulo di rilievo dell'incidente della Gendarmeria**

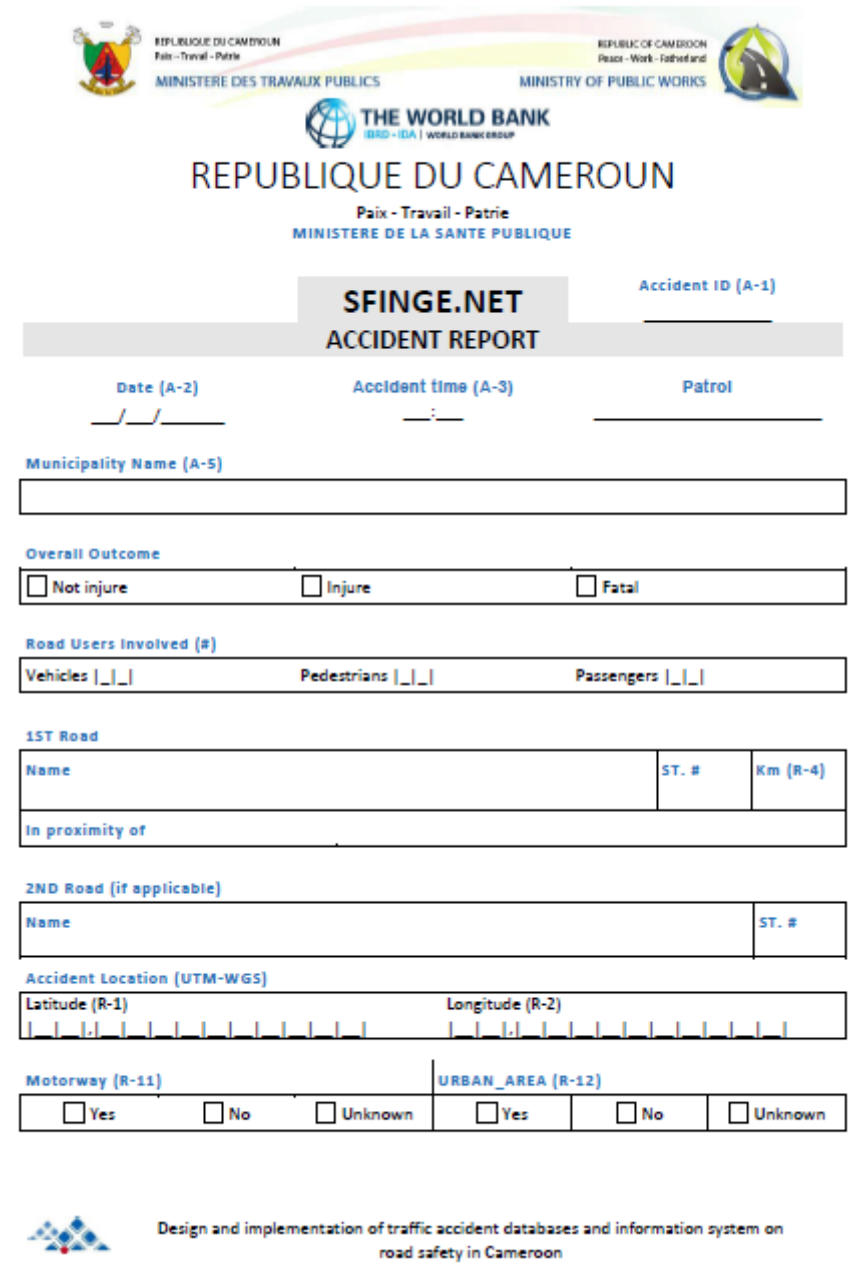

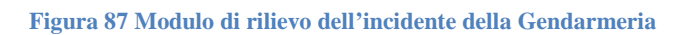

## **10.3.2 Modulo di dimissioni del paziente dall'ospedale**

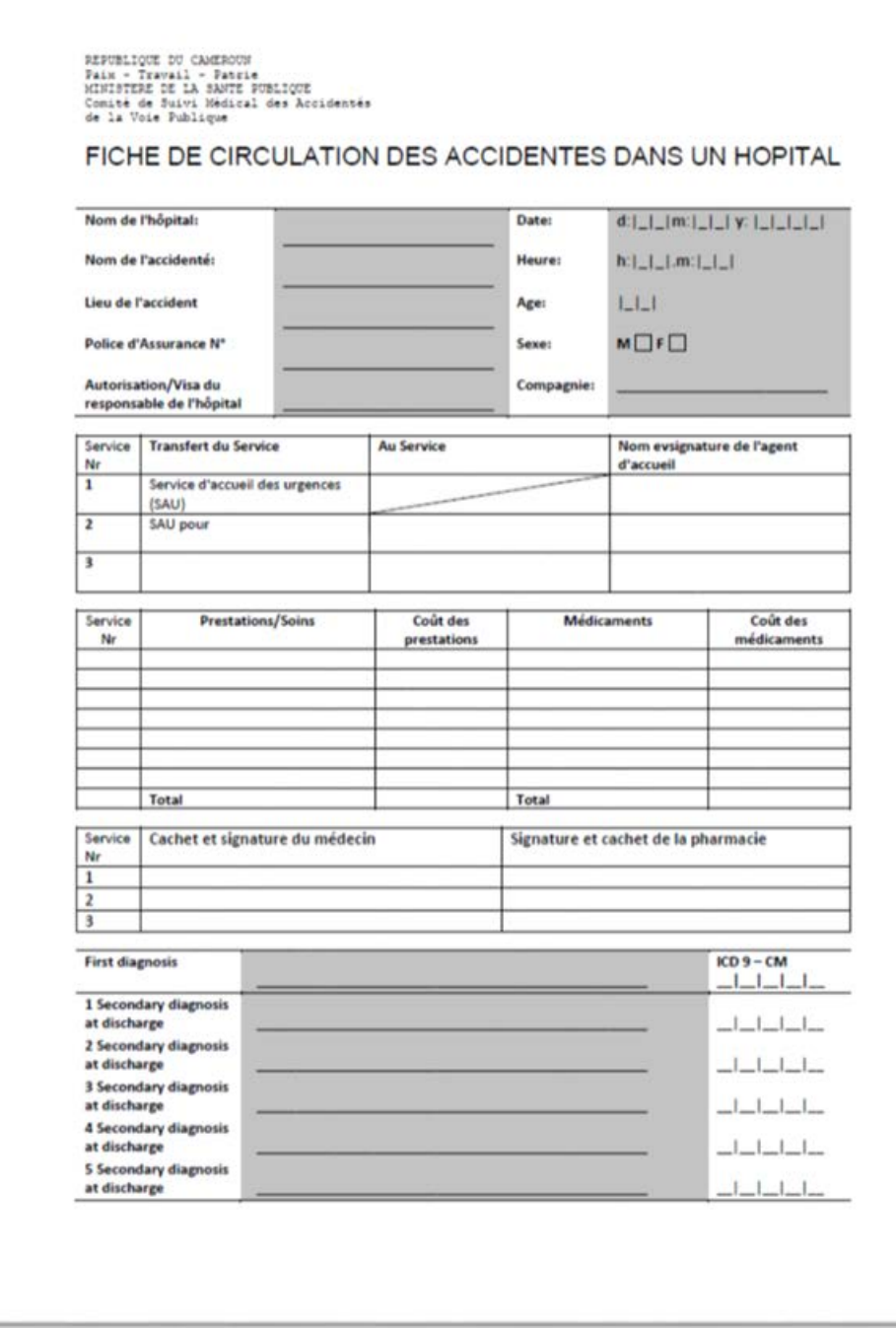

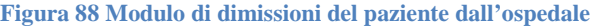